# **ESCUELA POLITECNICA DEL EJÉRCITO**

## **CARRERA DE INGENIERIA CIVIL**

# **MANUAL PARA EL DISEÑO DE CIMENTACIONES DE RECIPIENTES HORIZONTALES**

**PREVIA A LA OBTENCIÓN DEL TÍTULO DE:**

**INGENIERO CIVIL**

## **ELABORADO POR:**

**CHRISTIAN PAUL GUILCAPI ALOMOTO**

**SANGOLQUI, 10 de Abril de 2008**

### **ABSTRACT**

This document provides important considerations for the design and construction of foundations for aboveground steel liquid storage tanks with Earth Foundations with a Concrete Ringwall and Slab Foundation. At any tank site, the subsurface conditions must be known to estimate the soil bearing capacity and settlement that will be experienced. This information is generally obtained from soil borings, load test, sampling, laboratory testing and analysis by an experienced geotechnical engineer familiar with the history of similar structures in the vicinity. The most important recommendation is taken of the Ecuadorian Construction Code 2001 and the American Concrete Institute 2001.

The soil must be capable of supporting the load of the tank and its contents. Additional are specified design of storage tanks subject to seismic load. This design requires the determination of the hydrodynamic mass, the lateral forces, and overturning moment applied to the shell as a result of the response of the masses to lateral ground motion. The structure must be capable of supporting the wind load too. This load is applied in

function of the height and the place structure site. The Uniform Building Code 1997 provides a safe guide to do about calculating wind loads comes up from time to time. The most important recommendation have been considered in this document.

The examples realized in this document were modeling in the software SAP 2000; the objective was to ratify the results, to know settlements, reactions of the structure and reinforcement steel calculate by the software. Finally the designs are presented in drawings with details and quantity materials.

## **RESUMEN**

Este documento proporciona importantes consideraciones para el diseño y construcción de cimentaciones de tanques de acero para el almacenamiento de líquidos con Muro Anular de Hormigón Armado y Losa de Cimentación. Para el emplazamiento de un tanque, las condiciones de la superficie deben ser conocidas estimando la capacidad de carga del suelo y los asentamientos que puede experimentar. Esta información es generalmente obtenida de perforaciones de suelo, pruebas de carga, muestras de suelo, informes de laboratorio y análisis de ingenieros geotécnicos especializados en este tipo de estructuras o similares. Las más importantes consideraciones fueron tomadas del Codigo Ecuatoriano de la Construcción 2001 y del American Concrete Institute 2001.

El suelo debe ser capaz de soportar la carga del tanque y su contenido. Adicionalmente se especifica el diseño de tanques de almacenamiento sujetos a carga sísmica. Este diseño require la determinación de las masas hidrodinámicas, las fuerzas laterales, y el momento volcador aplicado a la pared como resultado a la respuesta de las masas al movimiento lateral del suelo.

También la estructura debe ser capaz de soportar las cargas de viento. Estas cargas son aplicadas en función de la altura y el lugar de emplazamiento de la estructura. El Uniform Building Code 1997 proporciona una guía segura para el cálculo de cargas de viento surgidas de vez en cuando. Las recomendaciones más importantes han sido consideradas en este documento.

Los ejemplos realizados en este documento fueron modelados en el software SAP 2000; el objetivo fue ratificar los resultados, conocer asentamientos, reacciones de la estructura y el acero de refuerzo calculado por el software. Finalmente los diseños son presentados en planos con detalles y cantidades de materiales.

## **CERTIFICACION**

Certifico que el presente trabajo fue realizado en su totalidad por el Sr. CHRISTIAN PAUL GUILCAPI ALOMOTO como requerimiento parcial a la obtención del título de INGENIERO CIVIL.

Sangolqui, 10 de Abril de 2008

ING. MARCELO GUERRA AVENDAÑO ING. JORGE ZÚÑIGA GALLEGOS

REVISADO POR

\_\_\_\_\_\_\_\_\_\_\_\_\_\_\_\_\_\_\_\_\_\_\_\_\_\_\_\_\_\_\_\_\_ \_\_\_\_\_\_\_\_\_\_\_\_\_\_\_\_\_\_\_\_\_\_\_\_\_\_\_\_\_\_\_\_\_

ING. JORGE ZÚÑIGA GALLEGOS

\_\_\_\_\_\_\_\_\_\_\_\_\_\_\_\_\_\_\_\_\_\_\_\_\_\_\_\_\_

## **DEDICATORIA**

A Dios por haberme bendecido con una madre abnegada y luchadora que en las adversidades supo mantener firme su propósito de hacerme un hombre de bien.

A mi esposa por su apoyo y confianza para juntos hacer realidad nuestros sueños e ilusiones.

Christian P. Guilcapi A.

## **AGRADECIMIENTO**

Agradezco a los ingenieros Jorge Zúñiga Gallegos y Marcelo Guerra Avendaño por el apoyo brindado en las aulas, en la elaboración de este documento y a mi vida profesional.

Agradezco a los ingenieros Eduardo Carrión Estupiñán y Fernando Arroyo Toledo por su ejemplo, confianza y experiencia brindada.

Christian P. Guilcapi A.

# **INDICE DE CONTENIDOS**

## **CAPITULO I**

## **INTRODUCCION**

Pag.

## RESUMEN

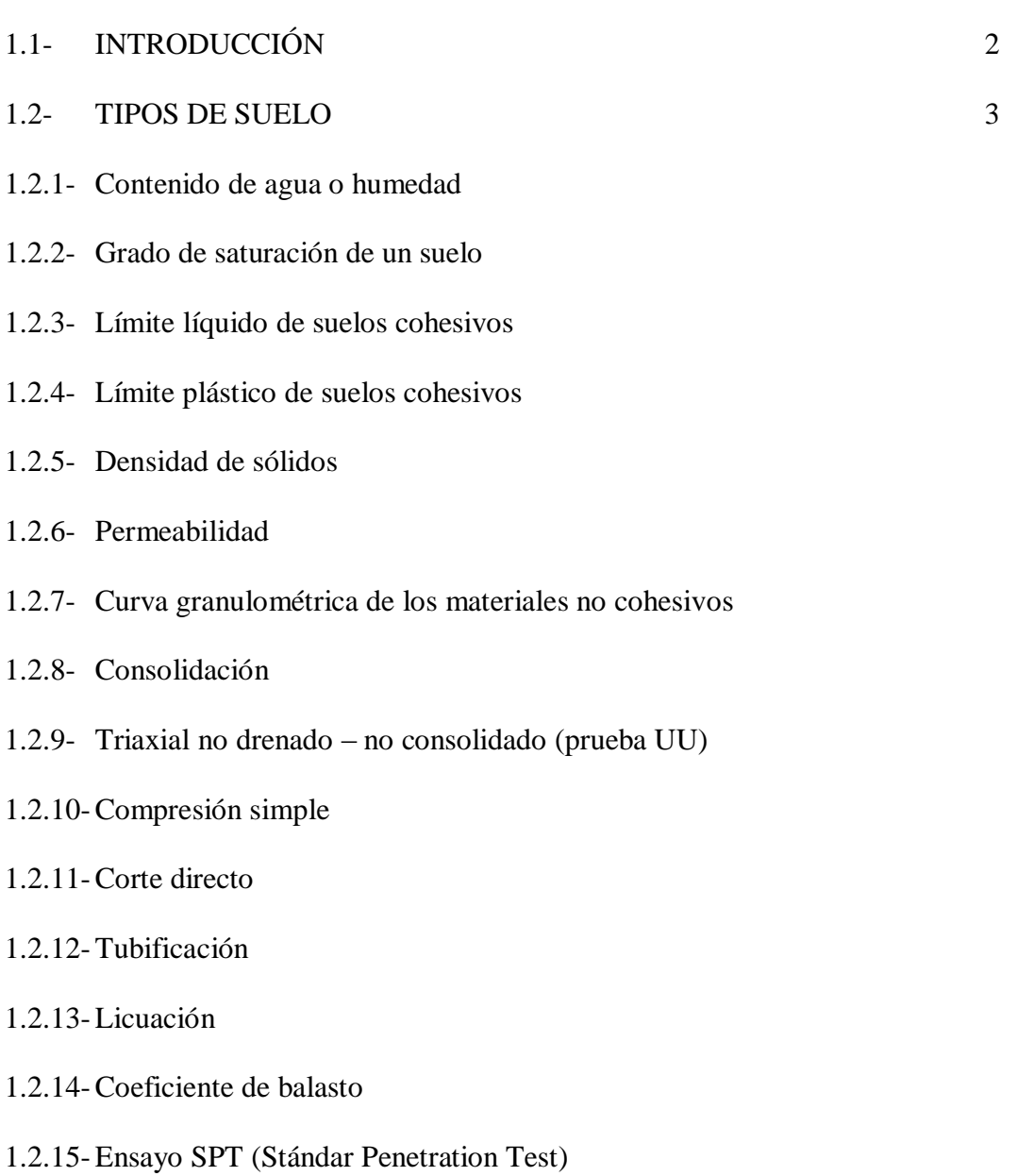

### 1.3- REFUERZO DEL SUELO 14

## 1.3.1- Geotextiles

- 1.3.1.1- Características de los Geotextiles
- 1.3.1.2- Propiedades de los Geotextiles
- 1.3.2- Geomallas
- 1.3.2.1- Características de las Geomallas
- 1.3.2.2- Propiedades de las Geomallas

# **CAPÍTULO II**

# **CLASIFICACION DE LAS CIMENTACIONES Y SU APLICACIÓN EN EL DISEÑO DE CIMENTACIONES PARA RECIPIENTES HORIZONTALES**

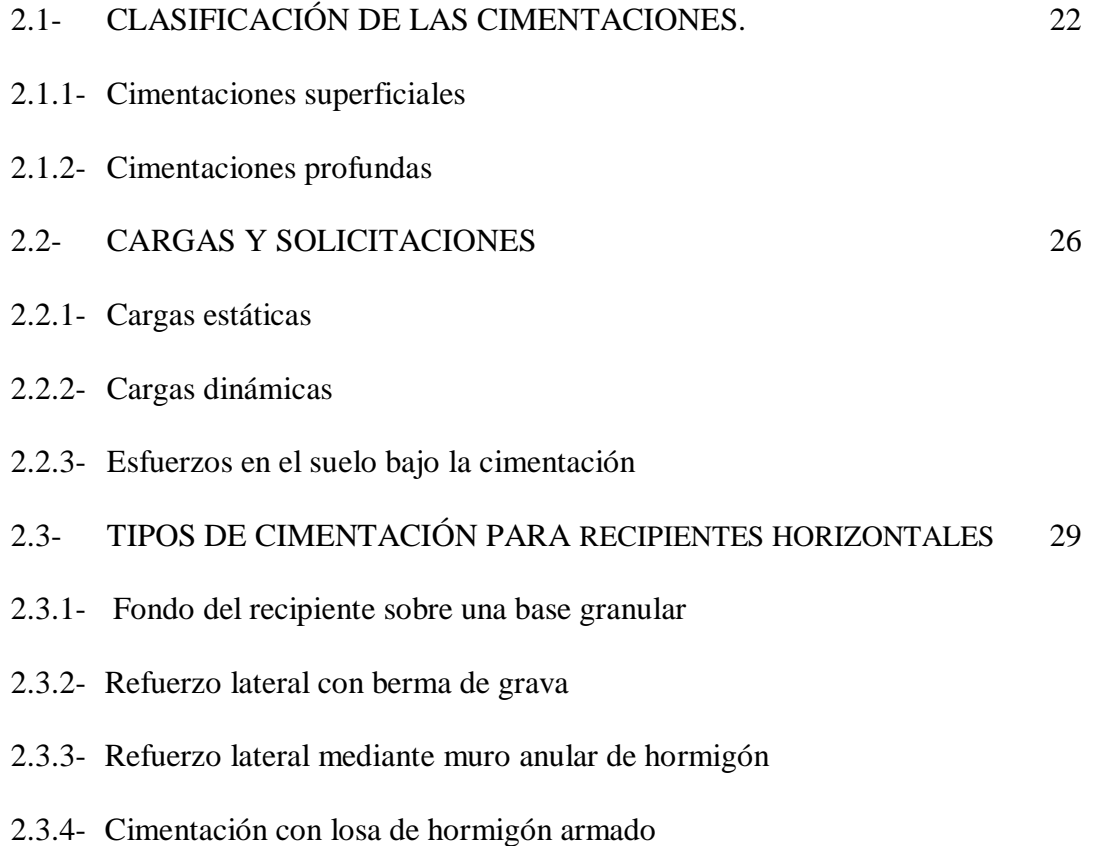

- 2.3.5- Cimentación rígida sobre pilotes a la punta
- 2.3.6- Cimentación flexible sobre pilotes a fricción o mixtos

## **CAPÍTULO III**

# **DISEÑO DE CIMENTACIONES UTILIZANDO PROCEDIMIENTOS CONVENCIONALES, PARA RECIPIENTES HORIZONTALES DE 100.000,**

## **50.000, 25.000, 10.000 Y 5.000 BARRILES**

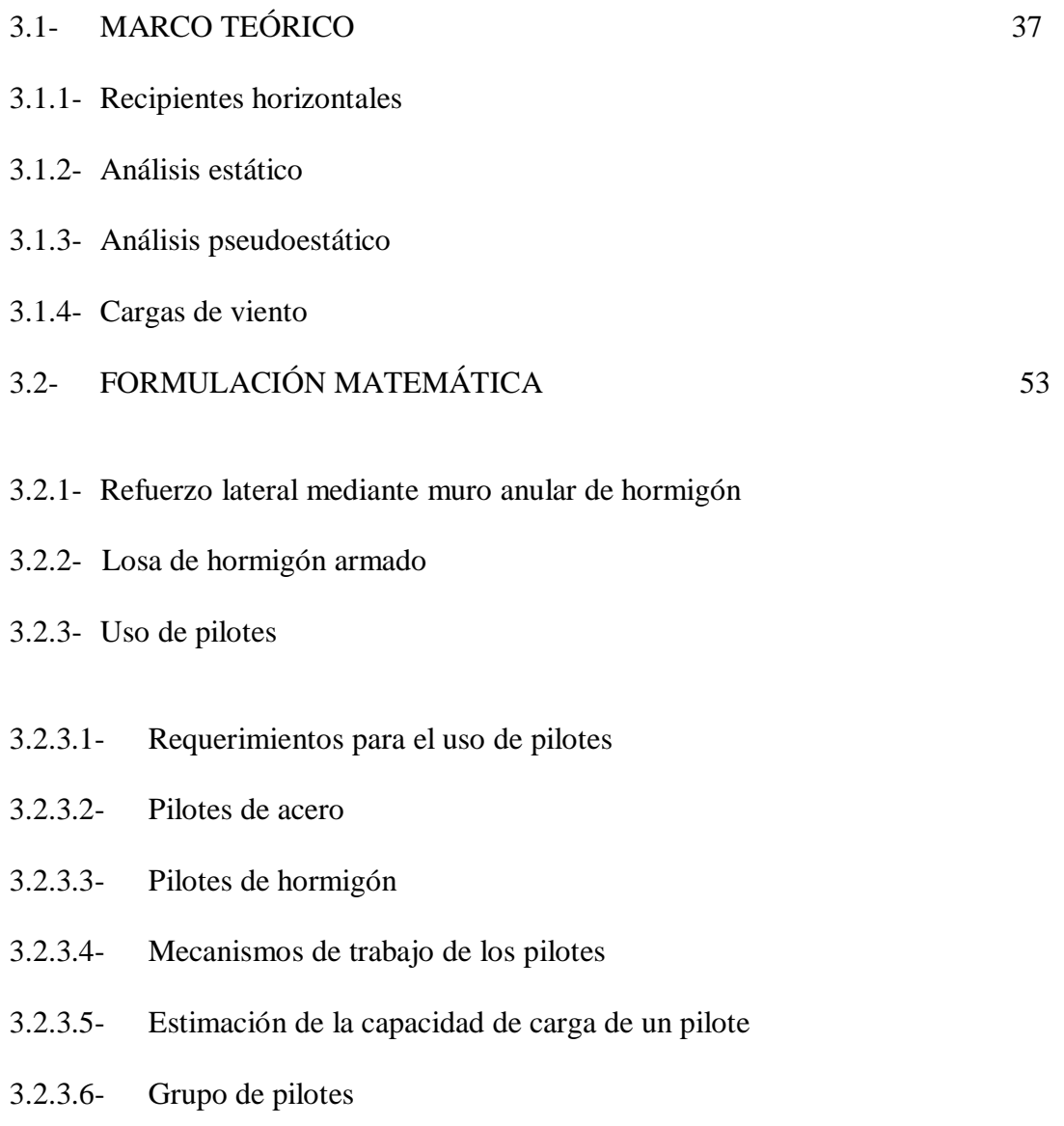

- 3.3.1- Diseño de un muro anular de hormigón para un recipiente horizontal de 100.000 barriles de capacidad.
- 3.3.2- Diseño de un muro anular de hormigón para un recipiente horizontal de 50.000 barriles de capacidad.
- 3.3.3- Diseño de un muro anular de hormigón para un recipiente horizontal de 25.000 barriles de capacidad.
- 3.3.4- Diseño de un muro anular de hormigón para un recipiente horizontal de 10.000 barriles de capacidad.
- 3.3.5- Diseño de un muro anular de hormigón para un recipiente horizontal de 5.000 barriles de capacidad.
- 3.3.6- Los datos para el presente ejemplo fueron tomados de la "Memoria de Cálculo para la Cimentación de los Tanques K-3854 y K-3855, Casa de Bombas 8", diseñada y construida por el Consorcio Santos CMI.
- 3.3.7- Los datos para el presente ejemplo fueron tomados de la "Memoria de Cálculos Mecánicos para el Tanque T-110A", cuya cimentación fue diseñada y construida por el Consorcio Santos CMI.
- 3.3.8- Diseño de una losa de hormigón armado para un recipiente horizontal de 100.000 barriles de capacidad.
- 3.3.9- Diseño de una losa de hormigón armado para un recipiente horizontal de 50.000 barriles de capacidad.
- 3.3.10-Diseño de una losa de hormigón armado para un recipiente horizontal de 25.000 barriles de capacidad.
- 3.3.11-Diseño de una losa de hormigón armado para un recipiente horizontal de 10.000 barriles de capacidad.
- 3.3.12-Diseño de una losa de hormigón armado para un recipiente horizontal de 5.000 barriles de capacidad.

## **CAPÍTULO IV**

# **MODELOS DE CIMENTACIONES ANALISADAS CON SOFTWARE ESPECIALIZADO, PARA RECIPIENTES HORIZONTALES DE 100.000, 50.000, 25.000, 10.000 Y 5.000 BARRILES**

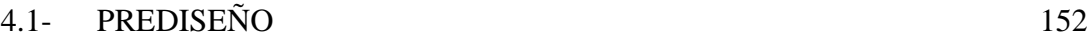

## 4.2- MODELO APLICADO EN SOFTWARE ESPECIALIZADO 152

- 4.2.1- Creación de grilla
- 4.2.2- Definición de los estados de carga
- 4.2.3- Creación del fondo del recipiente
- 4.2.4- Creación del muro anular de hormigón
- 4.2.5- Creación de nudos para la aplicación de las cargas dinámicas de sismo y viento
- 4.2.6- Creación de apoyos
- 4.2.7- Creación de Constraints, comando que nos ayudara a modelar todos los elementos como un solo cuerpo.
- 4.2.8- Definición de las combinaciones de carga para la ejecución del modelo
- 4.2.9- Modelo con losa de hormigón armado.
- 4.3- CREACIÓN DE MODELO CON LOSA DE HORMIGÓN ARMADO SUSTENTADA SOBRE PILOTES 173
- 4.3.1- Creación de los elementos Shell en el software AutoCAD
- 4.3.2- Importar el archivo de AutoCAD
- 4.3.3- Crear la grilla y un sistema de coordenadas
- 4.3.4- Creación de pilotes con elementos Frame

## 4.4- ANÁLISIS Y DISCUSIÓN DE RESULTADOS 182

- 4.4.1- Asentamientos
- 4.4.2- Chequeo de las presiones producidas bajo el fondo del tanque y el muro anular de hormigón.
- 4.4.3- Área de acero

## **CAPÍTULO V**

# **DISEÑO DE CIMENTACIONES PARA RECIPIENTES HORIZONTALES DE 100.000, 50.000, 25.000, 10.000 Y 5.000 BARRILES**

5.1- DISEÑO DE CIMENTACIONES 188

- 5.2- ELABORACIÓN DE PLANOS ESTRUCTURALES, PLANILLAS Y CUANTIFICACIÓN DE MATERIALES, PARA LOS PROTOTIPOS PROPUESTOS 189
- 5.3- ASPECTOS COMPLEMENTARIOS AL DISEÑO ESTRUCTURAL 190

## **CAPÍTULO VI**

# **CONCLUSIONES, RECOMENDACIONES Y FUTURAS LÍNEAS DE INVESTIGACIÓN**

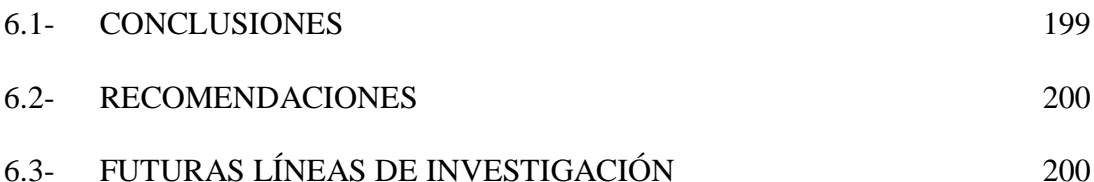

## **LISTADO DE TABLAS**

## **CAPÌTULO I**

## **INTRODUCCIÒN**

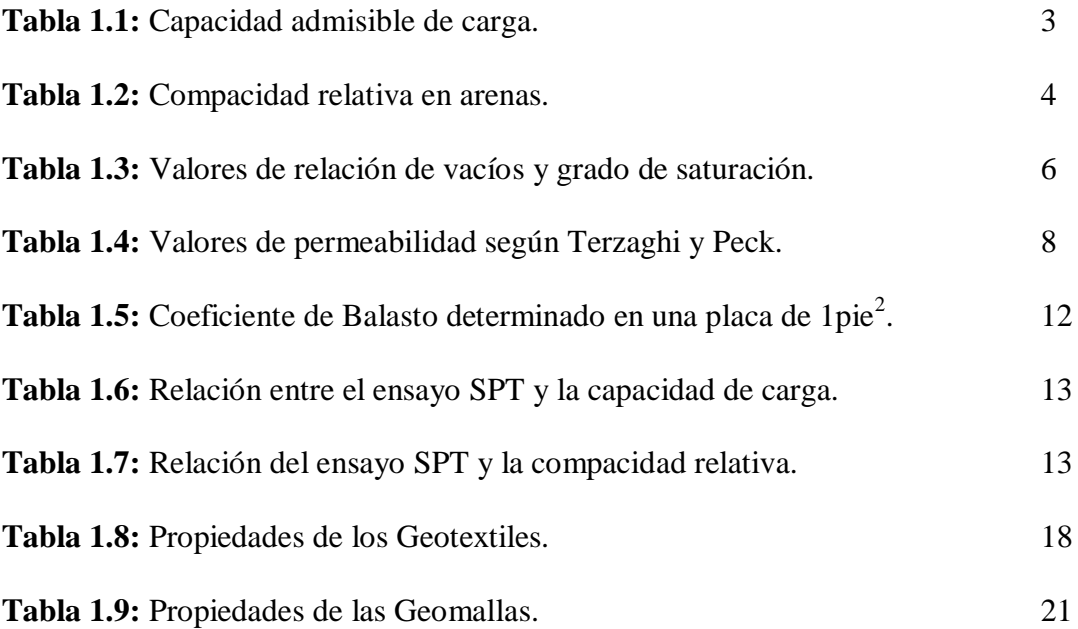

## **CAPÍTULO III**

# **CIMENTACIONES UTILIZANDO PROCEDIMIENTOS CONVENCIONALES PARA RECIPIENTES HORIZONTALES DE 100.000, 50.00O, 25.000, 10,000, 5.000 BARILES.**

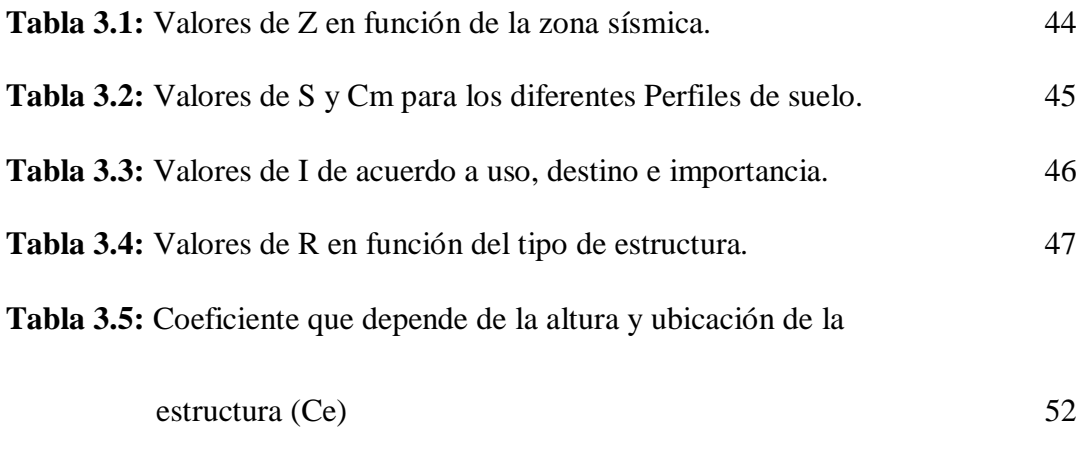

Tabla 3.6: Coeficiente de presión (Cq) 53

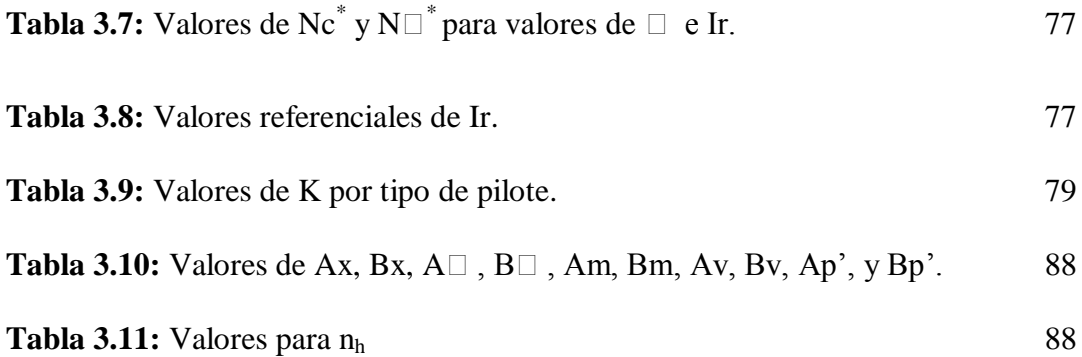

## **LISTADO DE FIGURAS**

# **CAPÌTULO I**

## **INTRODUCCIÒN**

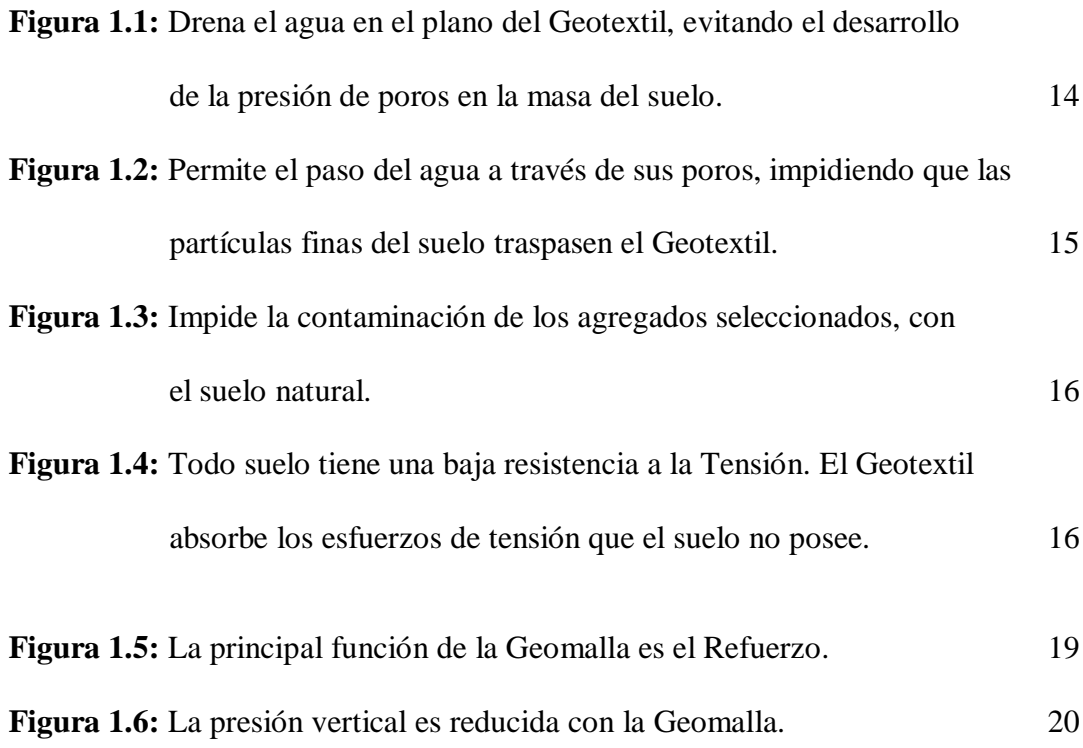

## **CAPÍTULO II**

# **CLACIFICACIÒN DE LAS CIMENTACIONES Y SU APLICACIÒN EN EL DISEÑO DE CIMENTACIONES PARA RECIPIENTES HORIZONTALES. Figura 2.1:** Dimensiones de la cimentación. 24

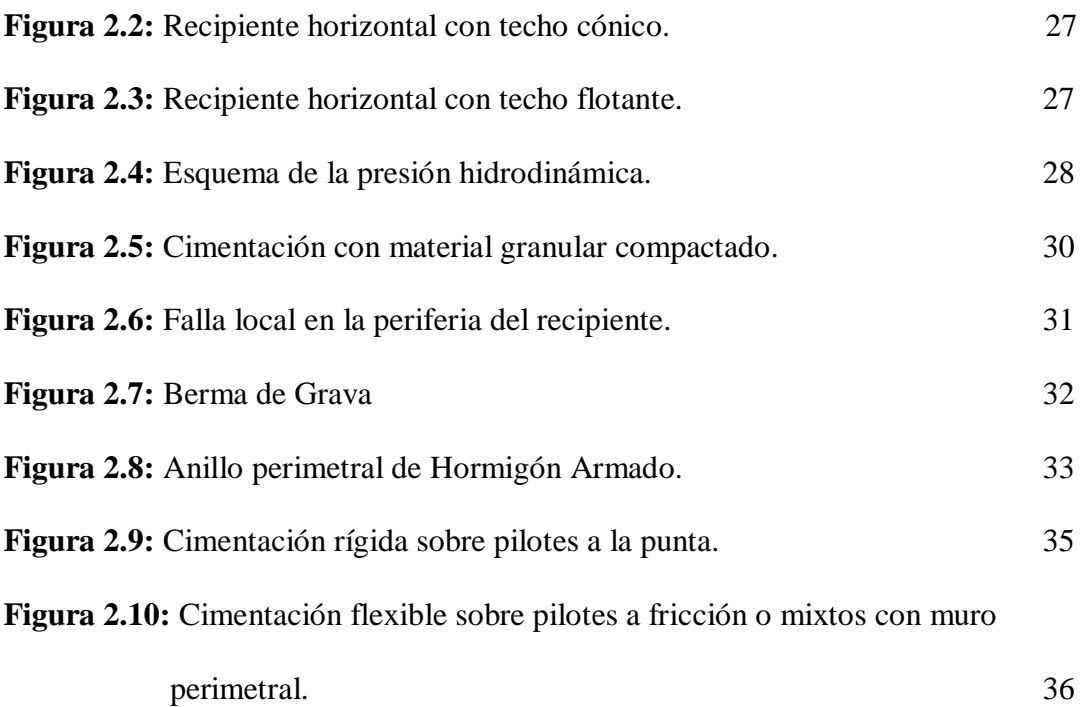

## **CAPÍTULO III**

# **CIMENTACIONES UTILIZANDO PROCEDIMIENTOS CONVENCIONALES PARA RECIPIENTES HORIZONTALES DE 100.000, 50.00O, 25.000, 10,000,**

## **5.000 BARILES.**

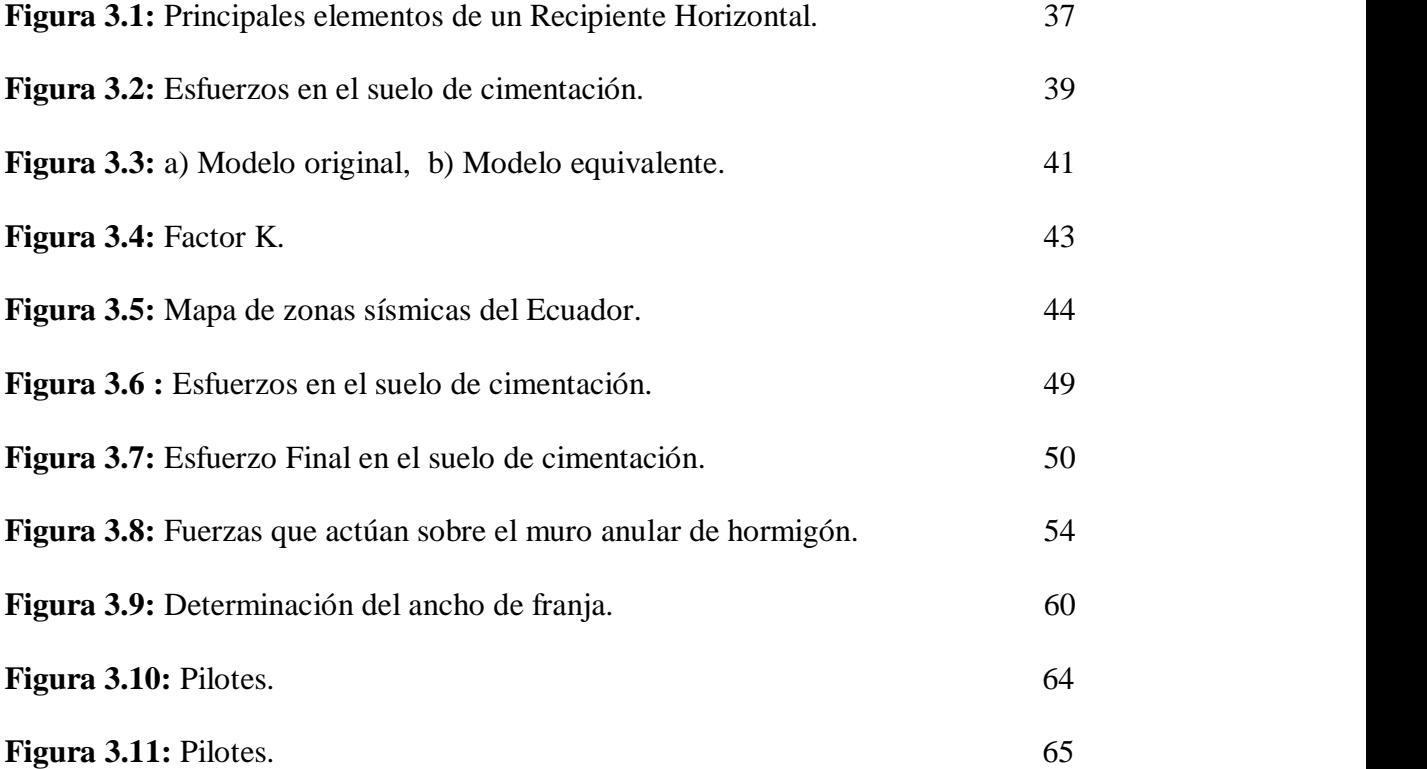

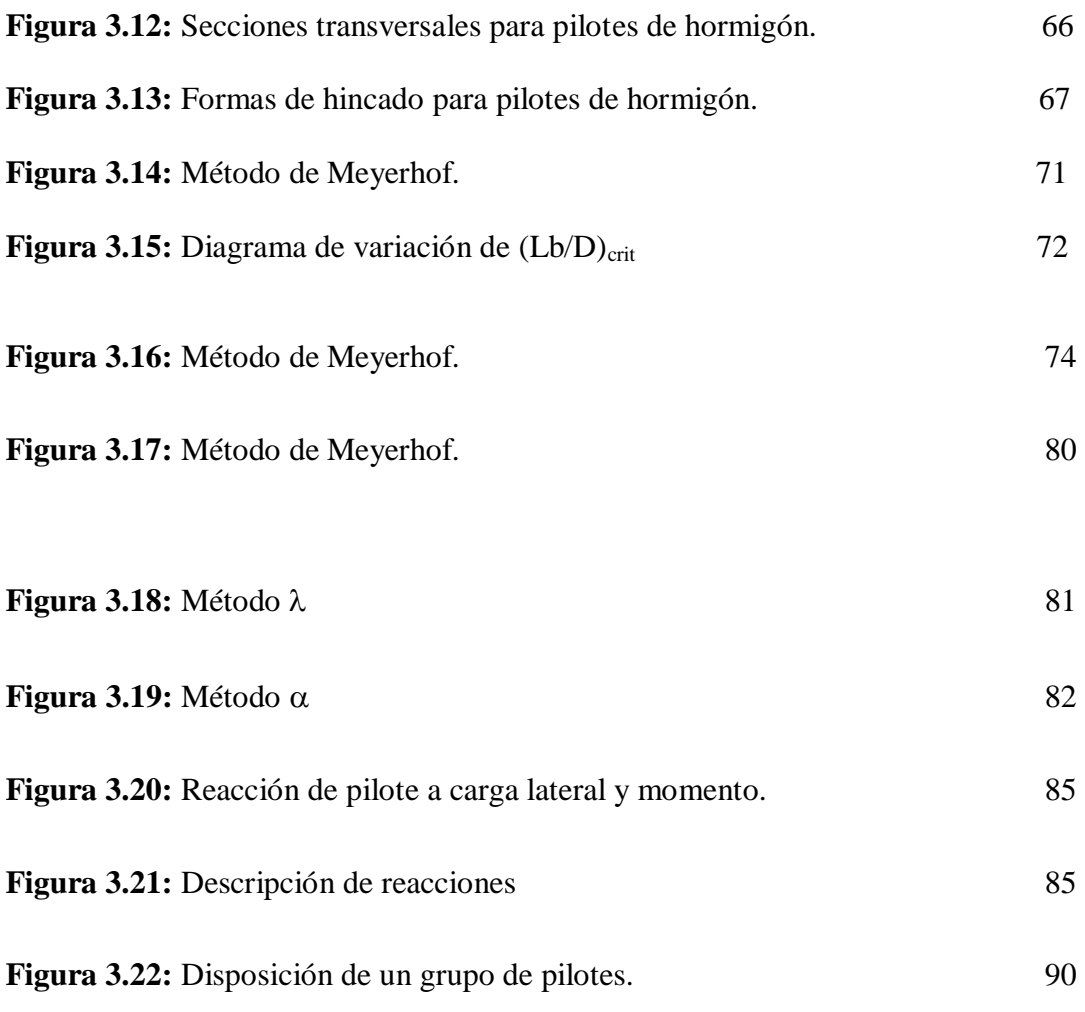

## **CAPÍTULO IV**

# **MODELOS DE CIMENTACIONES ANALIZADAS CON SOFTWARE ESPECIALIZADO, PARA RECIPIENTES HORIZONTALES DE 100.000, 50.00O, 25.000, 10,000, 5.000 BARILES.**

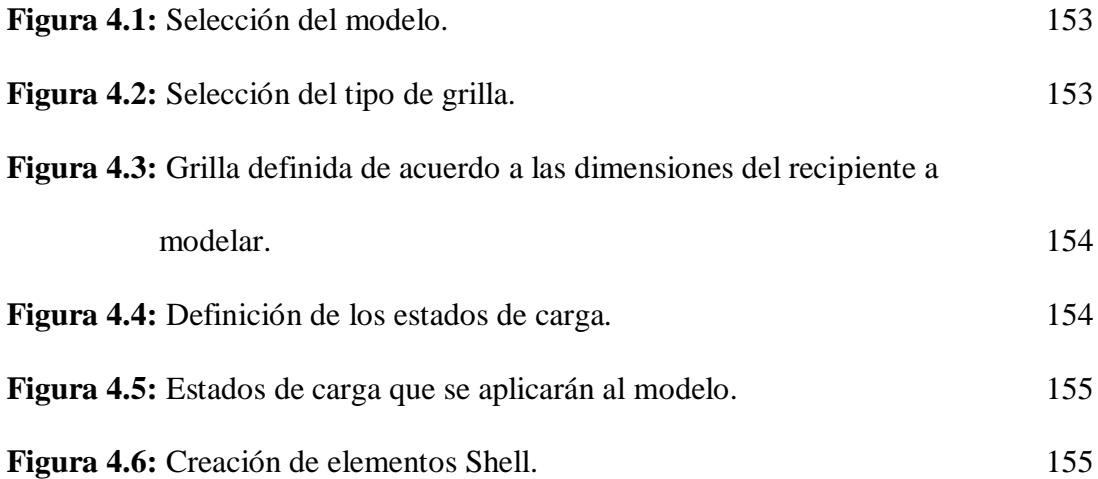

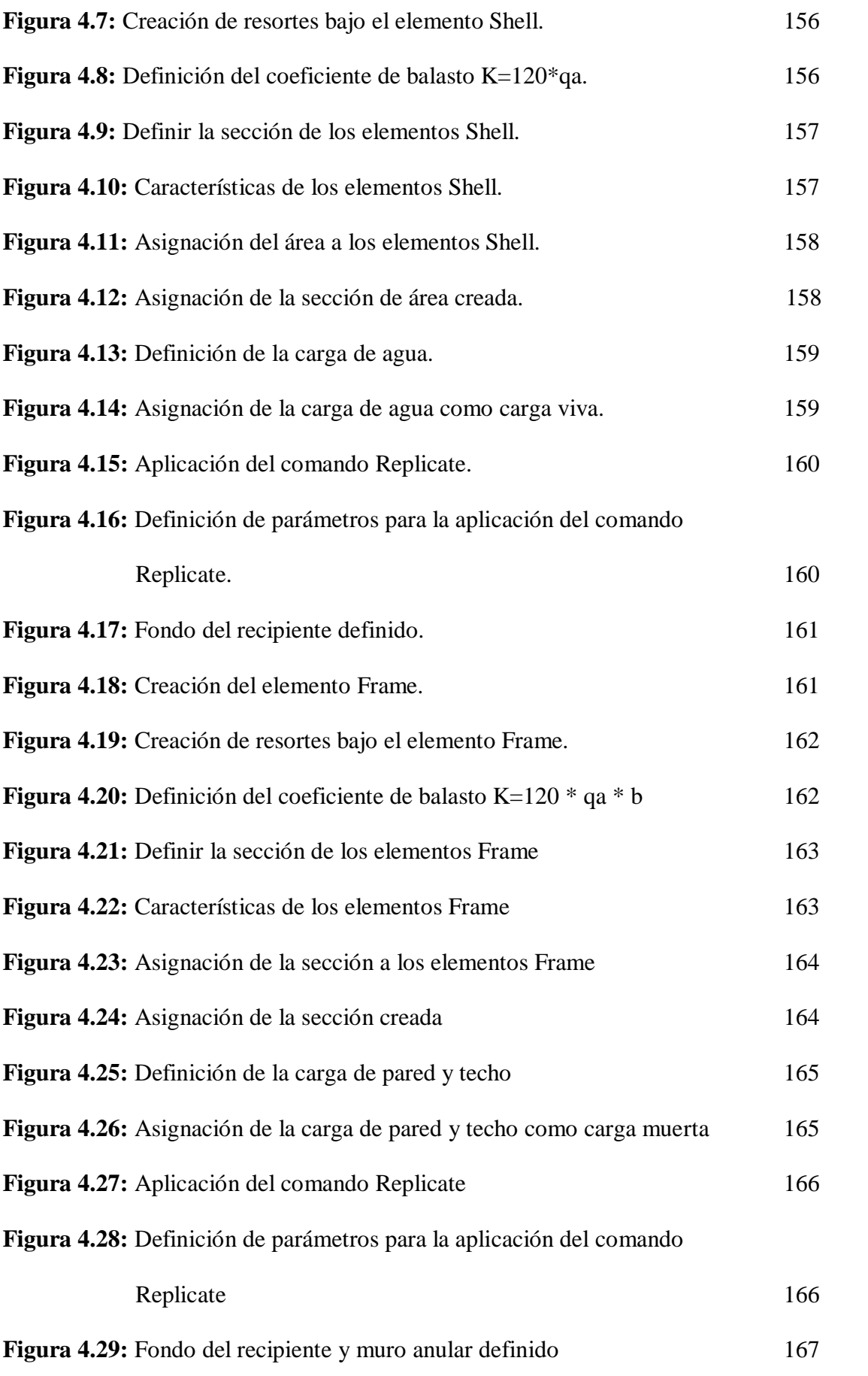

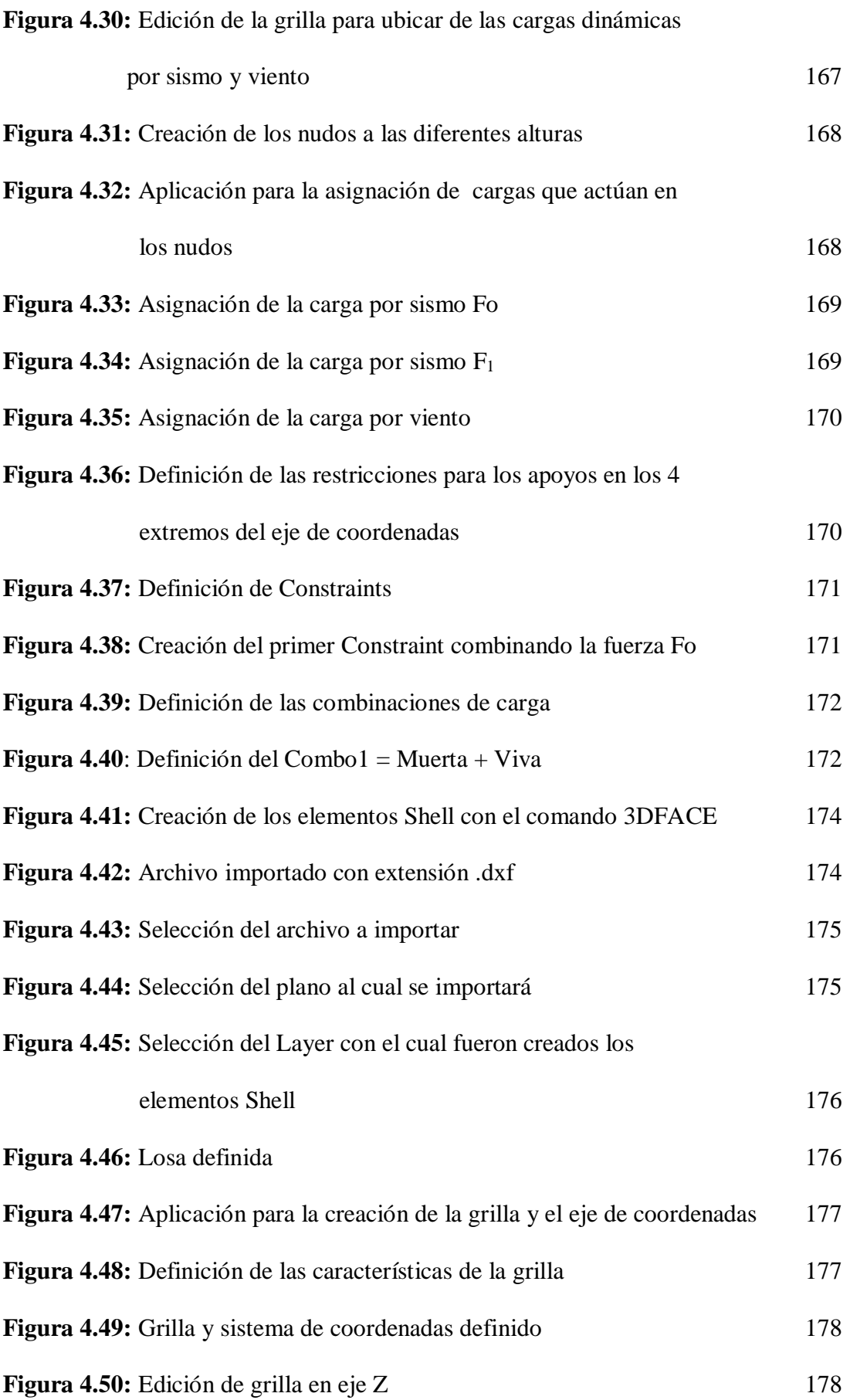

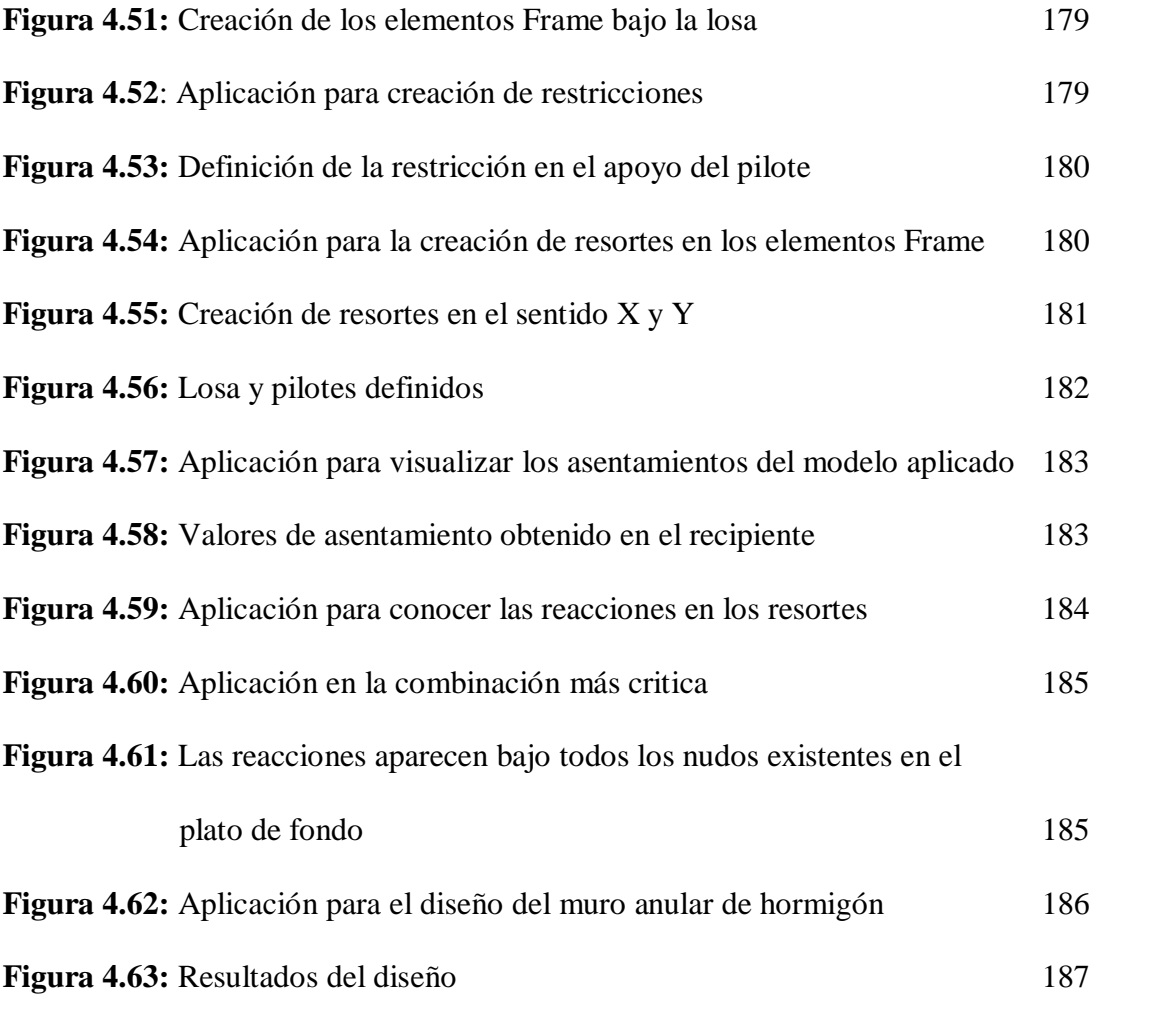

## **CAPITULO I**

#### **INTRODUCCION**

#### **RESUMEN**

El presente documento inicia con la descripción de las características físicas y propiedades mecánicas de diferentes tipos de suelo basados en los principales ensayos de laboratorio que comprueban dichas características y propiedades.

Como punto importante de esta investigación se presenta la clasificación de las cimentaciones y su aplicación en el diseño de cimentaciones para recipientes horizontales. Al mismo tiempo se desarrolla un procedimiento de cálculo para el diseño de un muro anular de hormigón armado (anillo de cimentación) y una losa de hormigón armado fundamentado principalmente en las normas y especificaciones del ACI.

Adicionalmente se presentan modelos tridimensionales aplicados en SAP2000 que ratifican el cálculo y diseño obtenido para recipientes tipo de 100.000, 50.000, 25.000, 10.000 y 5.000 barriles.

#### 1.4- Introducción

En la industria petroquímica y de generación se requiere construir las cimentaciones que sustenten tanques de almacenamiento que contienen diferentes tipos de líquidos. Estos tanques son de forma cilíndrica y pueden ser de diferentes tamaños y capacidades. Siendo una de las estructuras más importantes que se construyen en el sector industrial. En el Oriente Ecuatoriano operan empresas internacionales como: Repsol, Andes Petroleum, Perenco, Petrobrás y la Estatal Petroecuador y en la provincia de Esmeraldas se encuentra localizada la refinería. Las mencionadas empresas requieren constantemente construir cimentaciones para recipientes horizontales, ya que las necesidades de aumentar la explotación de crudo, almacenamiento de combustibles y otros líquidos se han incrementado notablemente en los últimos años.

Los recipientes horizontales en la industria petroquímica son destinados para el almacenamiento de agua, petróleo, combustible y todo tipo de derivados. Las capacidades de almacenamiento de los tanques comprende una amplia gama siendo los más comunes: 100 000, 50 000, 25 000, 10 000 y 5 000 barriles ( $1m^3$ =6.29 barriles); existiendo diversidad en la magnitud de las cargas.

Los suelos en estas zonas son especiales, variando entre muy blandos y medianamente aceptables. Lo anteriormente señalado da como resultado una variedad importante de tipos de cimentación para recipientes horizontales.

Al disponer de este manual para el diseño de cimentaciones de recipientes horizontales; planificadores, diseñadores y constructores de la industria petroquímica podrán disponer de una guía confiable y segura para la planificación y ejecución de nuevos proyectos relacionados. El uso conciente y adecuado de este manual permitirá ahorrar recursos humanos, económicos, tecnológicos y de materiales, ya que se podrá contar con una diversidad de tipos de cimentación para recipientes horizontales que sean económicas, confiables y seguras.

En consecuencia se podrá definir un sistema de cimentación que ofrezca una estabilidad adecuada, para evitar fallas por exceso de capacidad portante del suelo o asentamientos diferenciales inmediatos o a largo plazo y por consolidación que produzca daños en este tipo de obras.

### 1.5- Tipos de suelo

Un Estudio de Mecánica de Suelos detallado y especializado, determinará las características físicas y las propiedades mecánicas del terreno de fundación. Por este motivo, el conocimiento del área en estudio, la naturaleza de la estratigrafía del suelo y las condiciones del agua subterránea, son muy necesarias.

En este manual se considera capacidades admisibles de carga del suelo de: 0,25 [kg/cm<sup>2</sup>], 0,5 [kg/cm<sup>2</sup>], 1,5[kg/cm<sup>2</sup>] y 2,5 [kg/cm<sup>2</sup>], y se las clasifica de la siguiente manera:

| <b>TIPO DE SUELO: Arcilla</b> | $q_{\text{adm}}$ [kg/cm <sup>2</sup> ] |
|-------------------------------|----------------------------------------|
| Duro                          | 2,50                                   |
| Compacto                      | 1,50                                   |
| <b>Blando</b>                 | 0,50                                   |
| Muy blando                    | 0,25                                   |

Tabla 1.1: Capacidad admisible de carga.

Esta clasificación se basa en ensayos de laboratorio y campo hechos en arcillas, pues son estas las de mayor representación en las zonas donde se construirán las diferentes cimentaciones para recipientes horizontales.

Además, se considera compacidad relativa para arenas de: 7%, 25% y 50%, por ser estas representativas bajo o entre los estratos arcillosos; clasificadas de la siguiente manera:

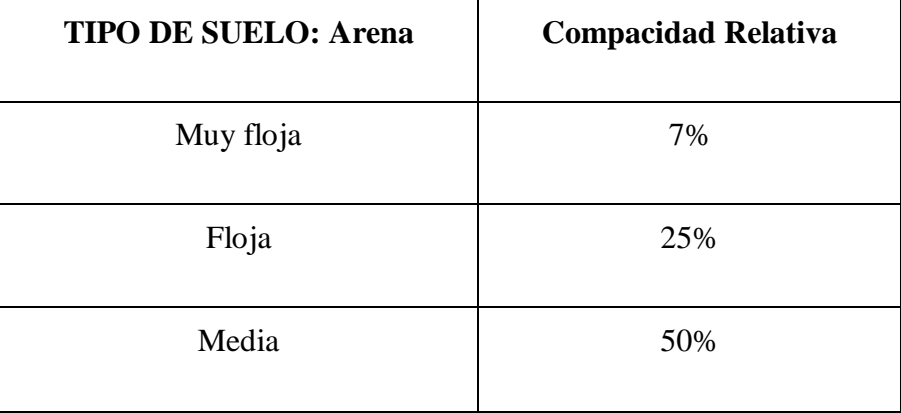

Tabla 1.2: Compacidad relativa en arenas.

A su vez estos tipos de suelo según el Sistema Unificado de Clasificación de Suelos (SUCS) están compuestos por:

- Limos orgánicos, polvo de roca, limos arenosos o arcillosos ligeramente plásticos (ML).
- Arcillas inorgánicas de baja a media plasticidad, arcillas con grava, arcillas arenosas, arcillas limosas, arcillas pobres (CL).
- Limos orgánicos y arcillas limosas orgánicas de baja plasticidad (OL).
- Limos inorgánicos, limos micáceos o diatomáceos, limos elásticos (MH).
- Arcillas inorgánicas de alta plasticidad, arcillas francas (CH).
- Arcillas orgánicas de media o alta plasticidad, limos orgánicos de media plasticidad (OH).
- Turbas y otros suelos altamente orgánicos (PI).
- Arenas arcillosas, mezclas de arena y arcilla (SC).
- Arenas limosas, mezclas de arenas y limo (SM).
- Arenas mal graduadas, arenas con gravas, con poco o nada de finos (SP).
- Arenas bien graduadas, arenas con gravas, con poco o nada de finos (SW).

*El Estudio de Mecánica de Suelos en su informe determinará las propiedades mecánicas requeridas para el análisis de estabilidad y asentamientos, y la variación de las propiedades del suelo a diferentes profundidades; de acuerdo a los siguientes ensayos:*

#### 1.2.16-Contenido de agua o humedad

Es una de las propiedades índice más importante de los suelos finos y se define como la relación existente entre la cantidad de agua (libre, capilar e higroscópica) contenida en un cierto volumen y el peso de suelo seco.

### 1.2.17- Grado de saturación de un suelo

Es el porcentaje de agua contenido en sus vacíos. Esta característica se la encuentra en los suelos que están bajo el nivel de agua freática y en algunos suelos finos que están arriba de la misma. Cuando el grado de saturación es de cien por ciento todo el espacio vacío está lleno de agua.

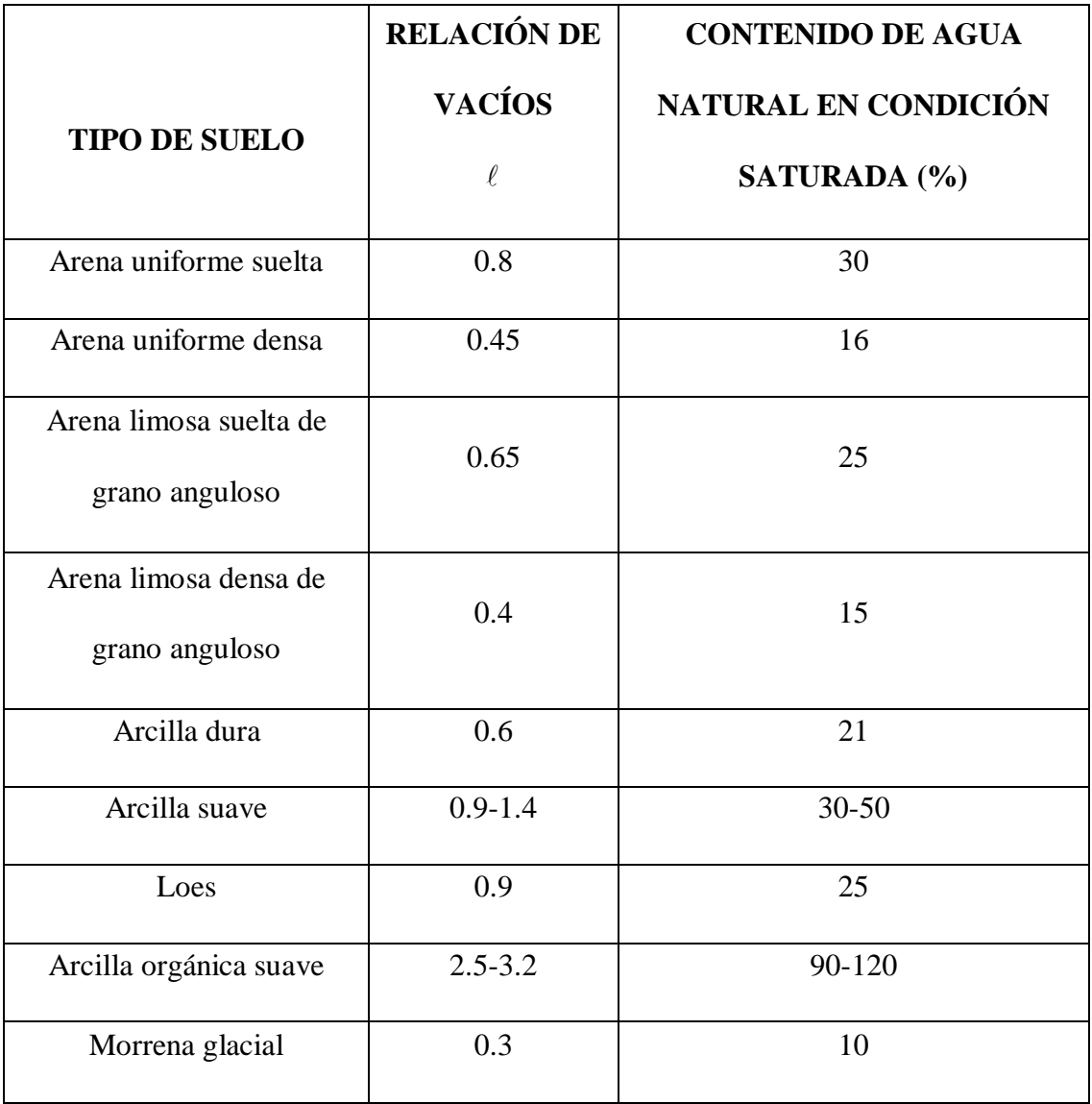

Tabla 1.3: Valores de relación de vacíos y grado de saturación.

## 1.2.18-Límite líquido de suelos cohesivos

Se define como el contenido de humedad del suelo expresado en porcentaje, por el cual el suelo cambia de estado líquido a plástico.

- Para suelos; ML, CL, OL;  $(L.L. < 50)$
- Para suelos; MH, CH, OH;  $(L.L. > 50)$

#### 1.2.19-Límite plástico de suelos cohesivos

Se define como el contenido de humedad, expresado en porcentaje con respecto al peso seco de la muestra secada al horno, para el cual los suelos cohesivos pasan de un estado semisólido a un estado plástico.

El material orgánico existente en el suelo afecta directamente al límite plástico, elevando su valor pero sin aumentar al mismo tiempo el límite líquido. Por esta razón los suelos que contienen material orgánico tienen bajo índice plástico y límites líquidos altos.

Tanto el límite líquido como el límite plástico dependen de la cantidad y tipo de arcilla del suelo; sin embargo, el índice plástico (diferencia numérica entre los límites líquido y plástico) depende generalmente de la cantidad de arcilla del suelo.

#### 1.2.20- Densidad de sólidos (Gs)

La densidad de sólidos se determina exactamente en el laboratorio. La mayoría de los minerales tienen una densidad de sólidos que caen dentro de un rango general de 2.6 a 2.9. La densidad de sólidos de arena ligeramente coloreada, formada principalmente de cuarzo, se estima aproximadamente igual a 2.65; para suelos arcillosos y limosos, varía entre 2.5 y 2.9 con un valor promedio de 2.7.

#### 1.2.21- Permeabilidad

Es la propiedad que un suelo presenta para permitir el escurrimiento del agua a través de él. Suelos como MH, ML, CH, CL, OL son impermeables. La determinación del coeficiente de permeabilidad durante una prueba de consolidación es adecuada. (Según Terzaghi y Peck), se puede utilizar la siguiente tabla como guía.

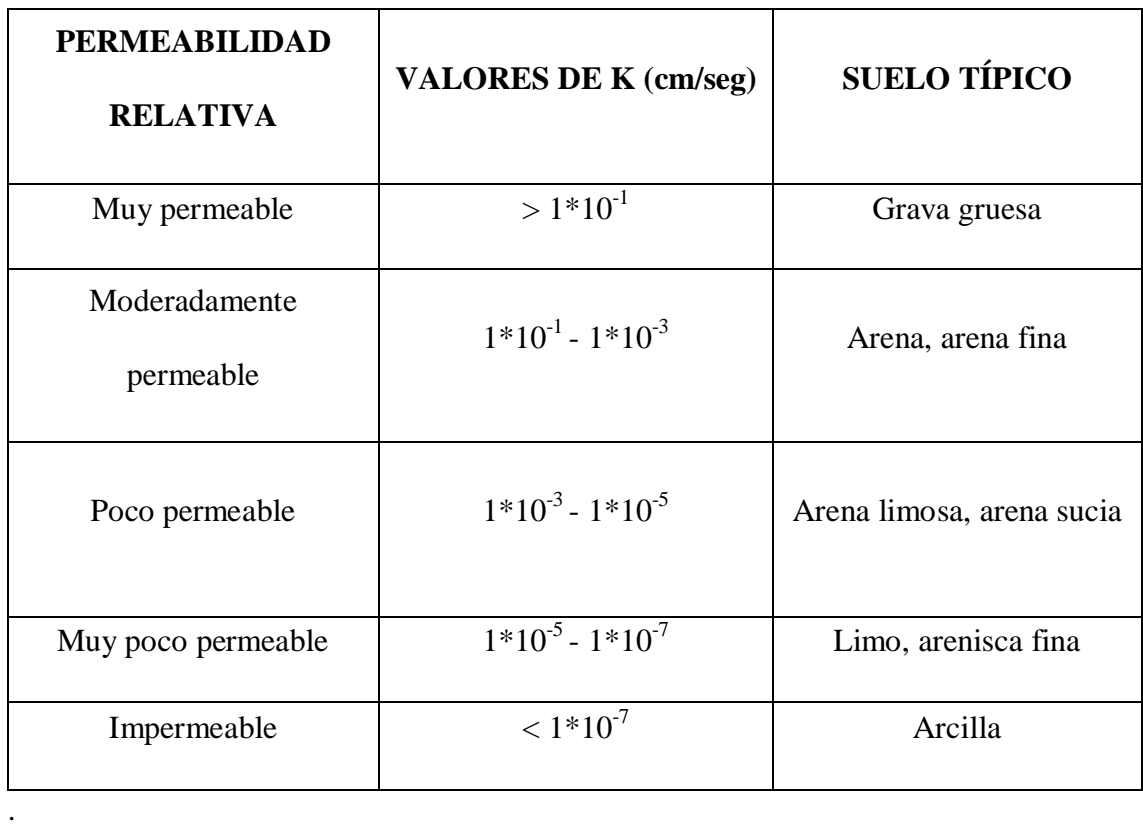

Tabla 1.4: Valores de permeabilidad según Terzaghi y Peck

### 1.2.22-Curva granulométrica de los materiales no cohesivos

En cualquier masa de suelo, los tamaños de los granos varían considerablemente. Para conocer su curva granulométrica es necesario hacer un análisis granulométrico por mallas (tamizado); para el caso de materiales de grano fino la distribución granulométrica se la obtiene por medio de análisis granulométrico con el hidrómetro. Dos parámetros se determinan de la curva granulométrica:

1. El coeficiente de uniformidad (Cu).

2. El coeficiente de graduación o coeficiente de curvatura (Cz)

*Al mismo tiempo los ensayos realizados con muestras inalteradas permiten conocer los parámetros necesarios para determinar la capacidad de carga, asentamientos, licuefacción del suelo, resistencia al corte, etc. Dependiendo del tipo de suelo los ensayos más importantes son:*

#### 1.2.23-Consolidación

Es indispensable efectuar los ensayos de consolidación en el laboratorio. Estos consisten en aplicar carga a una muestra de suelo confinado lateralmente, de tal manera que se deforme en una sola dirección.

Los suelos limosos no saturados pueden presentar asentamientos bruscos al saturarse bajo carga. Los suelos arcillosos en estado seco pueden presentar expansión al aumentar su contenido de agua.

#### 1.2.24-Triaxial no drenado – no consolidado (prueba UU)

Es una de las tres principales pruebas realizadas en arcilla con el equipo triaxial, consiste en colocar una muestra de suelo dentro de una membrana de hule en una cámara de lucita transparente. Se aplica una presión de confinamiento alrededor de la muestra por medio del fluido en la cámara (generalmente agua o glicerina). Un esfuerzo adicional puede también aplicarse a la muestra en la dirección axial para provocar la falla. No se permite el drenaje de la muestra.

Los parámetros de resistencia cortante para arcillas normalmente consolidadas son:

$$
c \approx 0 \text{ y } \varnothing = 0
$$

#### 1.2.25-Compresión simple

La prueba de compresión simple es un tipo especial de prueba triaxial no consolidada y no drenada en la que la presión de confinamiento es igual a cero. En esta prueba se aplica un esfuerzo axial a la muestra para generar la falla.

Al esfuerzo axial en la falla se le denomina resistencia a compresión simple y se usa como indicador de la consistencia de las arcillas. Manteniendo constante la relación de

vacíos de una muestra de suelo, la resistencia a compresión simple disminuye rápidamente con el grado de saturación.

### 1.2.26-Corte directo

Esta prueba es la más antigua y simple. El equipo consiste en una caja de corte metálica en la que se coloca la muestra. La caja está cortada horizontalmente en dos, y la fuerza cortante es aplicada moviendo una mitad de la caja respecto de la otra para generar la falla en la muestra de suelo.

Es necesario aclarar que la aplicación legítima de los ensayos de corte se encuentran actualmente limitados a los suelos limosos con características intermedias entre la arena y la arcilla.

#### *Entre otras características de importancia tenemos:*

#### 1.2.27-Tubificación

Es la socavación del suelo por un gradiente hidráulico alto. Los limos y arenas presentan baja resistencia a la tubificación y las arcillas de media a alta. Es muy importante en este aspecto la heterogeniedad de los depósitos.

#### 1.2.28-Licuación

Es la pérdida de la resistencia al corte que sufren los suelos a causa de sacudidas bruscas o sismos.

 Suelos finos MH, ML, CH, CL, OL; susceptibilidad prácticamente nula a la licuación.

 Suelos gruesos con finos GM, GC, SM, SC; las arenas finas, limosas, uniformes y en estado suelto son muy sensibles a la licuación.

*La determinación del coeficiente de balasto y la realización del ensayo SPT son indispensables a la hora de comprobar las características mecánicas del suelo en campo, con los datos obtenidos en laboratorio.*

#### 1.2.29-Coeficiente de balasto

Se define como la relación entre la presión que ejerce una cimentación y el asentamiento producido en un punto dado.

En el estudio y diseño de losas y vigas en medio elástico, uno de los parámetros que intervienen en su análisis, y que traduce el comportamiento del suelo de cimentación, es el coeficiente de reacción de la subrasante o coeficiente de balasto. El ensayo de carga con placa es el ensayo recomendado en la determinación de este coeficiente, sin embargo este ensayo se vuelve difícil de ejecutar cuando se utiliza placas de grandes dimensiones. Con el objeto de permitir su extrapolación, de modo de atender a la dimensión deseada de la placa y la variación en profundidad de la resistencia del suelo, se sugiere una formulación que recurre al ensayo de penetración estática.

Valores típicos para arcillas y arenas:

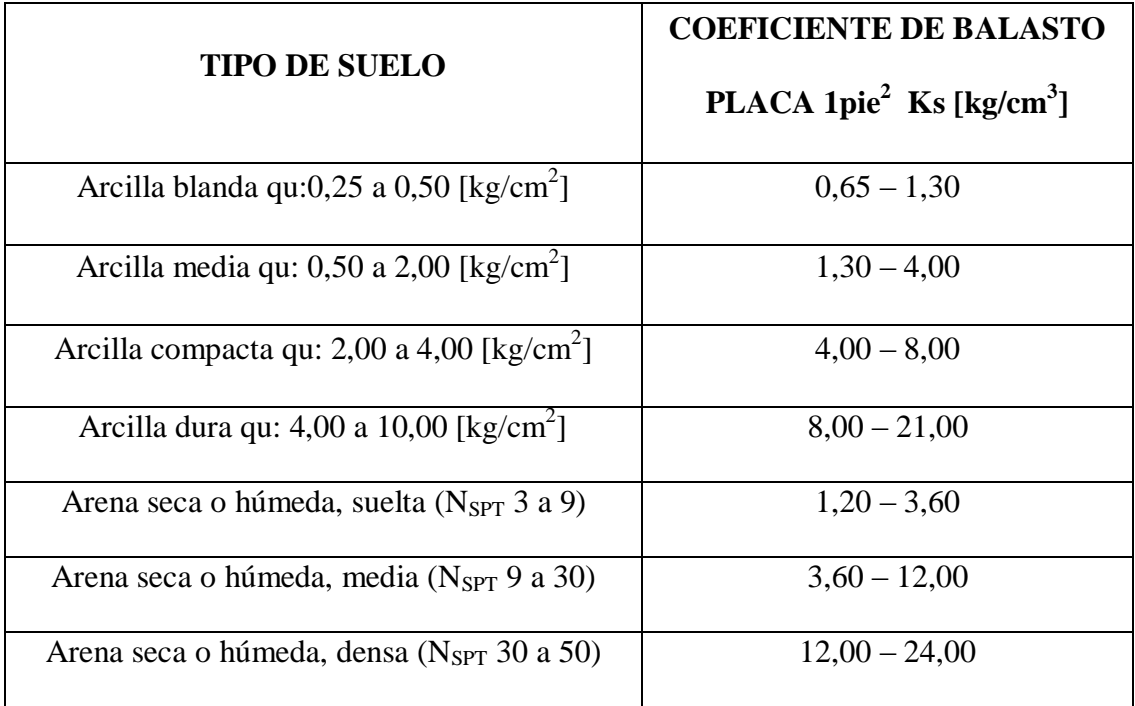

Tabla 1.5: Coeficiente de Balasto determinado en una placa de 1 pie<sup>2</sup>.

## 1.2.30-Ensayo SPT (Stándar Penetration Test)

Ensayo en el que se contabiliza el número de golpes (N) necesarios para hincar 30 [cm] dentro del suelo, un saca muestras normalizado. El hincado del muestreador se hace dejando caer un peso de 63,5 [kg] desde una altura de 76,2 [cm].

Este es uno de los ensayos de campo más utilizados para la determinación de la capacidad de carga del suelo, y existen correlaciones particulares entre N y la capacidad admisible del suelo. A continuación se muestra relaciones aproximadas entre el número N de la prueba de penetración estándar, la resistencia a la compresión axial no confinada, la consistencia de las arcillas y el ángulo de fricción interna.

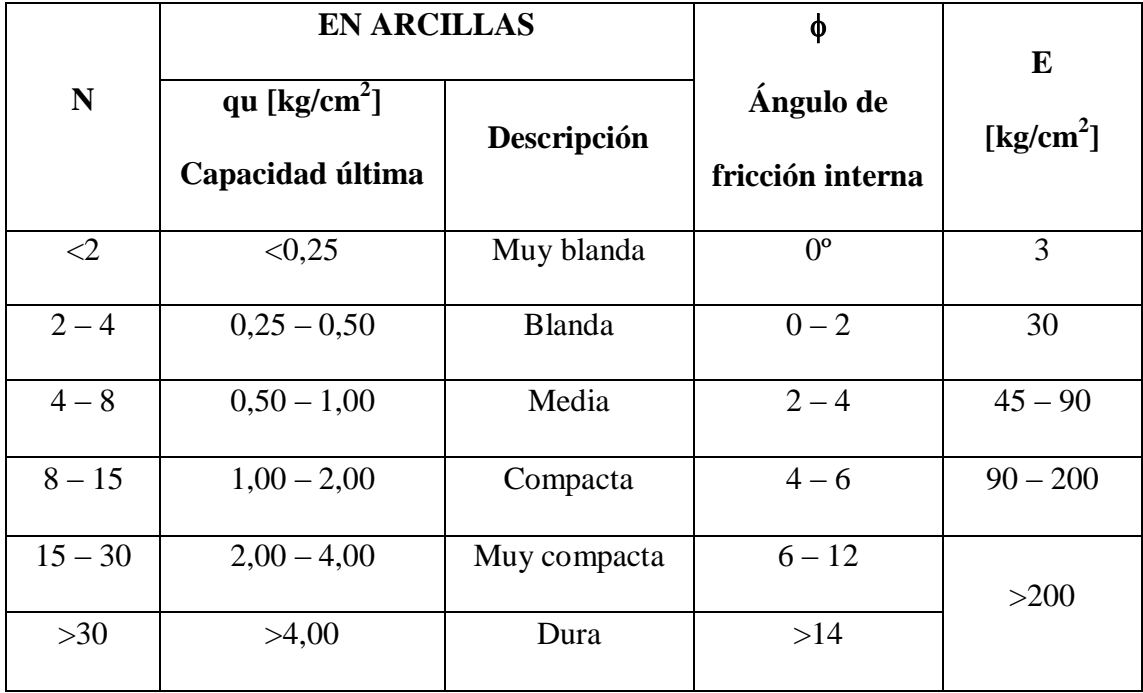

Tabla 1.6: Relación entre el ensayo SPT y la capacidad de carga.

**Nota:** Para obtener la capacidad admisible se dividirá la capacidad última para el factor de seguridad. FS varía entre 2 y 4.

Tabla 1.7: Relación del ensayo SPT y la compacidad relativa.

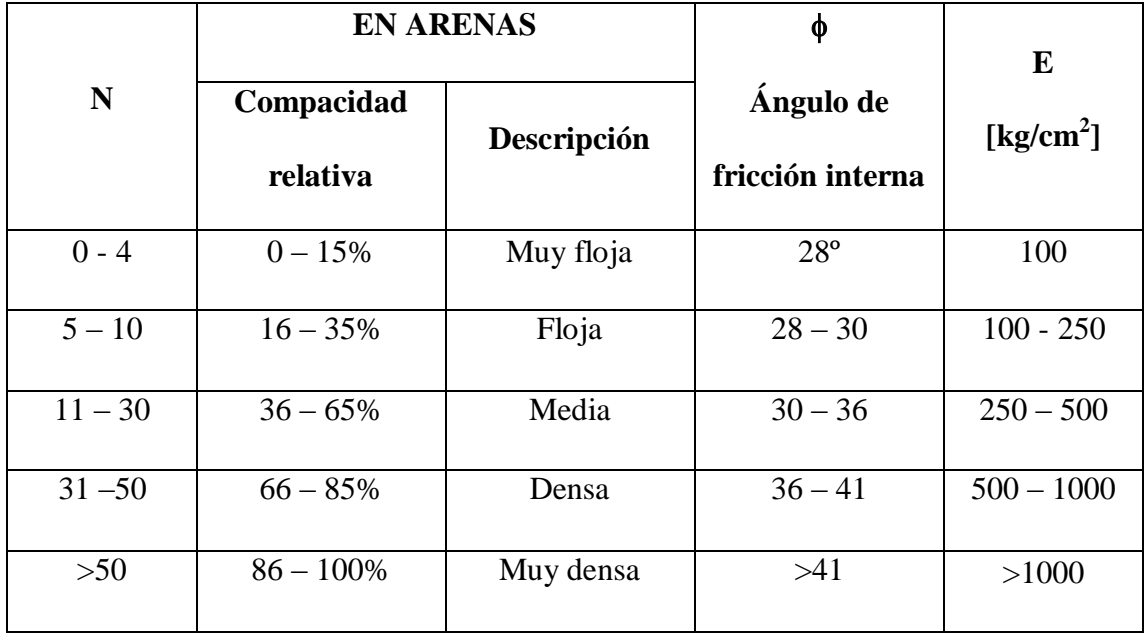

### 1.6- Refuerzo del suelo

El uso de tierra reforzada es reciente en el diseño y construcción de cimentaciones y estructuras para la retención de suelos. La tierra armada es un material de construcción que comprende suelo reforzado por elementos a tensión tejidos no biodegradables (geotextiles), geomallas y otros elementos similares.

#### 1.3.3- Geotextiles

Son tejidos que se fabrican a base de derivados de petróleo, tales como poliéster, polietileno y polipropileno, pero pueden elaborarse también a base de fibras de vidrio. Pueden ser tejidos o no tejidos. Los geotextiles no tejidos cosidos con aguja son de gran espesor y tienen una alta permeabilidad en su plano. Sus principales usos son:

1. **Drenaje:** canalizan rápidamente el agua del suelo hacia varias salidas, proporcionando una mayor resistencia al corte del suelo y por consiguiente una mayor estabilidad.

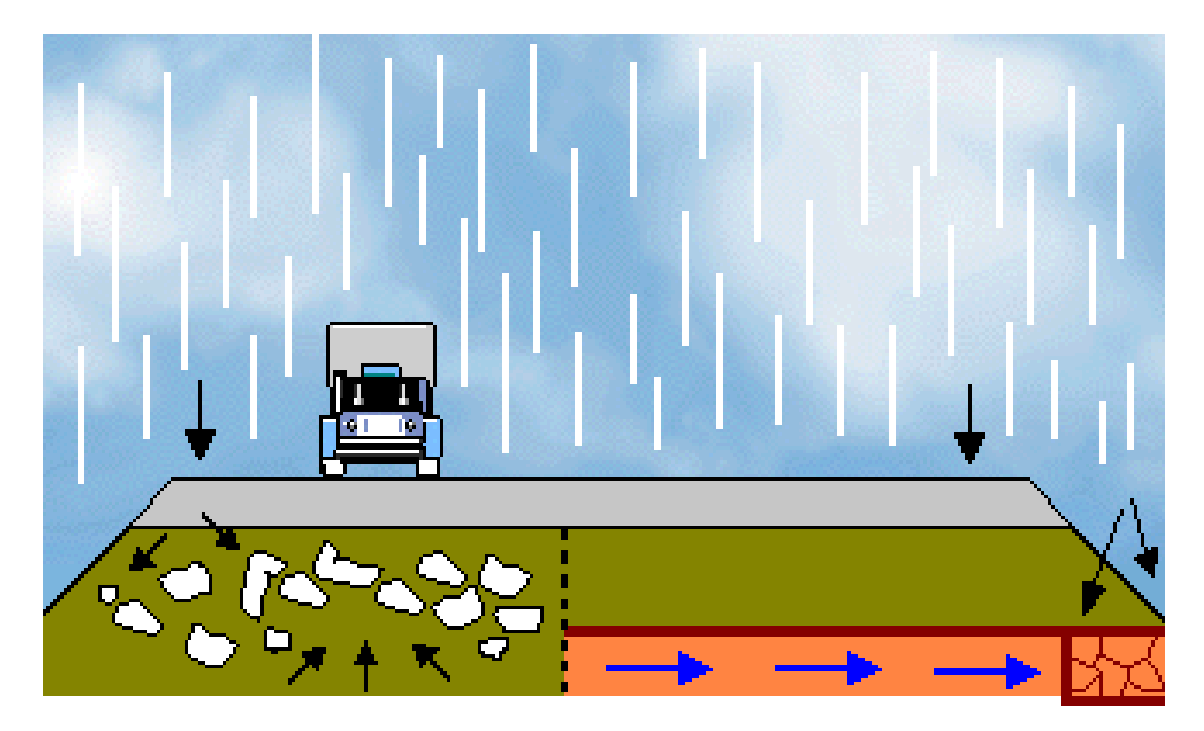

Figura 1.1: Drena el agua en el plano del Geotextil, evitando el desarrollo de la presión de poros en la masa del suelo.

2. **Filtración:** si se coloca entre dos capas de suelo, una de grano grueso y otra de fino, el geotextil tejido (permeabilidad más alta) permite la libre filtración del agua de una capa hacia la otra. Sin embargo, protege al suelo de grano fino de ser arrastrado hacia el suelo de grano grueso.

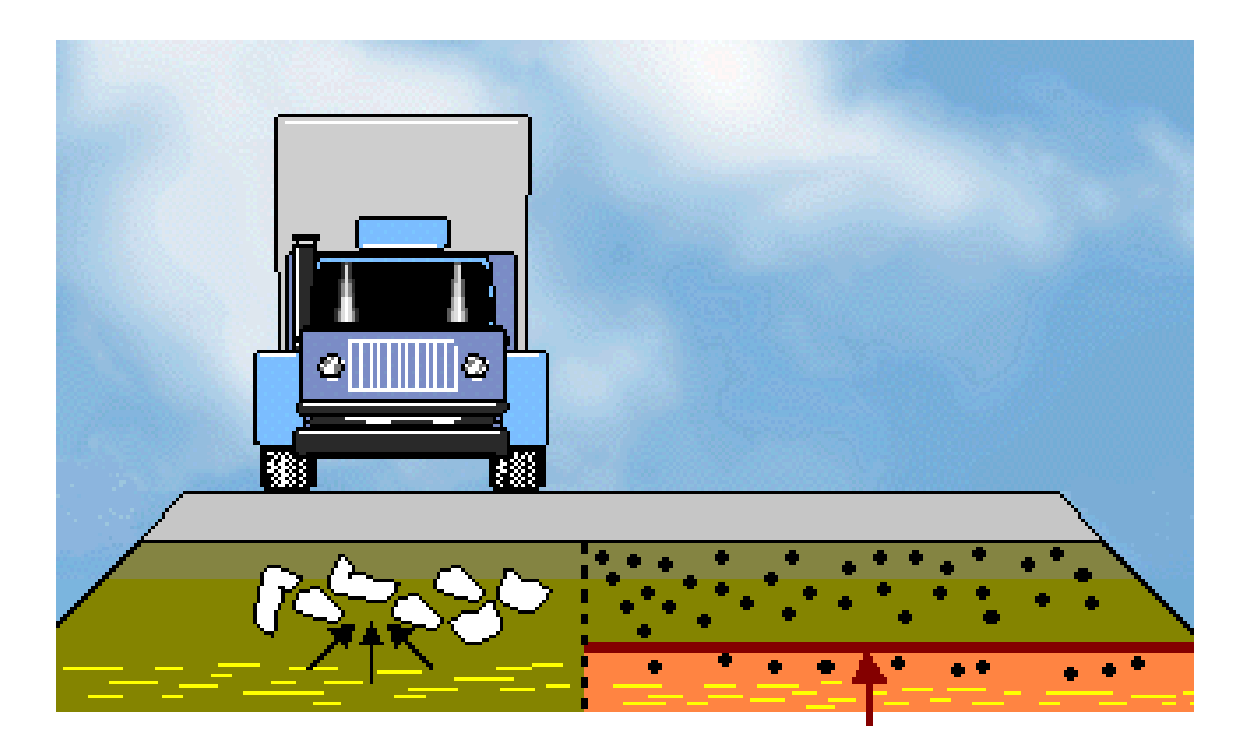

Figura 1.2: Permite el paso del agua a través de sus poros, impidiendo que las partículas finas del suelo traspasen el Geotextil.

3. **Separación:** ayuda a mantener separadas las diversas capas de suelo después de la construcción y durante el periodo de servicio estimado para la estructura.

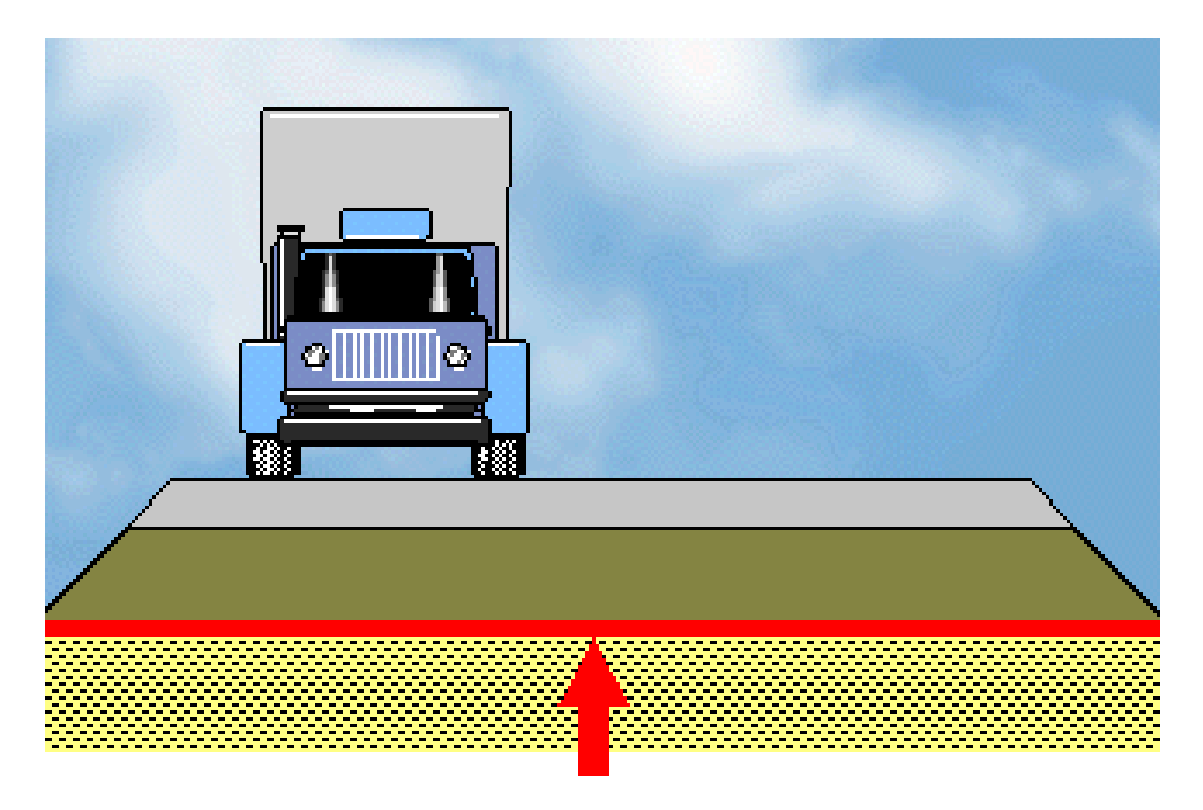

Figura 1.3: Impide la contaminación de los agregados seleccionados, con el suelo natural.

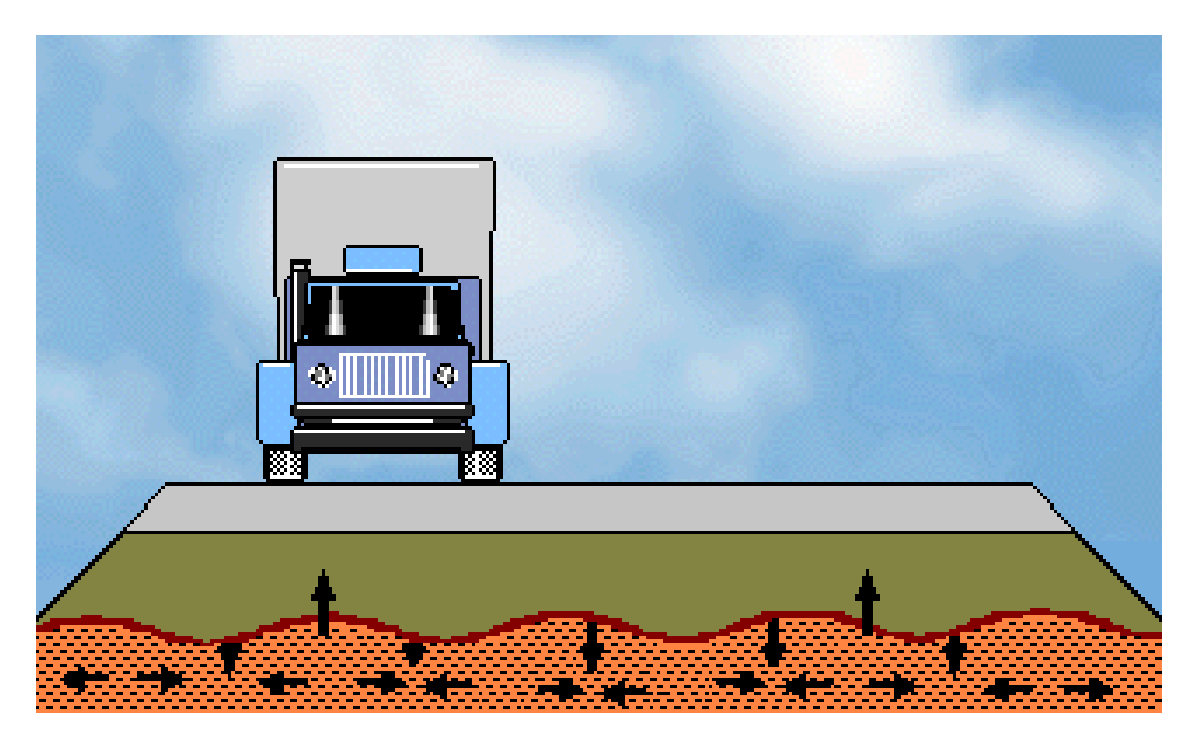

4. **Refuerzo:** la resistencia a la tensión incrementa la capacidad de apoyo del suelo.

Figura 1.4: Todo suelo tiene una baja resistencia a la Tensión. El Geotextil absorbe los esfuerzos de tensión que el suelo no posee.

## 1.3.1.3- Características de los Geotextiles

Las empresas comercializadoras de geotextiles tienen una gama de productos que responden a especificaciones ASTM (American Society for Testing and Materials) muy rigurosas, cuyo objeto es normar la calidad mínima requerida y ensayos para comprobar la calidad de los materiales con los cuales son fabricados.

Las especificaciones antes mencionas garantizan en los geotextiles las siguientes características:

### **Resistencia a la Tensión**

El geotextil, puede absorver esfuerzos producidos en estructuras sometidas a carga.

## **Elongación**

Permite un acoplamiento en terrenos irregulares, manteniendo su resistencia, bajo deformaciones iniciales.

#### **Resistencia Química**

Debido a su fabricación en polipropileno, los geotextiles resisten ácidos, álcalis, insectos, etc.

## **Permeabilidad y Flujo Planar**

Permiten mejor drenaje en el sentido del plano y en el sentido perpendicular a este.

#### **Resistencia a la temperatura**

El polipropileno es resistente a altas temperaturas.

## **Capacidad de Filtración**

Por su porometría, los geotextiles permiten el paso del agua y retienen los materiales finos.
#### 1.3.1.4- Propiedades de los Geotextiles

La Tabla 8 describe las principales propiedades de los geotextiles y su unidad de evaluación; cada fabricante posee una descripción similar (ver 5.3.2.1 y 5.3.3.1), la misma sirve de base para una comparación técnica y económica del geotextil a utilizar.

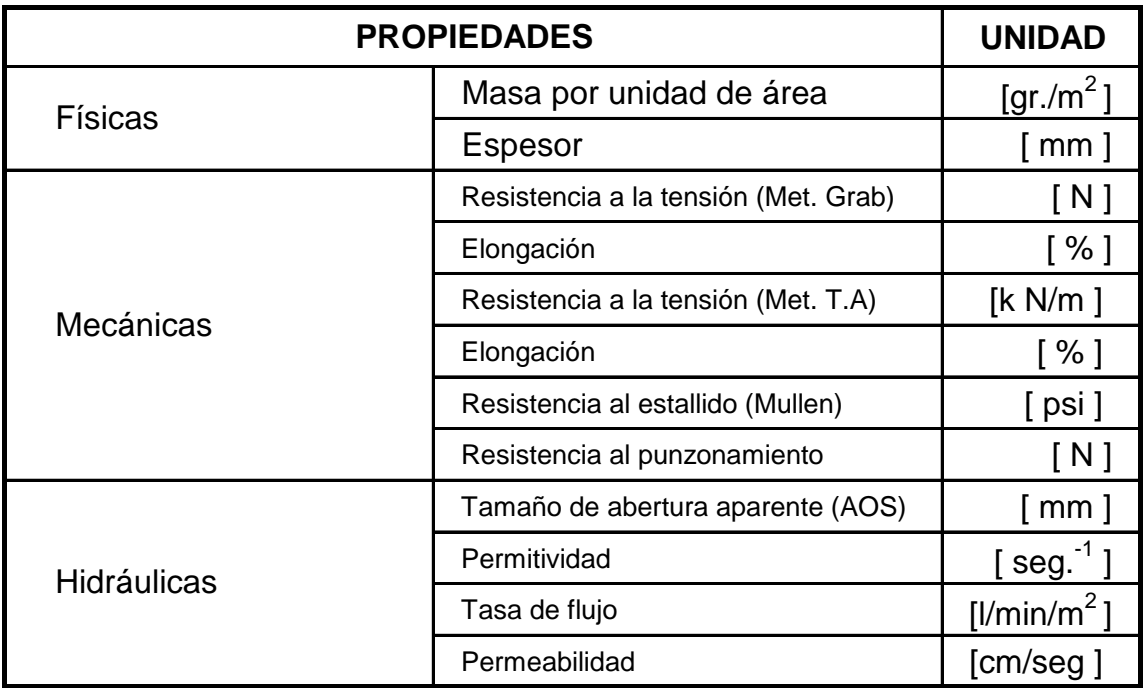

Tabla 1.8: Propiedades de los Geotextiles.

#### 1.3.4- Geomallas

Son materiales poliméricos de alto módulo, tales como el polipropileno y el polietileno, y son preparadas por estirado. Su función principal es el refuerzo y son materiales con poca rigidez en forma de red con grandes espacios llamados aberturas. Éstas son suficientemente grandes para permitir el traslape con el suelo o roca que los rodea, para efectuar las funciones de refuerzo y/o segregación.

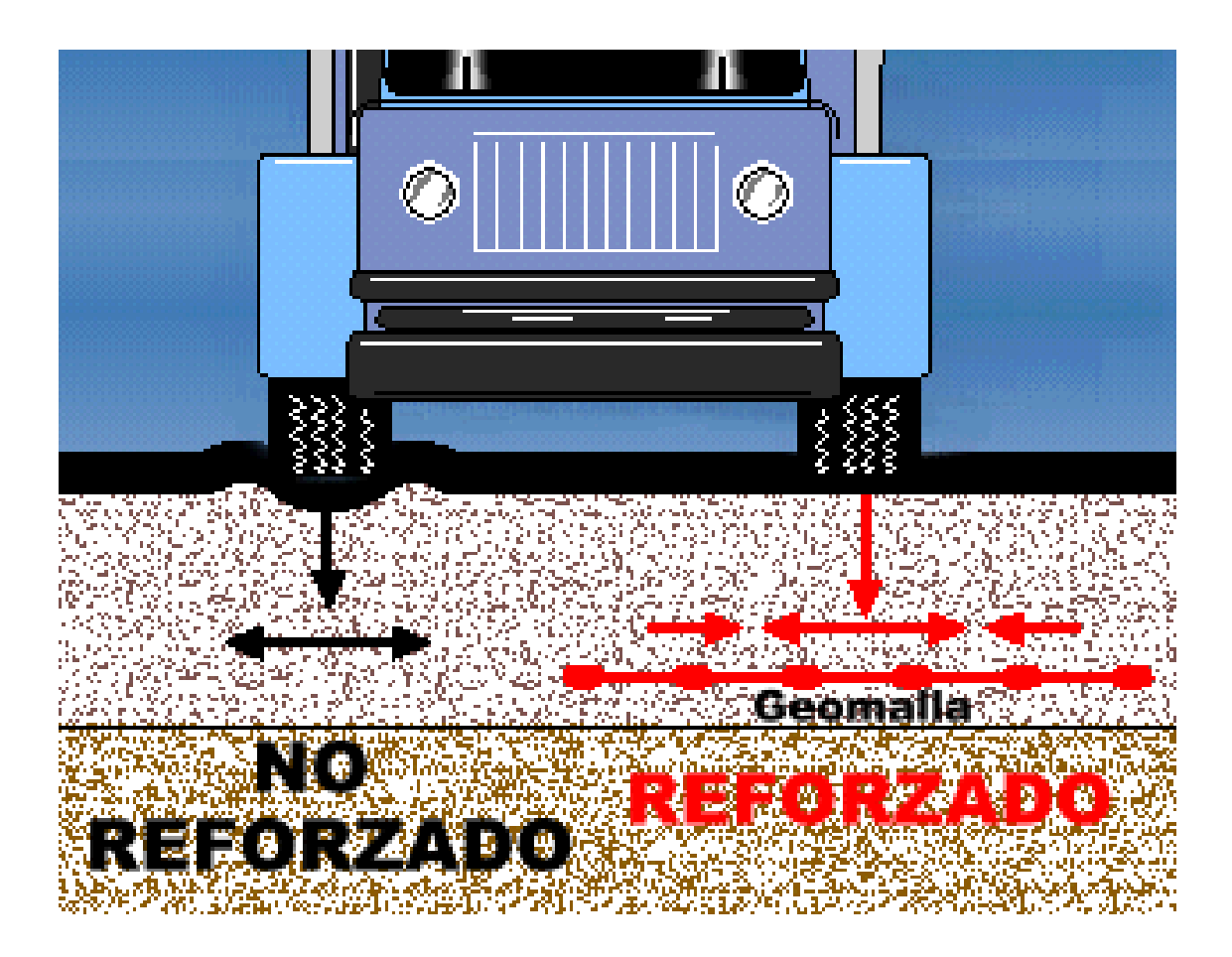

Figura 1.5: La principal función de la Geomalla es el Refuerzo.

Son generalmente de dos tipos: biaxiales y uniaxiales. Las geomallas usadas para refuerzo de suelos tienen generalmente aberturas de forma rectangular o elíptica y varían entre 1 y 6 pulgadas (25 y 150 mm). Éstas desarrollan resistencias de refuerzo a bajos niveles de deformación unitaria, por ejemplo al 2%.

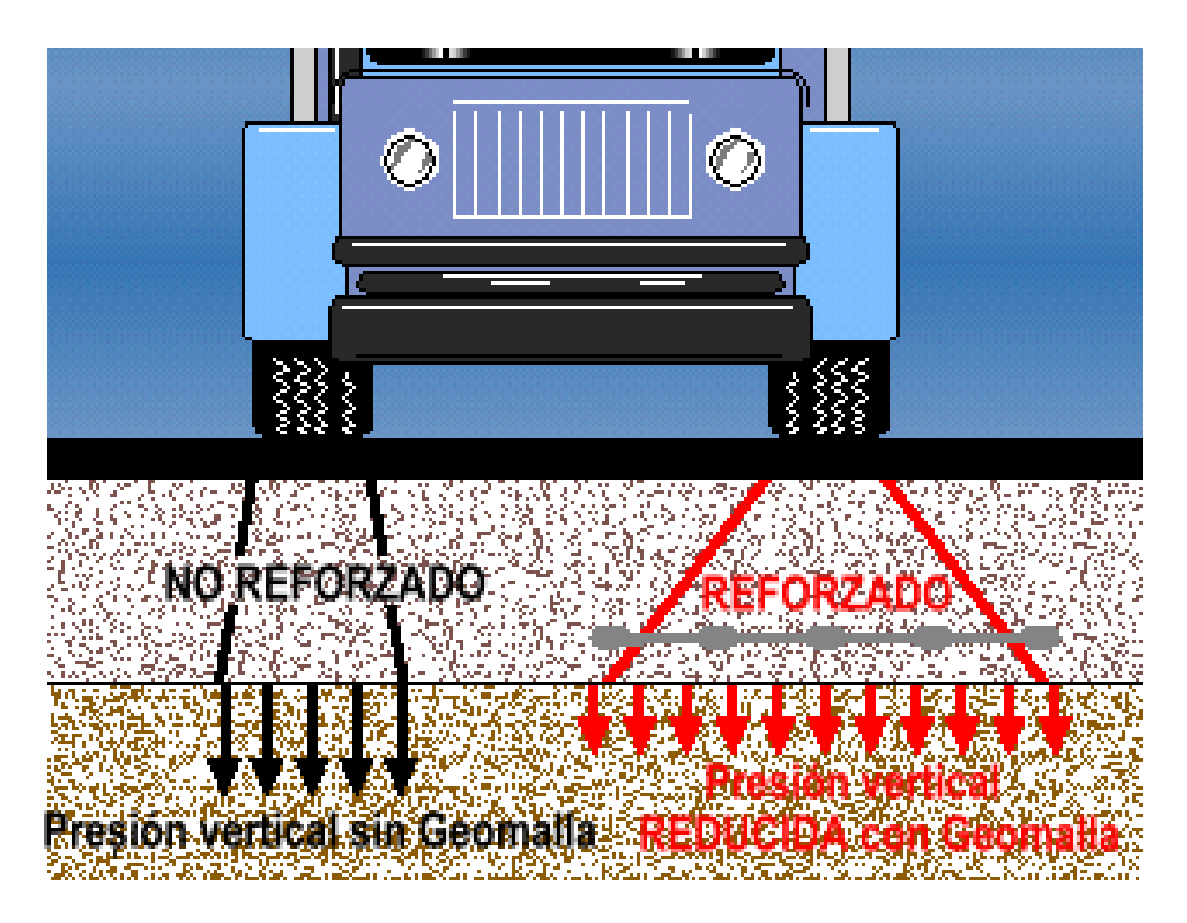

Figura 1.6: La presión vertical es reducida con la Geomalla.

#### 1.3.2.3- Características de las Geomallas

Al igual que los geotextiles las geomallas responden a especificaciones ASTM (American Society for Testing and Materials) muy rigurosas, cuyo objeto es normar la calidad mínima requerida y ensayos para comprobar la calidad de los materiales con los cuales son fabricados.

Las especificaciones antes mencionas garantizan en las geomallas las siguientes características:

- **Rigidez**
	- Alta resistencia con bajas deformaciones
	- Soporte como zapatos de nieve
	- Confina el relleno

#### **Geometria Abierta**

- Aperturas uniformes
- Juntas fuertes

#### 1.3.2.4- Propiedades de las Geomallas

La Tabla 9 describe las principales propiedades de las geomallas y su unidad de evaluación; cada fabricante posee una descripción similar (ver 5.3.2.2 y 5.3.3.2), la misma sirve de base para una comparación técnica y económica de la geomalla a utilizar.

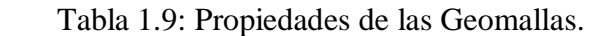

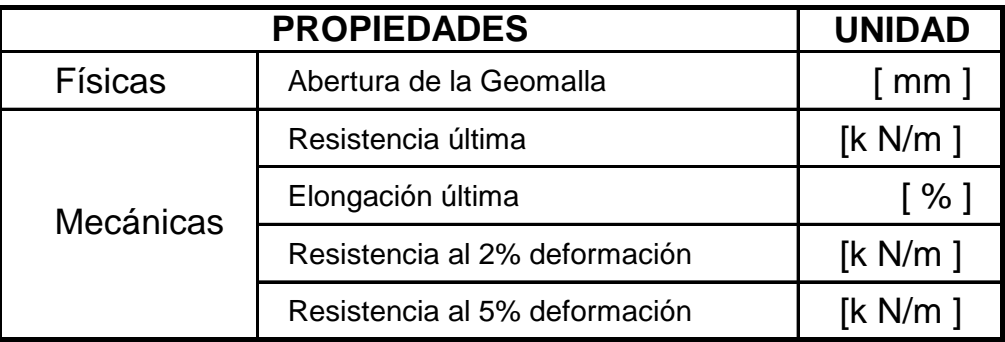

Adjunto a este documento se encuentra un disco compacto que contiene una tabla dinámica realizada en Microsoft Exel que ayuda a la comparación de geotextiles y geomallas de dos marcas existentes en el mercado.

### **CAPÍTULO II**

## **CLASIFICACION DE LAS CIMENTACIONES Y SU APLICACIÓN EN EL DISEÑO DE CIMENTACIONES PARA RECIPIENTES HORIZONTALES**

2.4- Clasificación de las cimentaciones.

Las cimentaciones para recipientes horizontales suelen ser obras de bajo costo, en comparación a los costos de las instalaciones industriales que forman parte primordial del funcionamiento del recipiente. Pero, desde el punto de vista geotécnico y de ingeniería estas son obras muy delicadas en las que no deberían aparecer problemas o fallas en la cimentación.

Estas estructuras admiten grandes desplazamientos, por lo que se pueden adoptar soluciones de cimentación superficial en terrenos donde otros tipos de estructuras requerirían costosas cimentaciones profundas.

Haciendo referencia a los recipientes horizontales cilíndricos, con un fondo y una coraza lateral de chapa de acero, podemos destacar como características particulares las siguientes:

- Las cargas verticales transmitidas no son demasiado elevadas (normalmente menor a 2 kg./cm<sup>2</sup>) y se aplican en un corto intervalo de tiempo, representando el peso propio de la estructura y del recipiente un valor despreciable de la carga total.
- Las superficies ocupadas son grandes, siendo importante en los estudios geotécnicos investigar una profundidad de terreno igual al diámetro del tanque, como mínimo.
- El radio medio del anillo de cimentación deberá ser el correcto según el diseño con una tolerancia  $\pm 25$  mm. (l''), para permitir un adecuado montaje.
- La "prueba hidrostática" que se realiza normalmente puede proporcionar ventajas importantes en la hora de construir. Tales como:
	- Ubicar puntos de fuga o ruptura en la estructura misma del recipiente (paredes, tuberías y compuertas) y en la unión con la cimentación.
	- Comprobar la resistencia de los anclajes utilizados para fijar el recipiente a la cimentación.
	- Determinar falla de la cimentación, asentamientos en función de las cargas verticales y su evolución en el tiempo, con un mínimo de 24 horas.

Dos aspectos muy importantes a ser tomados en cuenta en las zonas donde se construirán los recipientes horizontales y que requieren consideraciones especiales de ingeniería son:

- Cuando el tanque se asienta sobre laderas donde parte del recipiente horizontal se asienta sobre suelo inalterado o roca y parte sobre relleno u otra construcción, o en donde la profundidad del relleno requerido sea variable.
- Lugares en los cuales son frecuentes las lluvias que podrían producir expansión, desplazamiento o corrimientos del suelo.

Las consideraciones anteriores son importantes por ser las zonas donde se construirán los recipientes horizontales, lluviosas y la mayor parte de sus estratos de suelo son compresibles.

#### 2.1.3- Cimentaciones superficiales

Una cimentación superficial es aquella en la cual los elementos verticales de la superestructura se prolongan hasta el terreno de cimentación, descansando directamente sobre él mediante el ensanchamiento de su sección transversal con el fin de reducir el esfuerzo unitario que se trasmite al suelo; y se recomienda que cumpla con la siguiente condición.

$$
\frac{H}{B} < 4 \tag{Figura 2.1}
$$

H : altura de desplante de la cimentación.

B : ancho de la cimentación

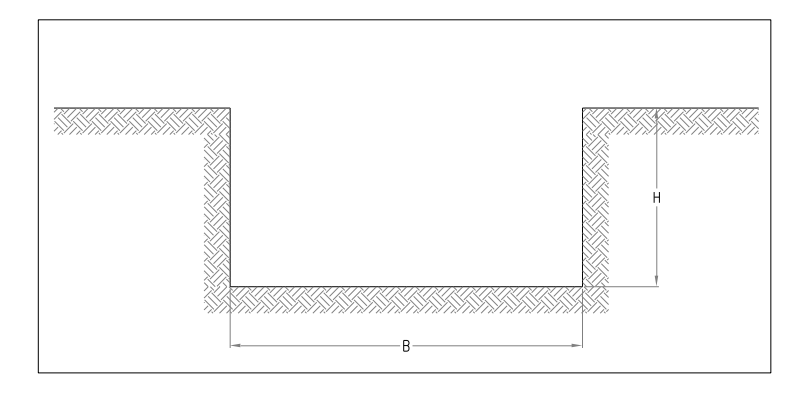

Figura 2.1: Dimensiones de la cimentación.

Si el suelo de cimentación es el adecuado deberá soportar la carga del recipiente horizontal lleno, sin producir asentamientos excesivos. Entre los métodos generales que pueden ser utilizados y que se describirán más adelante para la cimentación de recipientes horizontales tenemos los siguientes:

- Fondo del recipiente sobre una base granular.
- Refuerzo lateral con berma de grava.
- Refuerzo lateral mediante muro anular de hormigón.
- Cimentación con losa de hormigón armado.

#### 2.1.4- Cimentaciones profundas

Una cimentación profunda es aquella que se lleva a cabo por elementos intermedios como pilotes, cilindros y cajones de cimentación, ya que el suelo resistente se encuentra relativamente a gran profundidad; y se recomienda que cumpla con la siguiente condición.

$$
\frac{H}{B} > 4
$$
 (Figure 2.1)

Esta alternativa se la utiliza únicamente cuando el suelo natural de cimentación es demasiado débil, compresible y susceptible a licuefacción. Es fundamental conocer las propiedades del suelo, las condiciones en las que este se encuentra y los requerimientos de carga a los que deberá estar sometido para poder decidir el tipo de cimentación profunda que se necesita.

Entre los métodos generales que pueden ser utilizados y que se describirán más adelante para la cimentación de recipientes horizontales tenemos los siguientes:

- Cimentación rígida sobre pilotes a la punta.
- Cimentación flexible sobre pilotes a fricción o mixtos.

La mayor dificultad del cálculo de la capacidad de carga de pilotes, se basa en la diferencia que existe entre el comportamiento de un solo pilote con respecto a un grupo de pilotes. Tomando en cuenta las siguientes consideraciones:

- 1. La suma de las capacidades de carga de los pilotes individuales.
- 2. La capacidad de carga de un bloque o zapata de geometría igual a la envolvente del grupo de pilotes.

*Por lo expuesto, la selección del tipo de cimentación dependerá de:*

- Tipo de suelo.
- Rapidez y facilidad en la construcción.
- Adaptabilidad.
- Economía.

El Estudio de Mecánica de Suelos debe contener las alternativas más adecuadas de cimentación dependiendo del tipo de suelo, esto quiere decir, que el ingeniero deberá en primera instancia evaluar dichas recomendaciones antes de realizar el diseño que será llevado a construcción.

#### 2.5- Cargas y solicitaciones

Los recipientes horizontales están sometidos a dos tipos de cargas, una en condiciones estáticas y otra en condiciones dinámicas, las cuales pueden afectar al recipiente cuando está lleno o vacío. En consecuencia la condición más crítica es cuando el recipiente está lleno.

#### 2.2.4- Cargas estáticas

La estructura de un recipiente horizontal es muy sencilla, formada por: cubierta, coraza (pared) y plato de fondo. Esta produce dos tipos de cargas estáticas verticales.

1. Carga lineal en el perímetro del recipiente, producida por el peso de la coraza  $(P_c)$ , más el peso de techo cónico que descansa sobre la pared  $(P_t)$ ; en caso de ser techo flotante el peso de este más el peso del líquido se trasmite a toda el área del fondo del recipiente.

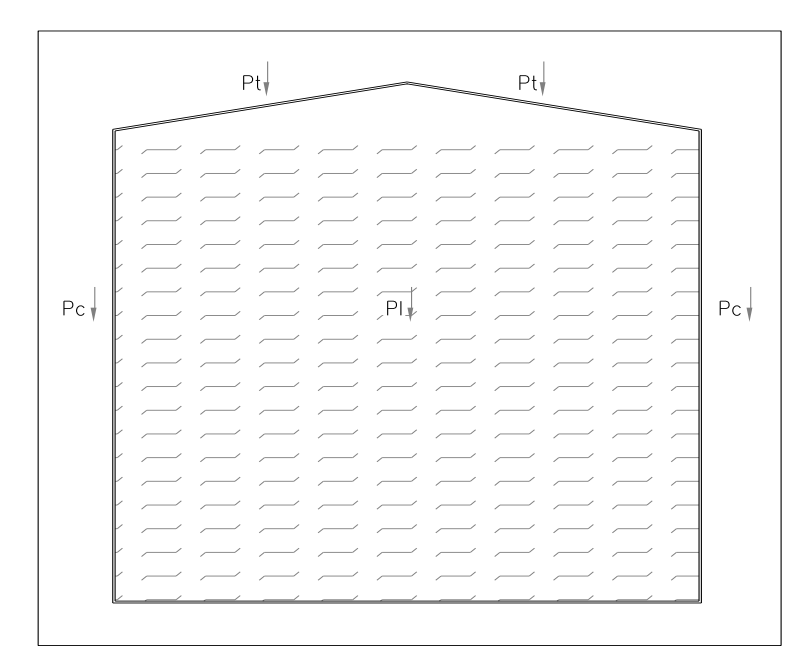

Figura 2.2: Recipiente horizontal con techo cónico.

2. Carga uniformemente distribuida en el fondo del recipiente, producida por el líquido contenido  $(P<sub>1</sub>)$ .

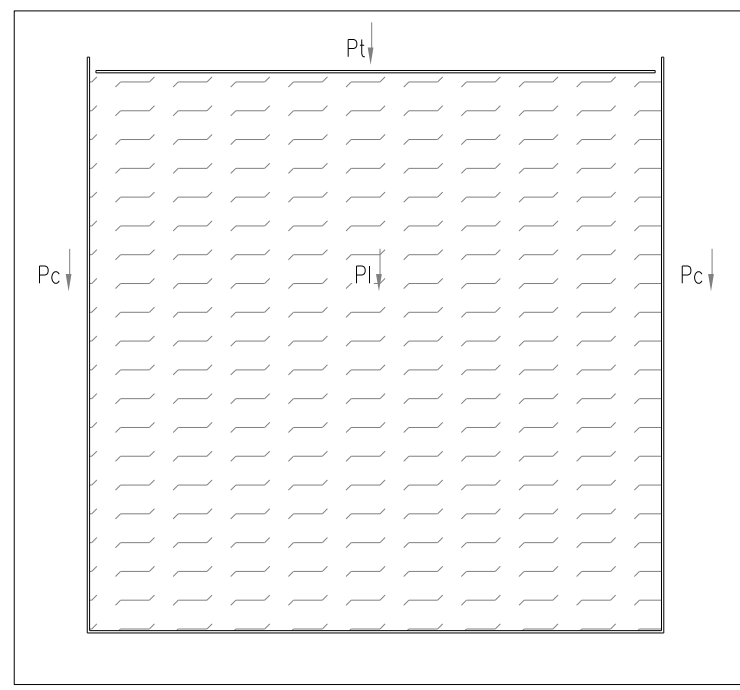

Figura 2.3: Recipiente horizontal con techo flotante.

#### 2.2.5- Cargas dinámicas

Las cargas que actúan en el recipiente son fuerzas de inercia laterales, de origen sísmico, teniendo en cuenta que el Ecuador se encuentra en una zona de alto riesgo. En la dinámica de estructuras se estudian varios métodos para simplificar la fuerza equivalente que produciría el sismo en un recipiente.

Para determinar el periodo fundamental de vibración de un recipiente, se deben detallar las masas que pueden moverse en él. Prácticamente todo el fenómeno hidrodinámico está asociado a las olas superficiales, las cuales chocan contra la coraza provocando una fuerza horizontal adicional que puede causar la falla de la estructura y/o cimentación.

El fenómeno puede esquematizarse como lineal mientras las olas producidas en el recipiente sean pequeñas.

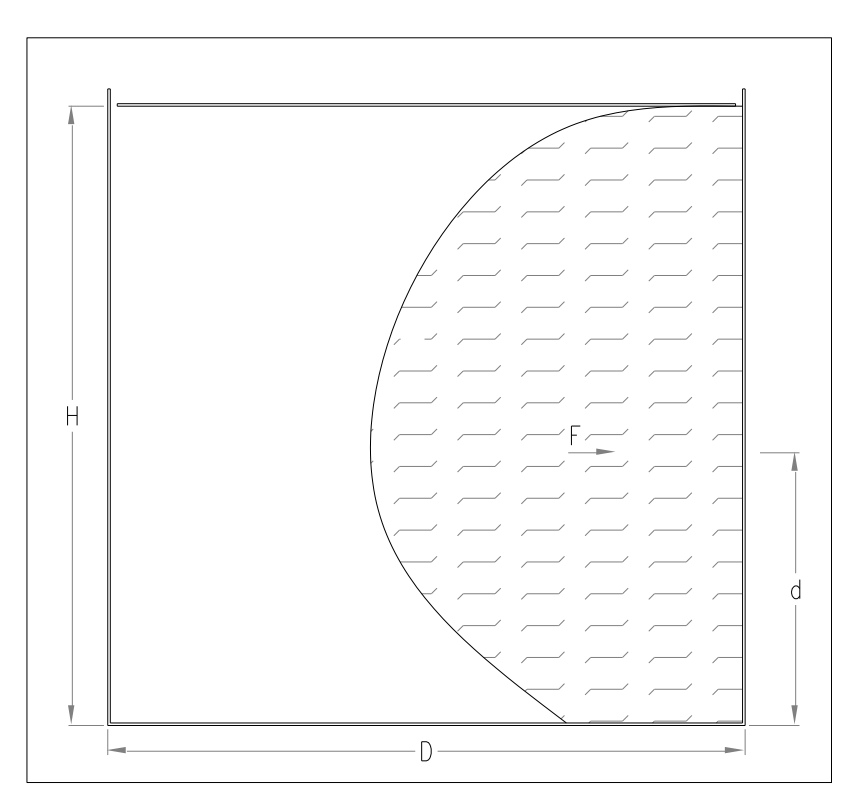

Figura 2.4: Esquema de la presión hidrodinámica.

Cuando los recipientes se apoyan de forma directa en el suelo de cimentación, las principales formas de falla son: daños en la pared del recipiente y el chapoteo excesivo. Al mismo tiempo en la cimentación se generan dos tipos de efecto: un incremento de las cargas transmitidas por el recipiente al suelo de cimentación, producido por la presión hidrodinámica; y una falla local en el borde sobresforzado, producido por la presencia de un momento hidrodinámico de volcamiento debido al sismo.

Cuando el recipiente se cubre con una tapa rígida, el líquido contenido se mueve de manera simultánea con él. Pero, si existe un pequeño espacio entre la superficie del líquido y la tapa, las presiones producidas por el líquido en la coraza y el fondo del recipiente, serán prácticamente iguales a las que se producen con el recipiente lleno a tope. En la práctica basta estudiar las condiciones de un recipiente totalmente lleno.

#### 2.2.6- Esfuerzos en el suelo bajo la cimentación

La determinación de esfuerzos en el suelo de cimentación corresponde a un estado de esfuerzos combinados que pueden ser: de compresión, producido por la acción de la condición estática de carga (vertical); y de tracción y compresión, producido por la condición dinámica de carga, identificada por el momento de volcamiento.

#### 2.6- Tipos de cimentación para recipientes horizontales.

#### 2.3.7- Fondo del recipiente sobre una base granular

Cuando el terreno natural es de buena calidad y los asentamientos no son de consideración, la solución más simple y económica consiste en la limpieza y remoción del terreno natural para luego ser reemplazado por suelo compactado de mejores características granulométricas. Enseguida, se extenderá una capa de relleno granular de

30 cm. de espesor, con una pendiente mínima del 1% y se la extenderá del centro hacia fuera. Se colocará geotextil para separar el suelo natural del suelo seleccionado.

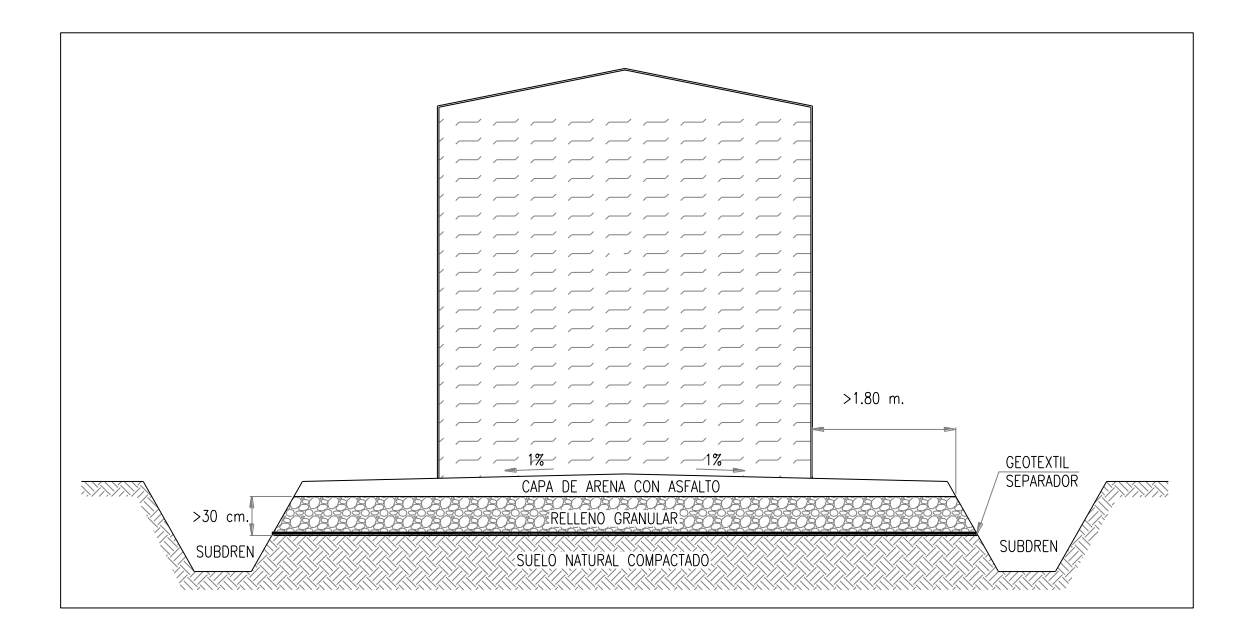

Figura 2.5: Cimentación con material granular compactado.

La consideración señalada facilita la acumulación de sedimentos en la coraza del recipiente, para luego ser eliminados, al mismo tiempo permite absorber el posible asentamiento diferencial entre el centro y el perímetro del recipiente.

El material de base, que funciona también como sistema de drenaje, deberá acoplarse al tipo de terreno y cumplir con los requerimientos de una capa filtro si son arcillas o limos arcillosos.

Sobre la base construida se extenderá una base asfáltica con espesor de 10 cm., la misma evitará la corrosión del fondo del recipiente. La mezcla asfáltica será hecha con una mínima cantidad de aceite mineral que consiga humedecer a la arena, para lograr una mezcla homogénea. El exceso de aceite mineral puede dar lugar a incendios. Se puede también sustituir la arena asfáltica por un hormigón asfáltico o por riego asfáltico sobre gravilla.

La capa de relleno deberá exceder 1.8 m. el diámetro del recipiente para evitar socavación o erosión. Al tener una cuneta perimetral fuera del área de cimentación, ayuda a la protección y drenaje del recipiente. En esta, se construye un subdren con grava y geotextil (no tejido), el mismo servirá para recoger el exceso de agua lluvia y controlar el nivel freático.

El mayor inconveniente en este tipo de cimentación es el asentamiento por plastificación local de la capa de arena en la periferia del recipiente. Ver figura 2.6

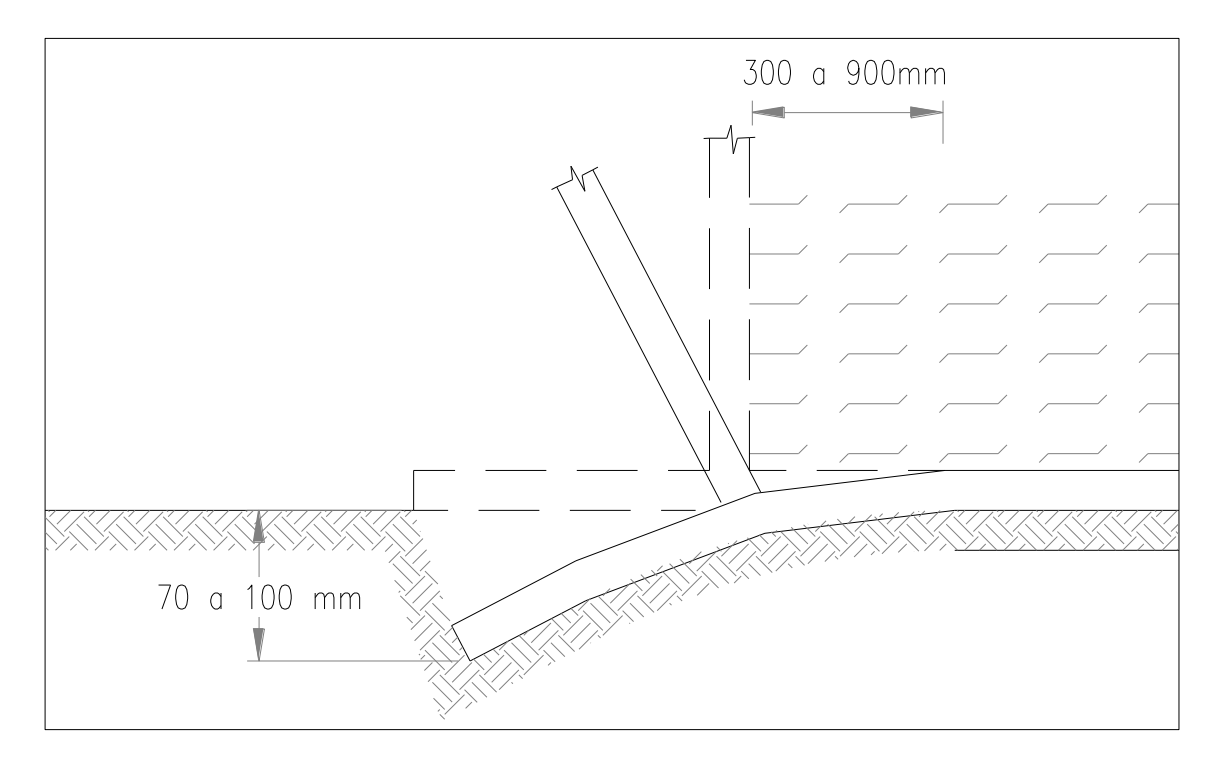

Figura 2.6: Falla local en la periferia del recipiente.

#### 2.3.8- Refuerzo lateral con berma de grava

Al construir un refuerzo lateral adecuado, es decir, al conformar una berma anular de grava o piedra triturada compactada; se elimina la falla local en la periferia del recipiente.

El tamaño máximo de la grava o piedra triturada a utilizarse será de 3 cm. y el ancho mínimo de la berma será de 1.8 m. medido desde la pared del recipiente. Se dispondrá de una placa de acero con un espesor y ancho mínimos de 12.5 mm. y 300 mm. respectivamente, con el objeto de que la coraza del recipiente se apoye sobre ella.

Debido a la implantación de medidas de seguridad por parte de las diferentes empresas dentro de la industria petroquímica, ya no es utilizado este tipo de cimentación y la berma de grava ha sido reemplazada por un muro anular de hormigón.

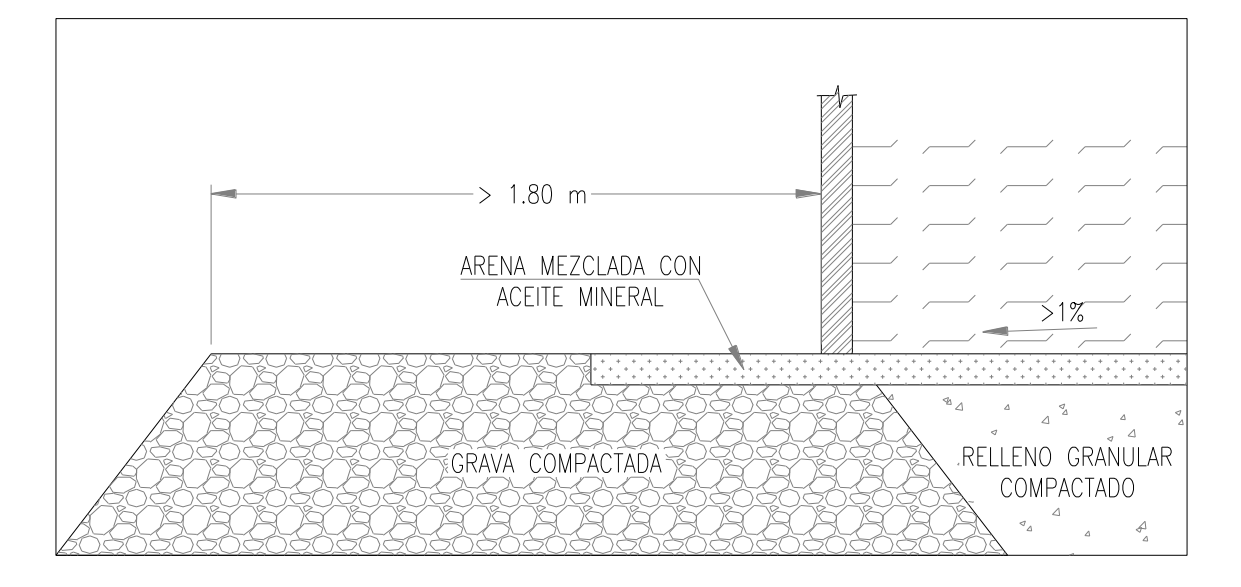

Figura 2.7: Berma de Grava

#### 2.3.9- Refuerzo lateral mediante muro anular de hormigón

El suelo de cimentación de un recipiente recibe la carga de la estructura y de su contenido. Estas cargas producen presiones de compresión y laterales; estas últimas se dividen en activas y pasivas.

Los recipientes horizontales con diámetros muy grandes o con corazas muy altas transmiten cargas considerables a la cimentación, esta circunstancia es importante en recipientes con cubierta flotante.

Para la mayor parte de cimentaciones de recipientes horizontales es apropiado diseñar y construir un muro anular de hormigón, consiguiendo las siguientes ventajas:

- Mejor distribución de las cargas concentradas en las paredes del recipiente y de la carga sobre el suelo bajo el mismo.
- Da a la base del recipiente un nivel más alto con respecto al nivel de la plataforma, nivelándolo y protegiéndolo durante la construcción.
- Brinda una superficie sólida y lisa para el montaje de la coraza del recipiente.
- Confina el relleno bajo el recipiente y previene los posibles corrimientos o erosión del material.
- Disminuye la oxidación en el fondo del recipiente.

El muro de hormigón descansará en suelo inalterado o compactado y se lo dimensiona de tal forma que la presión de contacto en la parte inferior, sea relativamente igual a la presión actuante en el relleno confinado a la misma profundidad.

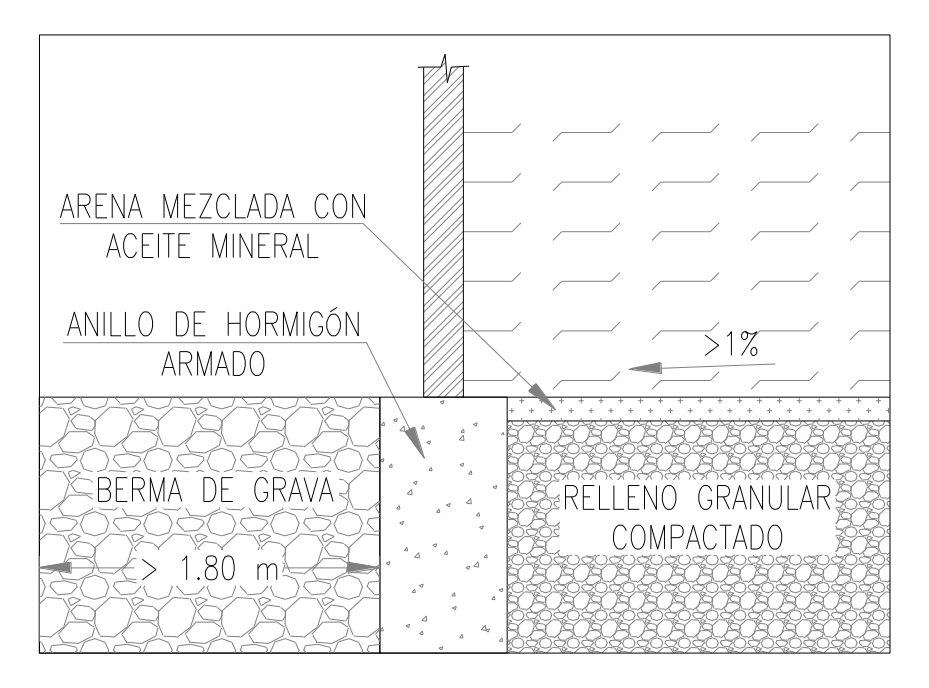

Figura 2.8: Anillo perimetral de Hormigón Armado.

El ancho del muro de hormigón no será menor a 30cm. y su centro de gravedad deberá coincidir con el diámetro nominal del recipiente. La profundidad del muro dependerá de las condiciones del terreno, pero no debe ser mayor a la altura del relleno compactado. Este muro será de hormigón armado y se lo reforzará en forma continua a lo largo de toda la circunferencia. Se revisará el acero mínimo de temperatura y contracción, para resistir la presión lateral del suelo confinado y la sobrecarga del fluido y se lo compensará con el acero de refuerzo obtenido del diseño estructural de la cimentación. El nivel terminado del muro debe ser uniforme, con una pendiente máxima de  $\pm 0.03\%$ . Es decir, ningún punto deberá variar más de ±5mm. del nivel terminado establecido del proyecto.

En otro tipo de cimentaciones el nivel terminado tendrá una pendiente máxima de 0.03% y un máximo de 13mm. entre cualquier punto y el nivel establecido del proyecto. Para proteger el recipiente de condiciones climáticas adversas (lluvia) se deberá dejar una berma de grava que exceda 1.8m. del diámetro del recipiente, la misma será cubierta con asfalto.

#### 2.3.10-Cimentación con losa de hormigón armado

Los asentamientos diferenciales se reducen al construir losas de cimentación, pero su costo es muy elevado y en comparación con los otros tipos de cimentación señalados, es una alternativa poco viable.

Pero, en determinadas circunstancias su construcción se hace necesaria para proteger al recipiente de ataques químicos del suelo de cimentación, o en casos especiales de huracanes, heladas, inundaciones, etc.

Especialmente se usa este tipo de cimentación cuando existe nivel freático elevado y se requiere evitar la flotación del recipiente. También cuando la capacidad admisible del suelo es muy baja.

#### 2.3.11-Cimentación rígida sobre pilotes a la punta

Esta alternativa es utilizada cuando las características físicas y mecánicas del suelo son de mala calidad y al mismo tiempo los asentamientos son superiores a los admisibles. Una losa de hormigón armado une las cabezas de los pilotes que deben estar trabajando a la punta, sobre la losa se colocará una capa de arena compactada, la misma que servirá de base para el recipiente horizontal.

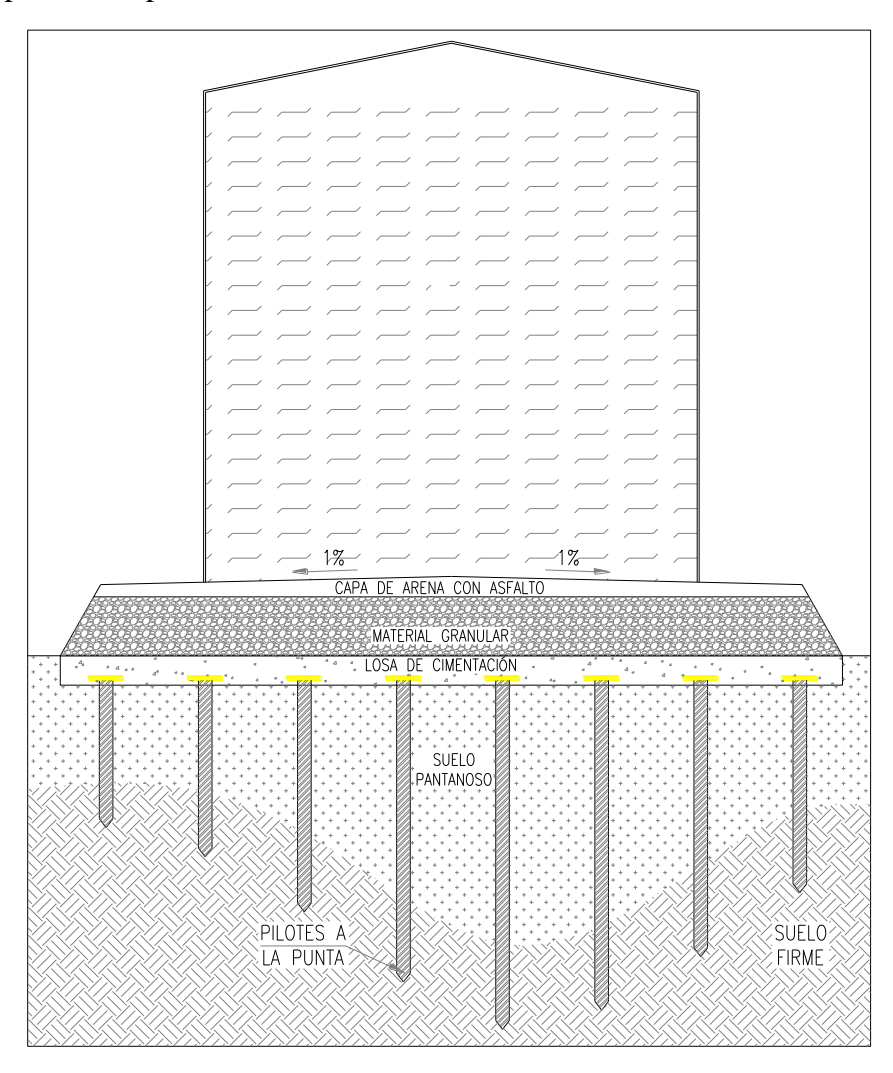

Figura 2.9: Cimentación rígida sobre pilotes a la punta.

2.3.12-Cimentación flexible sobre pilotes a fricción o mixtos

Esta alternativa es utilizada cuando las características físicas y mecánicas del suelo son de mala calidad y al mismo tiempo la punta de los pilotes no alcanza a tocar el suelo firme.

Una capa de grava compactada servirá como elemento de unión de las cabezas de los pilotes, la misma que estará confinada por medio de un muro anular de hormigón, con esto se consigue la distribución uniforme de las cargas y evitará pequeños movimientos diferenciales entre pilotes.

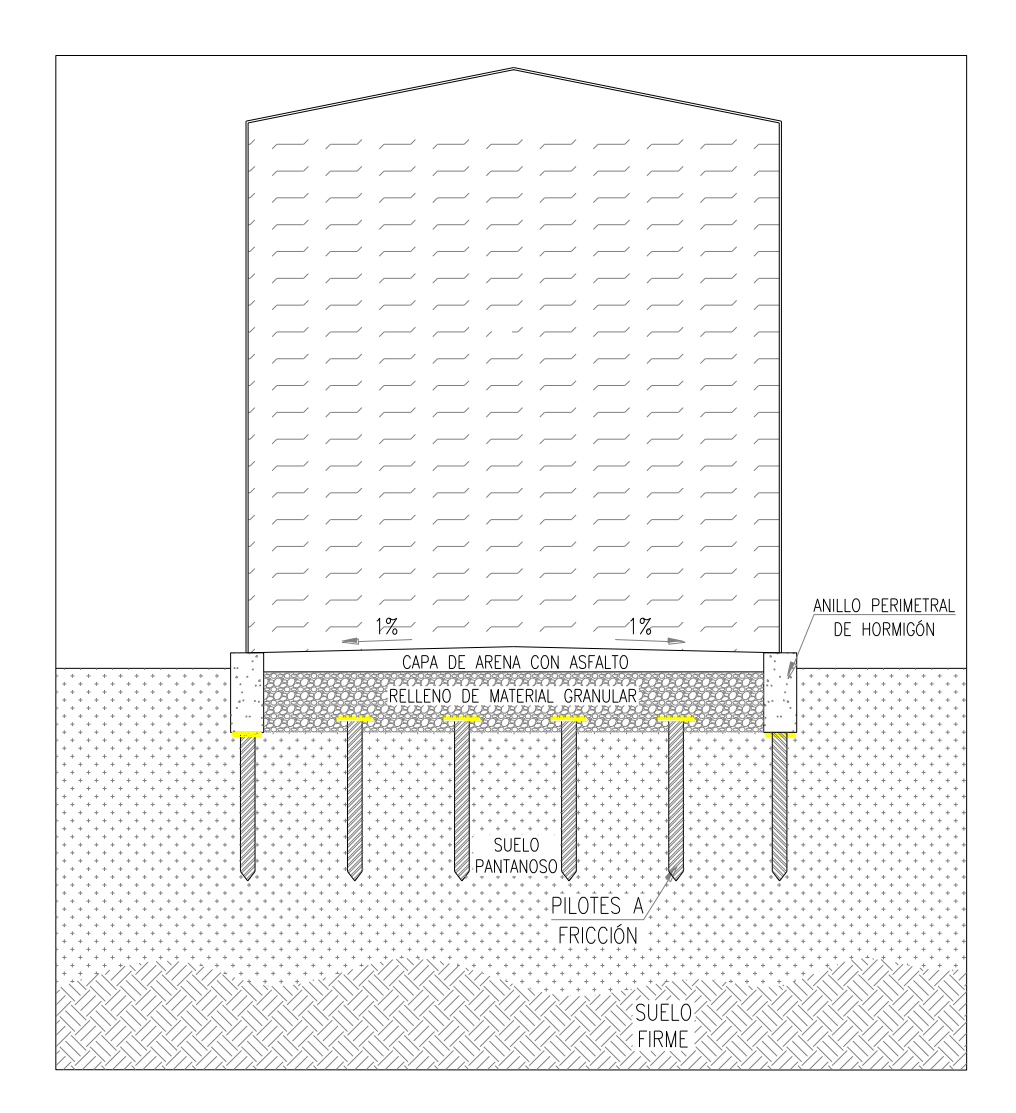

Figura 2.10: Cimentación flexible sobre pilotes a fricción o mixtos con muro perimetral.

## **CAPÍTULO III**

# **DISEÑO DE CIMENTACIONES UTILIZANDO PROCEDIMIENTOS CONVENCIONALES, PARA RECIPIENTES HORIZONTALES DE 100.000, 50.000, 25.000, 10.000 Y 5.000 BARRILES**

#### 3.4- Marco teórico

#### 3.1.5- Recipientes horizontales

En la actualidad los Recipientes Horizontales son construidos de acero soldado y diseñados acorde con la más reciente edición del Instituto Americano de Petróleo (American Petroleum Institute) (API), bajo el estándar 650 que establece "Tanques de Acero Soldado para el Almacenamiento de Crudo."

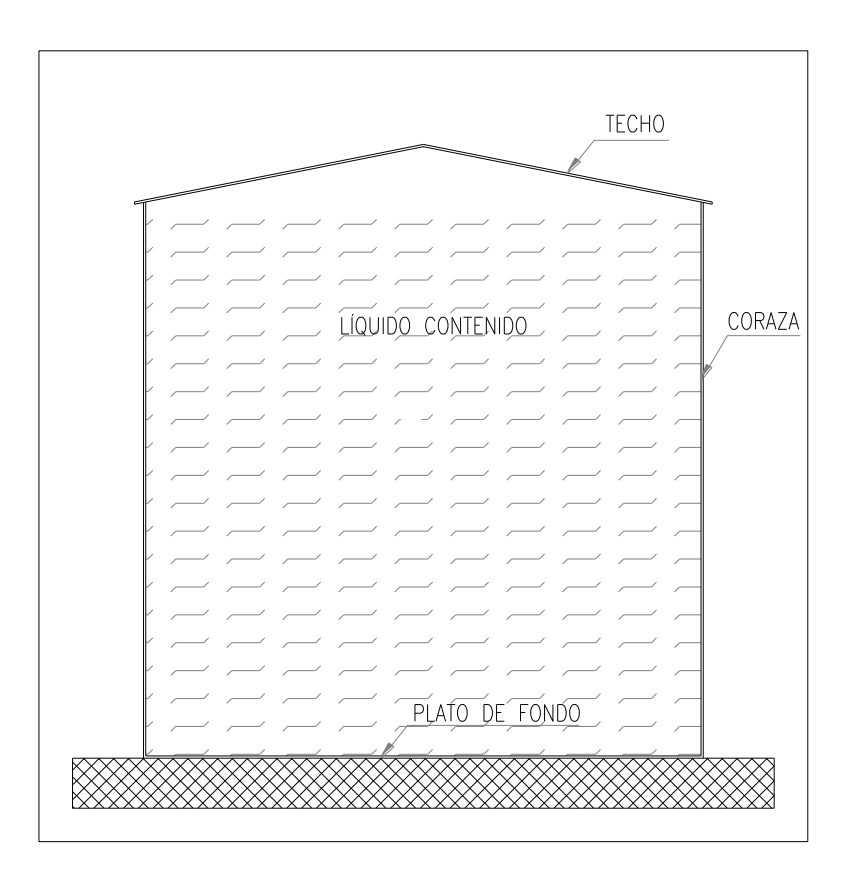

Figura 3.1: Principales elementos de un Recipiente Horizontal.

La estructura del Recipiente, está constituida por los siguientes elementos principales: la coraza o pared, que sirve para soportar la presión lateral del fluido y evitar su derramamiento; el plato de fondo, que no es un elemento estructural, sirve para evitar las filtraciones del fluido contenido y una eventual contaminación del suelo, y; el techo, que puede ser flotante, cónico, flexible ó con sello de agua, sirve para evitar las pérdidas por evaporación y la contaminación del líquido contenido. Ver figura 3.1.

Es importante considerar que existe un amplio rango de capacidades de almacenamiento que van desde el un pequeño recipiente de 55 galones, construido industrialmente y utilizado para guardar derivados, solventes, pinturas, etc., hasta los grandes recipientes, cuyas capacidades pueden superar los 350.000 barriles, que son construidos por la unión de placas de acero mediante soldadura y son objeto de este trabajo.

#### 3.1.6- Análisis estático

Las cimentaciones de recipientes horizontales deben ser diseñadas para soportar el peso propio del recipiente más el peso del volumen almacenado. En este contexto las cargas a considerar son las siguientes:

- Peso de la coraza (P<sub>c</sub>), carga distribuida de forma lineal en el perímetro del recipiente.
- Peso del techo  $(P_t)$ , carga que descansa sobre la coraza en caso de ser cónico ó que descansa sobre el líquido en caso de ser flotante.
- $\bullet$  Peso del líquido (P<sub>1</sub>), Carga uniformemente distribuida en el fondo del recipiente.
- Adicionalmente necesitamos calcular el área de cimentación, que estará en función del diámetro del recipiente.

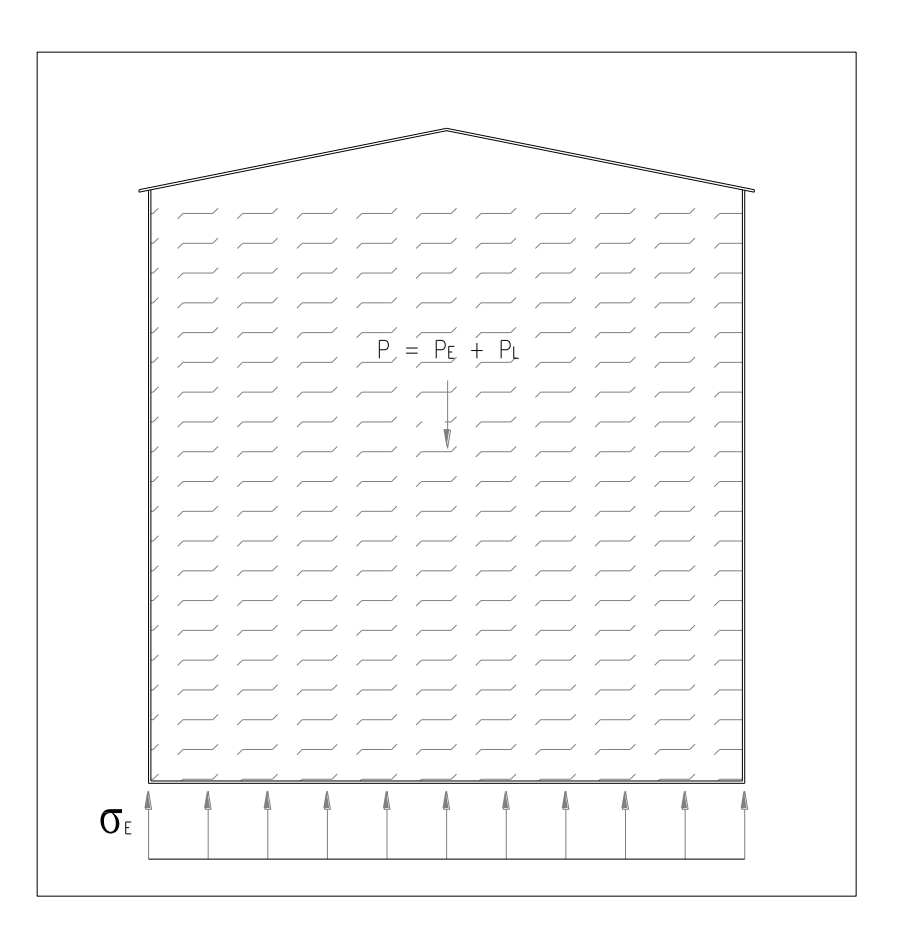

Figura 3.2: Esfuerzos en el suelo de cimentación

Con el detalle de las cargas mencionadas, obtendremos el esfuerzo en el suelo de cimentación, considerado como Esfuerzo Estático ( $\sigma_E$ ).

$$
\sigma_E = \frac{P}{A}
$$

Donde:

 $\sigma_{E}$ = Esfuerzo en el suelo de cimentación.

 $P =$  Peso de la estructura (P<sub>E</sub>) + Peso del líquido (P<sub>1</sub>)

A = Área de cimentación en función del diámetro (D) del recipiente.

$$
P_{E}=P_{c}+P_{t}
$$

Donde:

 $P_{E}$  = Peso de la estructura

 $P_c$  = Peso de la coraza

#### $P_t$  = Peso del techo

#### 3.1.7- Análisis pseudoestático

Las recomendaciones que se estipulan en el presente numeral, tienen por objeto determinar las fuerzas inerciales por efecto de sismo que actúan sobre los recipientes horizontales; tales fuerzas son función de la masa del recipiente, las masas impulsiva y convectiva que simulan el fluido y la masa de la estructura de soporte. Así como de las aceleraciones espectrales derivadas del espectro de diseño correspondiente a la zona sísmica y el tipo de terreno donde se ubicará la estructura.

Al respecto, cuando un recipiente es sometido a una actividad sísmica se generan dos tipos de solicitaciones: presiones hidrodinámicas sobre las paredes y el fondo, y fuerzas de inercia en la masa del depósito. A su vez, el movimiento del líquido contenido genera dos tipos de presiones hidrodinámicas:

- Presiones convectivas asociadas a los modos de vibración, y
- Presiones impulsivas asociadas al modo de cuerpo rígido.

Si se considera un recipiente con paredes y fondo rígidos, las presiones hidrodinámicas y las fuerzas de inercia se podrán determinar con base en el modelo equivalente que se muestra en la figura 3.3.

En esta analogía el líquido se sustituye por las masas  $M_0$  y  $M_1$  localizadas a las alturas  $H_0$  y  $H_1$ , respectivamente, sobre el fondo del recipiente; M<sub>0</sub> está unida rígidamente y simula los efectos de las presiones impulsivas, mientras que  $M_1$  está unida mediante un resorte lineal de rigidez K que simula los efectos de las presiones convectivas, estas últimas son producto del modo fundamental de vibrar del líquido.

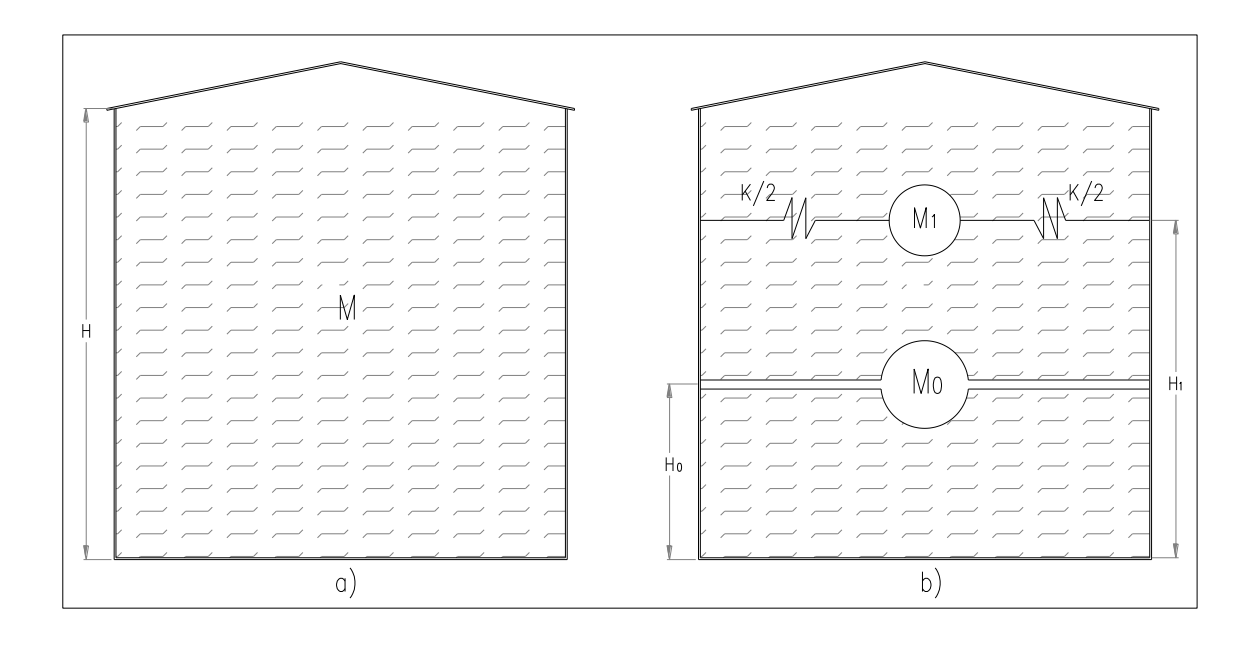

Figura 3.3: a) Modelo original,b) Modelo equivalente

Para recipientes circulares los parámetros del modelo equivalente se determinan mediante las siguientes expresiones:

$$
M_0 = \frac{Tanh(0.866 \times \frac{D}{H})}{0.866 \times \frac{D}{H}} \times M_L
$$

$$
M_1 = 0.230 * \frac{D}{H} * Tanh\left(3.68 * \frac{H}{D}\right) * M_L
$$

a. Sin considerar la presión en el fondo del recipiente.

$$
H_{01} = \left(0.5 - 0.09375 \times \frac{D}{H}\right) * H \qquad H_{02} = 0.375 * H
$$
  

$$
SI, \frac{D}{H} < 1.333 \Rightarrow H_{01} \qquad SI, \frac{D}{H} \ge 1.333 \Rightarrow H_{02}
$$
  

$$
Cosh\left(3.68 \frac{H}{D}\right) - 1
$$
  

$$
H_{1} = 1 - \frac{Cosh\left(3.68 \frac{H}{D}\right) - 1}{3.68 * \frac{H}{D} * Senh\left(3.68 \frac{H}{D}\right)}
$$

b. Considerando la presión en el fondo del recipiente.

$$
H_{01} = 0.45*H
$$
  

$$
H_{02} = \left(\frac{0.866*\frac{D}{H}}{2*Tanh\left(0.866*\frac{D}{H}\right)} - \frac{1}{8}\right)*H
$$

$$
SI, \frac{D}{H} < 0.75 \Rightarrow H_{01} \qquad SI, \frac{D}{H} \ge 0.75 \Rightarrow H_{02}
$$

$$
H_1 = 1 - \frac{Cosh\left(3.68\frac{H}{D}\right) - 2.01}{3.68 \times \frac{H}{D} * Senh\left(3.68\frac{H}{D}\right)}
$$

Donde:

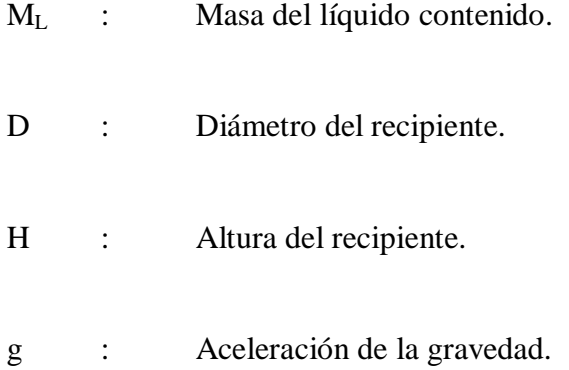

Adicionalmente el periodo fundamental de vibración del líquido (T) está expresado por la siguiente ecuación.

$$
T = K \sqrt{D}
$$

Donde:

K : Factor que está en función de la relación D/H, expresada en la figura 3.4 D : Diámetro del recipiente en pies.

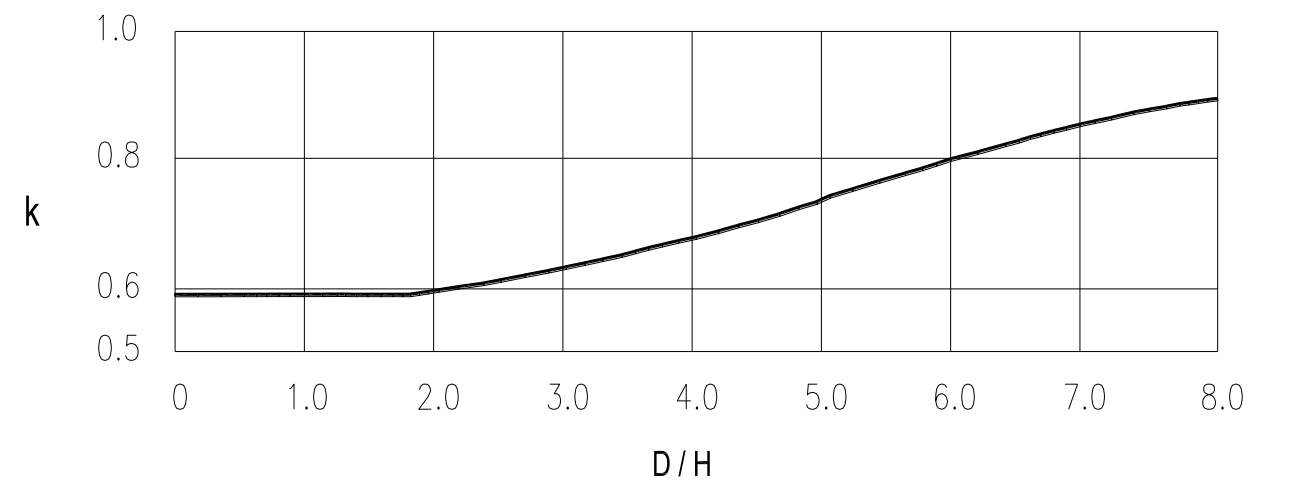

Figura 3.4: Factor K

Las masas M0 y M1 serán afectadas por un coeficiente sísmico y la aceleración de la gravedad, dando como resultado las fuerzas inerciales por efecto de sismo que afectan al recipiente.

#### 3.1.8- Coeficiente sísmico

En este numeral serán considerados los procedimientos y requisitos descritos en el Código Ecuatoriano de la Construcción (CEC 2001), lo dicho se determinará considerando la zona sísmica del Ecuador donde se va a construir la estructura, las características del suelo en el sitio de emplazamiento, el tipo de uso, destino e importancia de la estructura, el tipo de sistema y configuración estructural a utilizarse.

**Zonas sísmicas y factor de zona Z**.- El Ecuador está dividido en cuatro zonas sísmicas y a cada una le corresponde un factor de zona Z; este representa la aceleración máxima efectiva en roca esperada para el sismo de diseño, expresada como fracción de la aceleración de la gravedad.

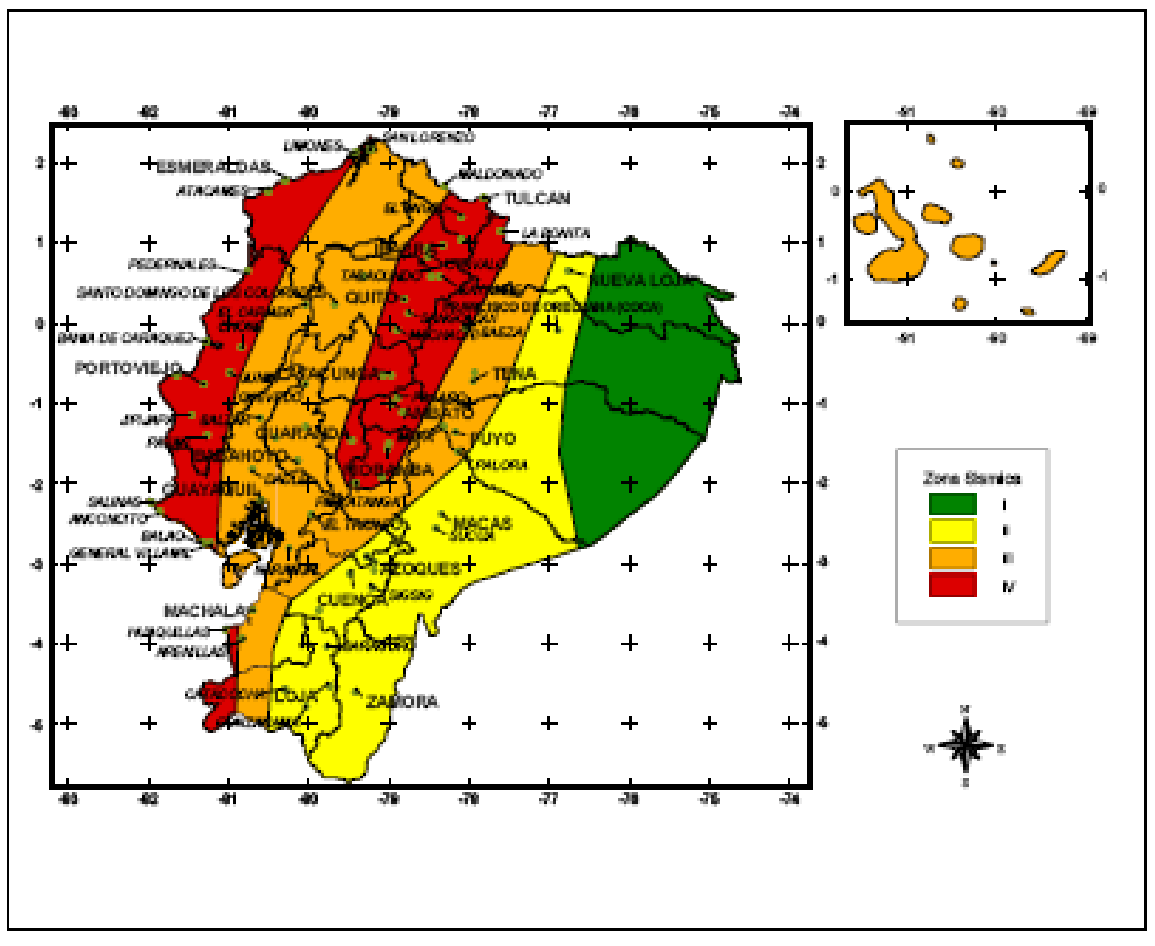

Figura 3.5 Mapa de zonas sísmicas del Ecuador

Tabla 3.1: Valores de Z en función de la zona sísmica.

| <b>ZONA SISMICA</b> |      |      |      |      |
|---------------------|------|------|------|------|
| Valor factor Z      | 0.15 | 0.25 | 0.30 | 0.40 |

**Coeficiente S.-** hace referencia a las condiciones geotécnicas de los sitios o perfiles de suelo, y se los clasifica de acuerdo a las propiedades mecánicas del sitio, espesor de los estratos y la velocidad de propagación de las ondas de corte.

**Coeficiente Cm.-** esta relacionado con la definición del espectro de diseño establecido en el CEC2001, y que depende del perfil de suelo a utilizar.

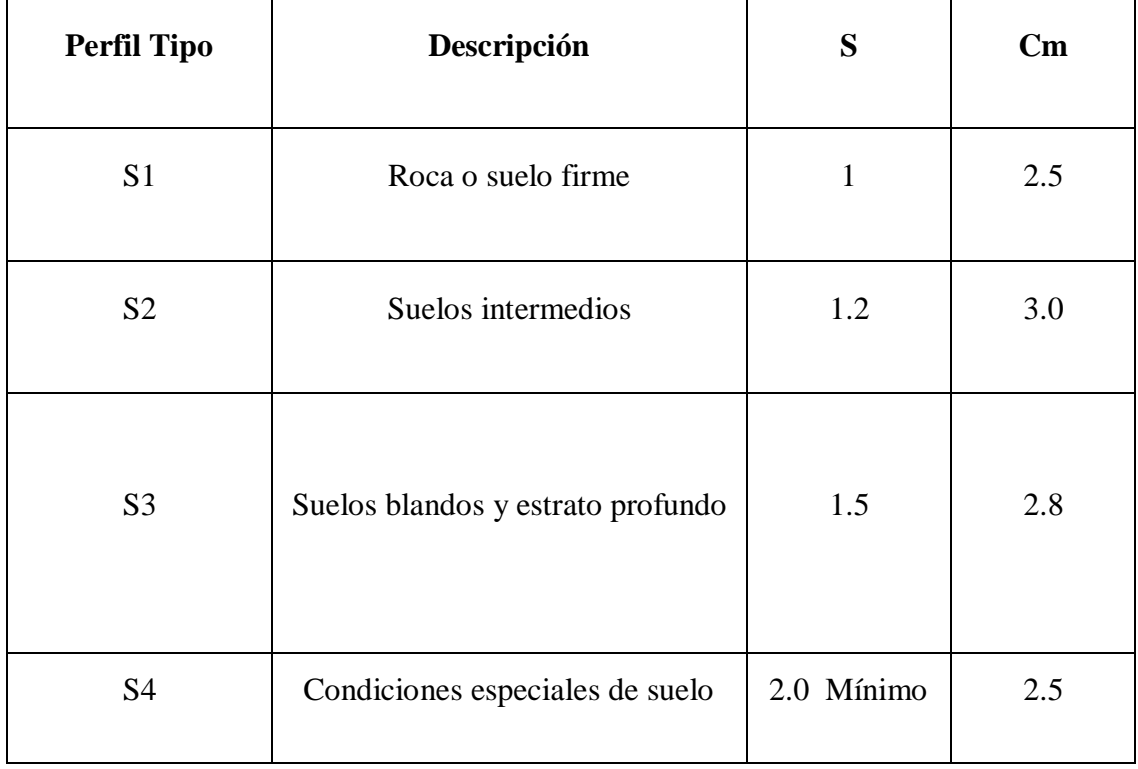

Tabla 3.2: Valores de S y Cm para los diferentes Perfiles de suelo.

**Coeficiente I.-** define el uso, destino e importancia de la estructura a construir.

**Coeficiente P.-** Está definido por las características de regularidad e irregularidad de las plantas de una estructura. Un recipiente horizontal no contempla ninguno de los tipos de irregularidades en planta descritas en el CEC, por lo tanto,  $\phi$ P tomará el valor de 1.

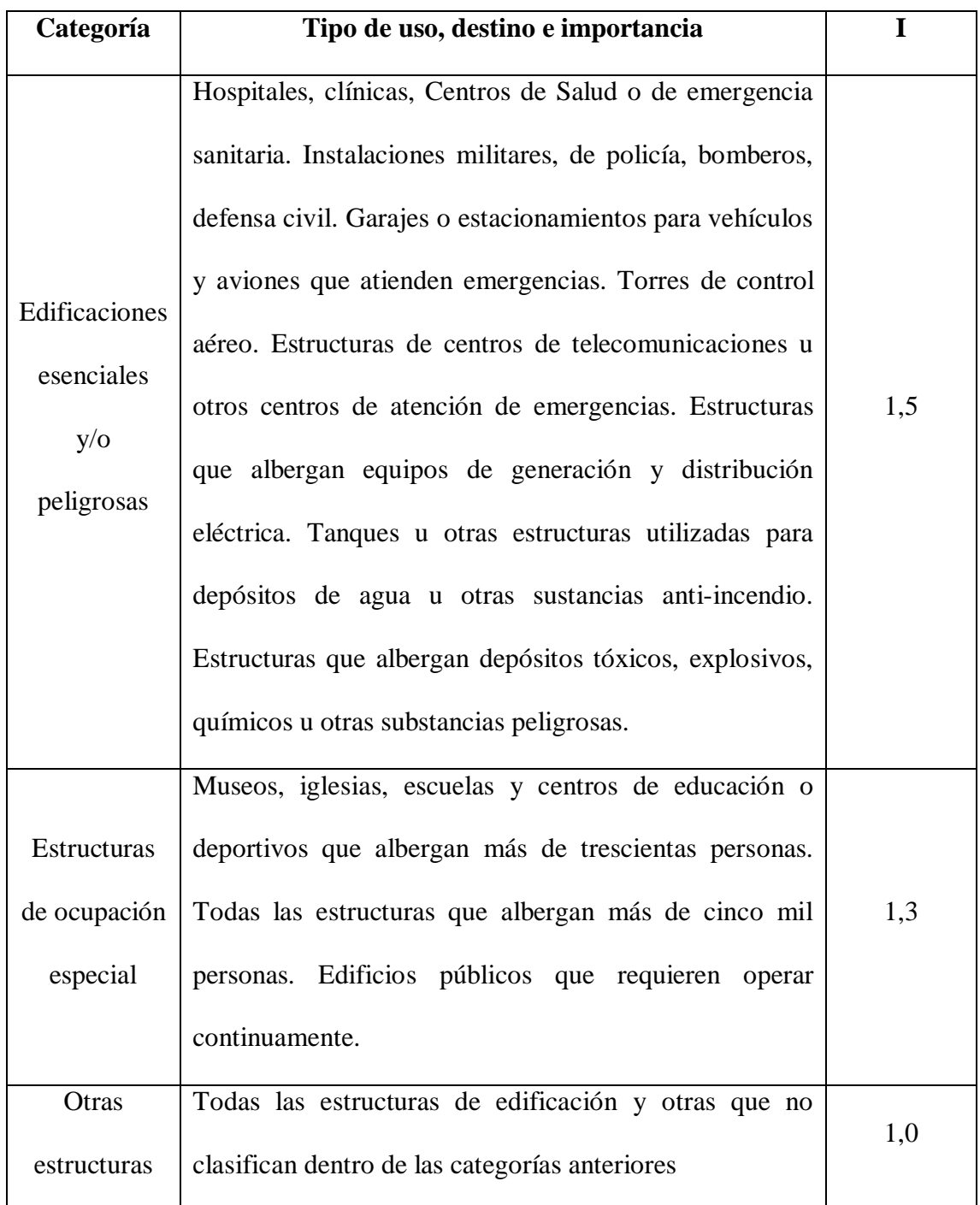

Tabla 3.3: Valores de I de acuerdo a uso, destino e importancia.

**Coeficiente E.-** Está definido por las características de regularidad e irregularidad en elevación de una estructura. Un recipiente horizontal no contempla ninguno de los tipos de irregularidades en elevación descritas en el CEC, por lo tanto,  $\phi$ E tomará el valor de **Coeficiente R.-** "Las estructuras distintas a la de edificación incluyen todas las estructuras auto-portantes que no son edificios, las cuales soportan cargas verticales y deben resistir los efectos sísmicos, tales como reservorios, tanques, silos, puentes, torres de transmisión, muelles, estructuras hidráulicas, presas, tuberías, etc., cuyo comportamiento dinámico es distinto al comportamiento de las estructuras de edificación"<sup>1</sup>

Al respecto, las estructuras enunciadas se diseñarán para resistir fuerzas laterales mínimas, las mismas podrán ser reducidas mediante el coeficiente R de acuerdo al tipo de estructura descrito en la siguiente tabla.

Tabla 3.4: Valores de R en función del tipo de estructura.

 $\overline{a}$ 

| <b>TIPOS DE ESTRUCTURAS</b>                                                                                                    | $\bf R$        |
|----------------------------------------------------------------------------------------------------|----------------|
| Reservorios y depósitos, incluidos tanques y esferas, soportadas<br>mediante columnas o soportes arriostrados o no arriostrados. | 3              |
| Silos de hormigón fundido en sitio y chimeneas que poseen paredes<br>continuas desde la cimentación.                             | 5              |
| Estructuras tipo cantiliver tales como chimeneas, silos y depósitos<br>apoyados en sus bordes.                                   | 4              |
| Torres en celosía (autoportantes o atirantadas).                                                                                 | $\overline{4}$ |
| Estructuras en forma de péndulo invertido.                                                                                       | 3              |
| Torres de enfriamiento                                                                                                    | 5              |
| Depósitos elevados soportados por una pila o apoyados no<br>arriostrados.                                                        | $\overline{A}$ |

<sup>&</sup>lt;sup>1</sup> INEN 5: 2001, Código Ecuatoriano de la Construcción. Requisitos Generales de Diseño: peligro sísmico, espectros de diseño y requisitos mínimos de cálculos para diseño sismorresistente, Parte 1. Capítulo 12, pág. 28.

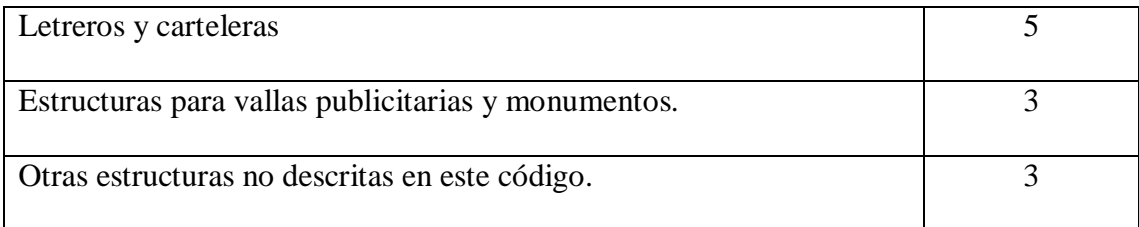

Todos los coeficientes enunciados anteriormente de acuerdo a las especificaciones y requerimientos mínimos del CEC2001 se aplican en la siguiente expresión.

$$
C_{S} = \frac{Z \cdot I \cdot C}{R \cdot \phi P \cdot \phi E}
$$

Donde:

$$
C_S = Coeficiente~sísmico
$$

$$
C = \frac{1.25 * S^s}{T}
$$

C = No excederá el valor de Cm (Tabla 3.2) no debe ser menor a 0.5 y se aplica en cualquier estructura.

El valor de  $C_S$  afectará a los valores de  $M_0$  y  $M_1$  multiplicados por la aceleración de la gravedad (g), su producto representará a las fuerzas laterales aplicadas al recipiente en una dirección dada, resultado de una actividad sísmica.

$$
F_0 = M_0 * C_s * g
$$
  

$$
F_1 = M_1 * C_s * g
$$

Las fuerzas detalladas más el peso de la estructura provocarán un momento volcador  $(M_V)$ , definido como:

$$
M_V = F_0 * (H_0 + h_r) + F_1 * (H_1 + h_r) + P_E * (\frac{H}{2} + h_r)
$$

Donde:

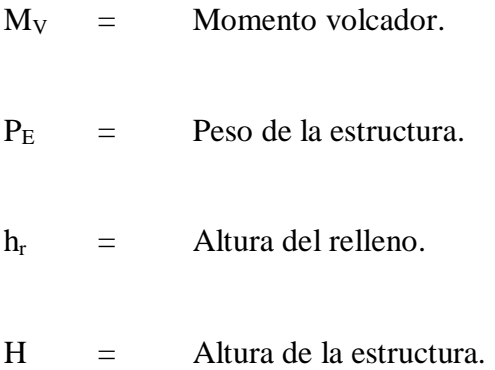

Definidas las fuerzas a las que será sometido el recipiente, podemos definir el esfuerzo en el suelo de cimentación, considerado como Esfuerzo Hidrodinámico ( $\sigma$ <sub>HD</sub>).

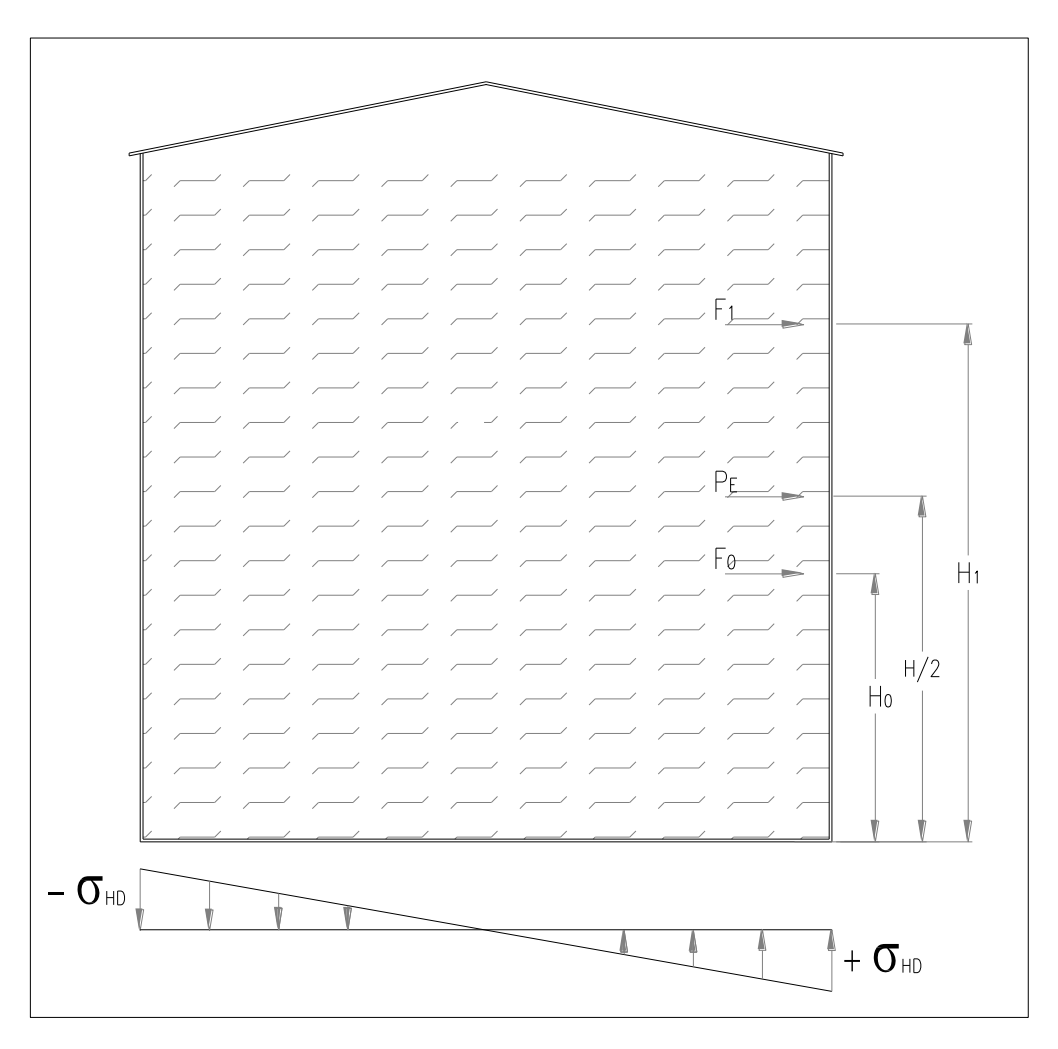

Figura 3.6 Esfuerzos en el suelo de cimentación.

Donde:

$$
\sigma_{HD} = \pm \frac{M_v * c}{I}
$$

 $\sigma_{HD}$  = Esfuerzo en el suelo de cimentación.

 $c =$  Radio del recipiente.

I = Momento de inercia del recipiente respecto al centro de gravedad.

El Esfuerzo Final en el suelo de cimentación es: el esfuerzo Estático más el esfuerzo Hidrodinámico.

$$
\sigma_{1y2} = \sigma_E \pm \sigma_{HD}
$$

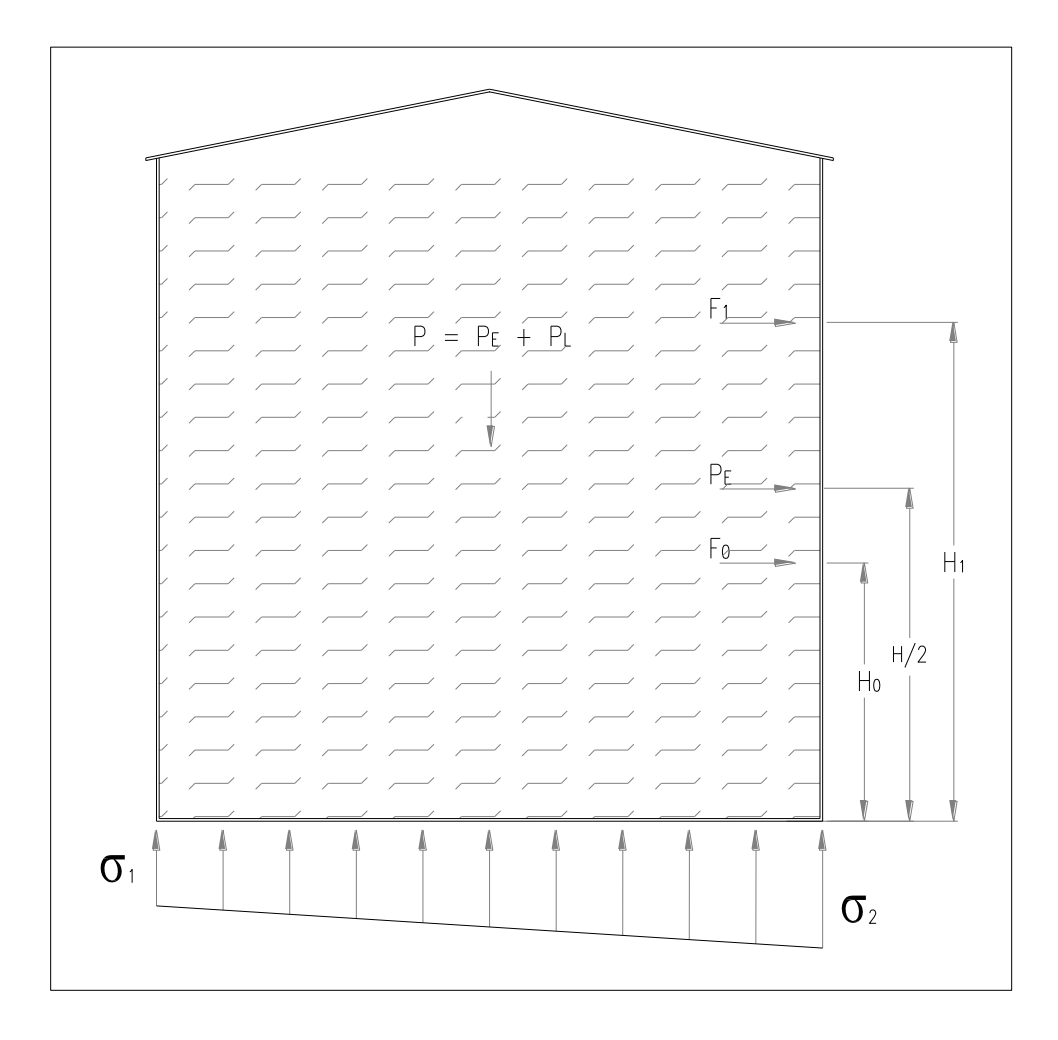

Figura 3.7: Esfuerzo Final en el suelo de cimentación.

#### 3.1.9- Cargas de viento

El presente numeral hace referencia a los parámetros establecidos en el "Uniform Building Code 1997 (UBC`97)" para el cálculo de cargas producto de la presión ejercida por el viento. Lo antes mencionado se refleja en la siguiente expresión:

$$
F_w = A \ast Ce \ast Cq \ast Qs
$$

Donde:

 $F<sub>W</sub>$  = Fuerza de viento

 $A = \text{Area de contacto}$ 

Ce = Coeficiente que depende de la altura y ubicación de la estructura, para lo cual el UBC`97 ha establecido tres tipos de zona (ver tabla 3.5).

- Zona B.- superficies de terreno con edificaciones, bosques o superficies irregulares cuya área sea ocupada en un 20% y en un radio de 1 milla (1.61 Km.) o más desde el sitio de construcción.
- Zona C.- superficies de terreno planas y despejadas en un radio de extensión de media milla (0.81 Km.) o más desde el sitio de construcción.
- Zona D.- condición crítica de ubicación de la estructura en zonas totalmente despejadas donde las velocidades de viento pueden superar las 80mph (129 Km/h).

Cq = Coeficiente de presión que depende de la forma de la estructura (Ver tabla 3.6)

 $\text{Qs}$  = Presión de viento en lb/pie<sup>2</sup> (Psf), cuya expresión es:

$$
Q_s = 0.00256 * V^2
$$

Donde:

V = Velocidad del viento en millas por hora (mph).

Tabla 3.5: Coeficiente que depende de la altura y ubicación de la estructura (Ce)

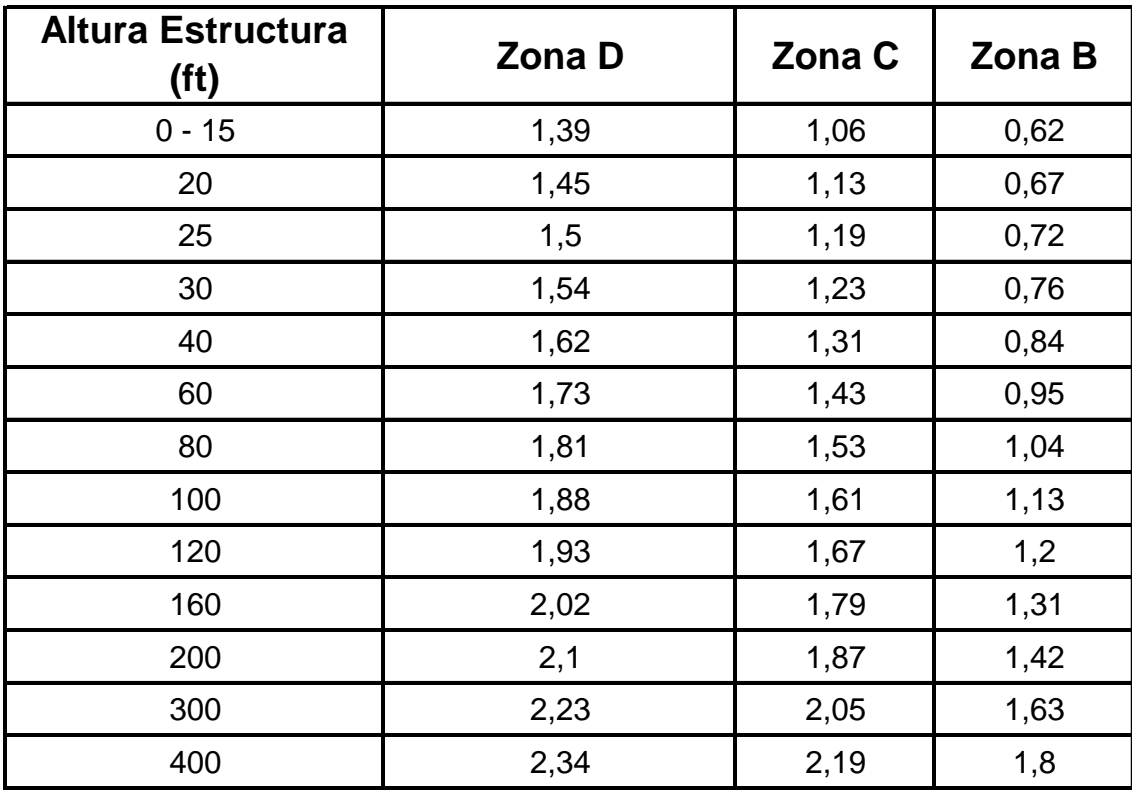

Tabla 3.6: Coeficiente de presión (Cq)

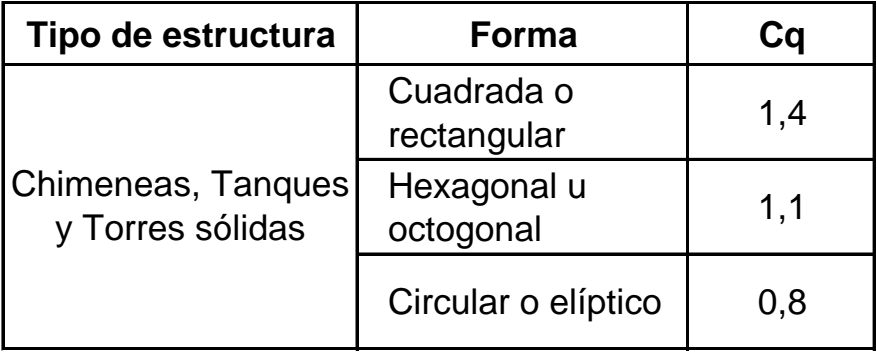

La carga  $F_W$  resultante del cálculo se aplicará a la altura media del recipiente.

#### 3.5- Formulación matemática

#### 3.2.4- Refuerzo lateral mediante muro anular de hormigón

El muro anular de hormigón será diseñado para resistir las cargas y fuerzas detalladas en el análisis estático y pseudoestático o por cargas de viento; también se debe considerar el empuje que genera el relleno compactado y el peso del líquido contenido.

Para el efecto se realizará el siguiente procedimiento:

1. Determinar la presión del líquido (Sobre Carga, S<sub>C</sub>)

$$
S_c = \gamma_L * H * Ka
$$

Donde:

 $\chi_L^{}$ 

= Peso unitario del líquido contenido.

H = Altura del recipiente.
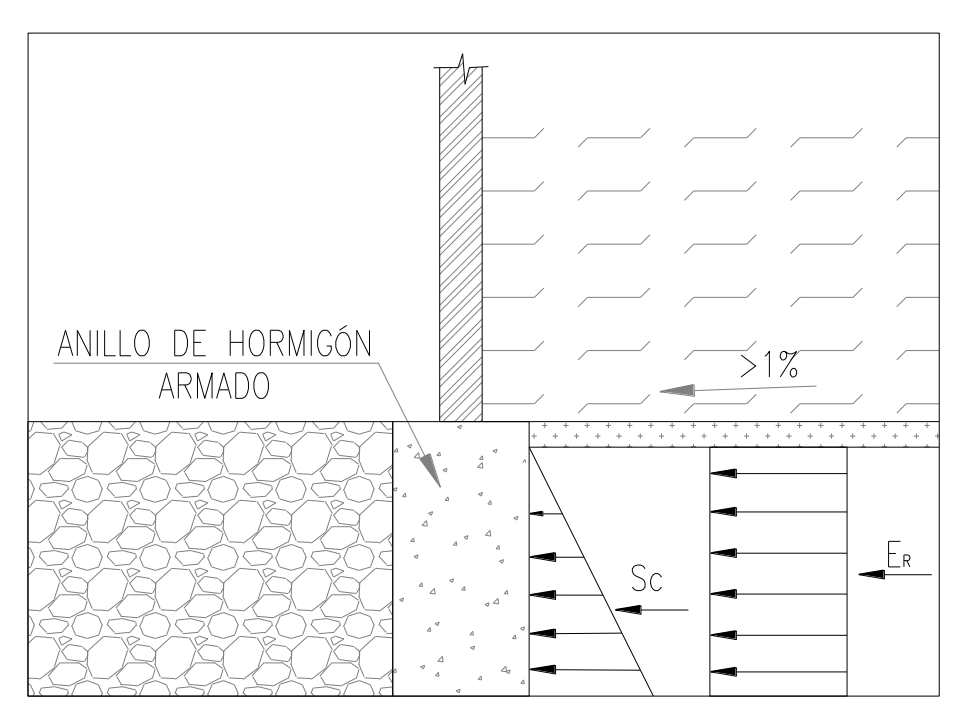

Figura 3.8: Fuerzas que actúan sobre el muro anular de hormigón.

2. Determinar el empuje del relleno (ER) .

$$
E_R = \gamma_R * h_r * Ka
$$

Donde:

 $\chi_{R}^{}$ 

= Peso unitario del relleno.

 $h_R$  = Altura del relleno.

= Coeficiente de empuje activo del suelo. *Ka*

3. Calcular el momento en la base del muro.

Para determinarlo se tomará como punto de referencia la base del relleno, a partir de esta se tomarán las distancias a las que actúan las fuerzas descritas en los puntos 1 y 2. Adicionalmente se sumará el momento de volteo (Mv), resultado de las fuerzas estáticas

y fuerzas inerciales por efecto de sismo o viento. Este último se lo distribuye en el perímetro del recipiente.

$$
M_A = E_R * \frac{1}{3} * h_r + S_C * \frac{1}{2} * h_r + \frac{M_V}{\pi * D}
$$

Donde:

 $M_A$  = Momento actuante

El valor de M<sup>A</sup> multiplicado por 1.50 como factor único, da como resultado el momento último  $(M_U)$ .

$$
M_U = M_A * 1.50
$$

# 4. Determinación del espesor efectivo del muro (d).

La determinación de **d** se simplifica en la siguiente expresión, fundamentada en la teoría de última resistencia.

$$
d = \sqrt{\frac{M_U}{\phi^* R_U * b}}
$$

Donde:

 $\phi$ 

$$
= \qquad \qquad Factor \text{ de reducción } (0.9)
$$

$$
R_U = \text{Resistencia última} = \rho^* f y * \left( 1 - \frac{\rho^* f y}{1.7 * f' c} \right)
$$

La expresión anterior está dada por:

$$
\rho = 0.5 \rho_b; \qquad \rho_b = \frac{0.003}{\frac{f y}{E s} + 0.003} * 0.85 \beta_1 * \frac{f' c}{f y}
$$

$$
0.65 \le \beta_1 = \left(1.05 - \frac{f'c}{1400}\right) \le 0.85
$$

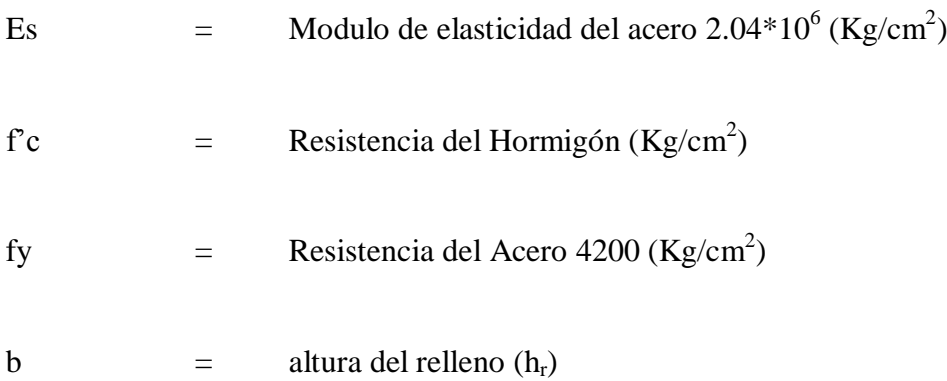

5. Calculo del acero de refuerzo.

$$
A_s = \frac{T_U}{\phi * f y}
$$

Donde:

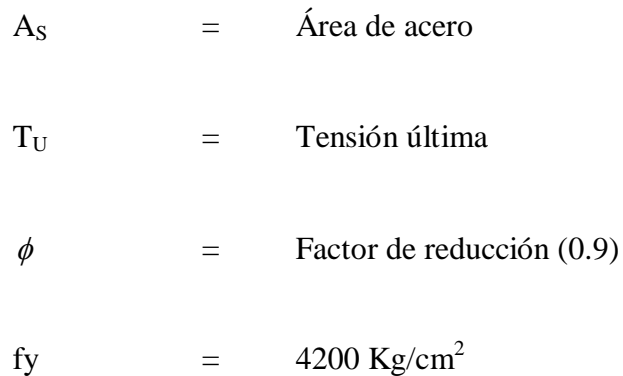

El área de acero mínimo es 0.0025\*b\*d, éste valor debe ser comparado con el área de acero calculada.

La tensión que se genera en el muro anular se determina mediante la siguiente expresión:

$$
T = \frac{1}{2} * (E_R + S_C) * D
$$

Donde:

$$
D = Diámetro del recipiente
$$

El valor de T se multiplica por 1.50, su resultado es igual a la tensión última  $(T_U)$ .

$$
T_U = T * 1.5
$$

Por estar sometido el muro anular de hormigón a efectos de flexión debemos colocar armadura mínima, cuya expresión está dada por:

$$
As_{\min\text{flexión}} = \rho_{\min} * b * h
$$

Donde:

 $\hat{A}_{\text{S min flexión}}$  =  $\hat{A}_{\text{rea de acero mínima por flexión}}$ 

$$
\rho_{\min} = \frac{14}{\frac{f}{y}}
$$
  
b = Ancho del muro anular de hormigón

h = Altura del muro anular de hormigón

6. Cálculo del acero transversal (estribos).

$$
A_E = 0.0015 * b * h
$$

Donde:

 $A_E$  = Área de acero para estribos

- 7. Chequeo de Presiones
	- 7.1 Bajo el fondo del recipiente

La presión en el fondo del recipiente se establece por el peso total del recipiente dividido para el área total de contacto.

7.2 Bajo el muro anular de hormigón

La presión bajo el muro anular de hormigón se establece por el peso total aplicado al muro anular de hormigón dividido para el área de contacto del mismo.

8. Factor de seguridad al deslizamiento (F<sub>D</sub>).

Está definido por el peso del recipiente lleno, afectado por el coeficiente µ de deslizamiento. Su producto (Fuerza de rozamiento) se divide para la sumatoria de todas las fuerzas horizontales que pueden ocasionar el desplazamiento del recipiente.

$$
A_E = 0.0015 * b * h
$$
  
ceero para estribos  
cipiente  
ecipiente se establece  
ntacto.  
de hormigón se estab  
ido para el área de conta  
eslizamiento (F<sub>D</sub>).  
el recipiente lleno, af  
erza de rozamiento) se  
den ocasionar el despla  

$$
F_R = \mu * Peso_{Total}
$$

$$
F_{TOTAL} = F_0 + F_1 + P_E
$$

$$
F_D = F_R + F_{TOTAL}
$$

## 9. Factor de seguridad al volcamiento  $(F_V)$ .

Está definido por el peso del recipiente lleno, multiplicado por la distancia (x) al centro de gravedad del mismo. Su producto (Momento resistente,  $M_R$ ) se divide para el momento volcador (MV), producto de las fuerzas estáticas e inerciales por efecto de sismo o viento, aplicadas en el recipiente.

$$
M_R = Peso_{Total} * x
$$

$$
F_{V} = M_{R} / M_{V}
$$

## 3.2.5- Losa de hormigón armado

La losa de hormigón armado será diseñada para resistir las cargas y fuerzas detalladas en el análisis estático y pseudoestático o por cargas de viento.

Para el efecto se aplicará el Método de las Franjas, para lo cual dividiremos a la placa en bandas o franjas definidas, tomando en cuenta que el diámetro de la cimentación excederá en 20cm. el diámetro nominal del recipiente.

1. Determinar el ancho de la Franja  $(A<sub>Fr</sub>)$ 

$$
A_{Fr}=\frac{D}{5}
$$

Donde:

D = Diámetro del recipiente

2. Determinar las cargas que actúan a lo ancho de la franja.

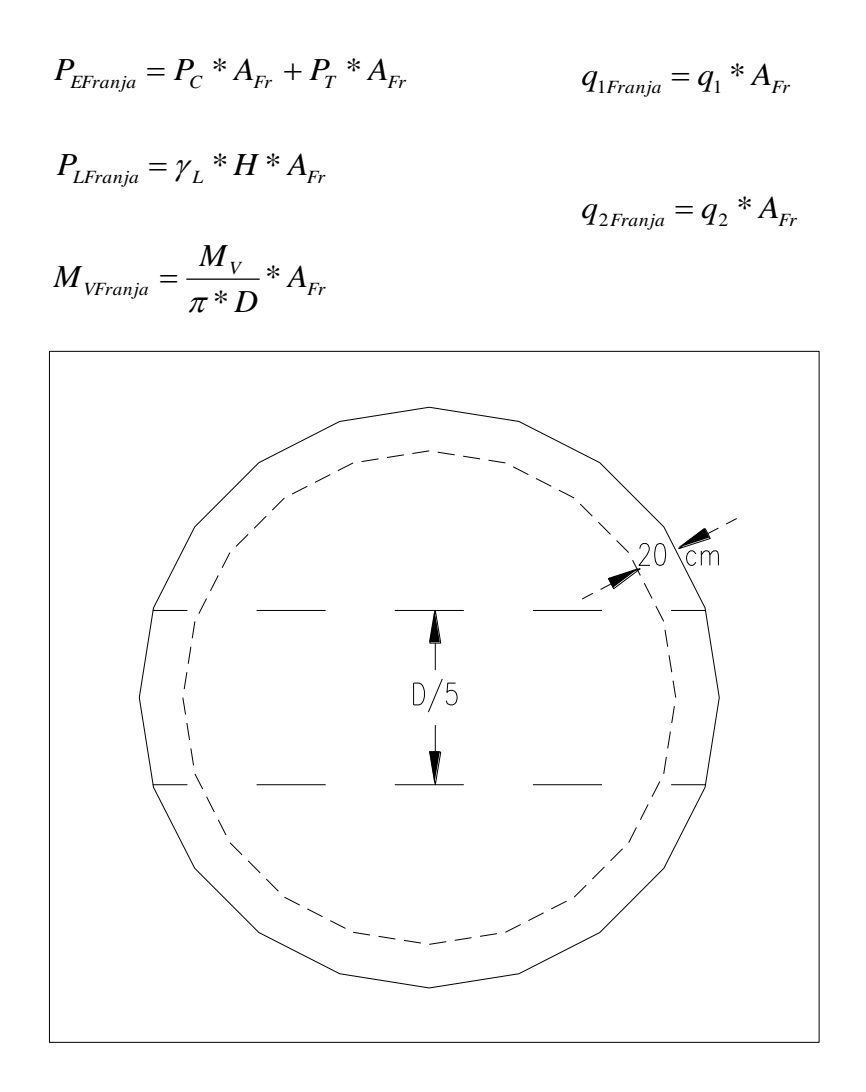

Figura 3.9: Determinación del ancho de franja.

Se tomará el mayor valor de q Franja para el desarrollo del cálculo.

3. Equilibrar las fuerzas que actúan sobre la cimentación.

$$
\Sigma F=0
$$

$$
2 \cdot P_E + P_L \cdot D = q \cdot D_C
$$

Donde:

$$
D_C = Diámetro de la cimentación
$$

Si las fuerzas no se equilibran se determinará un valor de ajuste.

4. Determinar los valores de Momento y Cortante.

# 5. Prediseñar el valor de **d** y **h**

$$
d = 8 * \frac{1}{5} D_c
$$
  

$$
h_{\text{loss}} = d + 7
$$

Donde:

 $d =$ altura efectiva de la losa

h losa = altura de la losa, incluido los 7cm. de recubrimiento.

6. Verificación al Corte

$$
v_{u} < v_{c}
$$
\n
$$
v_{u} = \frac{V_{u}}{0.85 \times b \times d}
$$
\n
$$
v_{c} = 0.53 \times \sqrt{f'c}
$$

Donde:

$$
b = \text{ancho de la franja.}
$$

 $fc =$  resistencia del hormigón

- $V_u$  = Cortante último
	- 7. Calculo del **d** necesario por flexión.

$$
d \ge \sqrt{\frac{M_u}{\mu * f'c * b}}
$$

Donde:

$$
M_u = Momento (iltimo)
$$

 $\mu$  = 0.1448, factor que asegura la ductilidad del elemento flexado.

Su resultado lo comparamos con el valor obtenido en el punto 5 y si es menor, el cálculo esta correcto; caso contrario, se corregirá el procedimiento. Adicionalmente el espesor no será menor a 30cm.

8. Establecer las dimensiones de la cimentación y calcular su acero de refuerzo.

$$
As = \rho^* b^* d
$$

Los valores de  $\rho$  serán calculados conforme lo establecido en el CEC 2001 y el ACI, los mismos establecen sus valores mínimos y máximos en función de la resistencia del hormigón.

## 9. Factor de seguridad al deslizamiento (FD).

Está definido por el peso del recipiente lleno más el peso de la losa de hormigón, afectado por el coeficiente µ de deslizamiento. Su producto (Fuerza de rozamiento) se divide para la sumatoria de todas las fuerzas horizontales que pueden ocasionar el desplazamiento del recipiente.

$$
F_R = \mu * Peso_{\text{Total}}
$$
  

$$
F_{\text{TOTAL}} = F_0 + F_1 + P_E
$$
  

$$
F_D = F_R + F_{\text{TOTAL}}
$$

10. Factor de seguridad al volcamiento (FV).

Está definido por el peso del recipiente lleno, multiplicado por la distancia (x) al centro de gravedad del mismo. Su producto (Momento resistente,  $M_R$ ) se divide para el momento volcador (MV), producto de las fuerzas estáticas e inerciales por efecto de sismo o viento, aplicadas en el recipiente.

$$
M_R = Peso_{Total} * x
$$
  

$$
F_V = M_R / M_V
$$

3.2.6- Uso de pilotes

Son cimentaciones profundas que se requieren bajo las siguientes condiciones.

- Estratos de suelo altamente comprensibles o de poca resistencia.
- Estructura sujeta a empujes laterales con estructuras de contención.
- Cimentaciones sobre suelos expansivos y colapsables.
- Estructuras especiales como: torres de transmisión, plataformas marinas, muelles, estribos y pilas de puentes, estructuras sujetas a fuerzas de arranque

# 3.2.3.7- Requerimientos para el uso de pilotes

De acuerdo al uso y la carga que soportan los pilotes, estos pueden ser de:

- Hormigón
- Acero
- Madera
- Compuestos

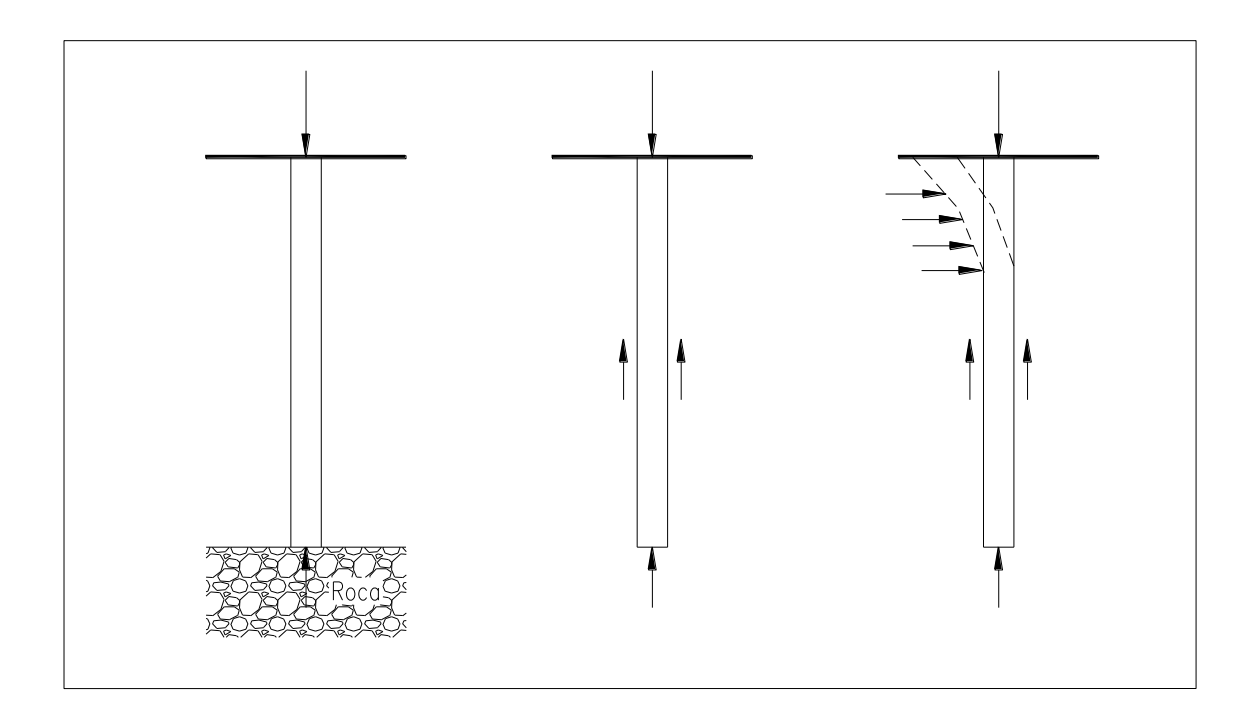

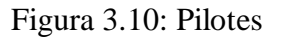

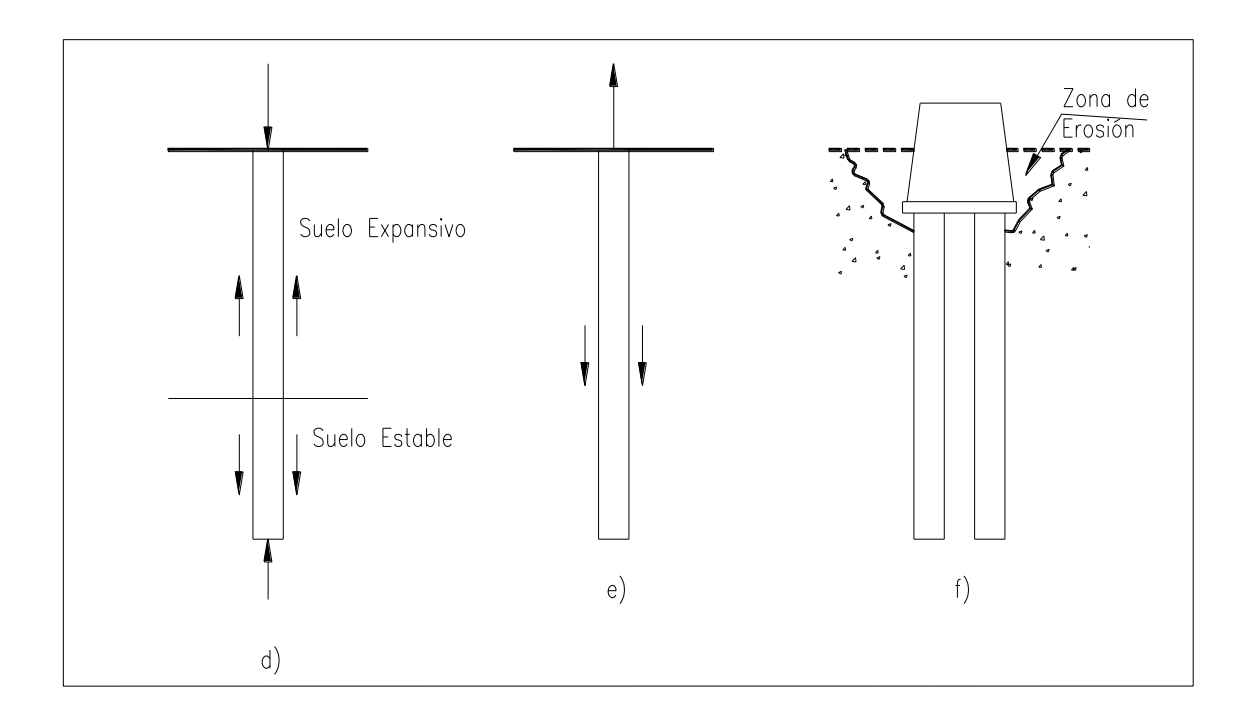

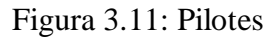

# 3.2.3.8- Pilotes de acero

Los más usados son los perfiles **H** y tubulares, cuyas cargas de diseño estarán dadas por la siguiente expresión:

$$
Q_a = A_s * \sigma_a
$$

Donde:

 $A<sub>S</sub>$  = Sección transversal de acero.

 $\sigma_{a}$  = esfuerzo permisible del acero.

Cuando se requieren grandes longitudes, los pilotes pueden ser unidos por soldadura o pernos; y pueden ser hincados con puntas especiales, si en el subsuelo encontramos arcilla muy dura, lutita o arena densa con grava.

Una consideración especial para el uso de pilotes de acero es la corrosión; para evitarla y dar mayor vida útil a los pilotes se utilizarán recubrimientos epóxicos.

#### 3.2.3.9- Pilotes de hormigón

Los pilotes de hormigón pueden ser prefabricados o fundidos in situ.

*Pilotes Prefabricados:* Son elaborados con acero de refuerzo, capaz de resistir los momentos de flexión a los que se somete durante el manipuleo y el transporte, la carga axial y la carga lateral; pueden ser de sección cuadrada, octagonal o circular.

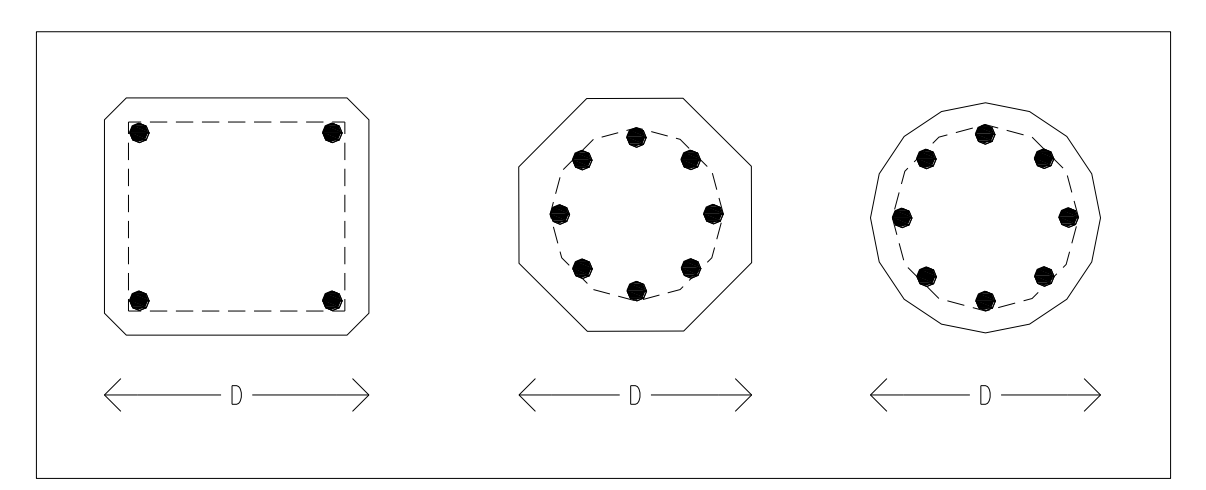

Figura 3.12: Secciones transversales para pilotes de hormigón.

También pueden ser pre-esforzados con la utilización de cables de alta resistencia. Para su elaboración los cables son tensionados al 50% de su esfuerzo último, con un curado apropiado del hormigón, una vez que el hormigón alcanza su resistencia máxima se cortan los cables los mismos que ejercen una fuerza de compresión.

*Fundidos in situ:* para su construcción se realiza una perforación en el subsuelo, se elabora la armadura de refuerzo y luego se la llena con hormigón, estos pueden ser con camisa o sin camisa. En el primer caso se hinca la camisa con ayuda de un mandril, al llegar la camisa a la profundidad deseada se retira el mandril.

Los pilotes sin camisa pueden tener un bulbo en el extremo inferior, se construyen retirando la camisa mientras se llena el orificio con hormigón.

La carga admisible en pilotes de hormigón esta dada por la siguiente expresión:

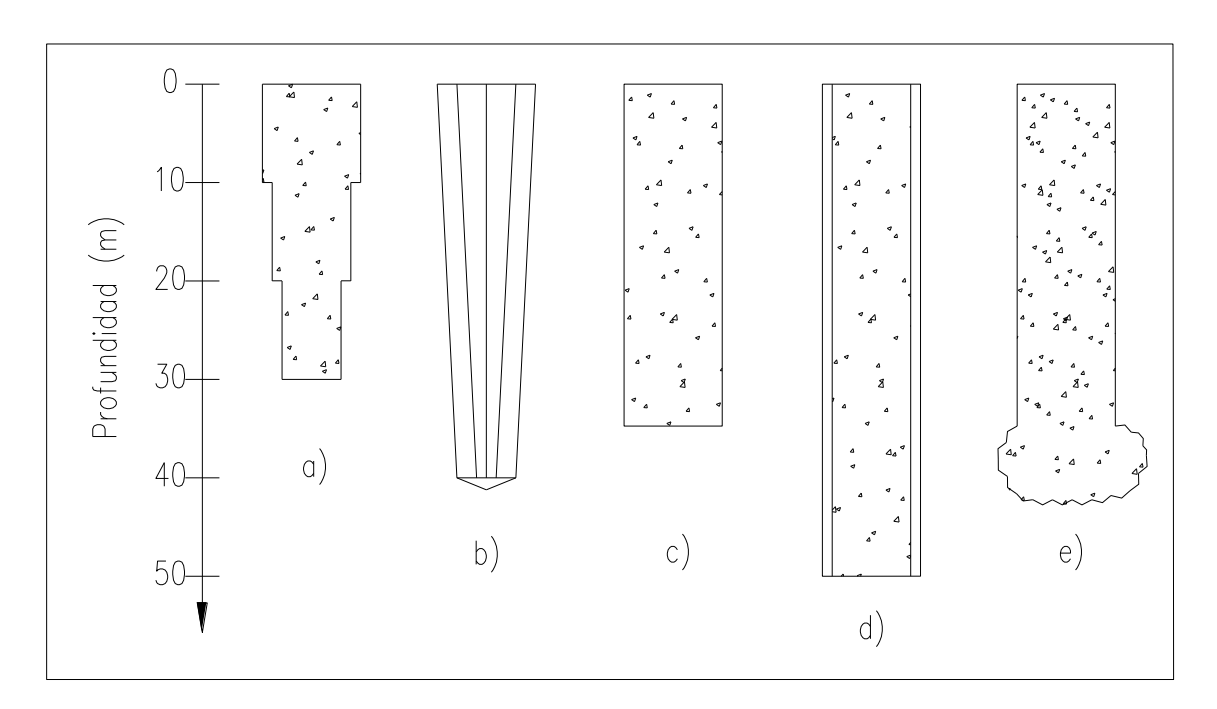

 $Q_a = A_s * f_s + A_c * f'_c$ 

Figura 3.13: Formas de hincado para pilotes de hormigón.

Donde:

 $A<sub>S</sub>$  = Área de acero.

 $A_C$  = Área de hormigón.

 $f_S$  = esfuerzo admisible del acero.

 $f_C$  = esfuerzo admisible del hormigón.

*Los pilotes de madera son poco usados y su calidad debe ser chequeada cuidadosamente.*

3.2.3.10- Mecanismos de trabajo de los pilotes

De acuerdo a la forma en que los pilotes transmiten la carga pueden dividirse en:

- Pilotes a la punta
- Pilotes a fricción
- Pilotes de Compactación

*Pilotes a la Punta:* La carga se transmite al estrato de suelo de mayor resistencia, si el subsuelo y la estratigrafía están definidos, la longitud puede ser bien estimada y la carga del pilote dependerá de la capacidad de carga del estrato de suelo que resiste a la punta del pilote. La carga total que soporta un pilote esta dada por la siguiente expresión:

 $Q_u = Q_p + Q_s$  (Capacidad última)

Donde:

 $Qp = \c{arraya}$  la punta.

Qs = carga por fricción.

Si el estrato superior es muy blando:  $Q_u \approx Q_p$ 

*Pilotes a Fricción:* Desarrollan fricción alrededor de la superficie lateral del pilote, la carga a aplicar dependerá de la longitud del pilote y de la adherencia entre el pilote y el suelo.

La longitud necesaria es de difícil estimación y dependerá mucho del comportamiento suelo-pilote, el análisis estructural y la experiencia.

*Pilotes de Compactación:* Se hincan en suelos granulares sueltos, como método para mejorar la densidad relativa del suelo; su uso y longitud se determina mediante pruebas de hincado previas.

3.2.3.11- Estimación de la capacidad de carga de un pilote

La capacidad última está dada por la carga a la punta más la resistencia por fricción desarrollada entre el suelo y el pilote.

$$
Q_u = Q_p + Q_s
$$

# a. *Capacidad a la punta*  $(Q_P)$

La capacidad última se expresa mediante la siguiente expresión:

$$
q_u = cN_c^* + qN_q^* + \gamma BN_\gamma^*
$$

Sí B=D el término  $\gamma BN_r^*$  $\gamma BN^*_{\gamma}$  puede ser eliminado

$$
q_p = cN_c^* + q^N_q^*
$$

Donde:

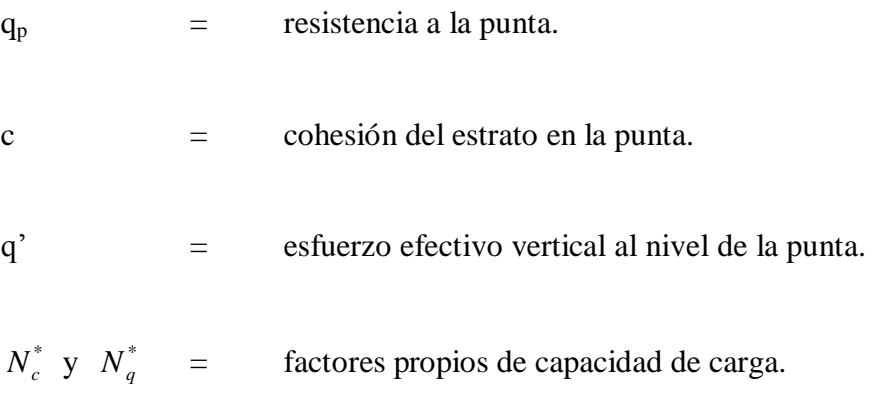

Entonces la capacidad a la punta será:

$$
Q_p = A_p * q_p
$$

Donde:

 $A_p$  = área transversal de la punta.

Los factores Nc\* y Nq\* pueden ser determinados de varias maneras, incluyendo el método de Meyerhof y el de Vesic.

*Método de Meyerhof:* Como antecedente tenemos que la capacidad de carga a la punta en arena, incrementa con la profundidad de penetración del pilote en el estrato de suelo resistente hasta que alcanza una relación (Lb/D) máxima, en el caso de un suelo homogéneo Lb es igual a la longitud total del pilote.

Para los valores mayores a (Lb/D)<sub>crit</sub>, el valor de qp alcanza un valor constante de ql.

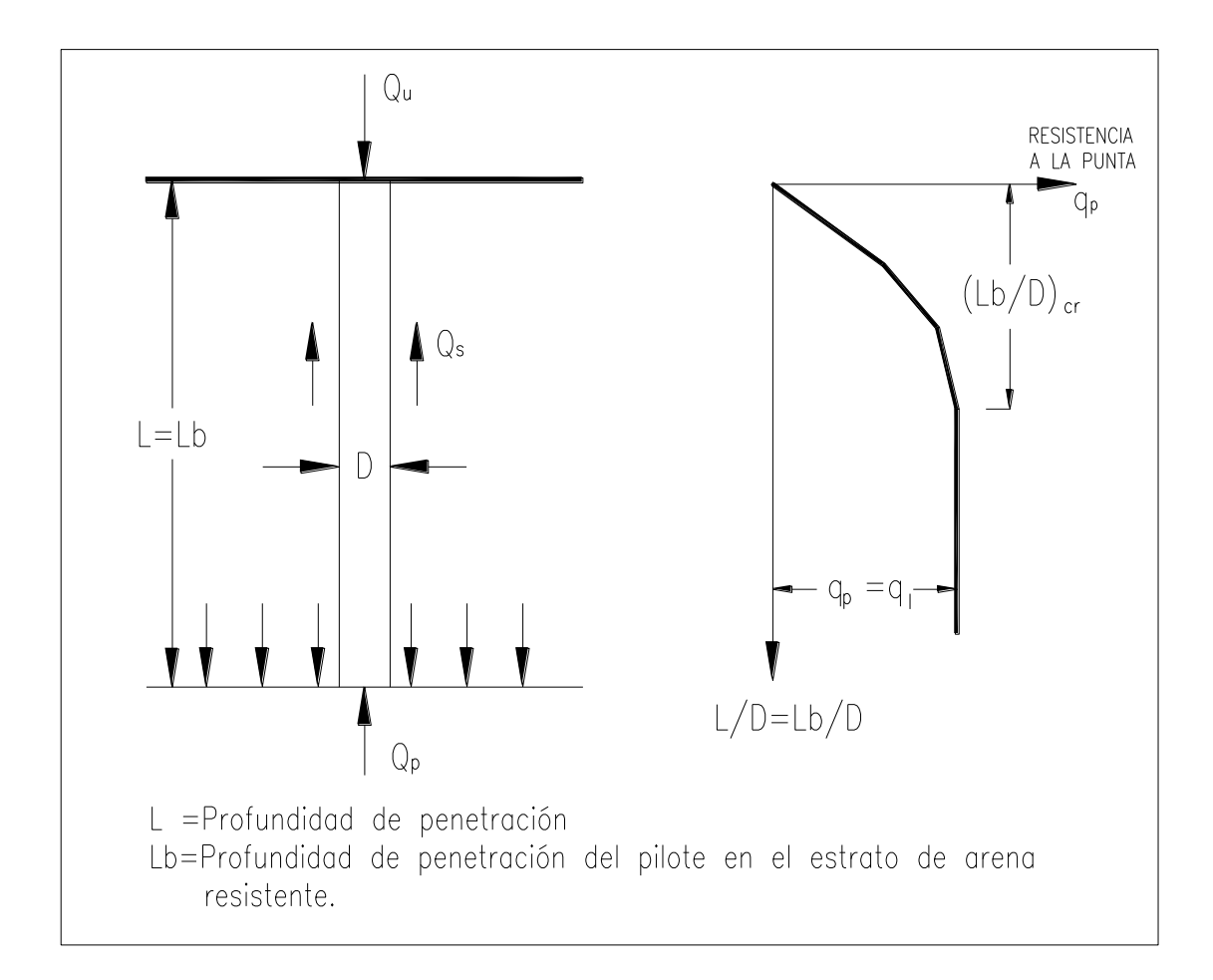

Figura 3.14: Método de Meyerhof.

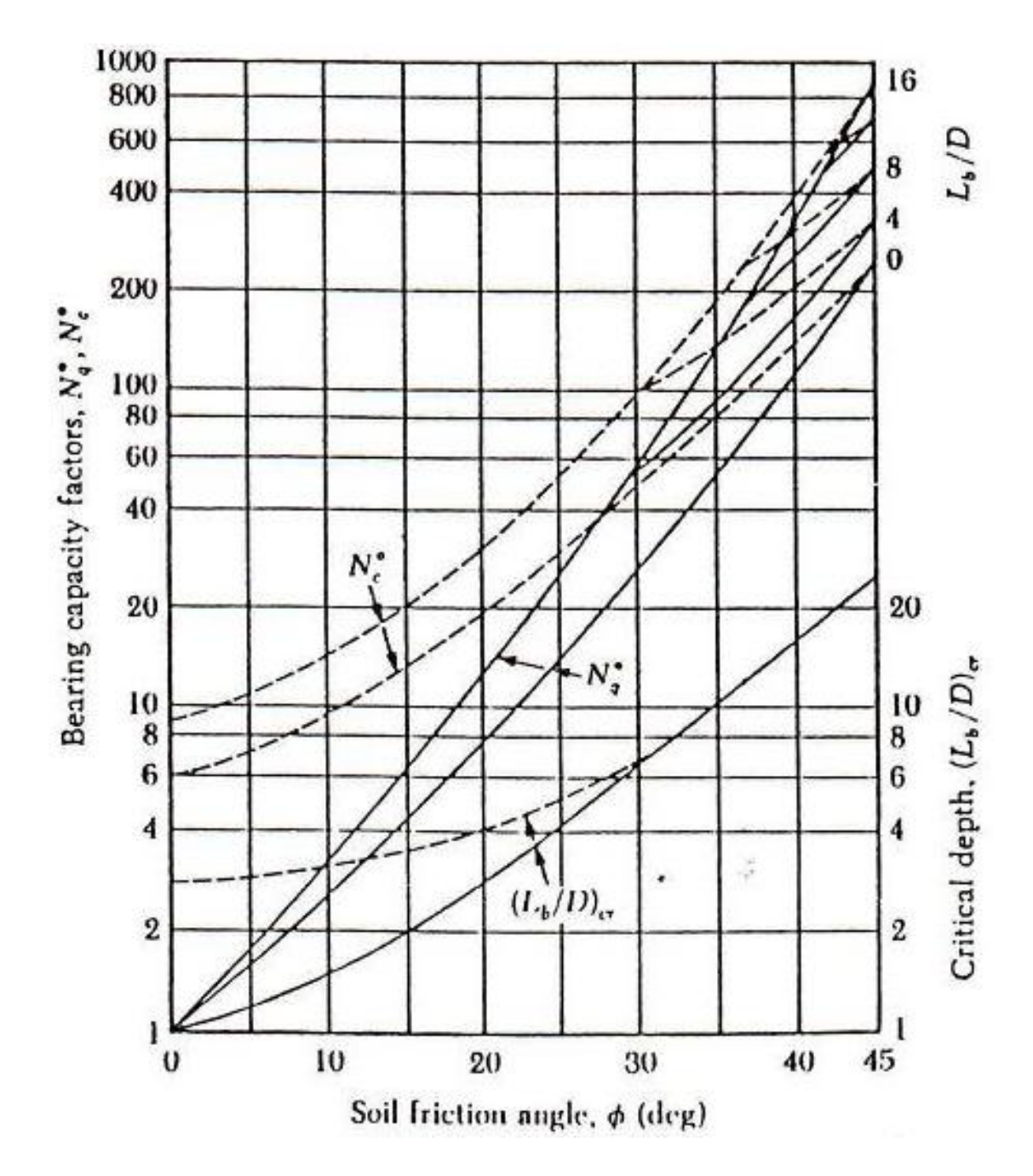

Figura 3.15: Diagrama de variación de  $(Lb/D)_{crit}$ 

Siguiendo las recomendaciones mencionadas, el procedimiento para la estimación de la capacidad de carga a la punta de un pilote en arena es el siguiente:

1. Para arena  $c=0$ ;  $\phi u=0$ 

$$
Q_p = A_p * q_p = A_p * q' N_q^*
$$

- 2. Determinar el ángulo de fricción interna,
- 3. Determinar la relación (Lb/D)
- 4. Obtener la relación (Lb/D)<sub>crit</sub>
- 5. Obtener el valor de Nq\* para la relación (Lb/D)
- 6. Calcular  $q' = \sum \gamma_i h_i$
- 7. Calcular  $Q_p = A_p * q' N_q^* \leq A_p * q_1$

La resistencia esta dada por la relación:

$$
q_p = 50N_q^* \tan \phi \left[\frac{KN}{m^2}\right]
$$

Entonces, la resistencia a la punta de pilotes en arena se estima en base al número de golpes corregidos con la relación:

$$
q_p = 40 \frac{NL}{D} < 400N \quad \left[ \frac{KN}{m^2} \right]
$$

Donde:

N = número de golpes del ensayo SPT medido entre 10D sobre la punta y 4D debajo de la punta del pilote.

La capacidad de carga cuando un pilote atraviesa un estrato superior de arena suelta y penetra en un estrato de arena densa se calcula mediante la siguiente expresión:

$$
q_p = q_{l_{(l)}} + \frac{(q_{l_{(d)}} - q_{l_{(l)}} * L_b}{10D} \leq q_{l_{(d)}}
$$

Donde:

$$
q_{1(l)} = \text{resistencia a la punta de la arena suelta utilizando la relación}
$$
  

$$
50N_q^* \tan \phi.
$$

 $q_{l(d)}$  = resistencia a la punta del estrato resistente.

$$
L_b
$$
 = profundidad de penetración del pilote en el estrato de arena  
resistente.

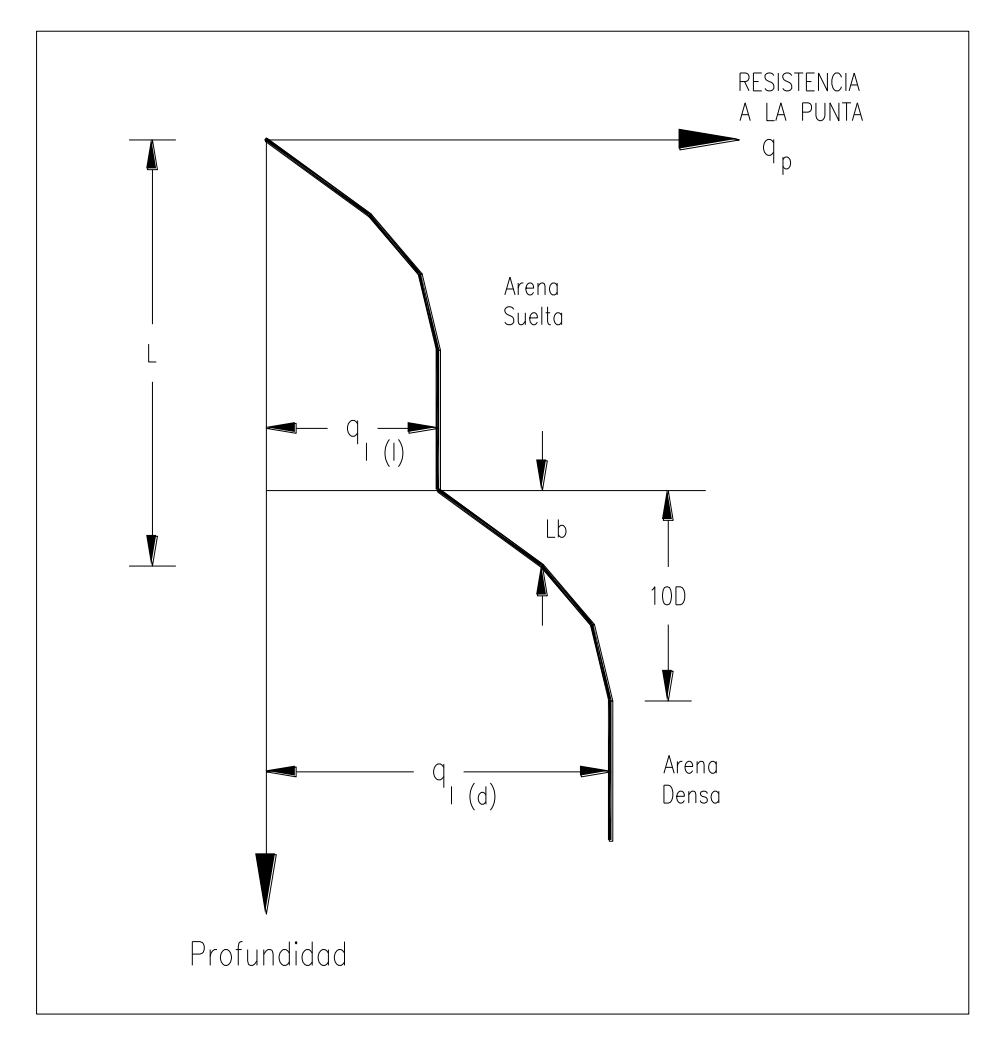

Figura 3.16 Método de Meyerhof.

*Pilotes en arcilla:* En condición no-drenada C=Cu,  $\phi$ u=0, entonces la resistencia a la punta esta dada por la siguiente expresión:

$$
Q_p = N_c^* * C_u * A_p = 9 * C_u * A_p
$$

Para suelos mixtos que presentan parámetros efectivos c' y  $\phi$ ' los factores Nc<sup>\*</sup> y Nq<sup>\*</sup> se determinan mediante el siguiente procedimiento:

- 1. Obtener el valor  $(Lb/D)_{crit}$  en función de  $\phi$
- 2. Calcular Lb/D
- 3. Si Lb/D  $\geq$  (Lb/D)<sub>crit/2</sub>, tomar los valores máximos de Nc<sup>\*</sup> y Nq<sup>\*</sup>
- 4. Si  $Lb/D < (Lb/D)_{crit/2}$ , calcular:

$$
N_c^* = N_{c_{\frac{Lb}{D}=0)}}^* + \left[ N_{c_{\max}}^* - N_{c_{\frac{Lb}{D}=0}} \right] * \frac{(\frac{Lb}{D})}{0.5 * (\frac{Lb}{D})_{crit}}
$$

$$
N_q^* = N_{q_{(\frac{L}{D} = 0)}}^* + \left[ N_{q_{\max}}^* - N_{q_{(\frac{L}{D} = 0)}} \right] * \frac{(\frac{Lb}{D})}{0.5 * (\frac{Lb}{D})_{crit}}
$$

*Método de Vesic:* Se fundamenta en la teoría de la expansión de cavidades y en los parámetros mecánicos efectivos.

$$
Q_p = A_p * q_p = A_p * (c * N_c^* + \sigma_0^* * N_\sigma^*)
$$

Donde:

' = esfuerzo efectivo medio a nivel de la punta.

$$
\sigma_0 = \left(\frac{1 + 2K_o}{3}\right)^* q' \qquad (K_0 = 1\text{-sen}\phi)
$$

De esta manera:

$$
N_{\sigma}^{*} = \frac{3N_{q}^{*}}{(1+2K_{0})}
$$

$$
N_c^* = (N_q^* - 1)\cot an\phi
$$

Pero de acuerdo a Vesic:  $Nq^* = f(Ir)$ , Ir = índice de rigidez.

$$
Ir = \frac{E_s}{2(1 + \mu_s)(c + q' \tan \phi)} = \frac{G_s}{c + q' \tan \phi}
$$

Donde:

Es = módulo de Young del suelo.

 $\mu_S$  = relación de Poisson.

Gs  $=$  módulo de corte.

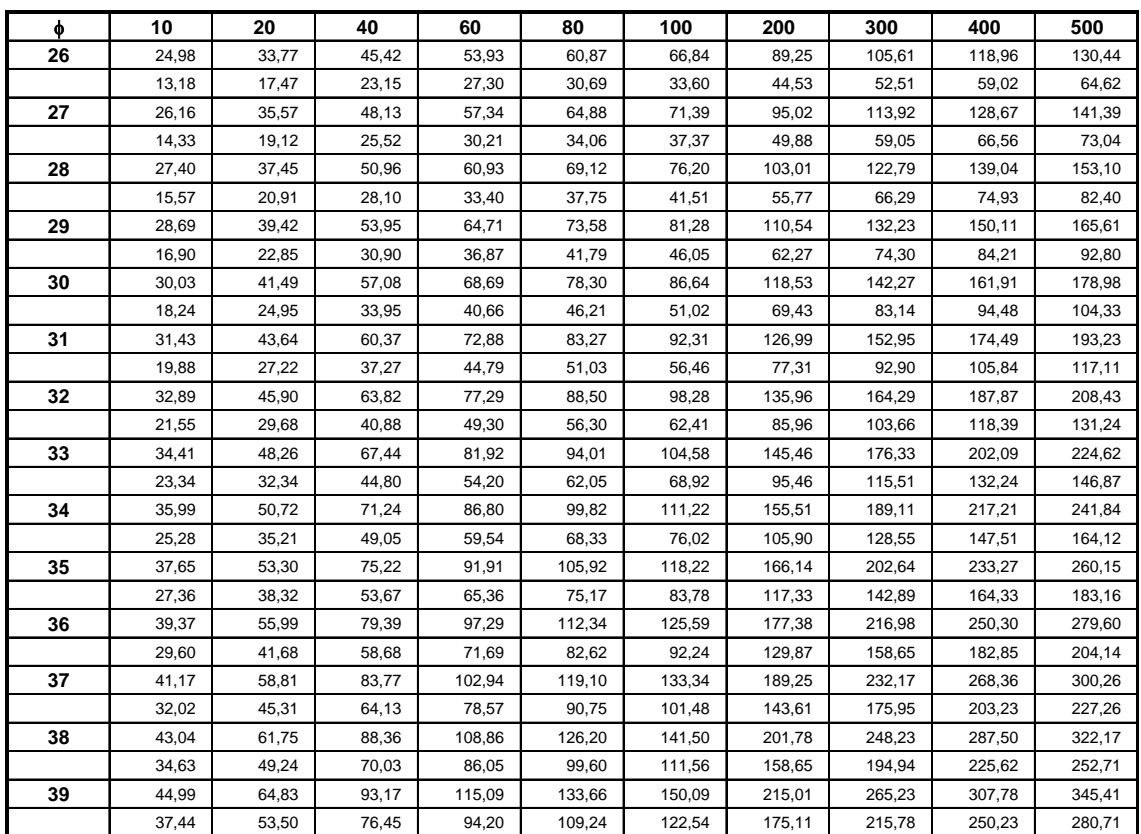

VALORES ( I )

Tabla 3.7: Valores de Nc<sup>\*</sup> y N $\sigma$ <sup>\*</sup> para valores de  $\phi$  e Ir.

Para 
$$
\phi = 0
$$
:  $N_c^* = \frac{4}{3} (\ln Ir + 1) + 2.57$ 

Como valores referenciales de Ir se pueden tomar.

Tabla 3.8: Valores referenciales de Ir.

| <b>Tipo de Suelo</b>   | Ir          |  |  |  |
|------------------------|-------------|--|--|--|
| Arena                  | $75 - 150$  |  |  |  |
| Limos                  | $50 - 100$  |  |  |  |
| Arcilla saturada       | $100 - 200$ |  |  |  |
| (Condición No-drenada) |             |  |  |  |

# b. *Resistencia a la fricción, Qs*

La fricción lateral desarrollada a lo largo de la interfase suelo-pilote puede ser escrita como:

$$
Q_s = \Sigma p^* \Delta L^* f
$$

Donde:

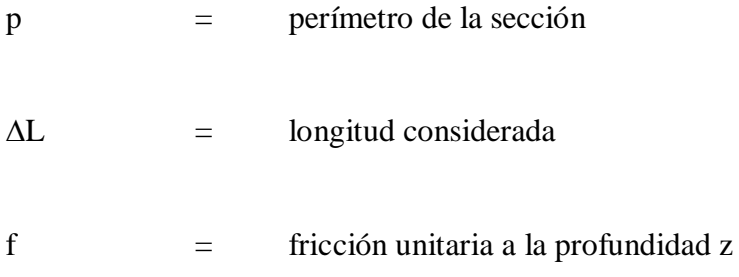

*Fricción en Arena:*

$$
f = K^* \sigma_V^{\dagger} * \tan \delta
$$

Donde:

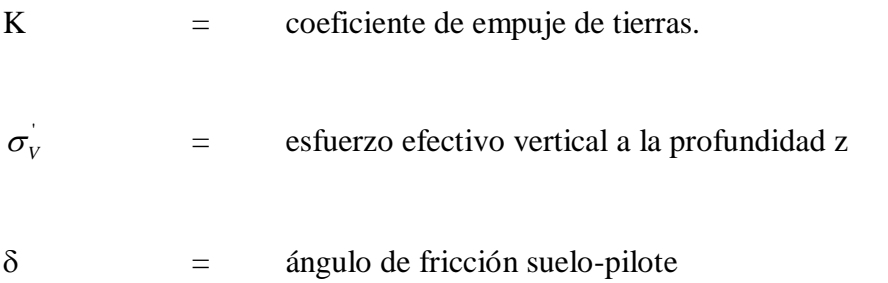

El valor de K varía desde Kp en la cabeza del pilote y Ko en la punta, también depende de la forma de instalación del pilote.

Tabla 3.9: Valores de K por tipo de pilote.

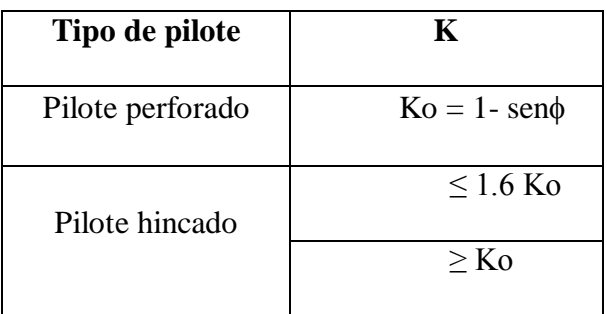

El valor de  $\sigma_v$ ' se incrementa hasta un valor límite a una profundidad L'  $\approx$  15 a 20D.

Los valores de  $\delta$  tienen la siguiente variación.

$$
0.5\phi \le \delta \le 0.8\phi
$$

Meyerhof evalúa la resistencia de fricción promedio para pilotes hincados basado en el número de golpes N como:

$$
f_m = 2\overline{N} \qquad \left[\frac{KN}{m^2}\right]
$$

Donde:

N = valor promedio del número de golpes.

Entonces la resistencia a al fricción será $Qs = p^*L^*f_m$ 

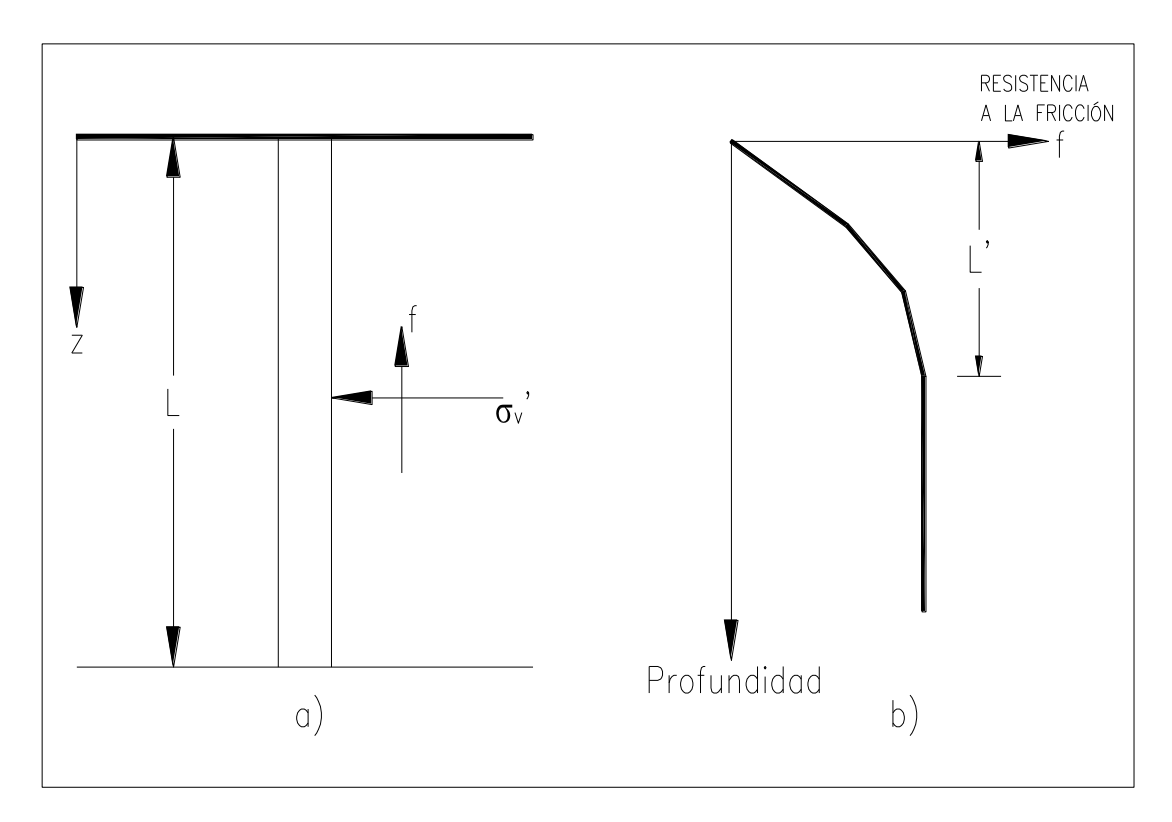

Figura 3.17: Método de Meyerhof.

*Fricción en Arcilla:* los métodos más utilizados son:

Método  $\lambda$ : se asume que el desplazamiento del pilote hincado produce una presión pasiva y la resistencia por fricción promedio está dada por:

$$
f_m = \lambda(\overline{\sigma_v} + 2C_u)
$$

Donde:

 $\sigma_v'$  = esfuerzo efectivo promedio.

 $Cu = \text{cohesión no drenada promedio (φu=0)}$ 

 $\lambda$  = coeficiente que varia en función de la longitud de penetración del pilote.

Los valores promedio de  $\sigma_v$ ' y Cu para suelo pueden calcularse como valores ponderados en los siguientes diagramas:

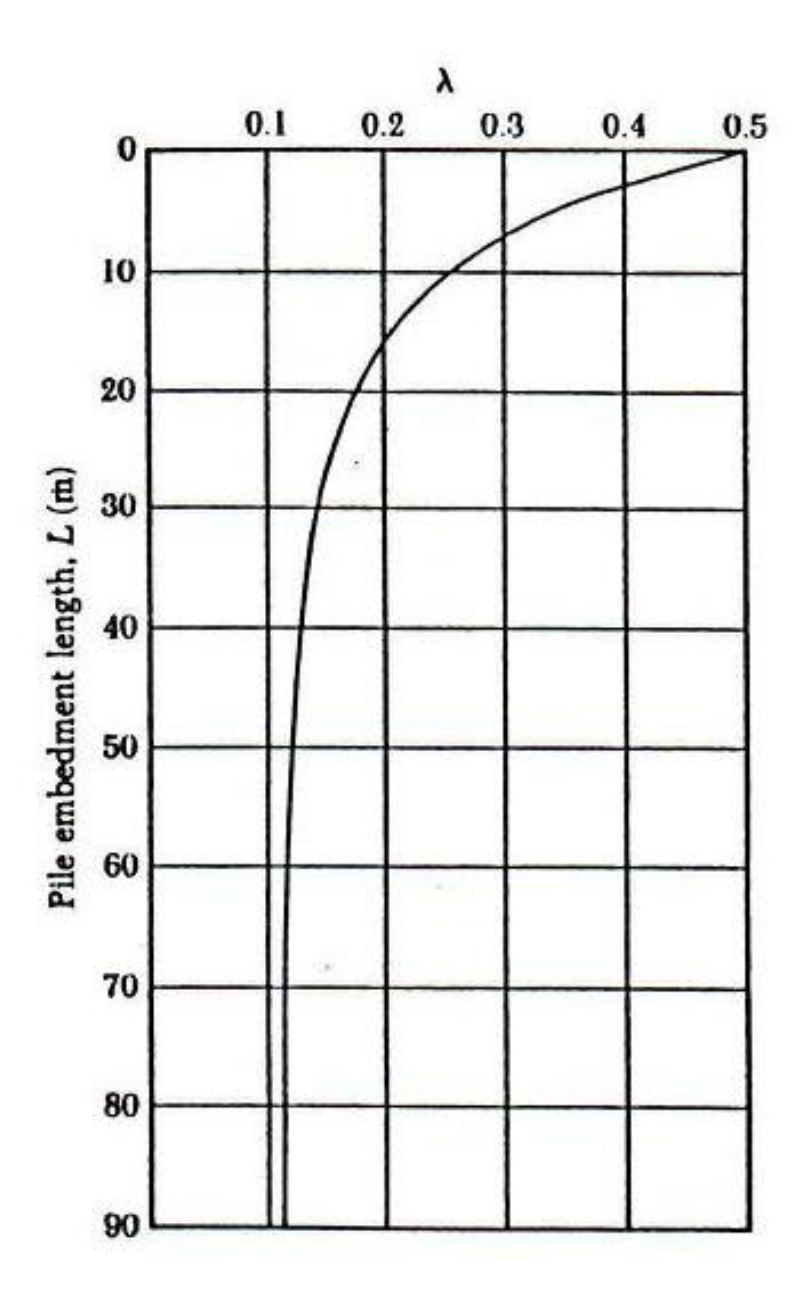

Figura 3.18: Método

 $M$ étodo  $α$ : La fricción unitaria está dada por:

$$
f = \alpha * C_v
$$

Para arcillas normalmente consolidadas con Cu≤50 KN/m<sup>2</sup>;  $\alpha$ =1

Entonces la resistencia a la fricción está dada por:

$$
Q_s = \Sigma \alpha^* C_v^* p^* \Delta L
$$

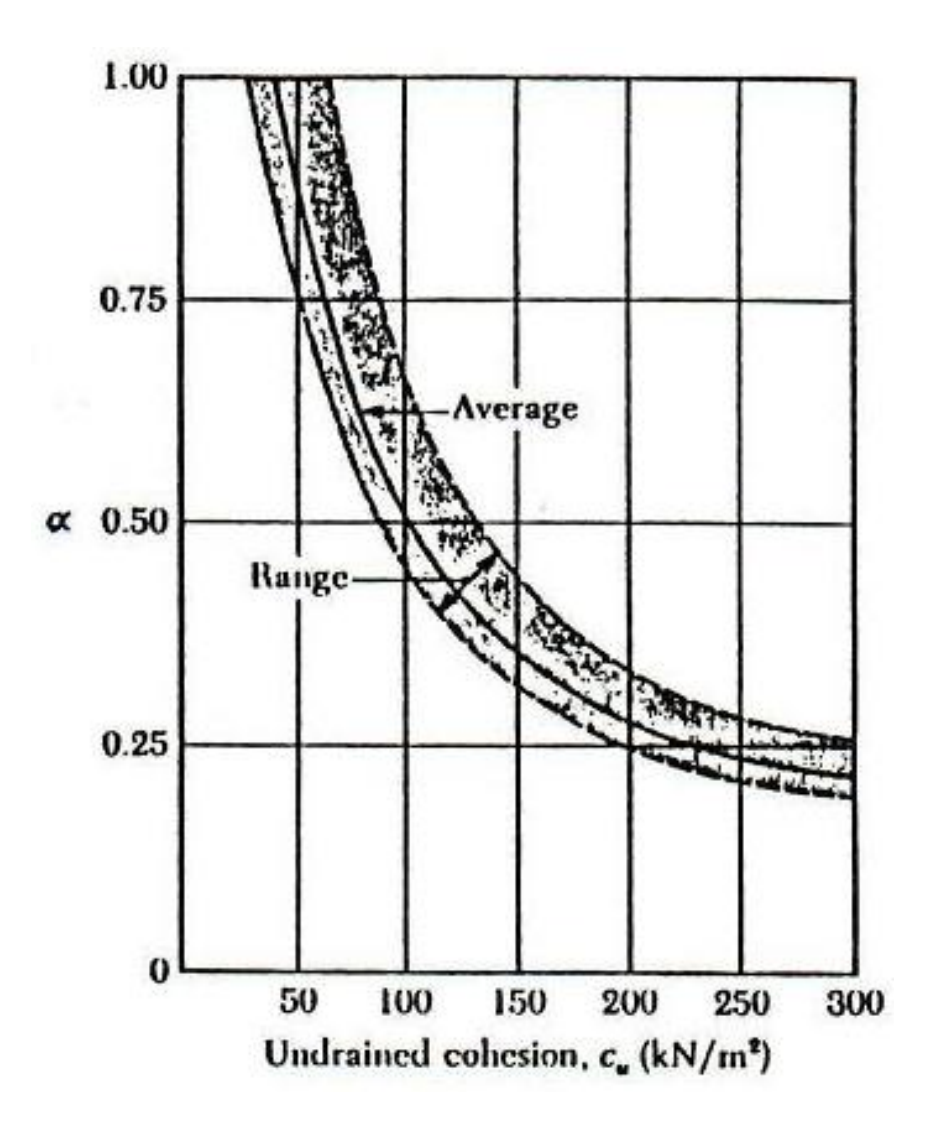

Figura 3.19: Método

Método, β: Considera que los pilotes al ser hincados en arcillas saturadas, producen un incremento de la presión de poros, la misma se disipa con el tiempo.

Entonces la fricción unitaria se evalúa en base a los esfuerzos efectivos y en condición remoldeada del suelo c=0.

$$
f = \beta * \sigma_v
$$

Donde:

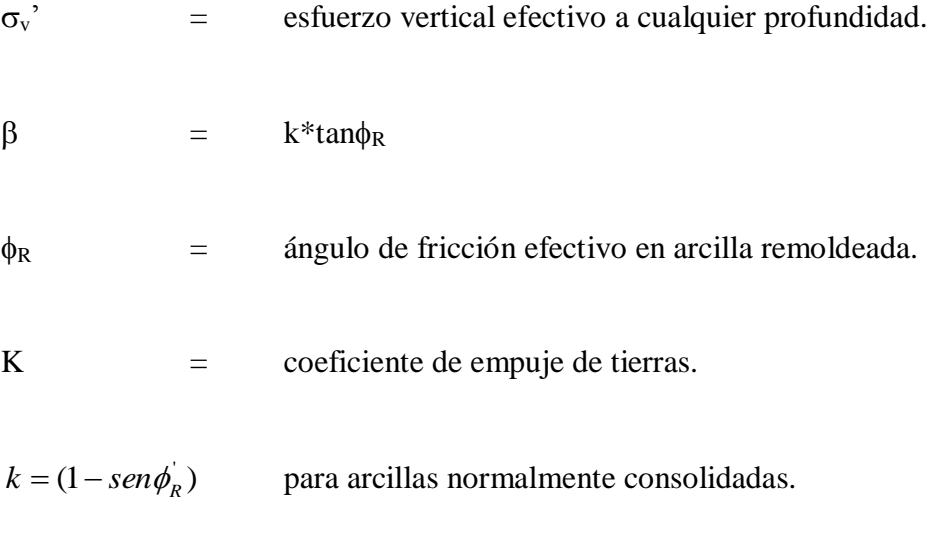

 $k = (1 - \text{sen}\phi_R) \sqrt{OCR}$  para arcillas sobre consolidadas.

Por lo tanto la resistencia por fricción será:

$$
f = K^* \tan \phi_R^* \circ \sigma_V^*
$$

Entonces la capacidad por fricción será:

$$
Q_s = \Sigma f^* p^* \Delta L
$$

.Entonces la capacidad permisible está expresada por:

$$
Q_a = \frac{Q_U}{FS}
$$

Donde FS (factor de seguridad) depende de las incertidumbres respecto al cálculo de la capacidad última.

$$
2.5 < FS < 4
$$

## c. *Capacidad de carga en rocas:*

Si un pilote penetra en un estrato rocoso, la resistencia a la punta estará dada por la siguiente expresión:

$$
q_p = q_u (N_\phi + 1)
$$

Donde:

$$
N_{\phi} = \tan^2(45 + \frac{\phi}{2})
$$

 $q_u$  = resistencia a la compresión simple.

Por ser q<sup>u</sup> un valor determinado con muestras de roca intacta y considerando el efecto a escala, el valor de q<sup>u</sup> de diseño se expresa como:

$$
q_{u_{\text{diseno}}} = \frac{q_{u_{\text{Lab}}}}{5}
$$

Entonces la carga permisible para pilotes en roca está dada por:

$$
Q_{pa} = \frac{q_{ud}(N_{\phi}+1)*A_p}{FS}
$$

## *d. Pilotes cargados lateralmente*

Una solución general de pilotes sujetos a carga lateral y momento en la superficie ha sido dada por Rease y Matlock. Para lo cual se considera un pilote con una carga lateral Qg y momento Mg en la superficie; a continuación se describe la reacción del suelo y el pilote sometido a dichas cargas.

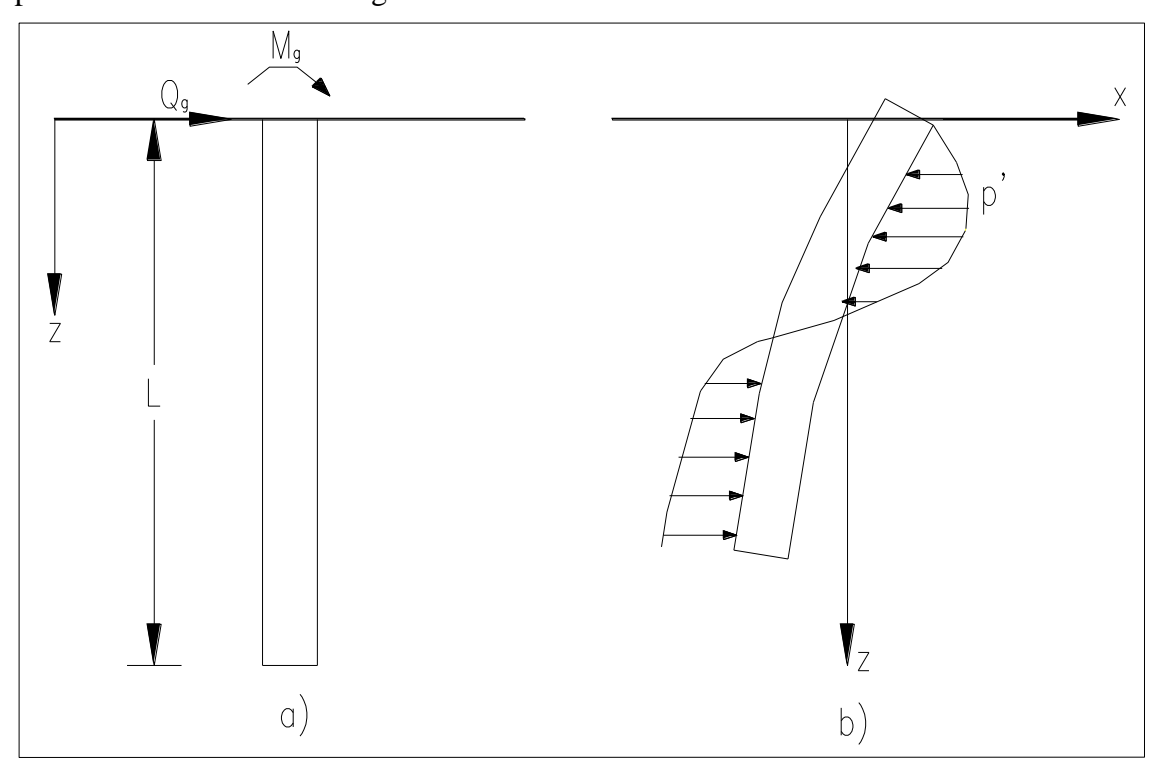

Figura 3.20: Reacción de pilote a carga lateral y momento.

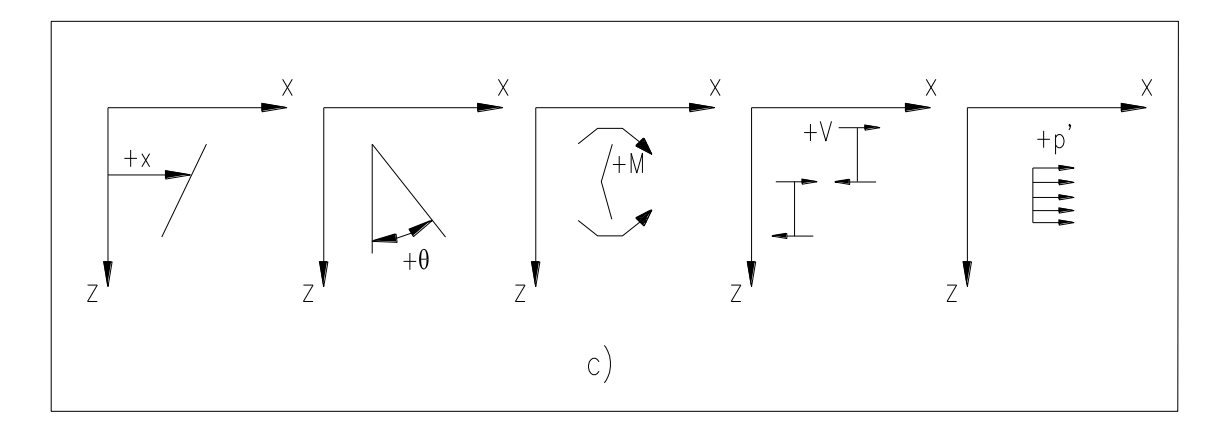

Figura 3.21: Descripción de reacciones

Si el suelo presenta un módulo de reacción:

$$
K = \frac{P'}{X} \quad \left(\frac{KN/m}{m}\right)
$$

El módulo a cualquier profundidad z está definido por:

$$
K_z=n_nZ
$$

Donde:

 $n_h$  = constante del módulo de reacción horizontal.

Usando la teoría de vigas en un medio elástico se tiene.

$$
E_p * I_p * \frac{d^4x}{dz^4} = P'
$$

Donde:

 $E_p$  = módulo de Young del pilote

 $I_p$  = momento de inercia del pilote.

p' = presión del suelo

Entonces:

$$
E_p * I_p * \frac{d^4x}{dz^4} + kX = 0
$$

La solución de esta ecuación para varios parámetros a la profundidad z son:

$$
\text{Deflexión} \qquad : \qquad X_Z = A_X \, \frac{Q_g T^3}{E_p I_p} + B_X \, \frac{M_g T^2}{E_p I_p}
$$

$$
\text{Pendiente} \qquad : \qquad \theta_z = A_\theta \frac{Q_s T^2}{E_\rho I_\rho} + B_\theta \frac{M_s T}{E_\rho I_\rho}
$$

$$
Momento : \t MZ = AmQgT + BmMg
$$

$$
\text{Cortante} \qquad : \qquad V_Z = A_V Q_g + B_V \, \frac{M_g}{T}
$$

$$
\text{Reacción} \qquad : \qquad p'_z = A_{p'} \frac{Q_g}{T} + B_{p'} \frac{M_g}{T^2}
$$

Donde:

Ax, Bx, A $\theta$ , B $\theta$ , Am, Bm, Av, Bv, Ap', y Bp' son coeficientes

T : longitud característica del sistema suelo-pilote

$$
T = \sqrt[5]{\frac{E_p I_p}{n_h}}
$$

En la tabla 3.8 se encuentran los valores de los coeficientes para el parámetro Z=z/T

| z            | $A_{x}$  | A,       | $A_m$ | $A_{v}$  | A <sub>P'</sub> | $B_{x}$  | $B_0$    | $B_m$    | в.,      | $B_{\rm P}$ |
|--------------|----------|----------|-------|----------|-----------------|----------|----------|----------|----------|-------------|
| 0            | 2,435    | $-1,623$ | 0,000 | 1,000    | 0,000           | 1,623    | $-1,750$ | 1,000    | 0,000    | 0,000       |
| 0,1          | 2,273    | $-1,618$ | 0.100 | 0.989    | $-0.227$        | 1,453    | $-1.650$ | 1,000    | $-0.007$ | $-0,145$    |
| 0,2          | 2.112    | $-1.603$ | 0,198 | 0.956    | $-0.422$        | 1.293    | $-1.550$ | 0,999    | $-0.028$ | $-0,259$    |
| 0,3          | 1,952    | $-1,578$ | 0,291 | 0,906    | $-0,586$        | 1,143    | $-1,450$ | 0,994    | $-0,058$ | $-0,343$    |
| 0,4          | 1.796    | $-1,545$ | 0,379 | 0.840    | $-0,718$        | 1,003    | $-1,351$ | 0,987    | $-0,095$ | $-0,401$    |
| 0,5          | 1,644    | $-1,503$ | 0,459 | 0.764    | $-0,822$        | 0,873    | $-1,253$ | 0,976    | $-0,137$ | $-0,436$    |
| 0,6          | 1,496    | $-1,454$ | 0,532 | 0,677    | $-0,897$        | 0,752    | $-1,156$ | 0,960    | $-0,181$ | $-0,451$    |
| 0,7          | 1,353    | $-1,397$ | 0,595 | 0.585    | $-0.947$        | 0,642    | $-1,061$ | 0,939    | $-0,226$ | $-0,449$    |
| 0,8          | 1,216    | $-1,335$ | 0.649 | 0.489    | $-0.973$        | 0,540    | $-0,968$ | 0,914    | $-0,270$ | $-0,432$    |
| 0,9          | 1.086    | $-1.268$ | 0.693 | 0.392    | $-0.977$        | 0.448    | $-0.878$ | 0,885    | $-0,312$ | $-0,403$    |
| 1            | 0.962    | $-1,197$ | 0.727 | 0.295    | $-0.962$        | 0.364    | $-0.792$ | 0.852    | $-0,350$ | $-0,364$    |
| 1,2          | 0,738    | $-1,047$ | 0,767 | 0,109    | $-0.885$        | 0,223    | $-0.629$ | 0,775    | $-0,414$ | $-0,268$    |
| 1,4          | 0.544    | $-0.893$ | 0.772 | $-0.056$ | $-0.761$        | 0.112    | $-0.482$ | 0.688    | $-0,456$ | $-0,157$    |
| 1,6          | 0,381    | $-0,741$ | 0,746 | $-0,193$ | $-0,609$        | 0,029    | $-0,354$ | 0,594    | $-0,477$ | $-0,047$    |
| 1,8          | 0,247    | $-0,596$ | 0,696 | $-0,298$ | $-0,445$        | $-0,030$ | $-0,245$ | 0,498    | $-0,476$ | 0,054       |
| $\mathbf{2}$ | 0,142    | $-0,464$ | 0,628 | $-0,371$ | $-0,283$        | $-0,070$ | $-0,155$ | 0,404    | $-0,456$ | 0,140       |
| 3            | $-0.075$ | $-0.040$ | 0,225 | $-0,349$ | 0,226           | $-0,089$ | 0.057    | 0,059    | $-0,213$ | 0,268       |
| 4            | $-0,050$ | 0,052    | 0,000 | $-0,106$ | 0,201           | $-0,028$ | 0,049    | $-0,042$ | 0,017    | 0,112       |
| 5            | $-0,009$ | 0,025    | 0,033 | 0,015    | 0,046           | 0,000    | $-0,011$ | $-0,026$ | 0,029    | $-0,002$    |

Tabla 3.10: Valores de Ax, Bx,  $A\theta$ ,  $B\theta$ , Am, Bm, Av, Bv, Ap', y Bp'.

Para el cálculo de T se puede tomar los siguientes valores de n<sub>h</sub>:

| Tipo de suelo  | $n_h$ [KN/m <sup>3</sup> ] |  |  |  |  |
|----------------|----------------------------|--|--|--|--|
| Arena Seca     |                            |  |  |  |  |
| Suelta         | 2000                       |  |  |  |  |
| Media          | 6200                       |  |  |  |  |
| Densa          | 16500                      |  |  |  |  |
| Arena Saturada |                            |  |  |  |  |
| Suelta         | 12000                      |  |  |  |  |
| Media          | 4000                       |  |  |  |  |
| Densa          | 11000                      |  |  |  |  |

Tabla 3.11 Valores para n<sup>h</sup>

## 3.2.3.12- Grupo de pilotes

En muchos casos los pilotes son usados en grupos, estos son unidos por medio de un cabezal que no necesariamente estará en contacto con el suelo.

Es necesario indicar que si los pilotes están demasiado cerca, su capacidad se reduce, en la práctica el desplazamiento entre pilotes debe ser mínimo de 2.5D a 3.5D.

La eficiencia de la capacidad de carga de un grupo de pilotes puede estar definido por:

$$
\eta = \frac{Q_{g(U)}}{\Sigma Q_{Ui}}
$$

Donde:

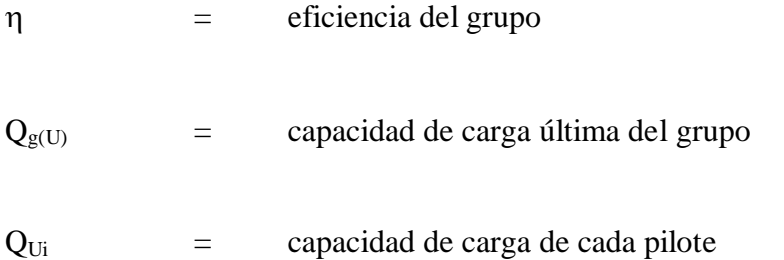

Pilotes en Arena: Dependiendo del espaciamiento (d) los pilotes pueden actuar como:

- $\bullet$  Bloque de dimensiones Lg\*Bg\*L
- Individual de diámetro D y longitud L

Para el grupo de pilotes:

$$
Q_{g(U)}=f_m*P_g*L
$$

$$
P_g = 2(n_1 + n_2 - 2) * d + 4D
$$
$$
s i \eta < 1: Q_{gU} - \eta \Sigma Q_U
$$
\n
$$
s i \eta \ge 1: Q_{gU} = \Sigma Q_U
$$

Para un pilote individual:

$$
Q_U = f_m * P * L
$$

Entonces:

$$
\eta = \frac{2(n_1 + n_2 - 2) * d + 4D}{p * n_1 * n_2}
$$

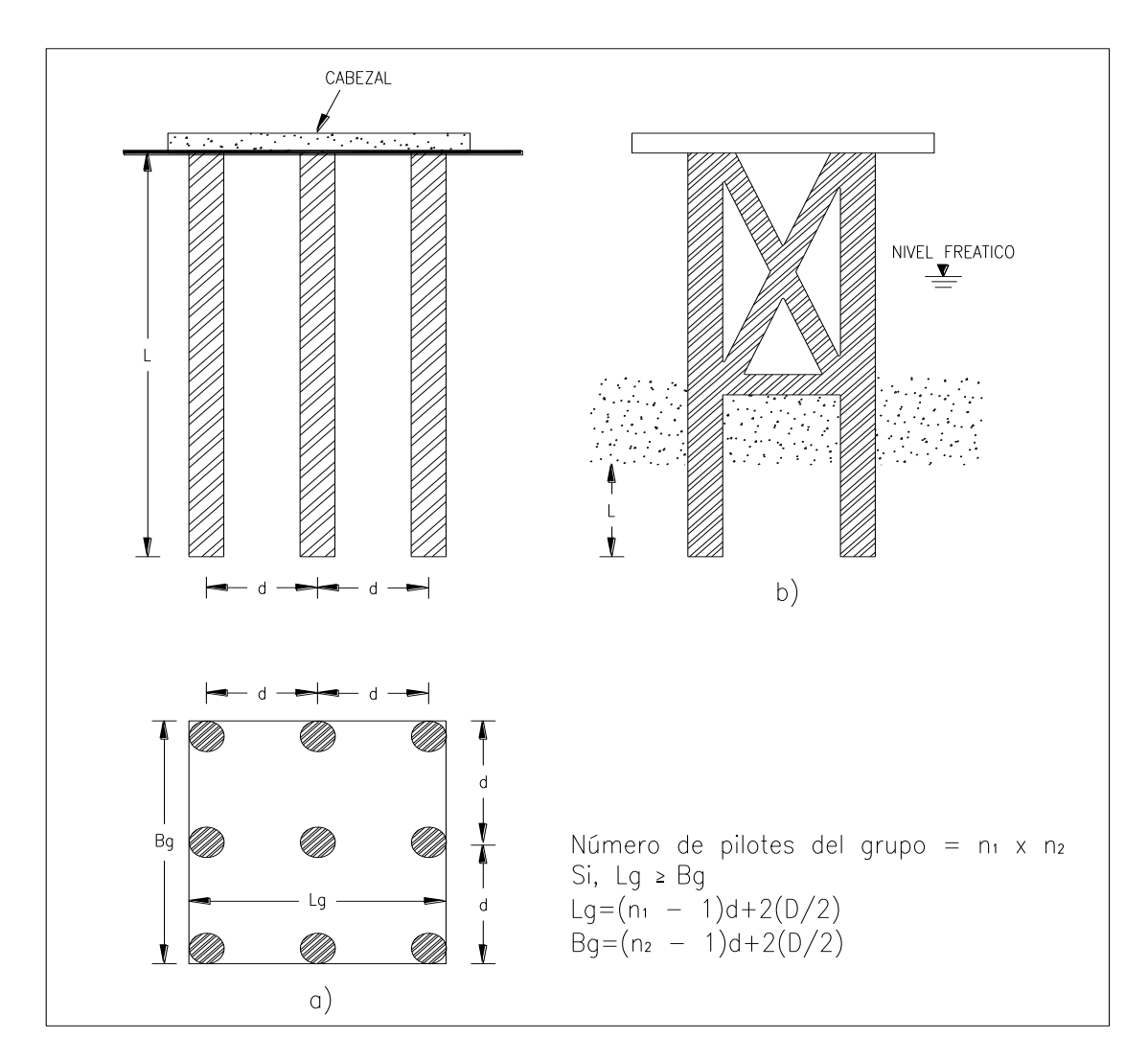

Figura 3.22: Disposición de un grupo de pilotes.

*Pilotes en Arcilla:* La capacidad de carga de un grupo de pilotes en arcilla se puede calcular mediante el siguiente procedimiento:

1. Determinar  $\Sigma Q_U = n_1 * n_2 (Q_p + Q_s)$ 

 $Q_p = A_p * 9 * C_v$ 

$$
Q_{\rm S} = \Sigma \alpha^* p^* C u^* \Delta L
$$

2.  $Q_{g(U)}$  asumiendo que el grupo de pilotes tiene dimensiones  $Lg*Bg*L$ 

$$
\Sigma Q_U = L_g * B_g * C_U * N_c^* + \Sigma 2(L_g + B_g) * Cu * \Delta L
$$

3. Comparar los valores de  $\Sigma$  Q<sub>U</sub> y tomar el menor valor como la capacidad de carga del grupo.

Es importante destacar que la capacidad de carga proporcionada por el cabezal es generalmente despreciada.

# 3.6- Ejemplos

Para el desarrollo de los siguientes ejemplos se ha elaborado un procedimiento de cálculo en el programa Microsoft Office Exel 2007.

3.3.13-Diseño de un muro anular de hormigón para un recipiente horizontal de 100.000 barriles de capacidad.

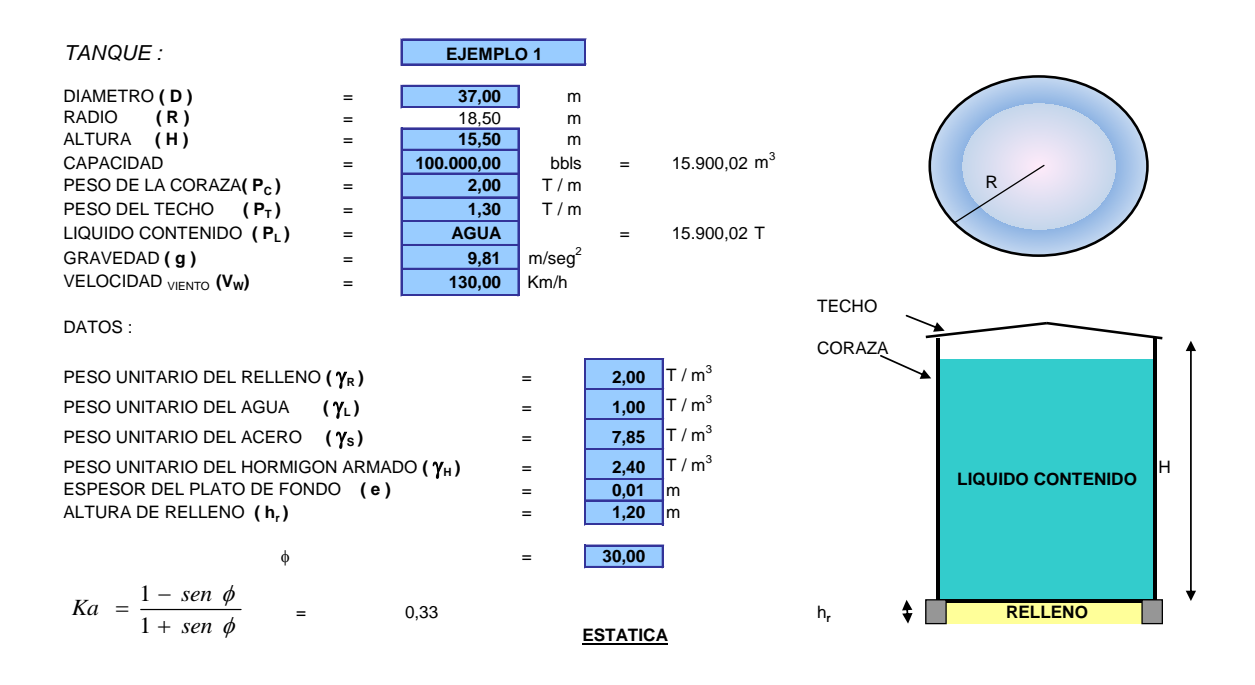

# ESFUERZOS EN EL SUELO DE FUNDACIÓN

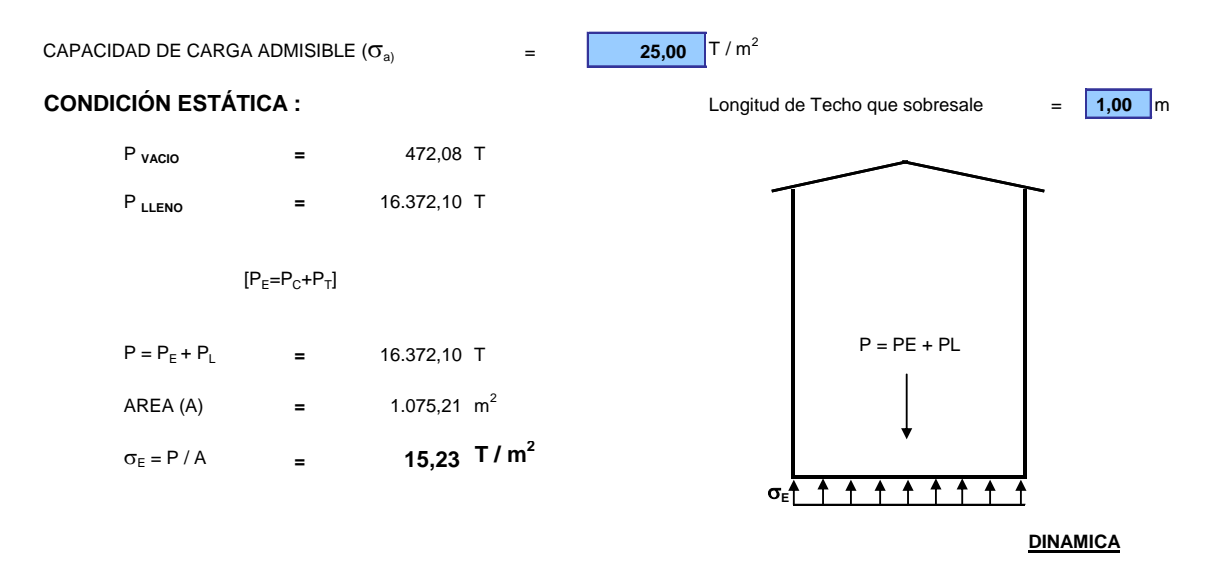

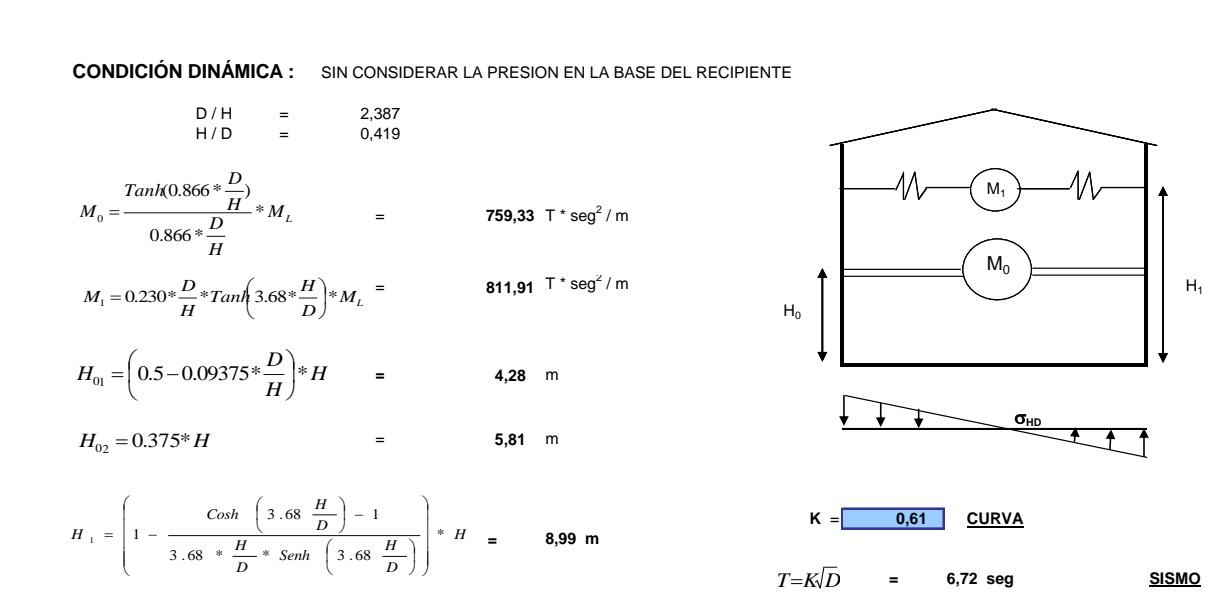

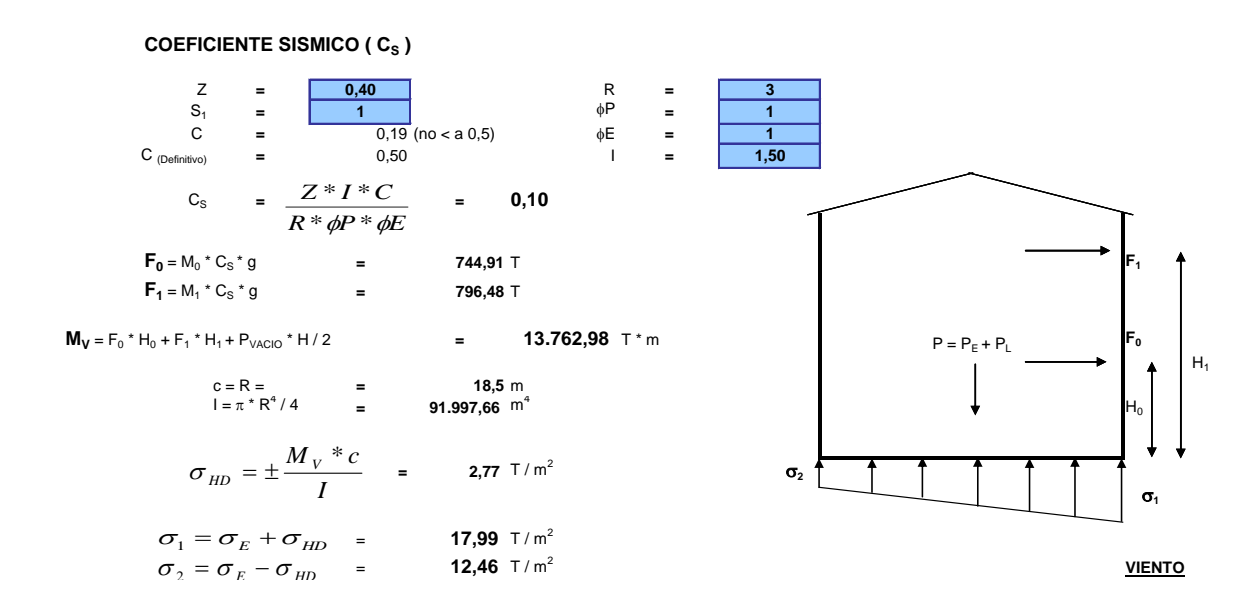

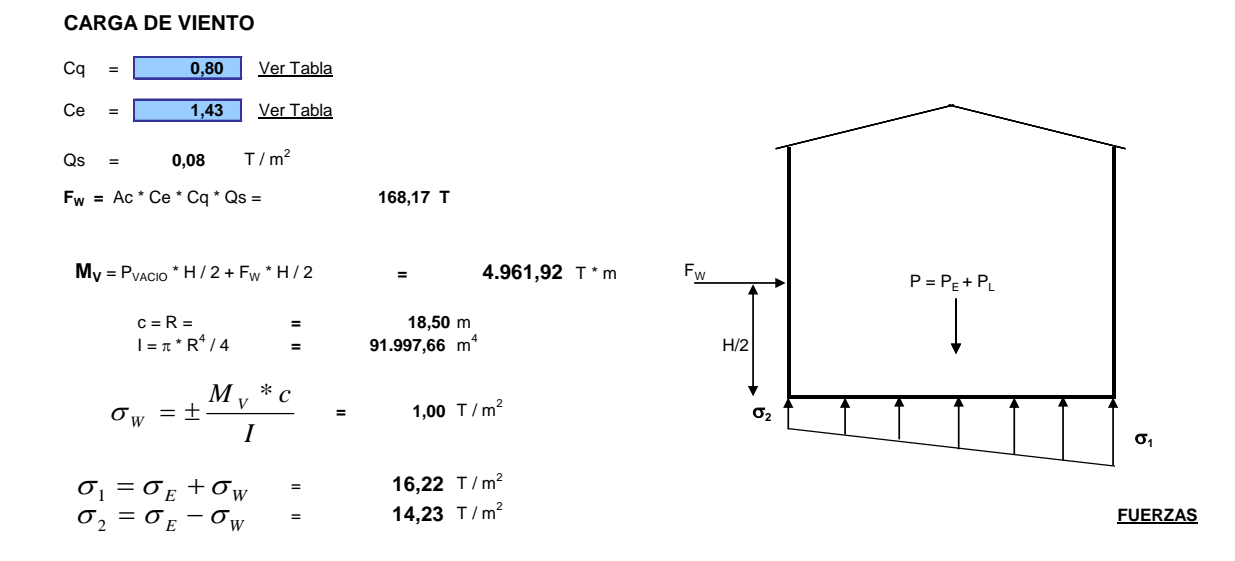

#### **FUERZAS QUE ACTUAN SOBRE LA CIMENTACIÓN**

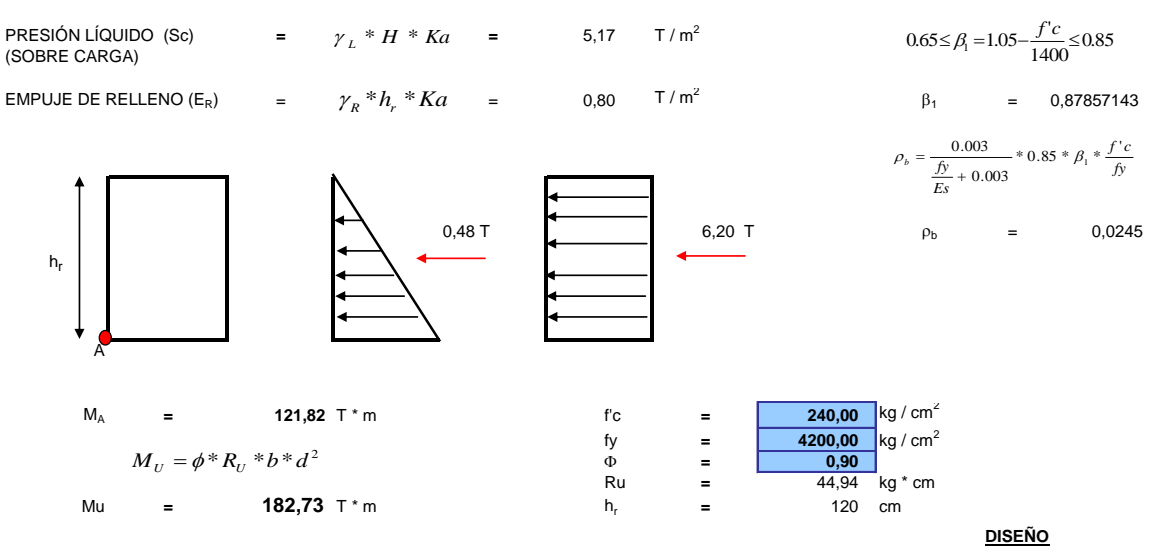

#### **DIMENSIONES Y REFUERZO DE ACERO**

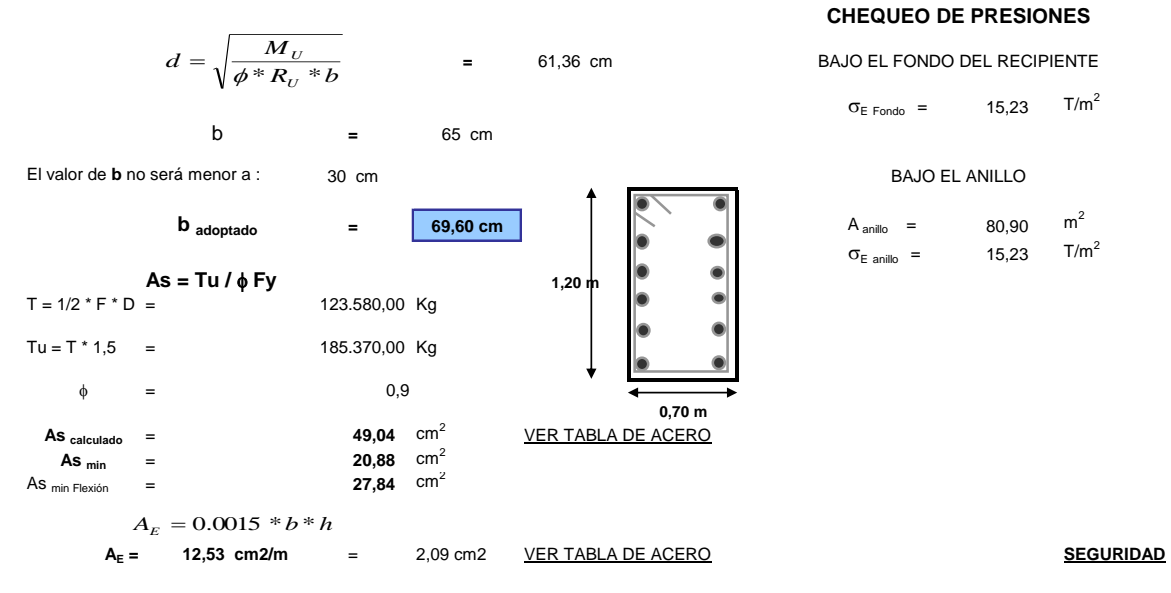

#### **FACTOR DE SEGURIDAD AL DESLIZAMIENTO**

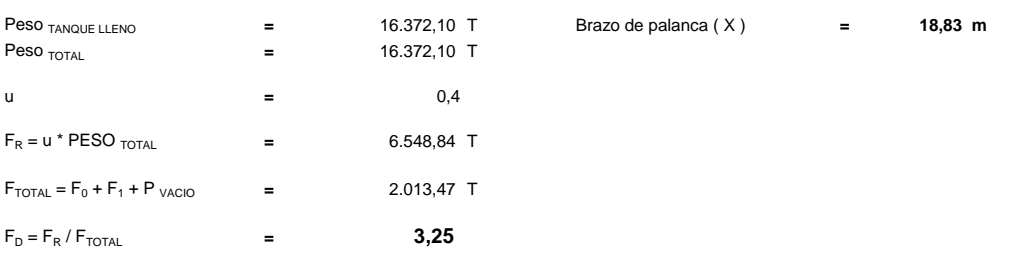

#### **FACTOR DE SEGURIDAD AL VOLCAMIENTO**

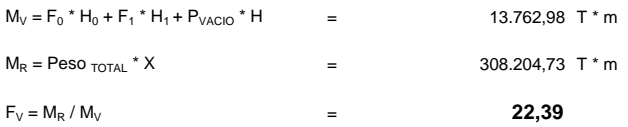

# 3.3.14-Diseño de un muro anular de hormigón para un recipiente horizontal de 50.000

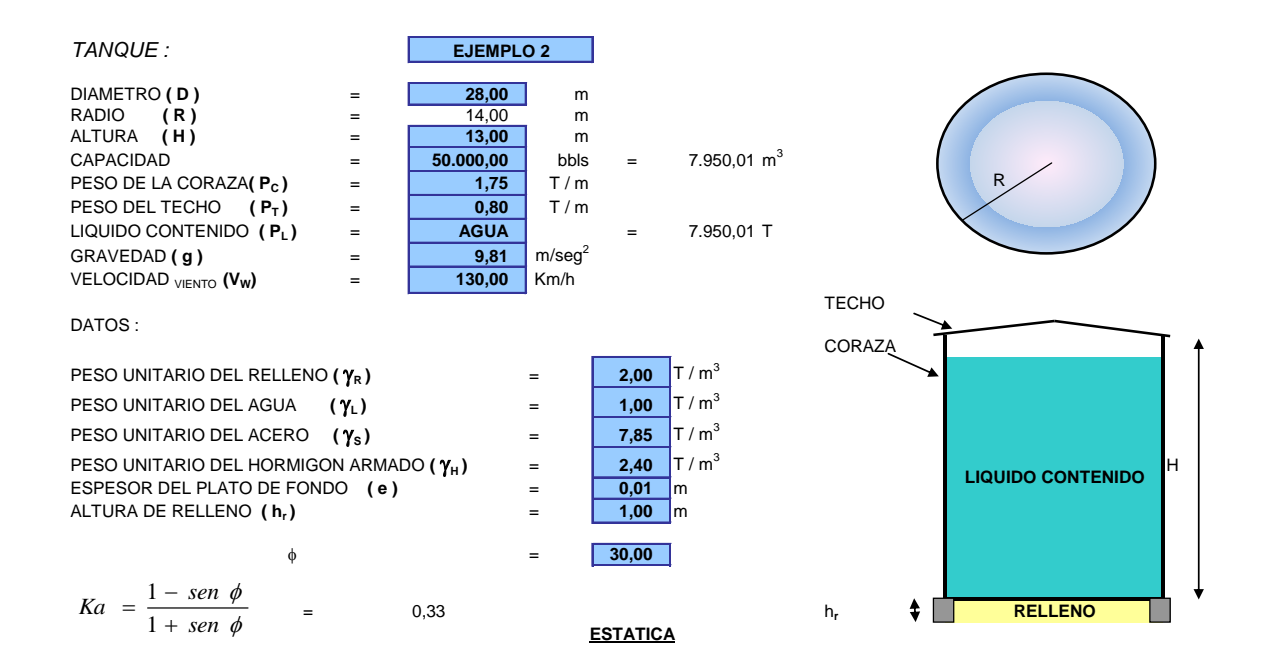

barriles de capacidad.

# ESFUERZOS EN EL SUELO DE FUNDACIÓN

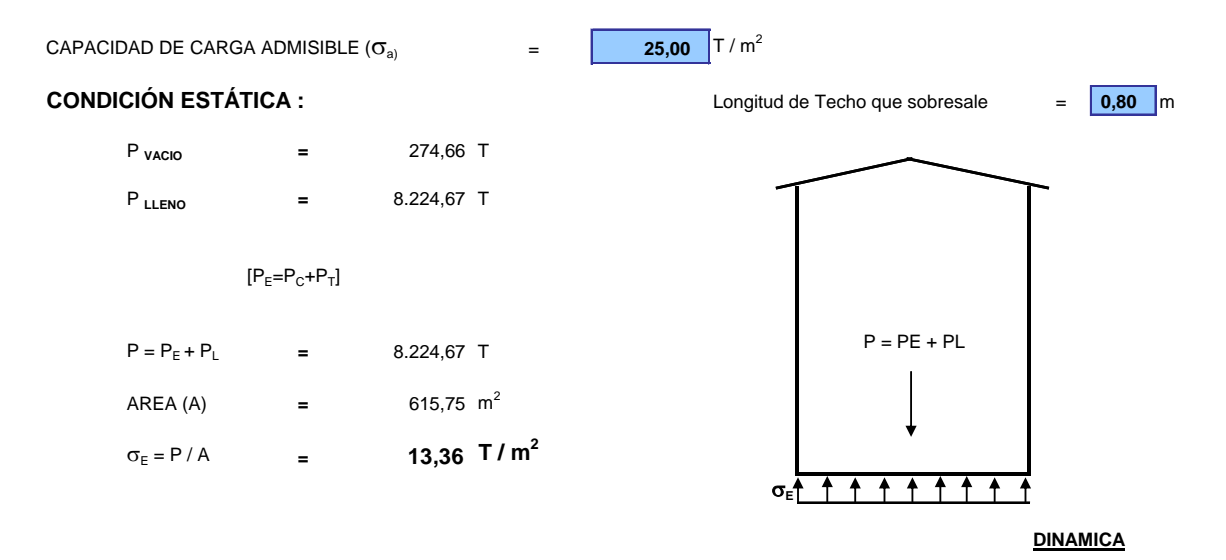

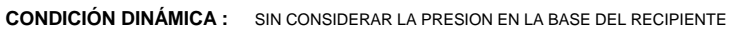

$$
D/H = 2,154
$$
  
\n
$$
H/D = 0,464
$$
  
\n
$$
M_0 = \frac{Tanh(0.866 * \frac{D}{H})}{0.866 * \frac{D}{H}} * M_L = 414,13 \text{ T} * \text{seg}^2/\text{m}
$$
  
\n
$$
M_1 = 0.230 * \frac{D}{H} * Tanh(3.68 * \frac{H}{D}) * M_L = 375,96 \text{ T} * \text{seg}^2/\text{m}
$$

$$
H_{01} = \left(0.5 - 0.09375 \times \frac{D}{H}\right) * H = 3,88 \text{ m}
$$
  

$$
H_{02} = 0.375 \times H = 4,88 \text{ m}
$$

$$
H_{\perp} = \left(1 - \frac{Cosh\left(3.68 \frac{H}{D}\right) - 1}{3.68 \frac{H}{D} * Senh\left(3.68 \frac{H}{D}\right)}\right) * H = 7.72 \text{ m}
$$

 $\mathcal{L}^{\pm}$ 

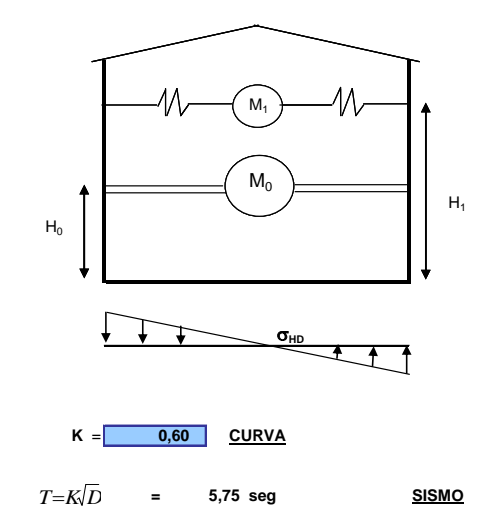

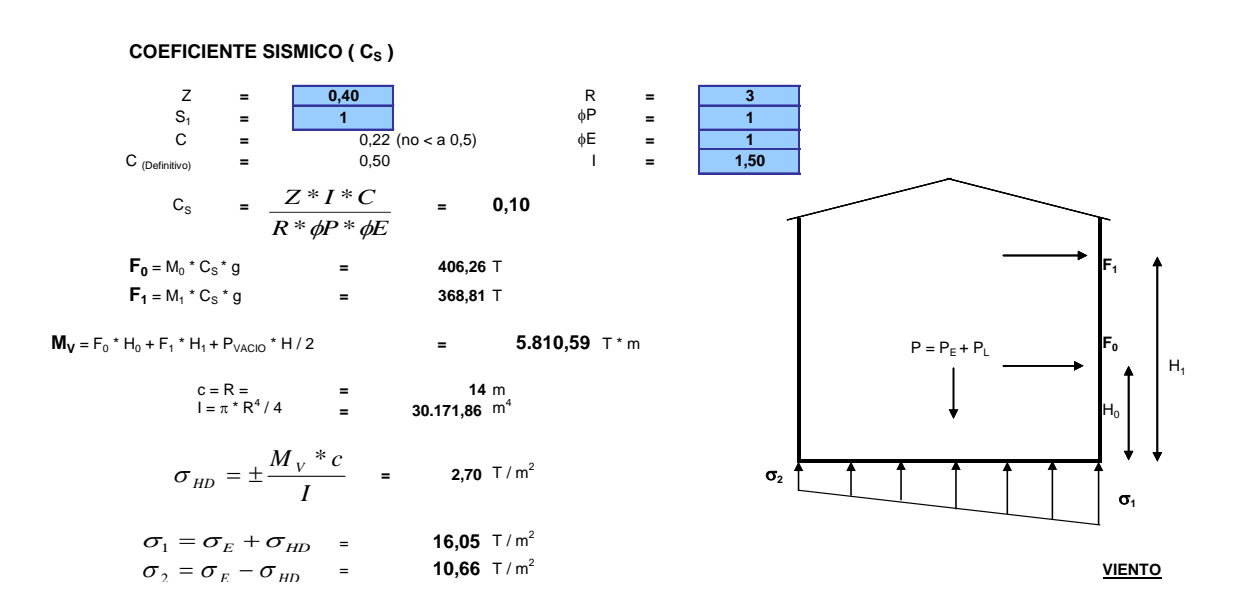

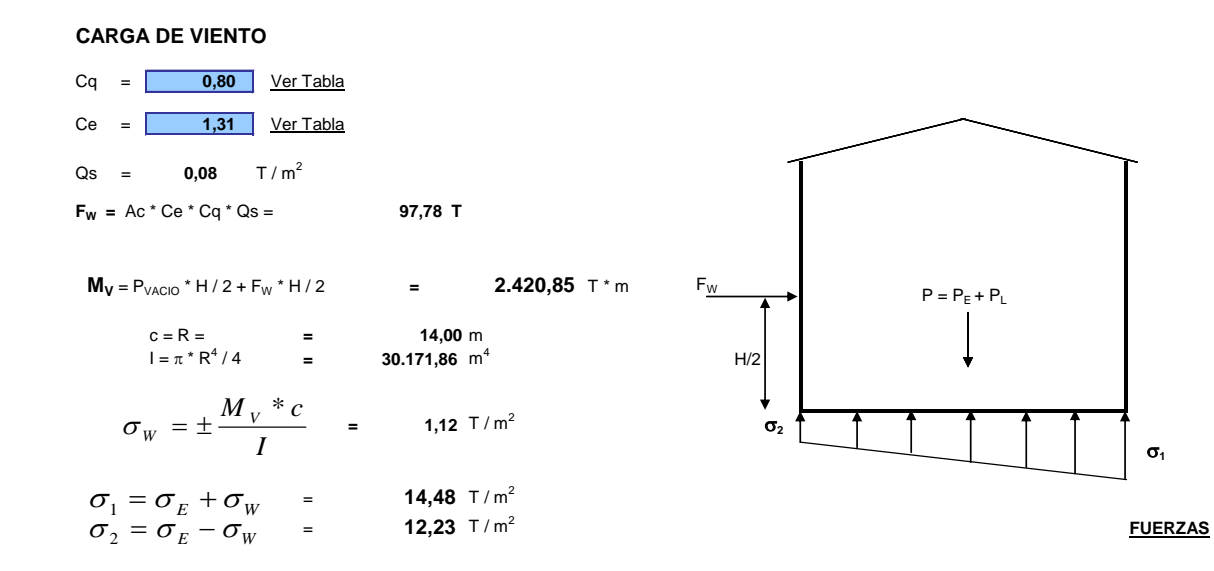

#### **FUERZAS QUE ACTUAN SOBRE LA CIMENTACIÓN**

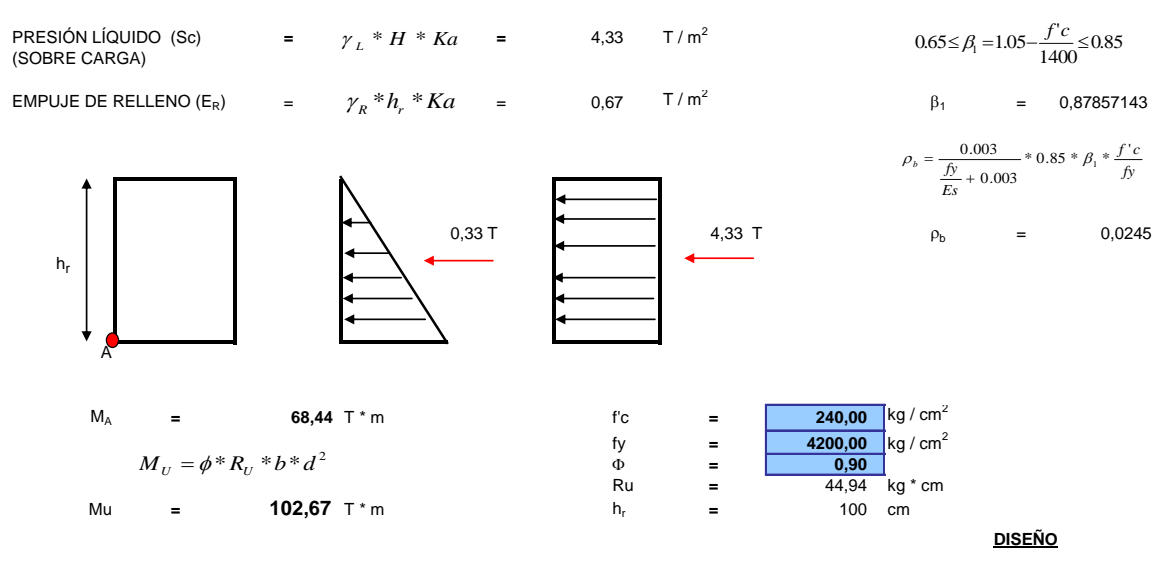

#### **DIMENSIONES Y REFUERZO DE ACERO**

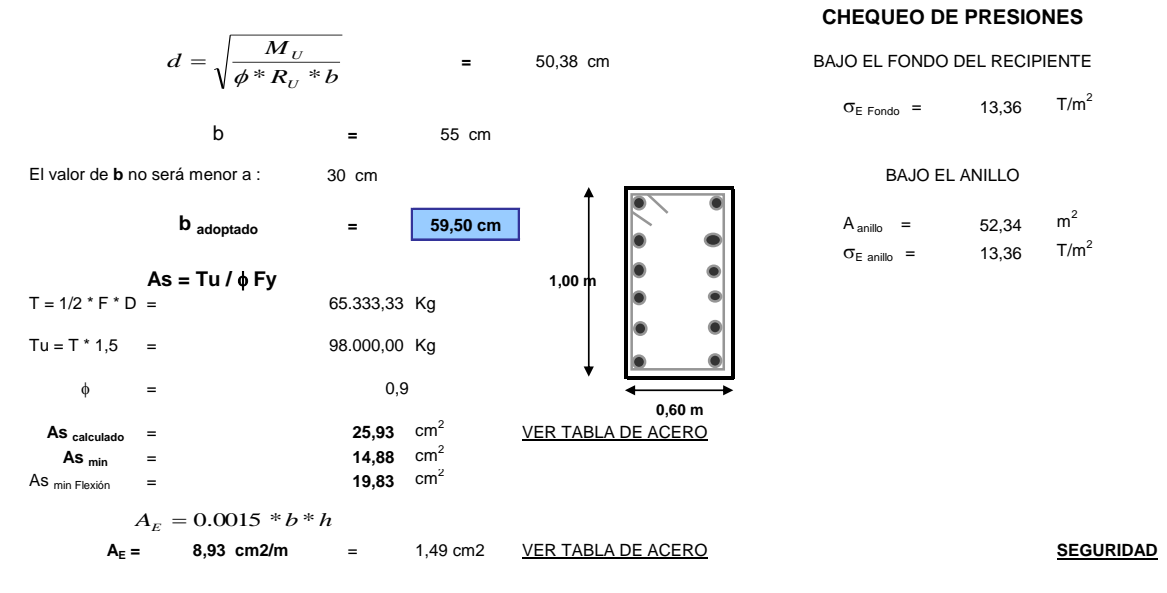

#### **FACTOR DE SEGURIDAD AL DESLIZAMIENTO**

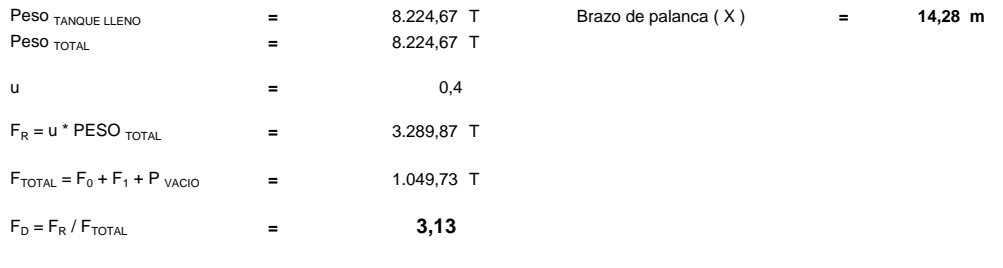

# **FACTOR DE SEGURIDAD AL VOLCAMIENTO**

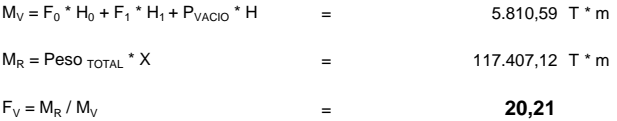

# 3.3.15-Diseño de un muro anular de hormigón para un recipiente horizontal de 25.000

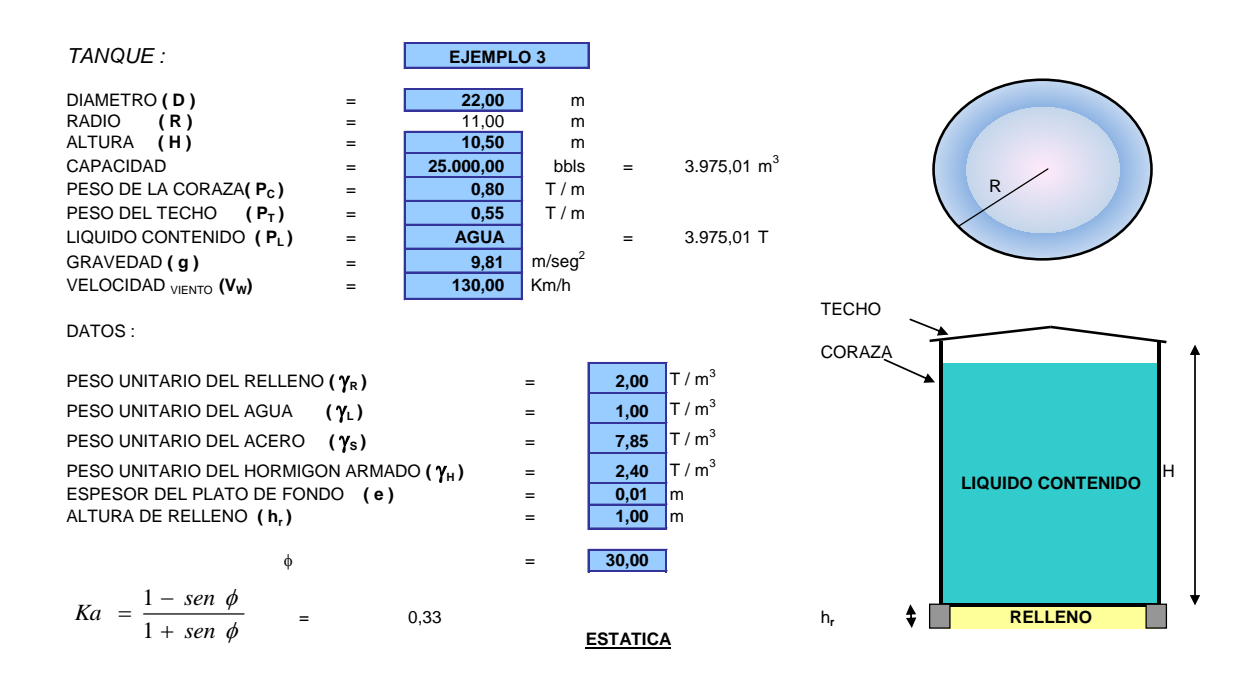

# barriles de capacidad.

## ESFUERZOS EN EL SUELO DE FUNDACIÓN

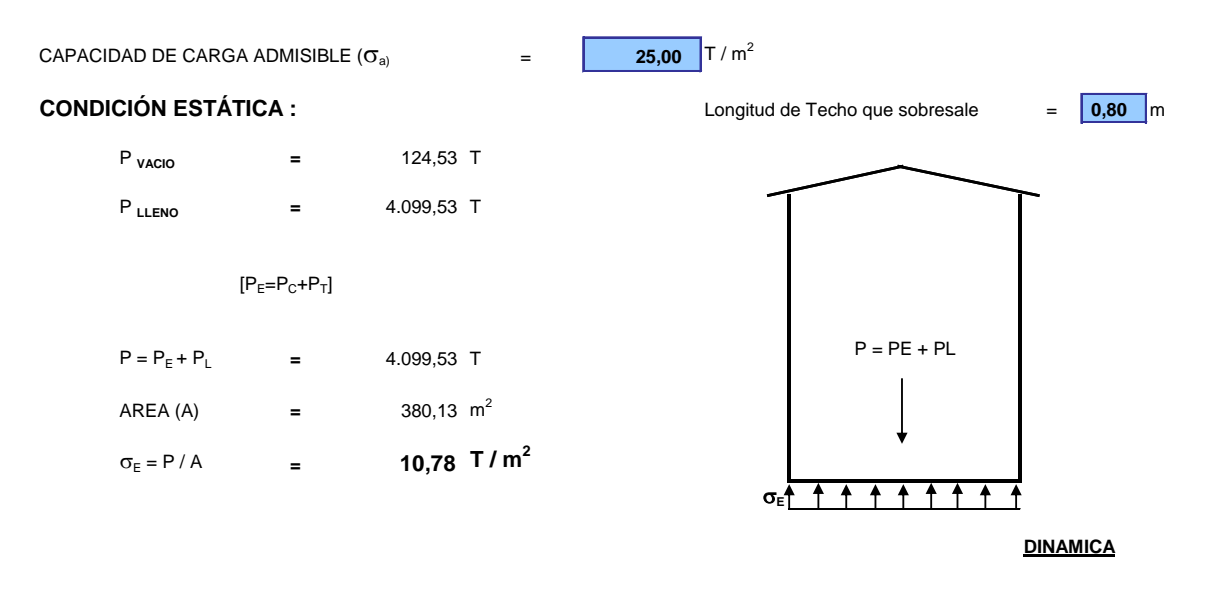

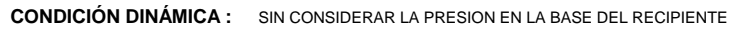

$$
D/H = 2,095
$$
  
\n
$$
H/D = 0,477
$$
  
\n
$$
M_0 = \frac{Tanh(0.866 * \frac{D}{H})}{0.866 * \frac{D}{H}} * M_L = 211,77 \text{ T} * \text{seg}^2 / \text{m}
$$
  
\n
$$
M_1 = 0.230 * \frac{D}{H} * Tanh\left(3.68 * \frac{H}{D}\right) * M_L = 183,96 \text{ T} * \text{seg}^2 / \text{m}
$$
  
\n
$$
H_{01} = \left(0.5 - 0.09375 * \frac{D}{H}\right) * H = 3,19 \text{ m}
$$
  
\n
$$
H_{02} = 0.375 * H = 3,94 \text{ m}
$$

$$
H_{\perp} = \left(1 - \frac{Cosh\left(3.68 \frac{H}{D}\right) - 1}{3.68 \frac{H}{D} * Senth\left(3.68 \frac{H}{D}\right)}\right) * H = 6,28 \text{ m}
$$

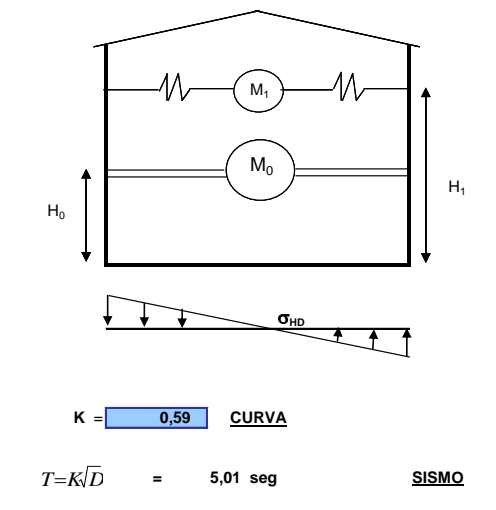

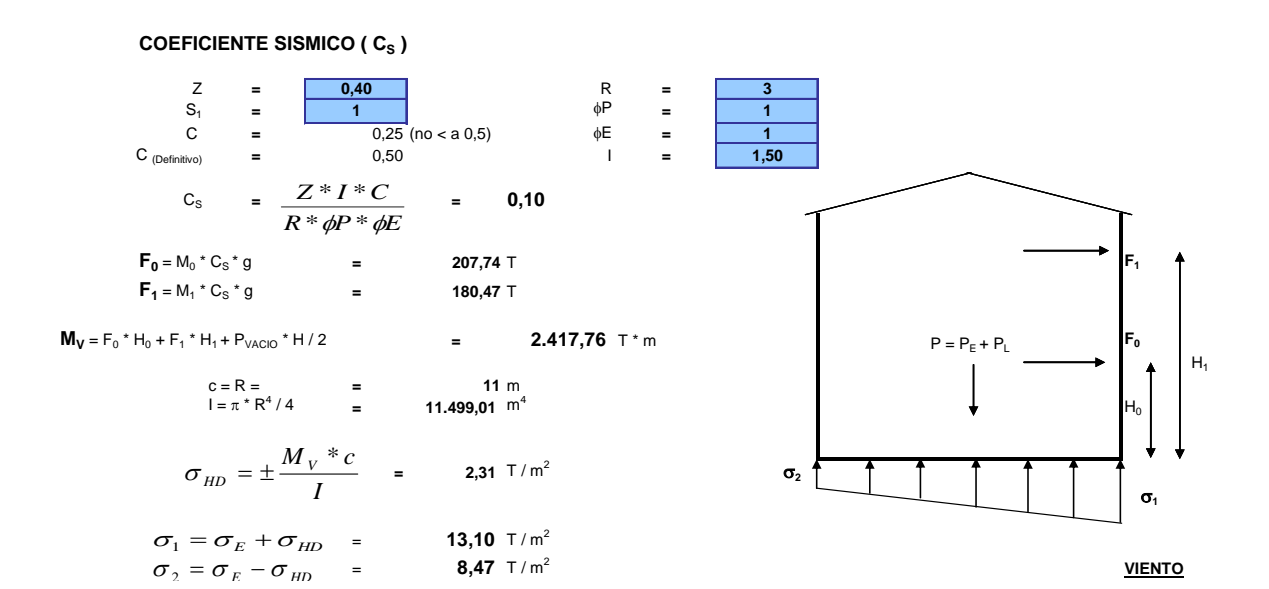

**CARGA DE VIENTO**

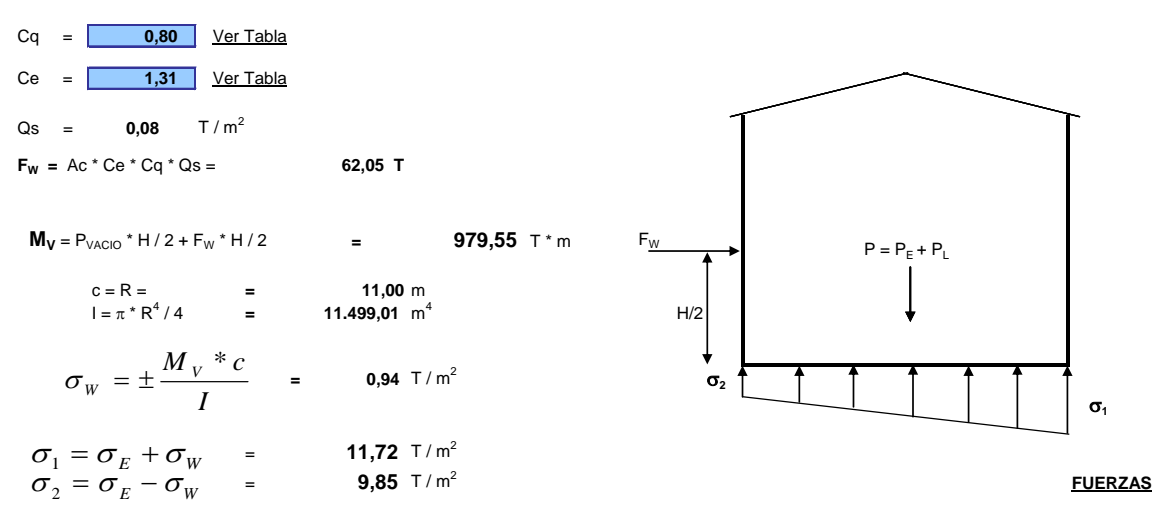

#### **FUERZAS QUE ACTUAN SOBRE LA CIMENTACIÓN**

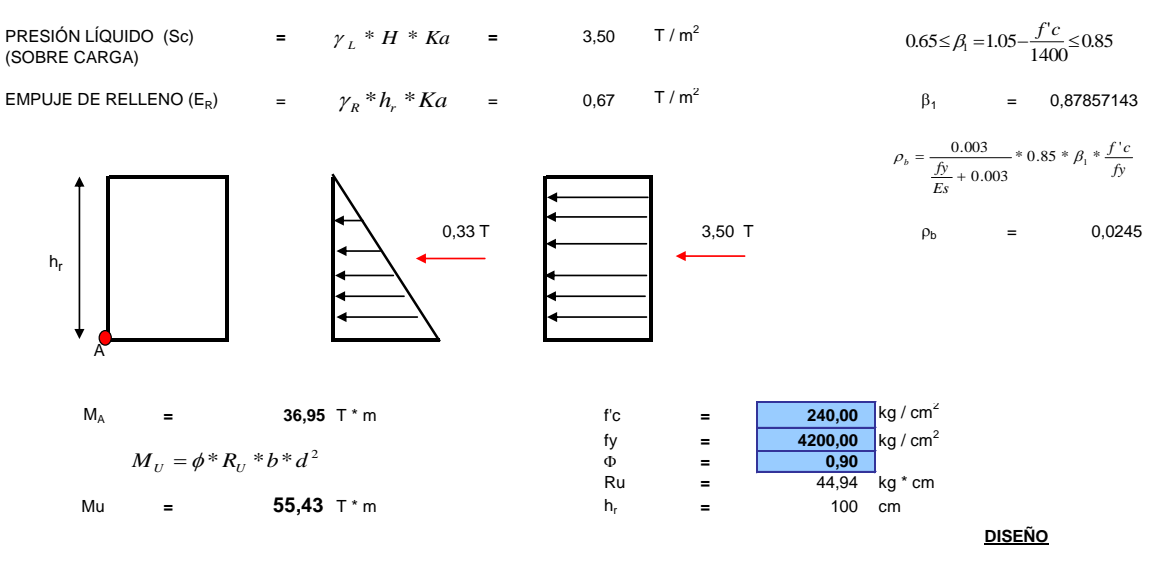

## **DIMENSIONES Y REFUERZO DE ACERO**

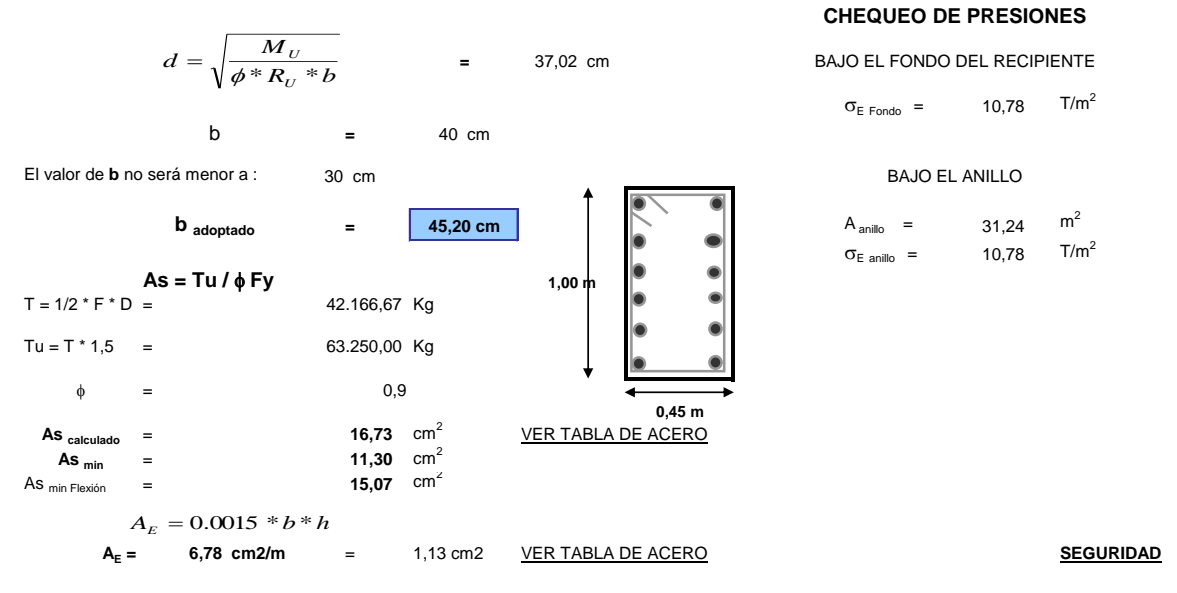

#### **FACTOR DE SEGURIDAD AL DESLIZAMIENTO**

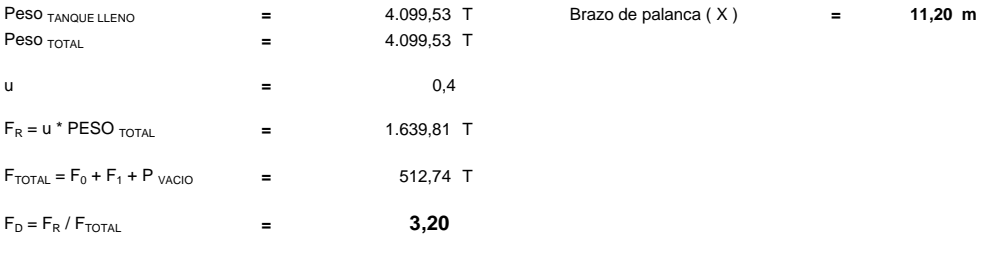

#### **FACTOR DE SEGURIDAD AL VOLCAMIENTO**

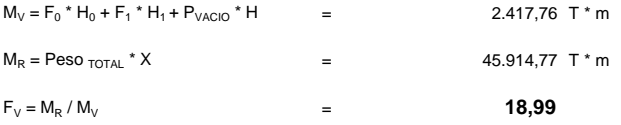

# 3.3.16-Diseño de un muro anular de hormigón para un recipiente horizontal de 10.000

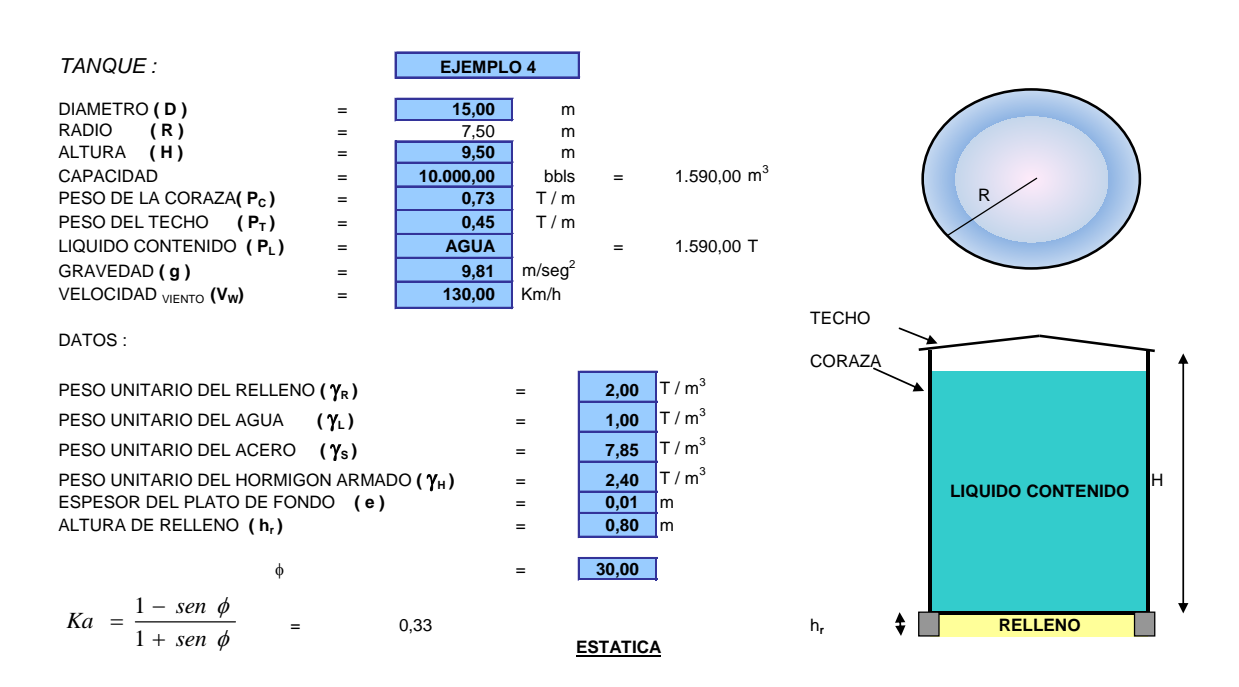

# barriles de capacidad.

# ESFUERZOS EN EL SUELO DE FUNDACIÓN

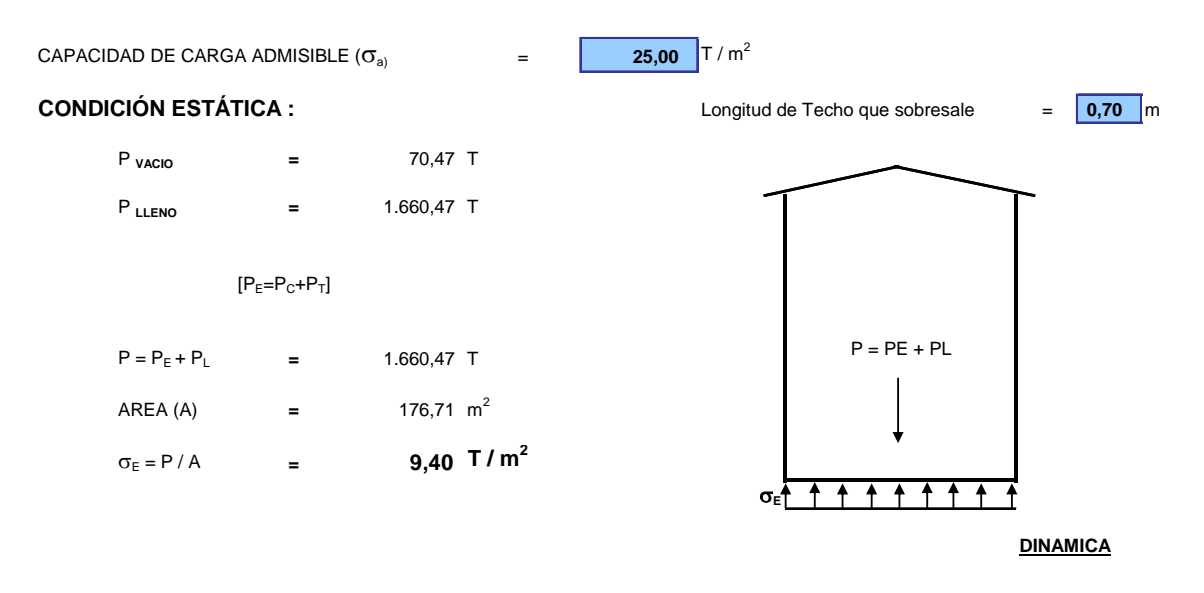

#### **CONDICIÓN DINÁMICA :** SIN CONSIDERAR LA PRESION EN LA BASE DEL RECIPIENTE

 $m$ 

$$
D/H = 1,579
$$
  
\n
$$
M_0 = \frac{Tanh(0.866 * \frac{D}{H})}{0.866 * \frac{D}{H}} * M_L = 104,08 \text{ T} * \text{seg}^2/\text{m}
$$
  
\n
$$
M_1 = 0.230 * \frac{D}{H} * Tanh\left(3.68 * \frac{H}{D}\right) * M_L = 57,76 \text{ T} * \text{seg}^2/\text{m}
$$
  
\n
$$
H_{01} = \left(0.5 - 0.09375 * \frac{D}{H}\right) * H = 3,34 \text{ m}
$$

$$
H_{02} = 0.375^*H = 3.56
$$

$$
H_{\perp} = \left(1 - \frac{Cosh\left(3.68 \frac{H}{D}\right) - 1}{3.68 \frac{H}{D} * Senh\left(3.68 \frac{H}{D}\right)}\right) * H = 6,15 \text{ m}
$$

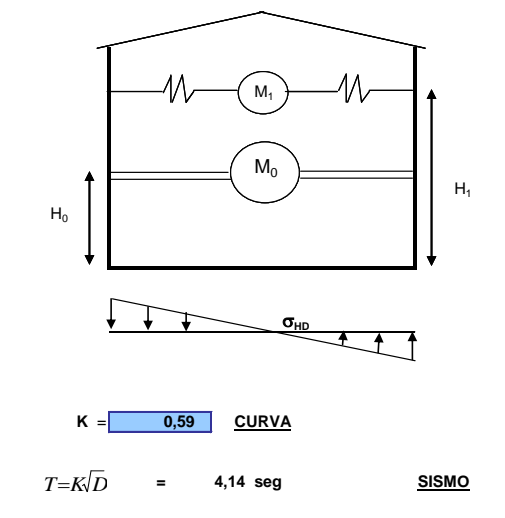

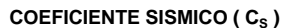

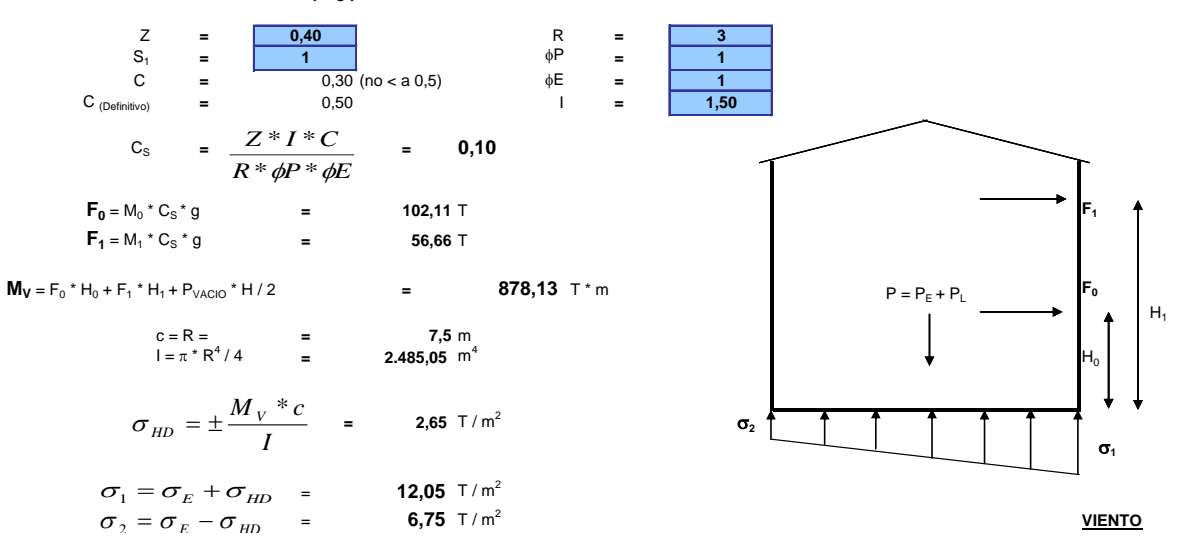

#### **CARGA DE VIENTO**

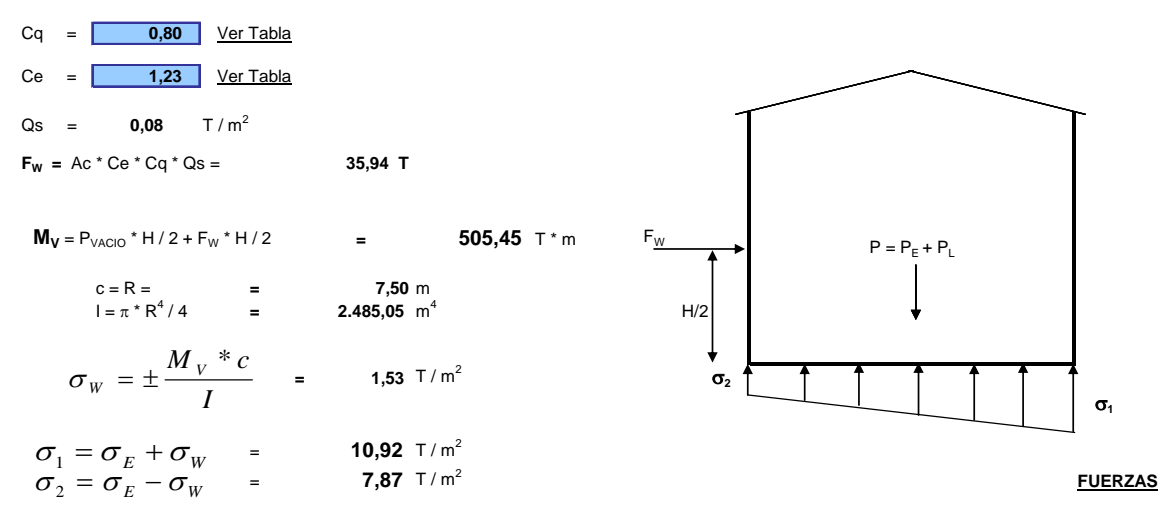

## **FUERZAS QUE ACTUAN SOBRE LA CIMENTACIÓN**

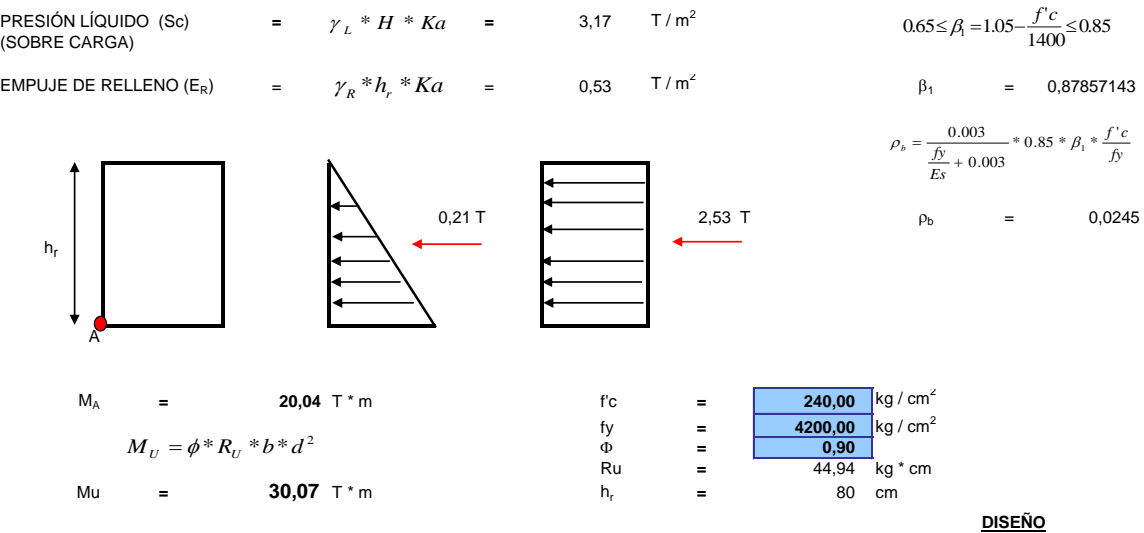

#### **DIMENSIONES Y REFUERZO DE ACERO**

#### **CHEQUEO DE PRESIONES**

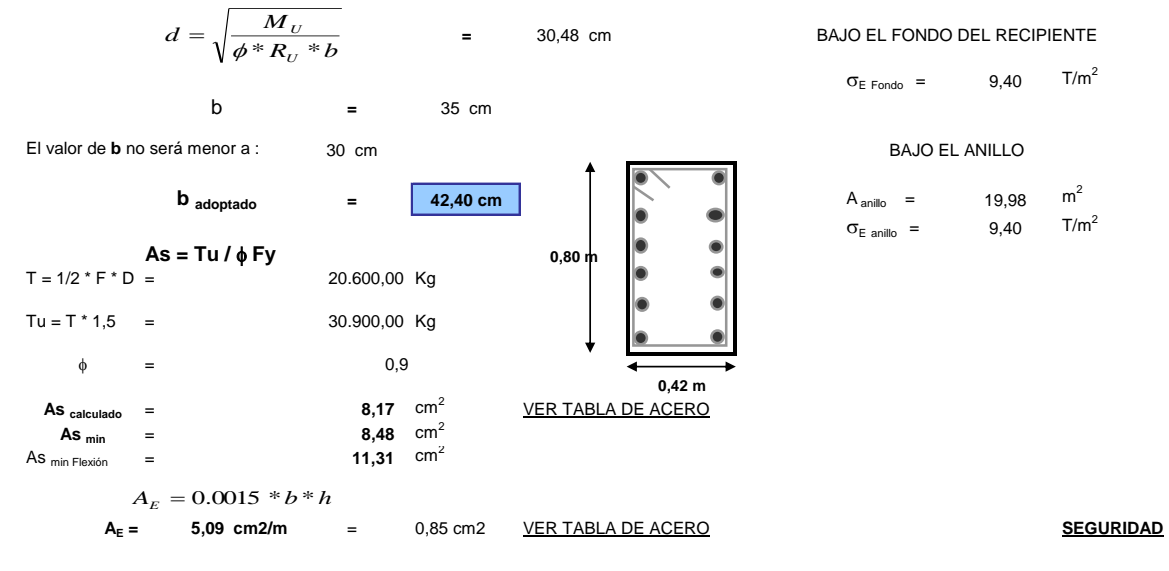

## **FACTOR DE SEGURIDAD AL DESLIZAMIENTO**

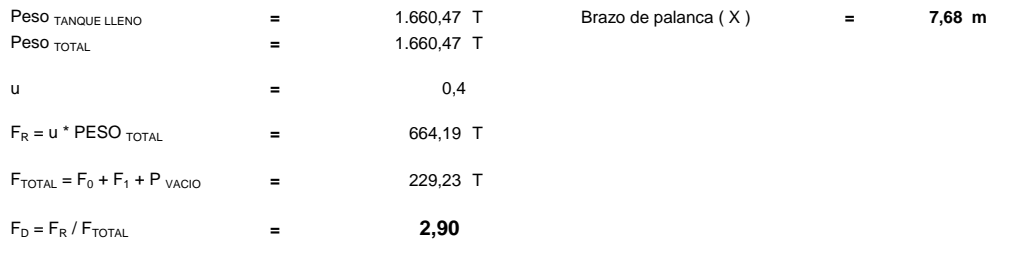

## **FACTOR DE SEGURIDAD AL VOLCAMIENTO**

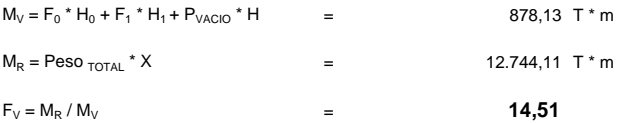

# 3.3.17-Diseño de un muro anular de hormigón para un recipiente horizontal de 5.000

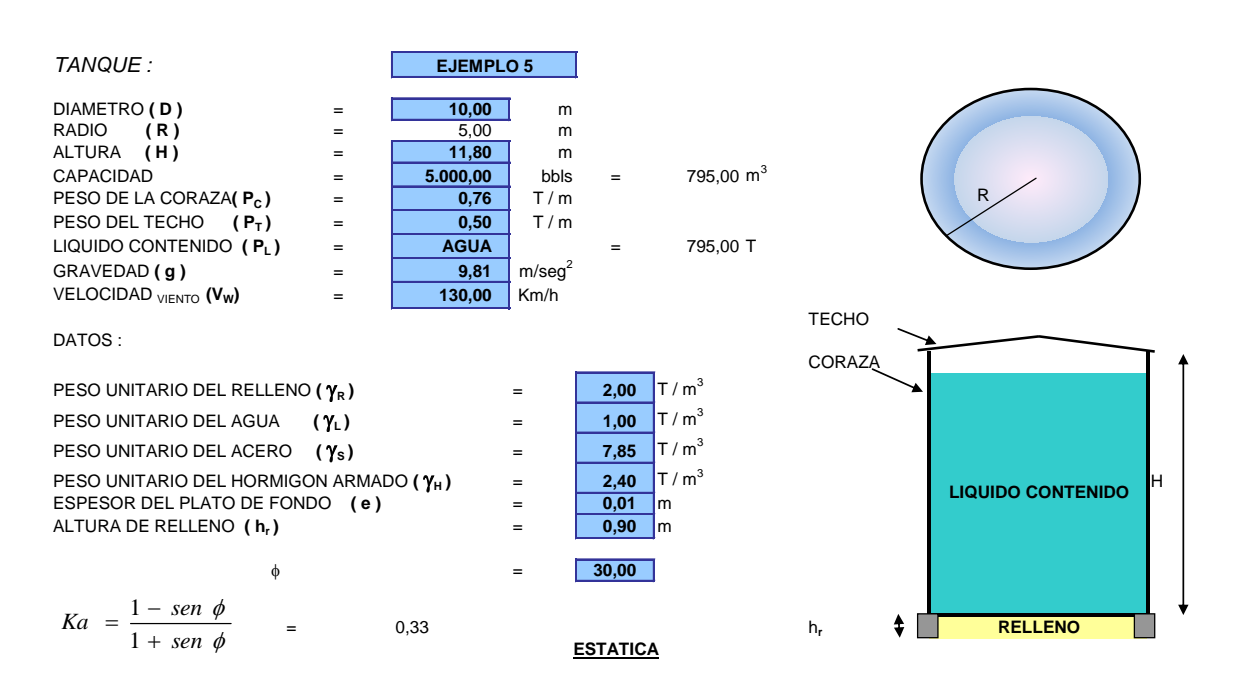

# barriles de capacidad.

## ESFUERZOS EN EL SUELO DE FUNDACIÓN

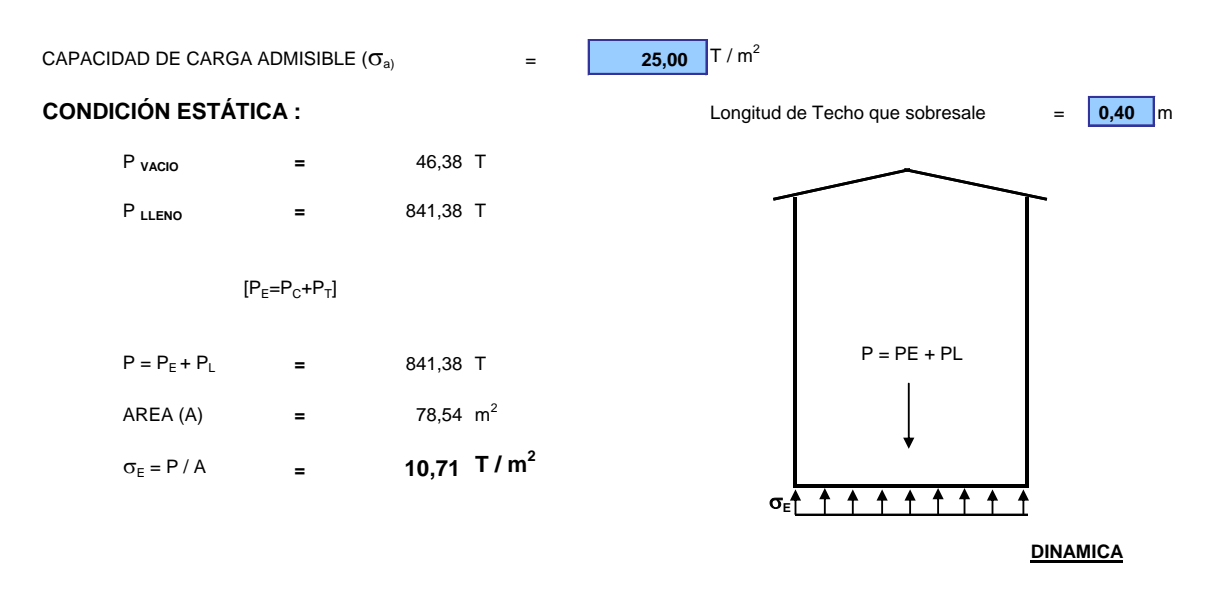

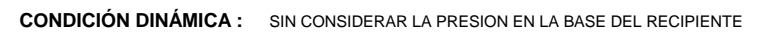

$$
D/H = 0.847
$$
  
\n
$$
H/D = 1.180
$$
  
\n
$$
M_0 = \frac{Tanh(0.866 * \frac{D}{H})}{0.866 * \frac{D}{H}} * M_L = 69.06 T * seg^2/m
$$
  
\n
$$
M_1 = 0.230 * \frac{D}{H} * Tanh(3.68 * \frac{H}{D}) * M_L = 15.79 T * seg^2/m
$$

$$
H_{01} = \left(0.5 - 0.09375 \times \frac{D}{H}\right) * H = 4.96 \text{ m}
$$

$$
H_{02} = 0.375*H = 4,43 \text{ m}
$$

$$
H_{\perp} = \left(1 - \frac{Cosh\left(3.68 \frac{H}{D}\right) - 1}{3.68 \frac{H}{D} * Senh\left(3.68 \frac{H}{D}\right)}\right) * H = 9,15 \text{ m}
$$

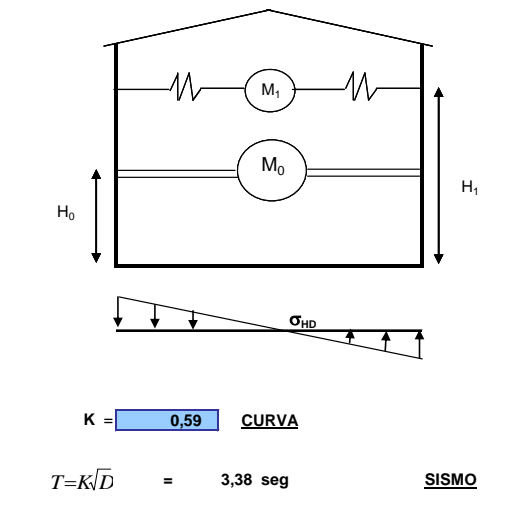

COEFICIENTE SISMICO ( $C_s$ )

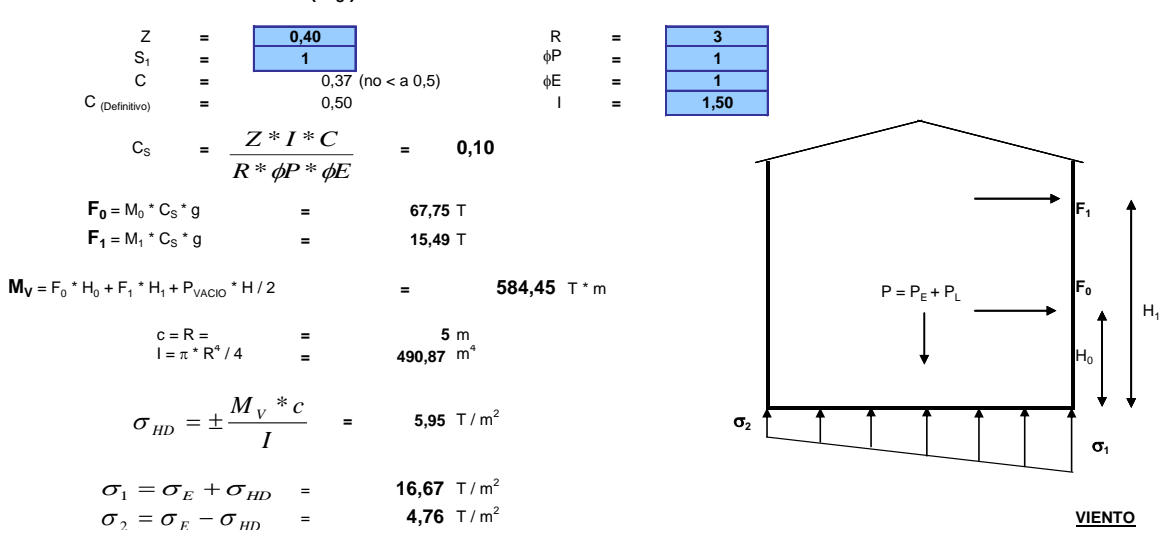

#### **CARGA DE VIENTO**

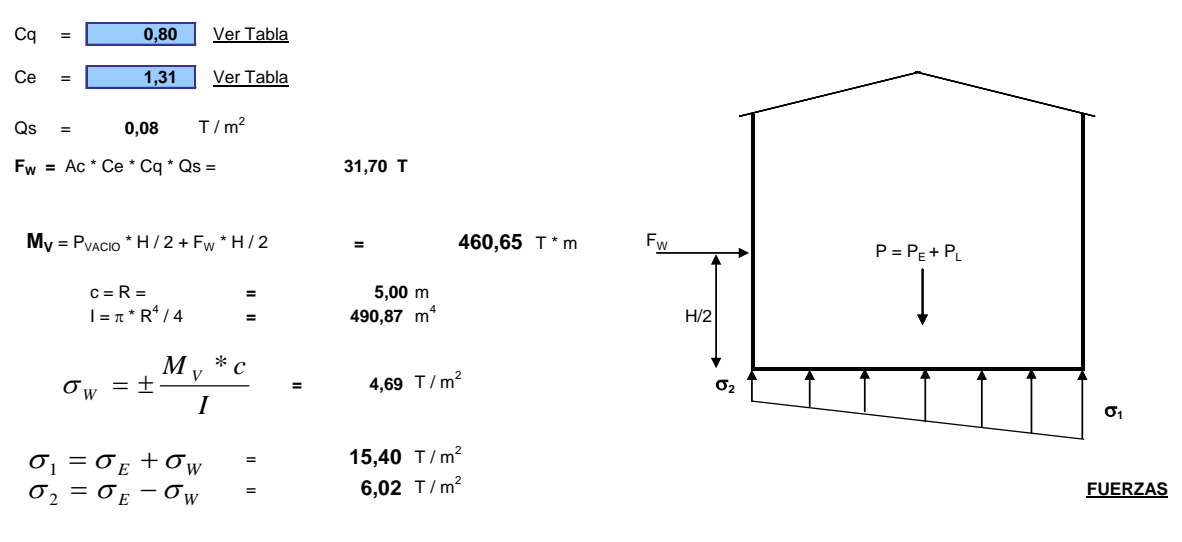

## **FUERZAS QUE ACTUAN SOBRE LA CIMENTACIÓN**

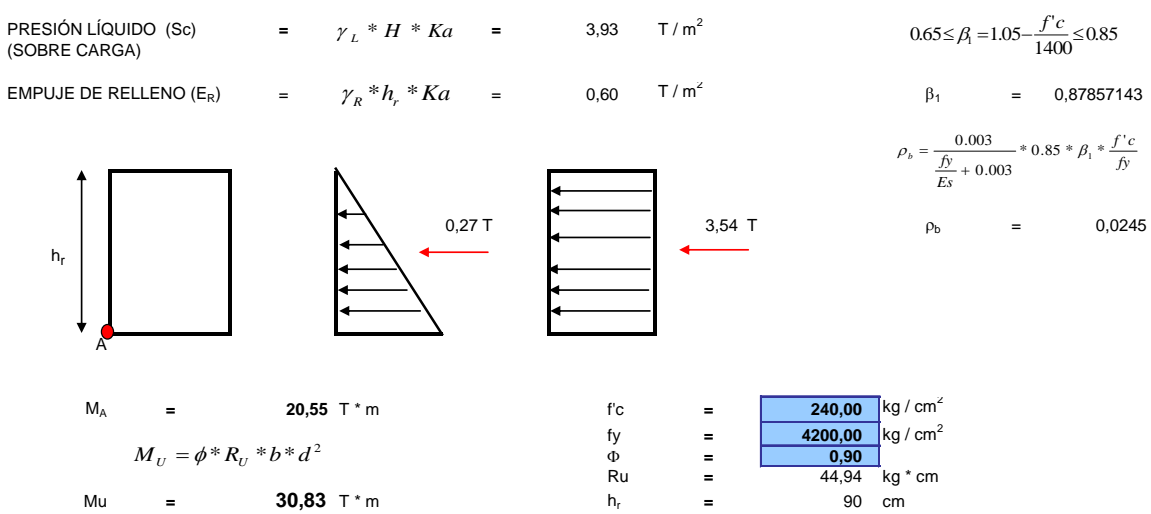

**DISEÑO**

#### **DIMENSIONES Y REFUERZO DE ACERO**

#### **CHEQUEO DE PRESIONES**

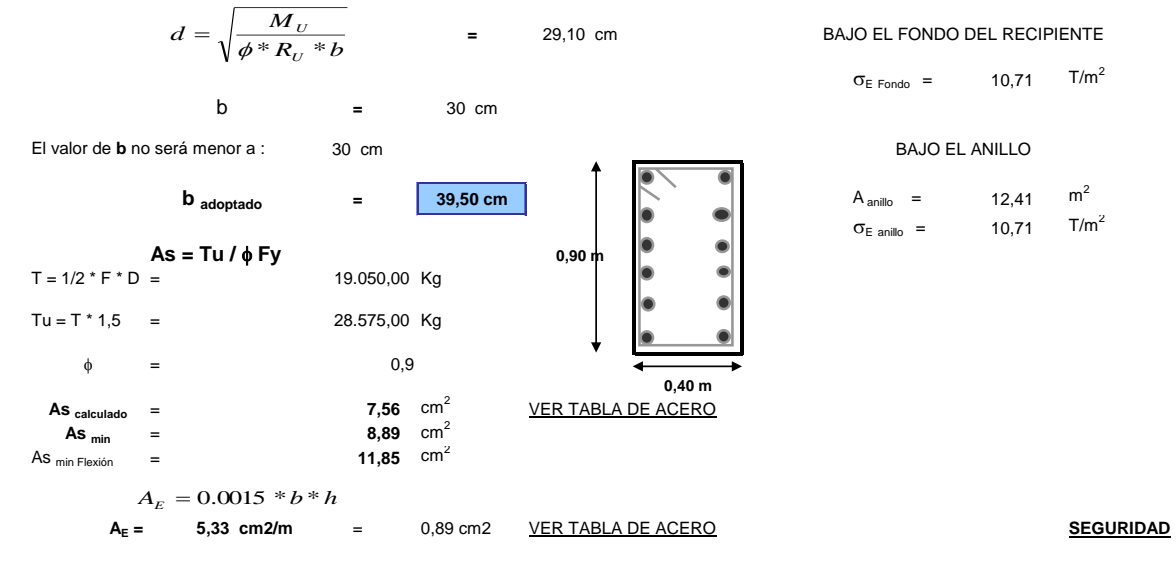

### **FACTOR DE SEGURIDAD AL DESLIZAMIENTO**

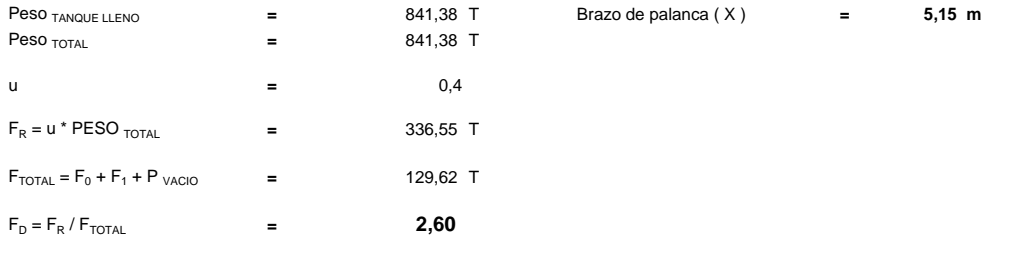

#### **FACTOR DE SEGURIDAD AL VOLCAMIENTO**

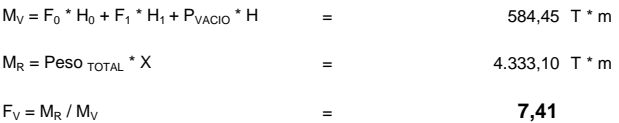

3.3.18-Los datos para el presente ejemplo fueron tomados de la "Memoria de Cálculo para la Cimentación de los Tanques K-3854 y K-3855, Casa de Bombas 8", diseñada y construida por el Consorcio Santos CMI.

El citado documento señala que el suelo de cimentación ha sido mejorado con 275 pilotes de hormigón de 40\*40cm y 28 pilotes de grava de 40cm de diámetro distribuidos en forma triangular con una separación entre los mismos de 2.5m, con lo cual el suelo de cimentación alcanzó una resistencia de 20 T/m<sup>2</sup>.

A la vez se establece una altura de 1.20m para el relleno en el interior del anillo cuyo peso específico es de 1.70 T/m<sup>3</sup> y un ángulo de fricción interna del suelo de 30<sup>o</sup>.

El recipiente horizontal tiene las siguientes características:

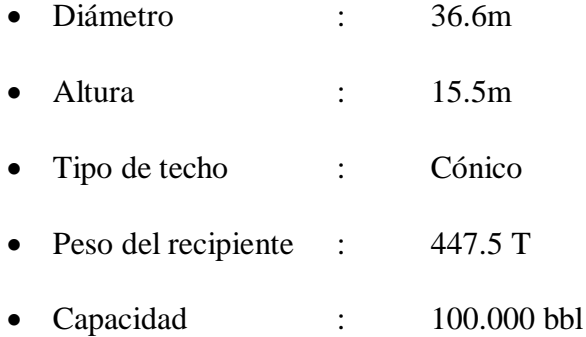

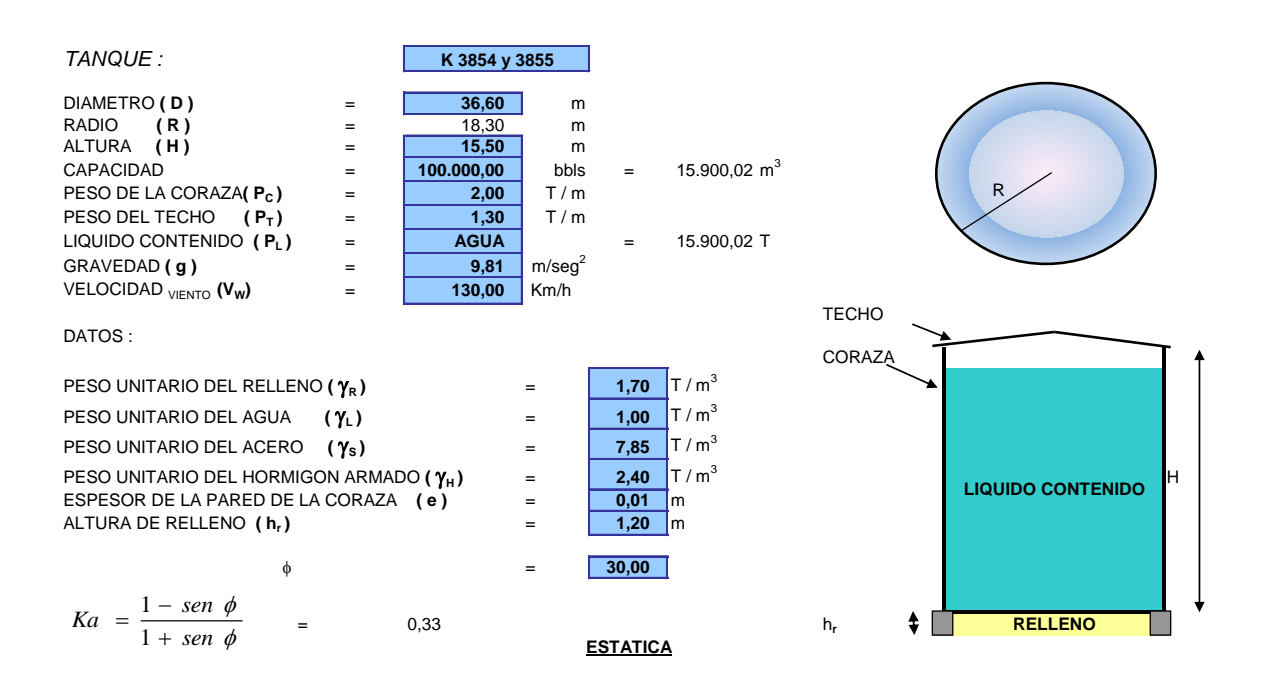

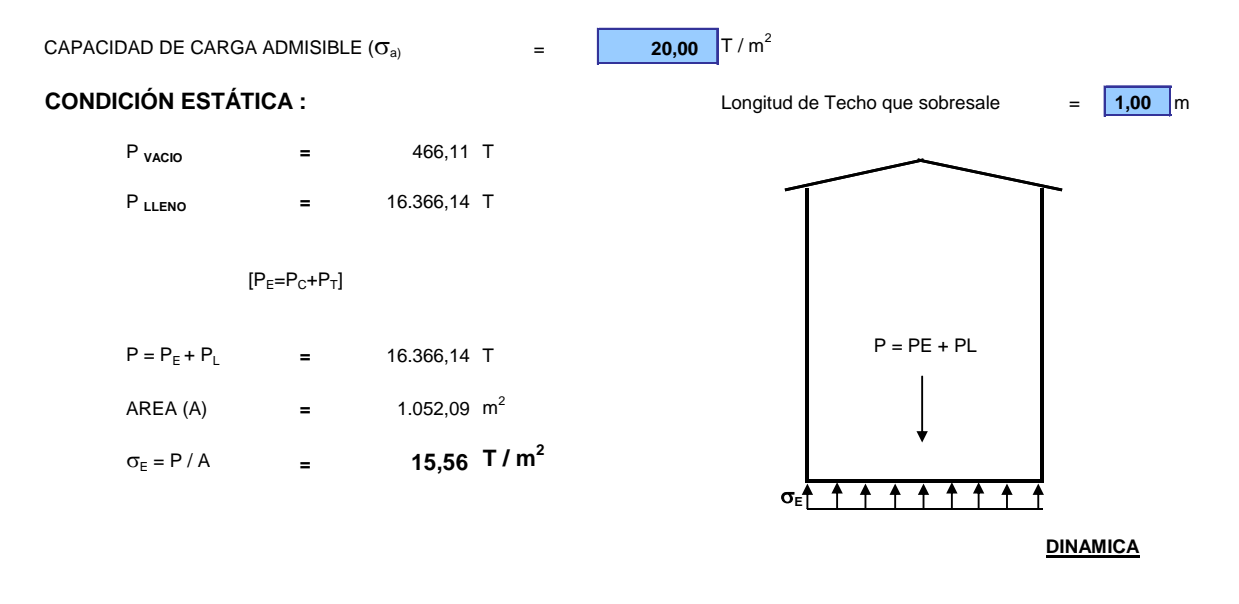

ESFUERZOS EN EL SUELO DE FUNDACIÓN

**CONDICIÓN DINÁMICA :** SIN CONSIDERAR LA PRESION EN LA BASE DEL RECIPIENTE

$$
D/H = 2,361
$$
  
\n
$$
H/D = 2,361
$$
  
\n
$$
M_0 = \frac{Tanh(0.866 * \frac{D}{H})}{0.866 * \frac{D}{H}} * M_L = 766,51 \text{ T} * \text{seg}^2/\text{m}
$$
  
\n
$$
M_1 = 0.230 * \frac{D}{H} * Tanh\left(3.68 * \frac{H}{D}\right) * M_L = 805,58 \text{ T} * \text{seg}^2/\text{m}
$$
  
\n
$$
H_{01} = \left(0.5 - 0.09375 * \frac{D}{H}\right) * H = 4,32 \text{ m}
$$
  
\n
$$
H_{02} = 0.375 * H = 5,81 \text{ m}
$$

$$
H_{\perp} = \left(1 - \frac{Cosh\left(3.68\frac{H}{D}\right) - 1}{3.68 * \frac{H}{D} * Sinh\left(3.68\frac{H}{D}\right)}\right) * H = 9,01 \text{ m}
$$

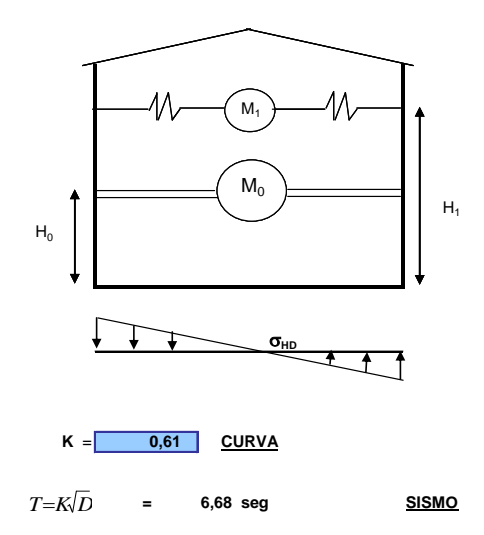

COEFICIENTE SISMICO ( $C_s$ )

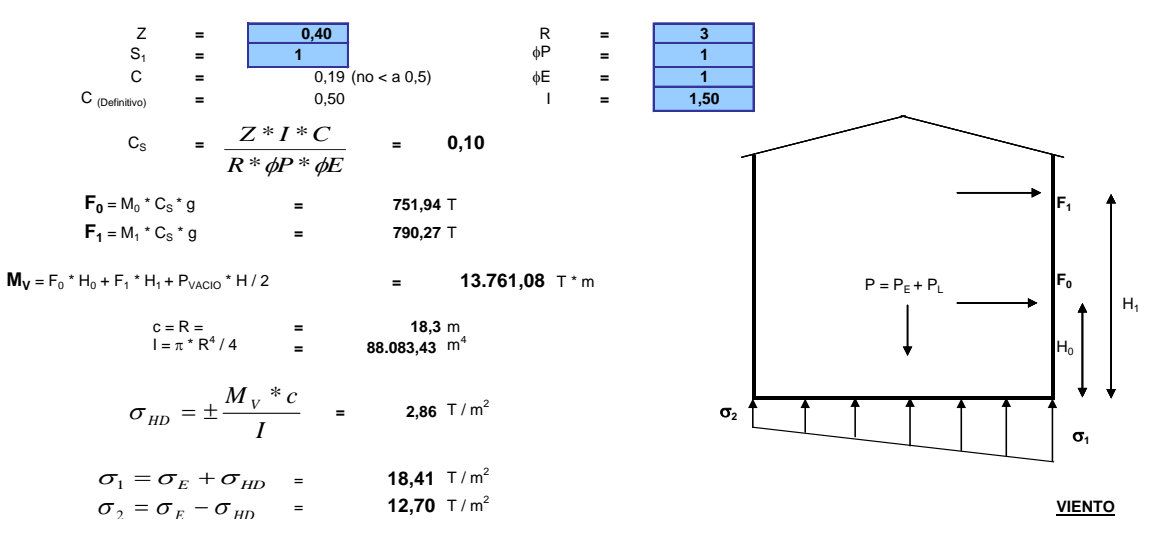

**CARGA DE VIENTO** 

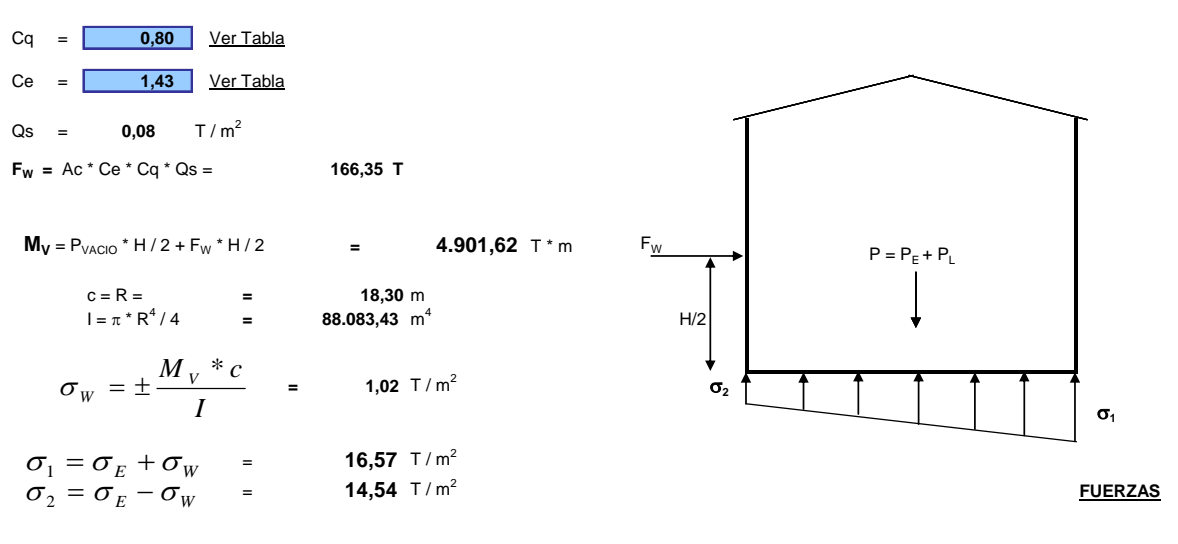

#### **FUERZAS QUE ACTUAN SOBRE LA CIMENTACIÓN**

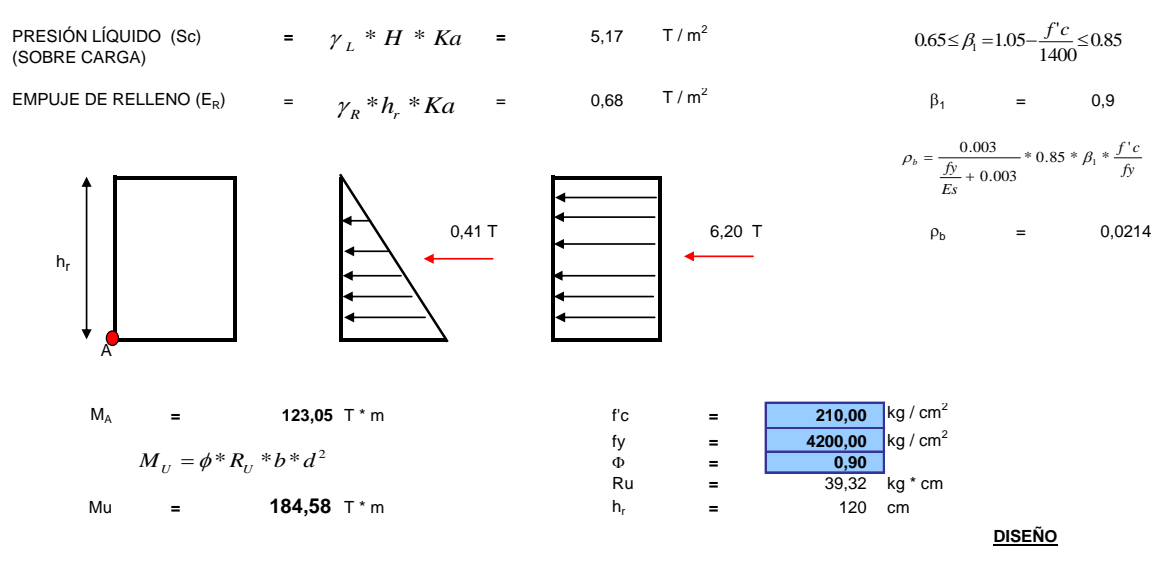

**DIMENSIONES Y REFUERZO DE ACERO**

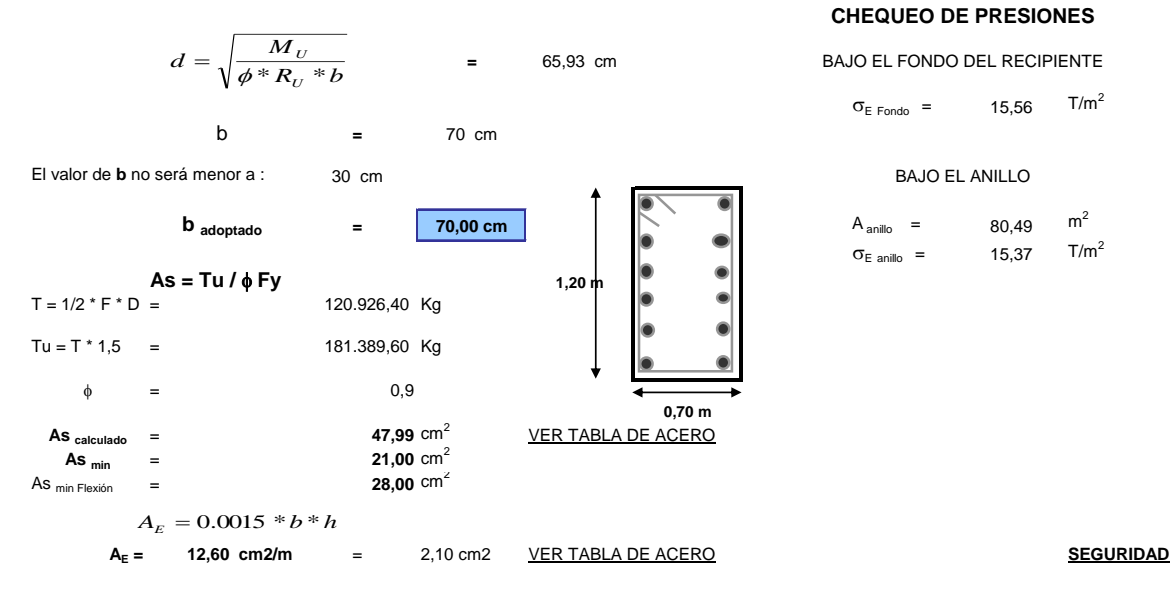

## **FACTOR DE SEGURIDAD AL DESLIZAMIENTO**

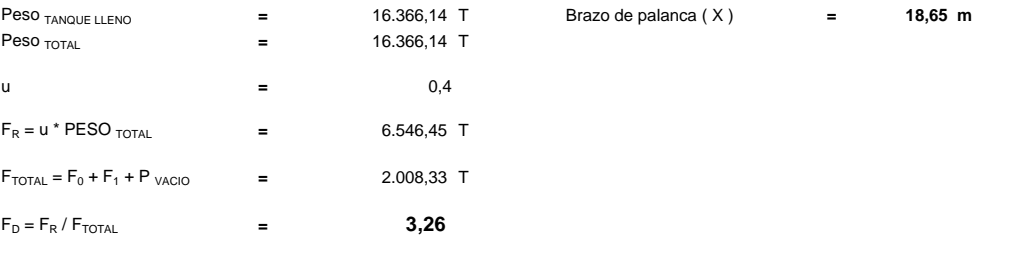

## **FACTOR DE SEGURIDAD AL VOLCAMIENTO**

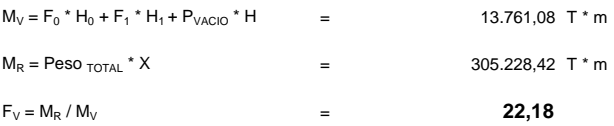

3.3.19-Los datos para el presente ejemplo fueron tomados de la "Memoria de Cálculos Mecánicos para el Tanque T-110A", cuya cimentación fue diseñada y construida por el Consorcio Santos CMI.

El citado documento señala que el suelo de cimentación alcanza una resistencia de 20  $T/m^2$ .

A la vez se establece una altura de 0.90m para el relleno en el interior del anillo cuyo peso específico es de 2.00 T/m<sup>3</sup> y un ángulo de fricción interna del suelo de 30<sup>o</sup>.

El recipiente horizontal tiene las siguientes características:

- Diámetro : 11.43m
- Altura : 9.14m
- Tipo de techo : Cónico
- Peso del recipiente : 447.5 T
- Capacidad : 5.900 bbl

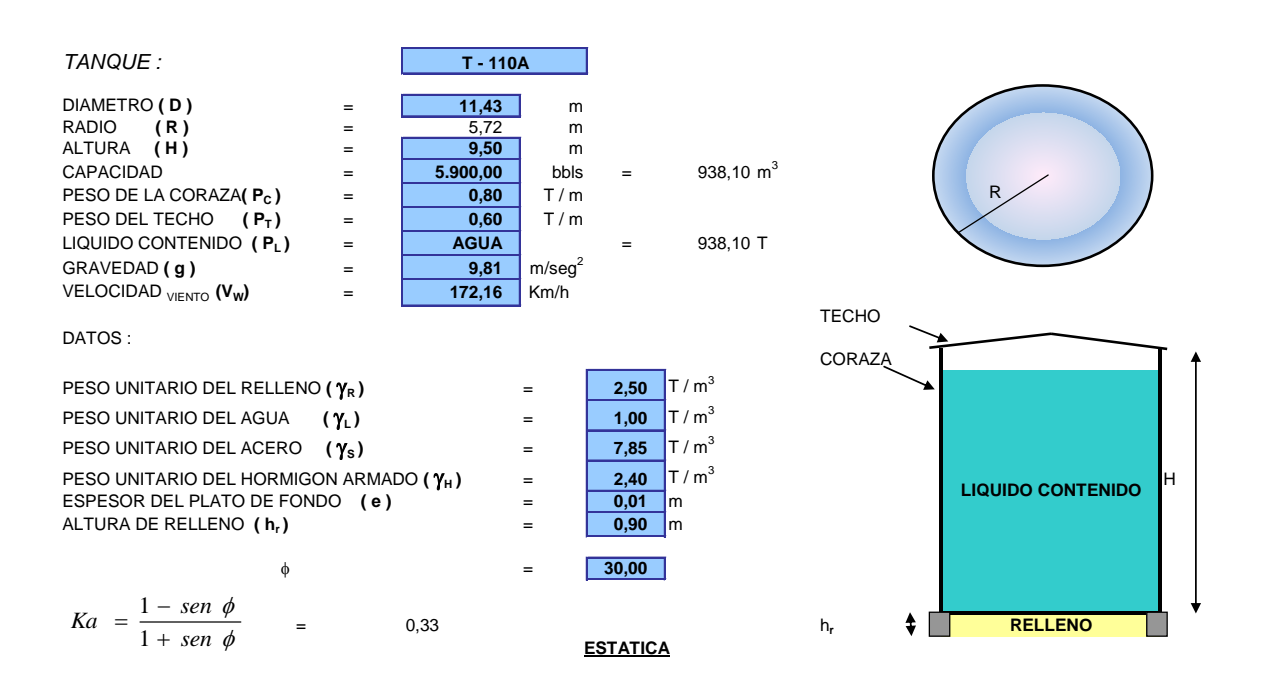

# ESFUERZOS EN EL SUELO DE FUNDACIÓN

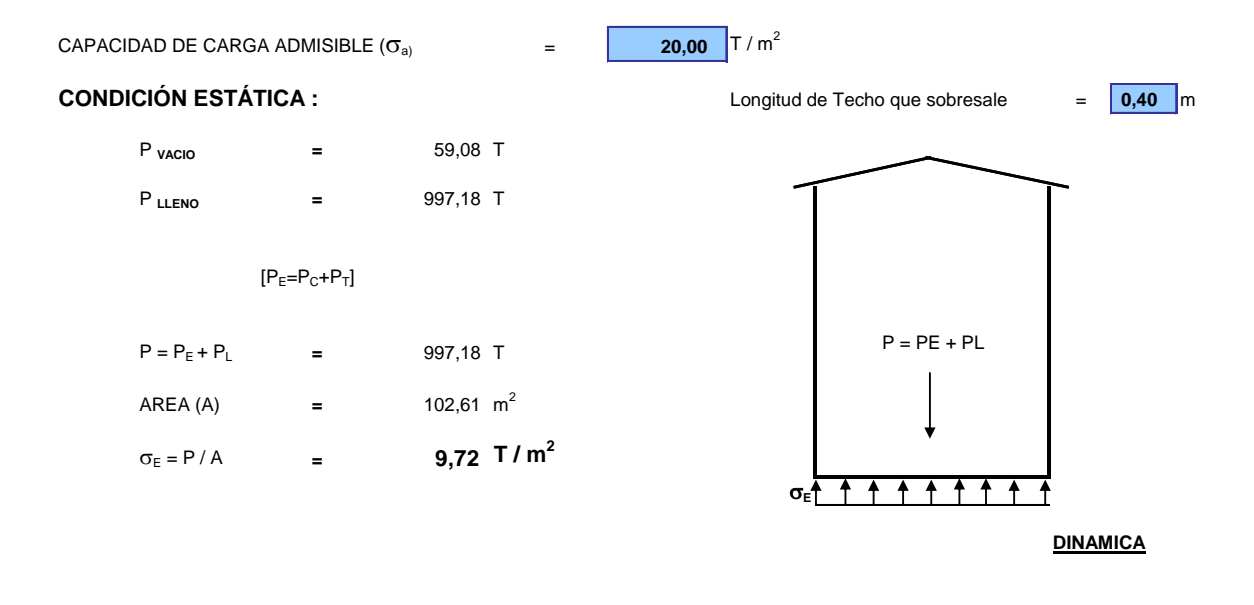

**CONDICIÓN DINÁMICA :** SIN CONSIDERAR LA PRESION EN LA BASE DEL RECIPIENTE

$$
D/H = 1,203
$$
  
\n
$$
H/D = 0,831
$$
  
\n
$$
M_0 = \frac{Tanh(0.866 * \frac{D}{H})}{0.866 * \frac{D}{H}} * M_L = 71,46 \text{ T} * \text{seg}^2/\text{m}
$$
  
\n
$$
M_1 = 0.230 * \frac{D}{H} * Tanh\left(3.68 * \frac{H}{D}\right) * M_L = 26,35 \text{ T} * \text{seg}^2/\text{m}
$$
  
\n
$$
H_{01} = \left(0.5 - 0.09375 * \frac{D}{H}\right) * H = 3,68 \text{ m}
$$
  
\n
$$
H_{02} = 0.375 * H = 3,56 \text{ m}
$$
  
\n
$$
H_1 = \left(1 - \frac{Cosh\left(3.68 \frac{H}{D}\right) - 1}{3.68 * \frac{H}{D} * Sinh\left(3.68 \frac{H}{D}\right)}\right) * H = 6,67 \text{ m}
$$

 $\begin{pmatrix} 3.68 & * \frac{H}{D} * Senh & 3.68 & \frac{H}{D} \end{pmatrix}$ 

*D*

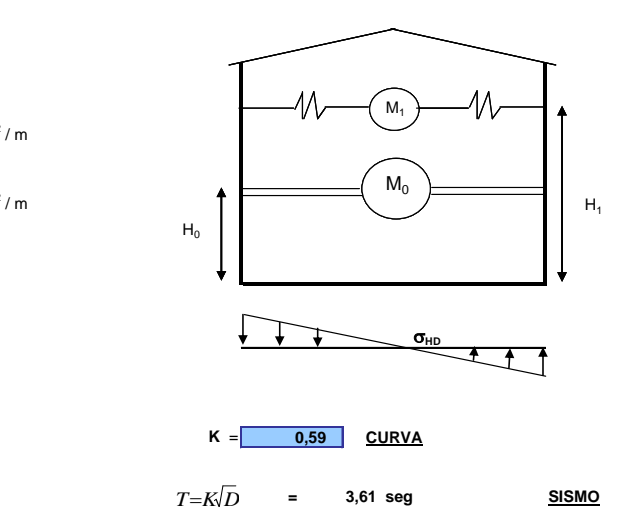

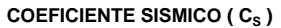

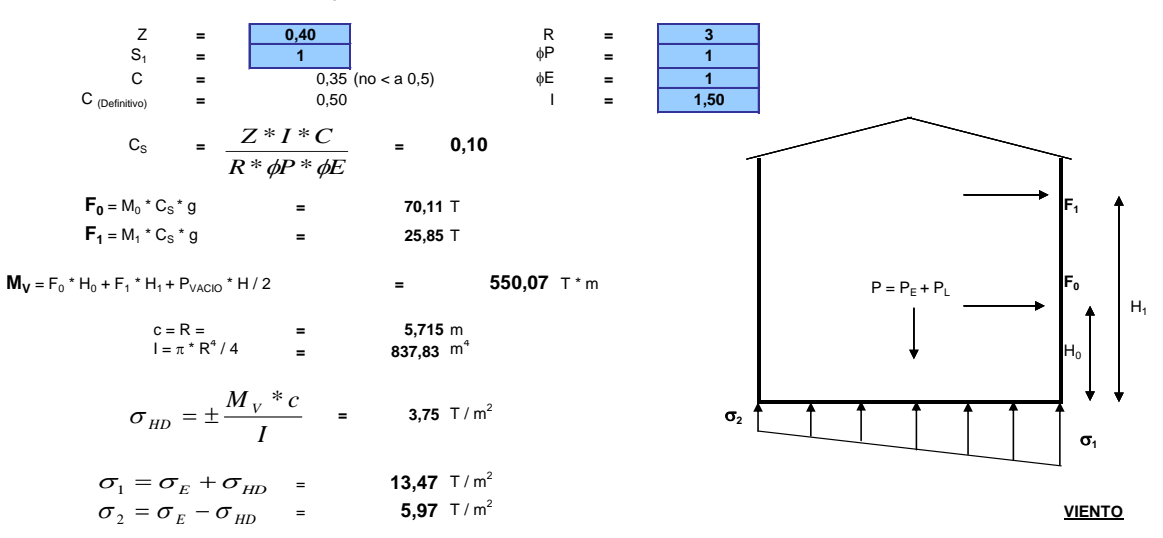

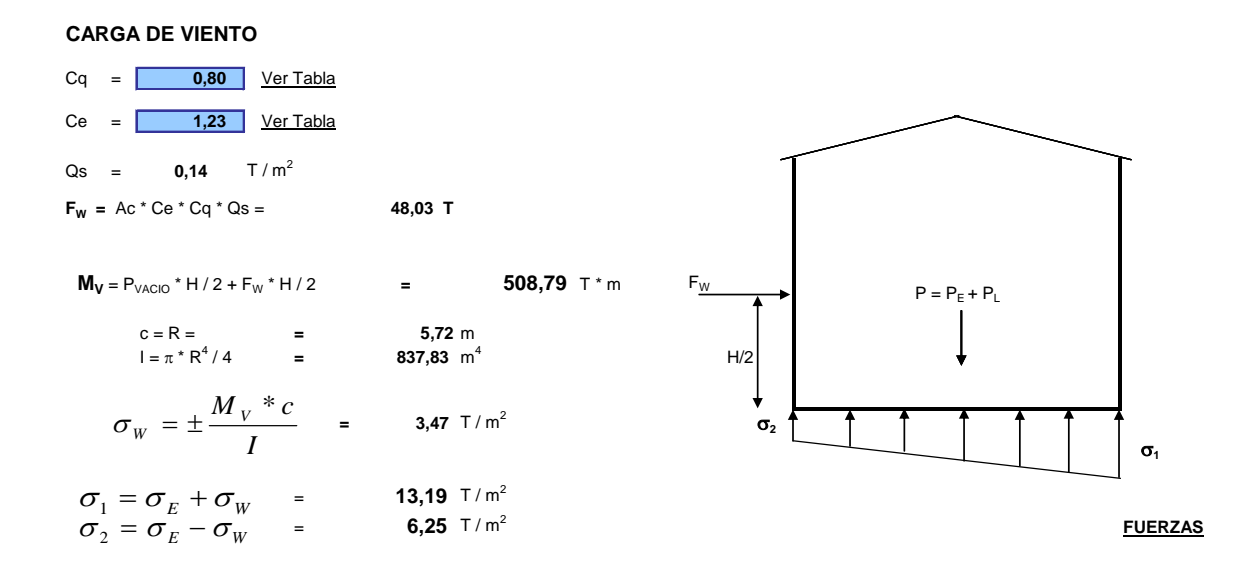

### **FUERZAS QUE ACTUAN SOBRE LA CIMENTACIÓN**

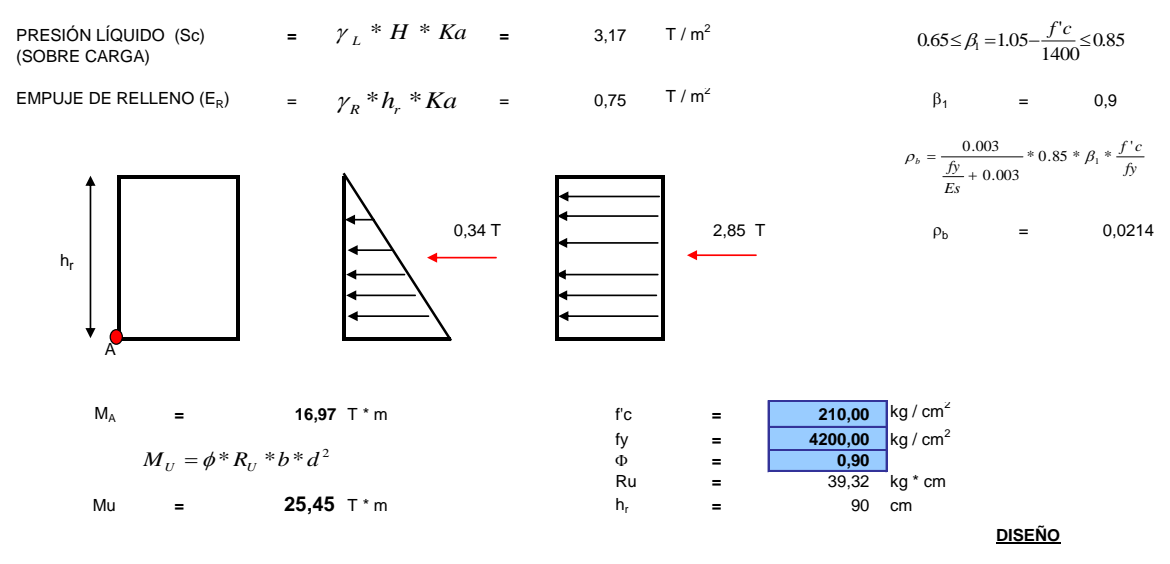

**DIMENSIONES Y REFUERZO DE ACERO**

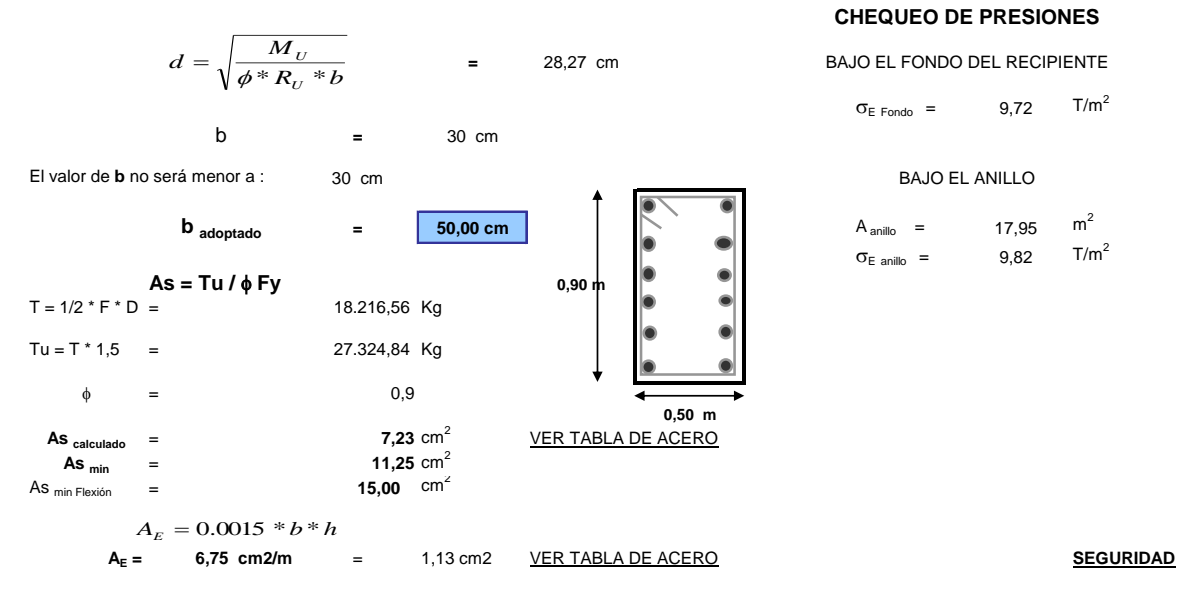

## **FACTOR DE SEGURIDAD AL DESLIZAMIENTO**

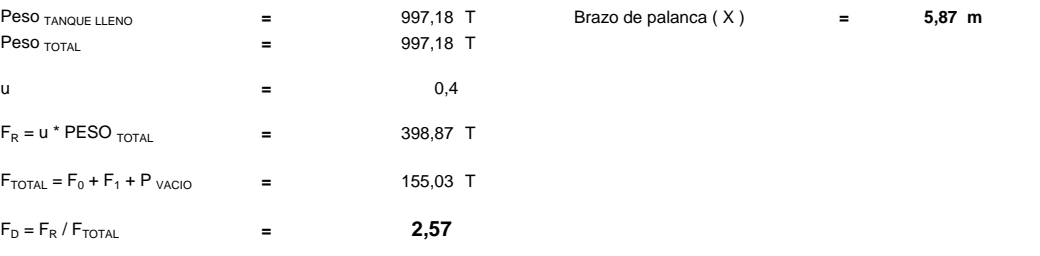

# **FACTOR DE SEGURIDAD AL VOLCAMIENTO**

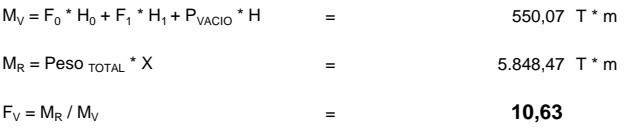

# 3.3.20-Diseño de una losa de hormigón armado para un recipiente horizontal de 100.000 barriles de capacidad.

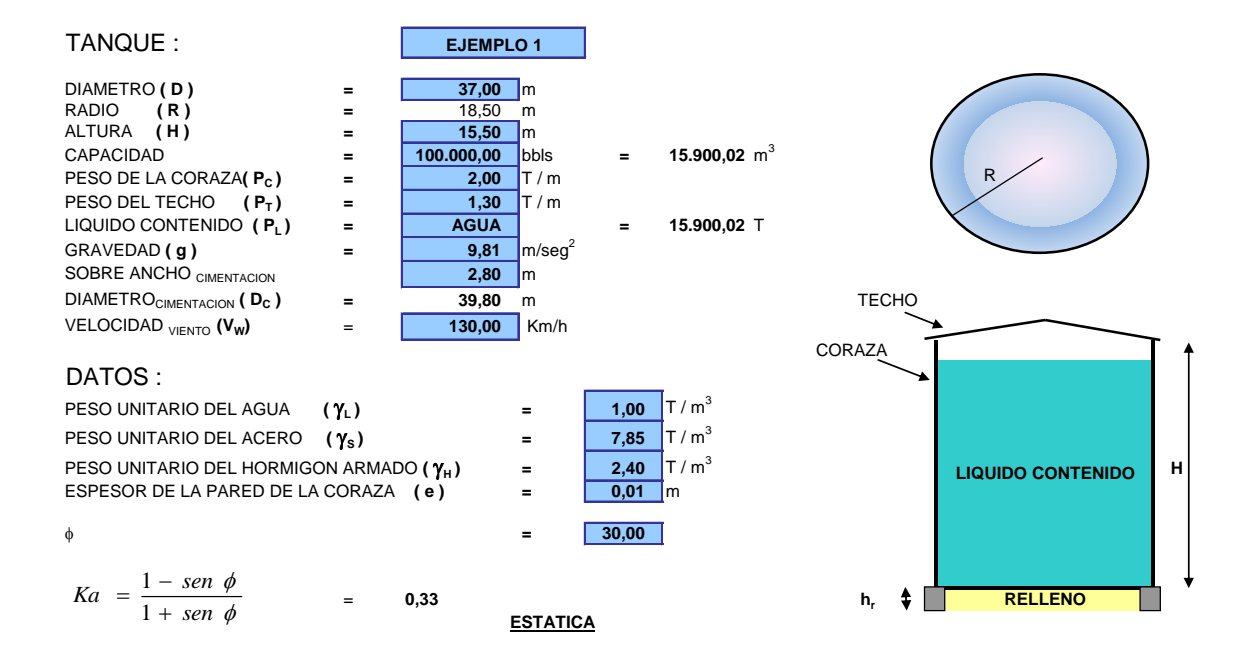

# ESFUERZOS EN EL SUELO DE FUNDACIÓN

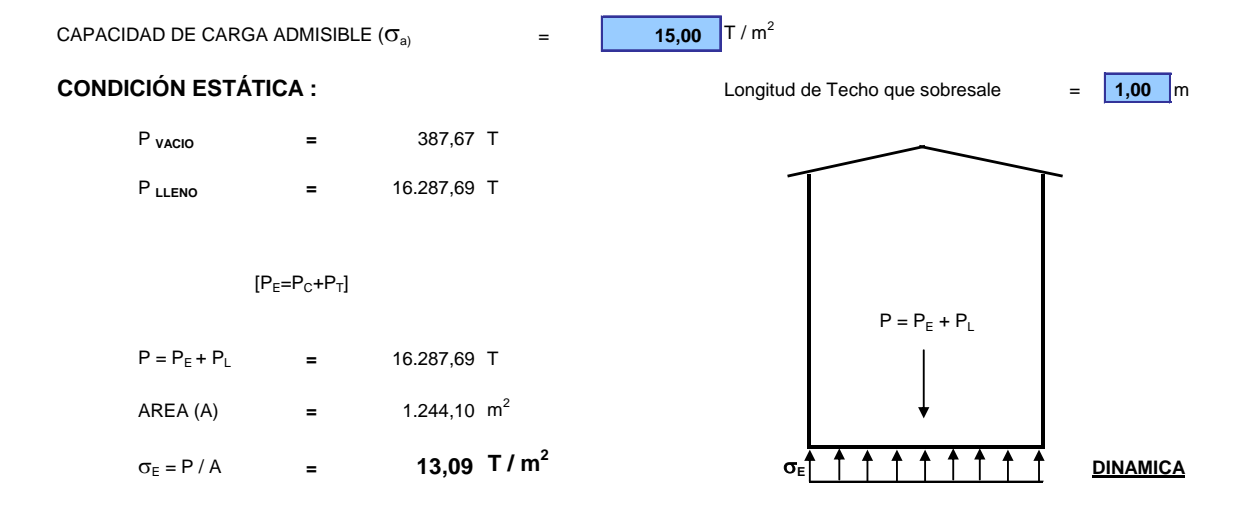

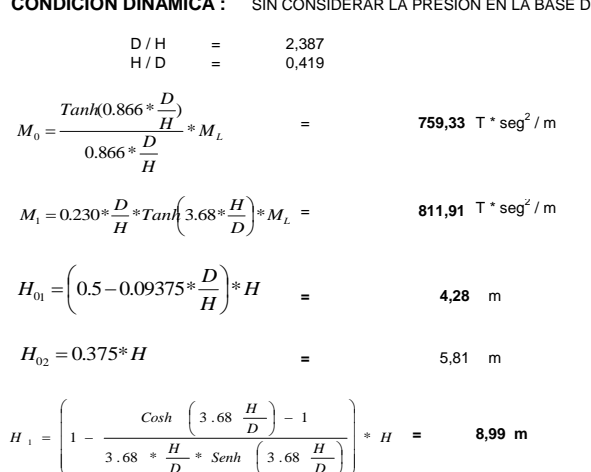

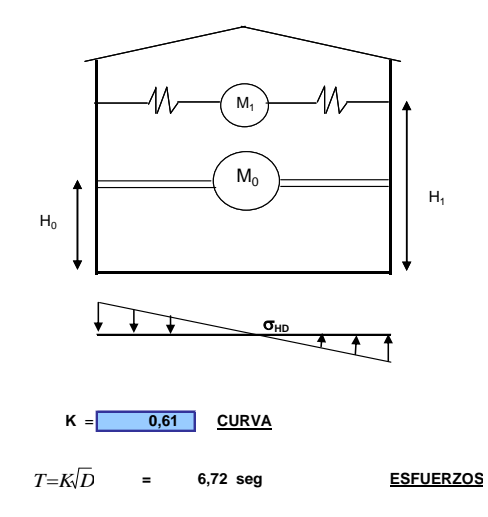

 $H_1$ 

COEFICIENTE SISMICO ( $C_s$ )  $0,40$  $\overline{z}$  $3,00$  $R =$   $\begin{array}{ccc} R & = \\ \phi P & = \\ \phi E & = \\ \end{array}$  $\frac{0,40}{0,19}$ <br>0,19 (no < a 0,5)  $S<sub>1</sub>$  $1,00$  $\overline{c}$  $\frac{1}{1,00}$  $C_{(Definition)}$  $0.5$  $1,50$  $\frac{Z^*I^*C}{R^*\phi P^*\phi E}$  $C_{\rm S}$  $\equiv$  $0,1$  $\mathbf{F_0} = M_0 * C_S * g$ 744,91 T  $F_1 = M_1 * C_S * g$ 796,48 T  $M_V = F_0 * H_0 + F_1 * H_1 + P_{VACIO} * H/2$ 11.791,25 T\*m  $P = P_E + P_L$  $C = R =$ <br> $I = \pi * R^4 / 4$  = 19,9 m<br>123.169,22  $\,$  m<sup>4</sup>  $\sigma_{HD} = \pm \frac{M_V * c}{I}$  = 1,91 T/m<sup>2</sup>  $\sigma_{2}$  $\sigma_{1}$  $\sigma_1 = \sigma_E + \sigma_{HD}$  = 15,00 T/m<sup>2</sup><br>  $\sigma_2 = \sigma_E - \sigma_{HD}$  = 11,19 T/m<sup>2</sup> **VIENTO** 

**CONDICIÓN DINÁMICA :** SIN CONSIDERAR LA PRESION EN LA BASE DEL RECIPIENTE

## **CARGA DE VIENTO**

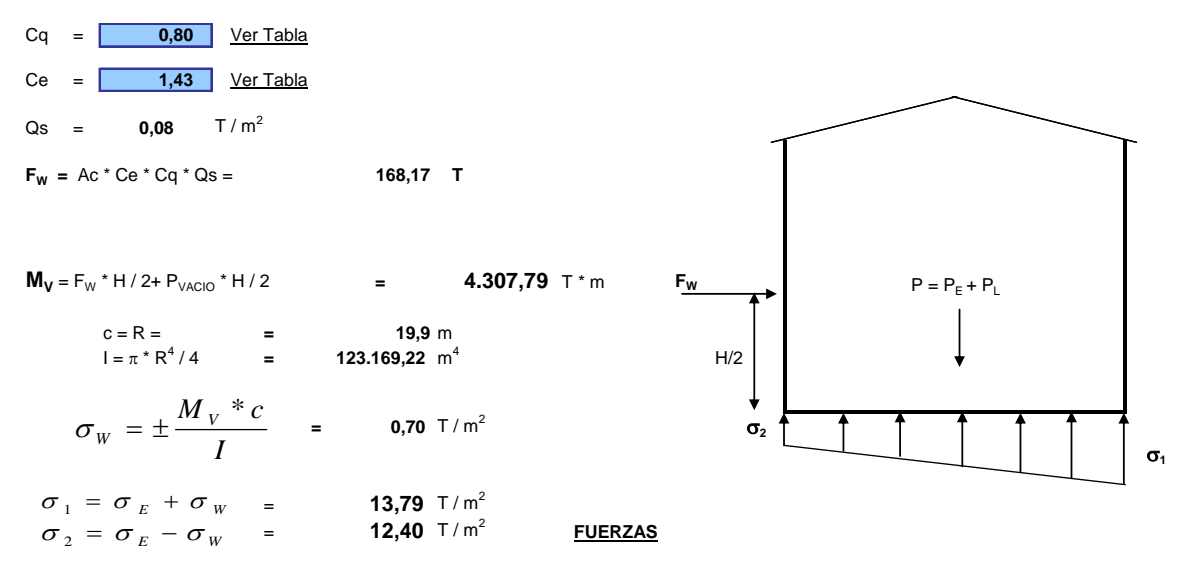

## **FUERZAS QUE ACTUAN SOBRE LA CIMENTACIÓN**

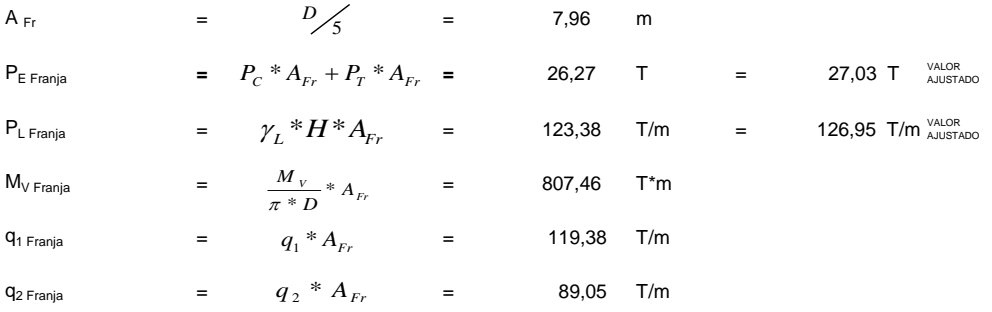

Tomamos el mayor valor de **q Franja** para el desarrollo del calculo.

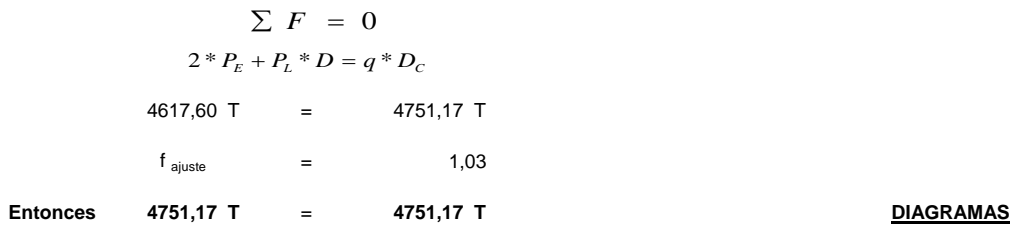

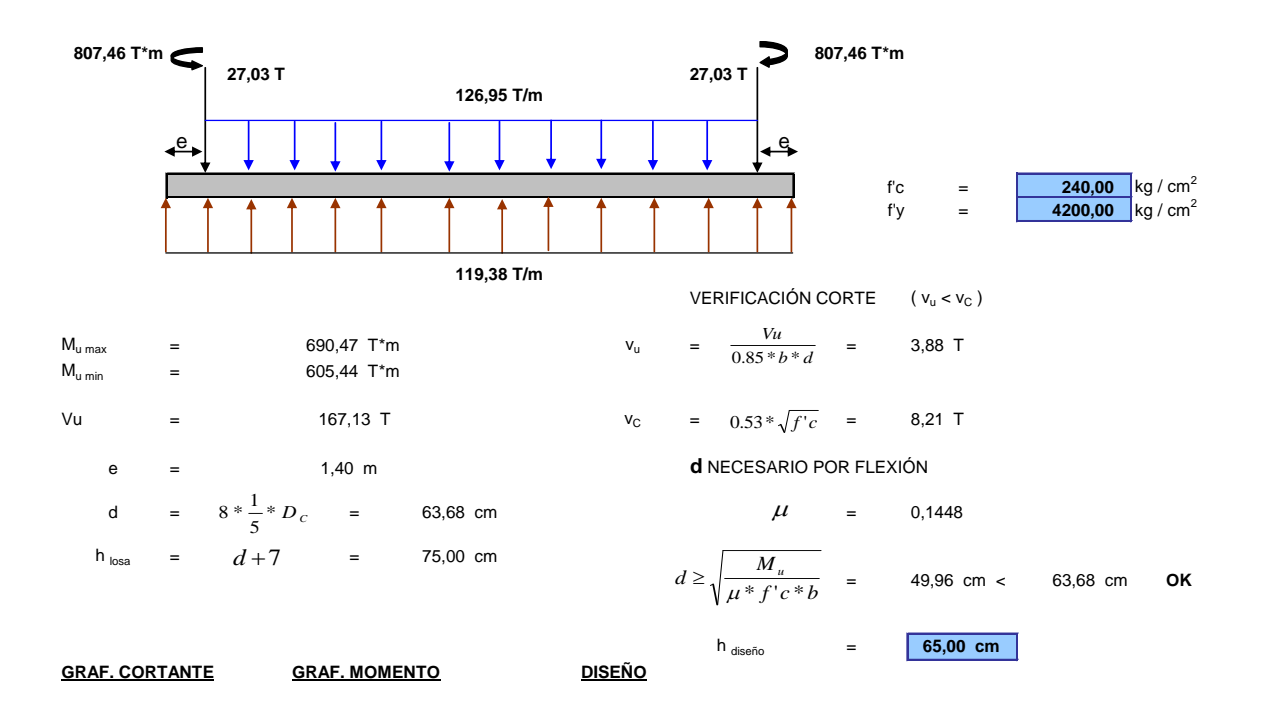

#### **GRAFICO - CORTANTE**

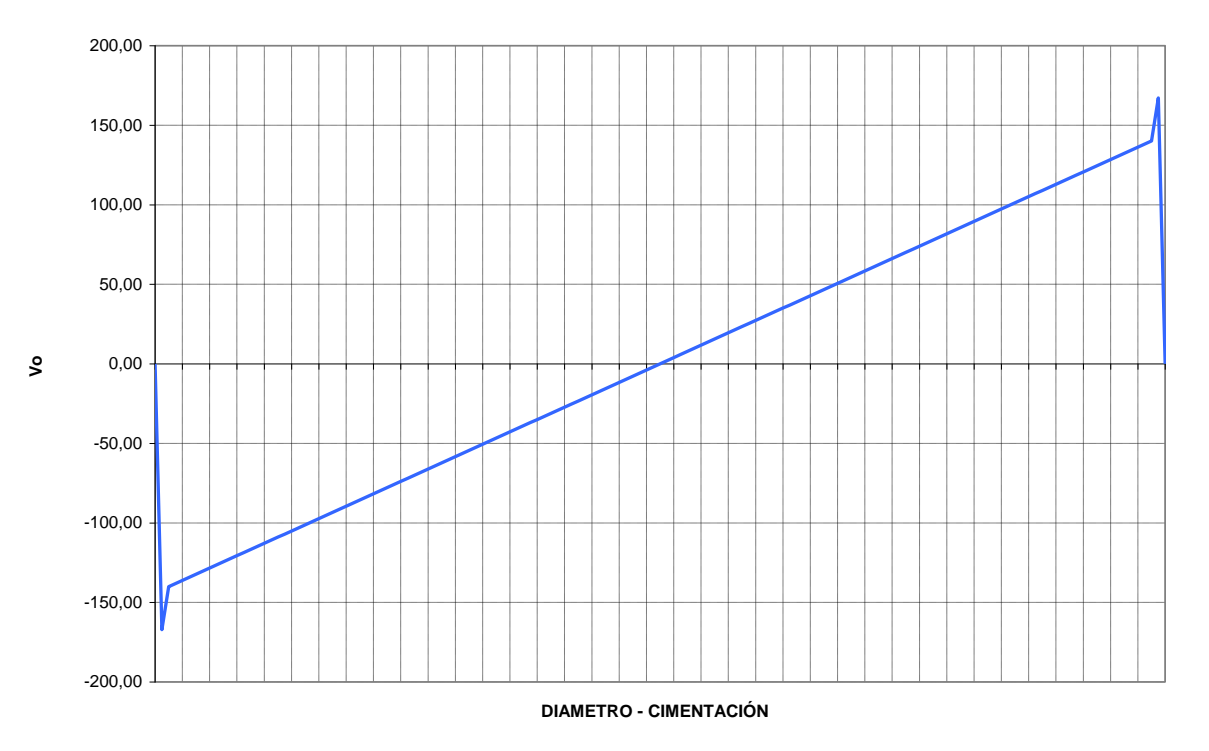
**GRAFICO - MOMENTO**

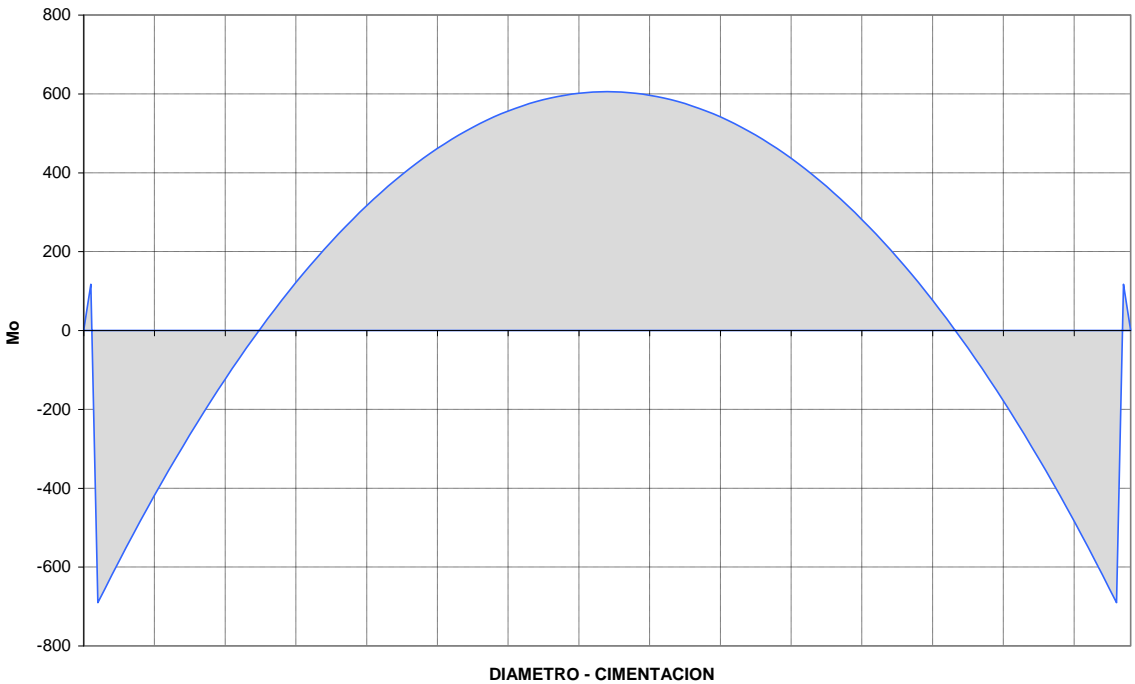

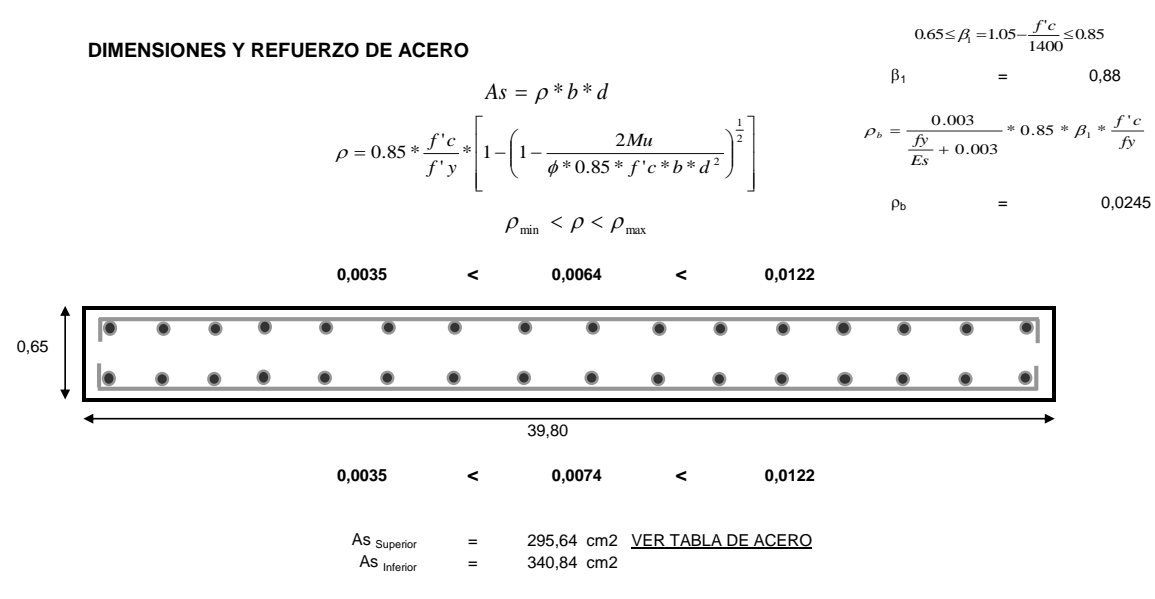

NOTA: El As se distribuye en el ancho de franja calculado (A<sub>Fr</sub>). **SEGURIDAD** 

#### **FACTOR DE SEGURIDAD AL DESLIZAMIENTO**

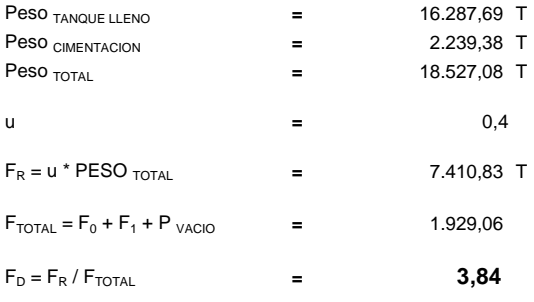

Peso TANQUE LLENO **=** 16.287,69 T Brazo de palanca ( X ) **= 18,50 m**

# **FACTOR DE SEGURIDAD AL VOLCAMIENTO**

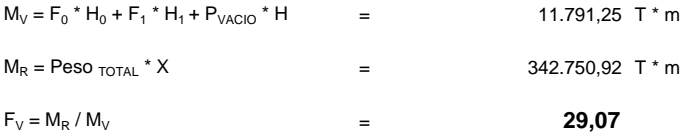

**PRESENTACION** 

### 3.3.21-Diseño de una losa de hormigón armado para un recipiente horizontal de 50.000

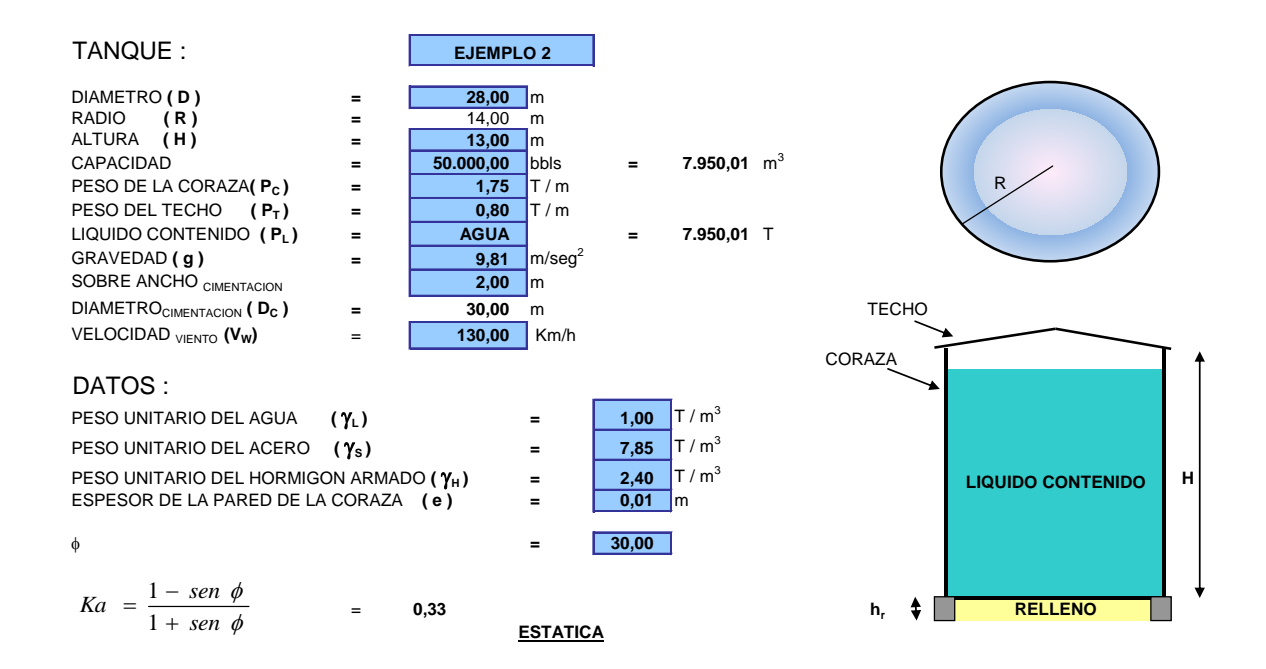

barriles de capacidad.

#### ESFUERZOS EN EL SUELO DE FUNDACIÓN

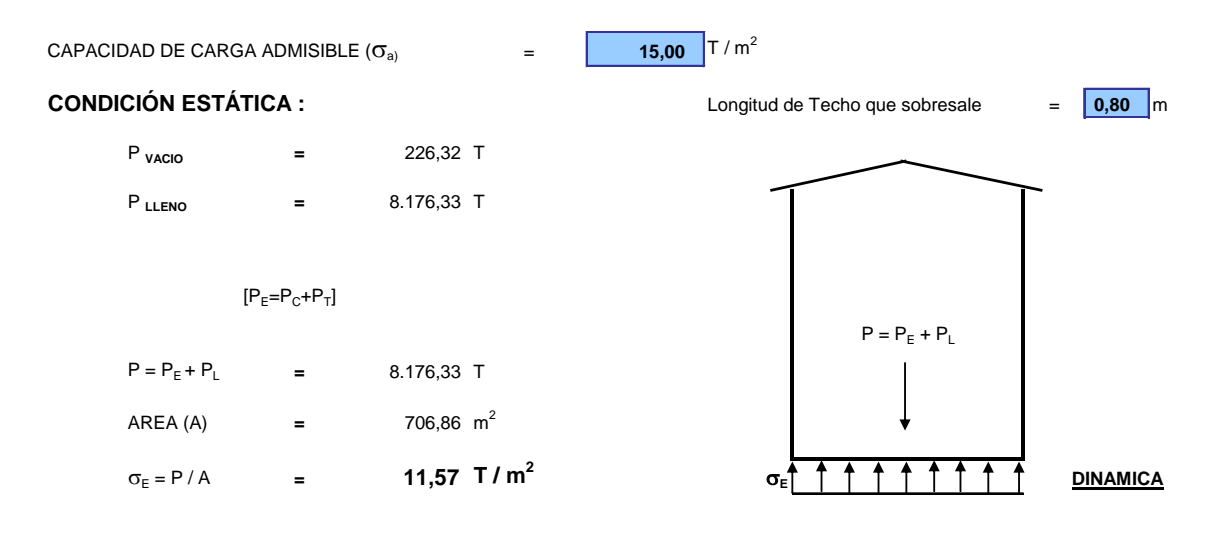

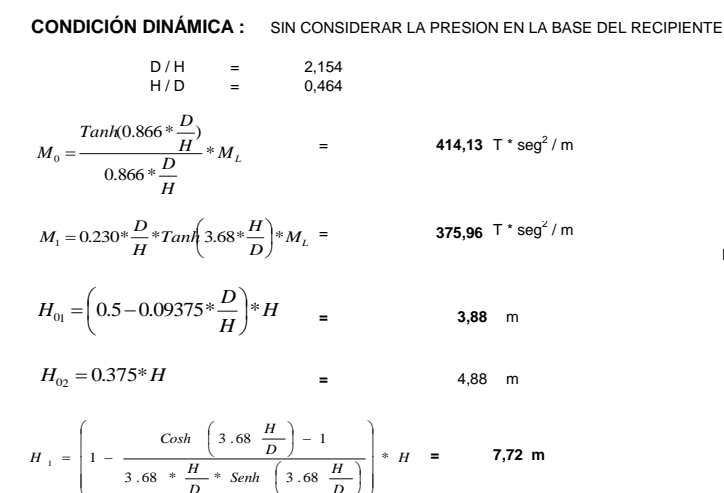

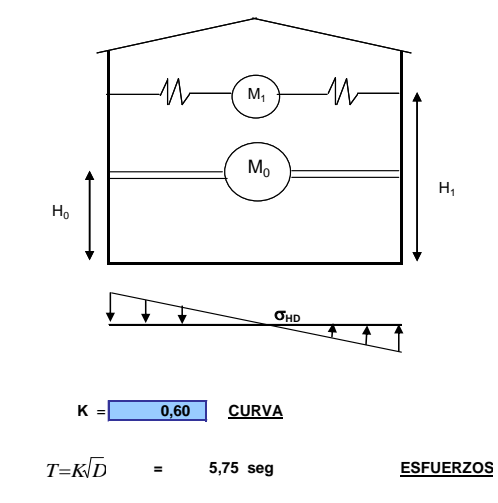

 $\begin{array}{ccc} & R & = \\ \text{\varphi P} & = \\ \text{\varphi E} & = \\ & I & = \end{array}$  $\begin{array}{c} Z\\ S_1\\ C \end{array}$  $\begin{array}{c|c}\n\hline\n\mathbf{0,40} \\
\hline\n\mathbf{1,00} \\
\hline\n0,22 \text{ (no < a 0,5)}\n\end{array}$  $\frac{3,00}{1,00}$  $\frac{1}{\pi}$  $1,00$  $C_{(Definition)}$  $0.5$  $1.50$  $C_{\rm s}$  =  $\frac{Z \cdot I \cdot C}{R \cdot \phi P \cdot \phi E}$  $=$  0,1  $\mathbf{F_0} = M_0$  \*  $C_S$  \* g 406,26 T  $\frac{1}{\sqrt{1 + \frac{1}{c}}}}$   $\frac{1}{\sqrt{1 + \frac{1}{c}}}}$   $\frac{1}{\sqrt{1 + \frac{1}{c}}}}$   $\frac{1}{\sqrt{1 + \frac{1}{c}}}}$   $\frac{1}{\sqrt{1 + \frac{1}{c}}}}$   $\frac{1}{\sqrt{1 + \frac{1}{c}}}}$   $\frac{1}{\sqrt{1 + \frac{1}{c}}}}$ 368,81 T  $M_V = F_0 * H_0 + F_1 * H_1 + P_{VAClO} * H/2$ 4.976,64  $T$ \*m  $\equiv$  $P = P_E + P_L$  $H_1$  $=$  15 m<br>= 39.760,78 m<sup>4</sup>  $C = R =$ <br> $I = \pi * R^4 / 4$  $\sigma_{HD} = \pm \frac{M_V * c}{I}$  = 1,88 T/m<sup>2</sup>  $\sigma_{2}$  $\sigma$ 

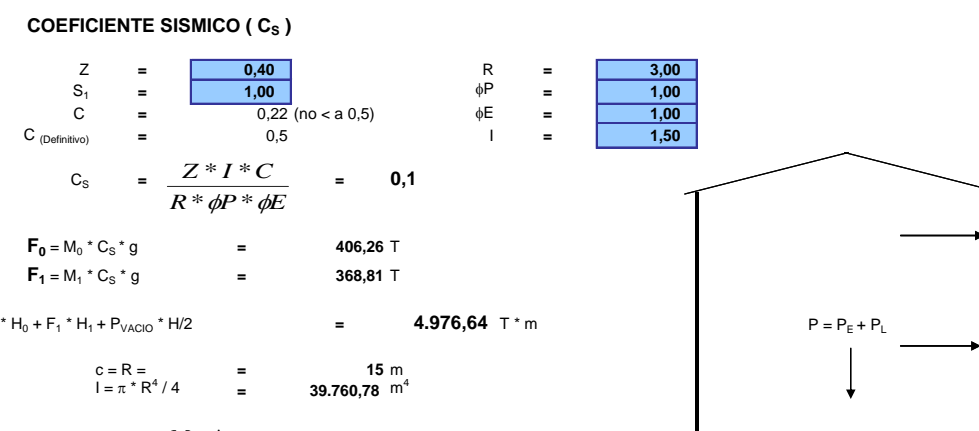

$$
\begin{array}{ccc}\n\sigma_1 = \sigma_E + \sigma_{HD} & = & 13,44 \text{ T/m}^2 \\
\sigma_2 = \sigma_E - \sigma_{HD} & = & 9,69 \text{ T/m}^2\n\end{array}
$$

**VIENTO** 

**CARGA DE VIENTO**

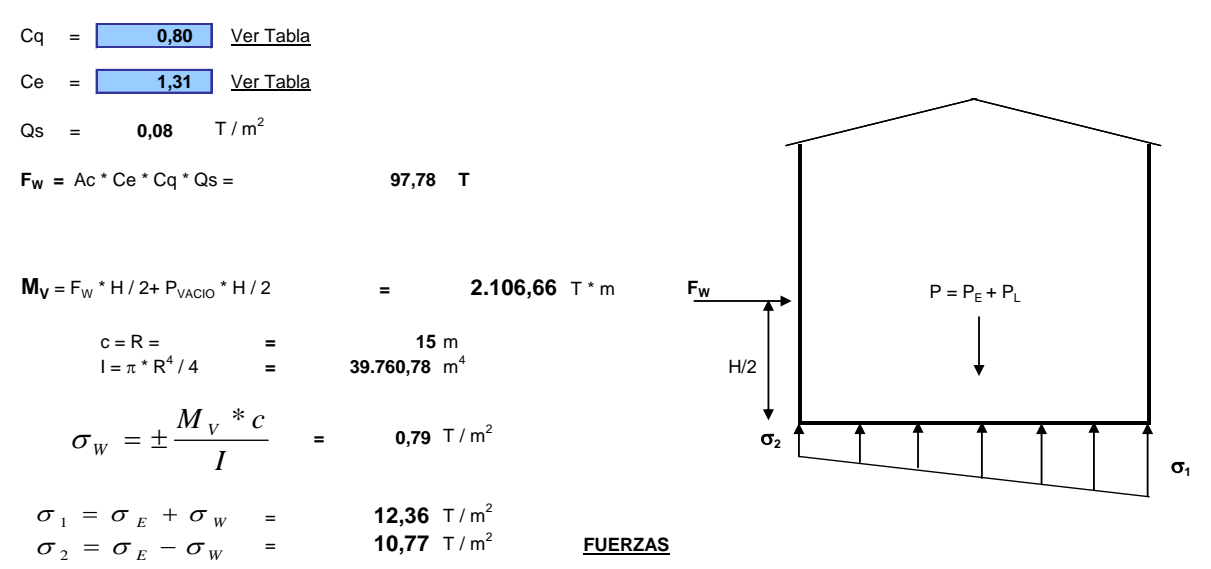

#### **FUERZAS QUE ACTUAN SOBRE LA CIMENTACIÓN**

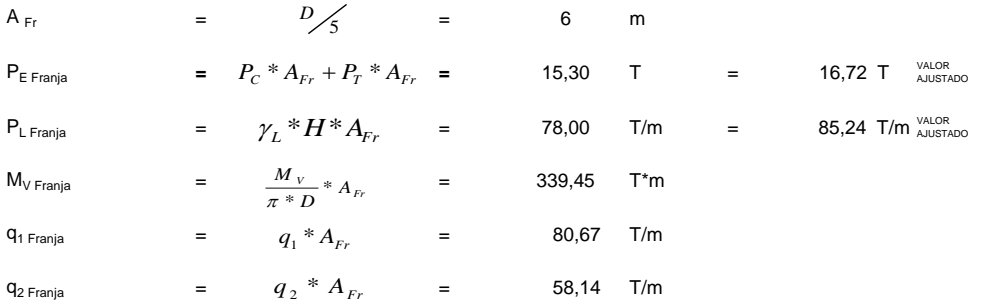

Tomamos el mayor valor de **q Franja** para el desarrollo del calculo.

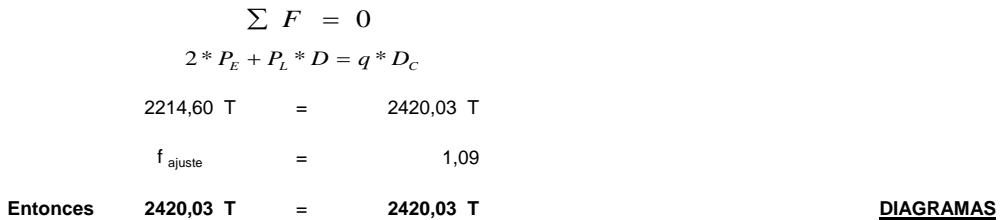

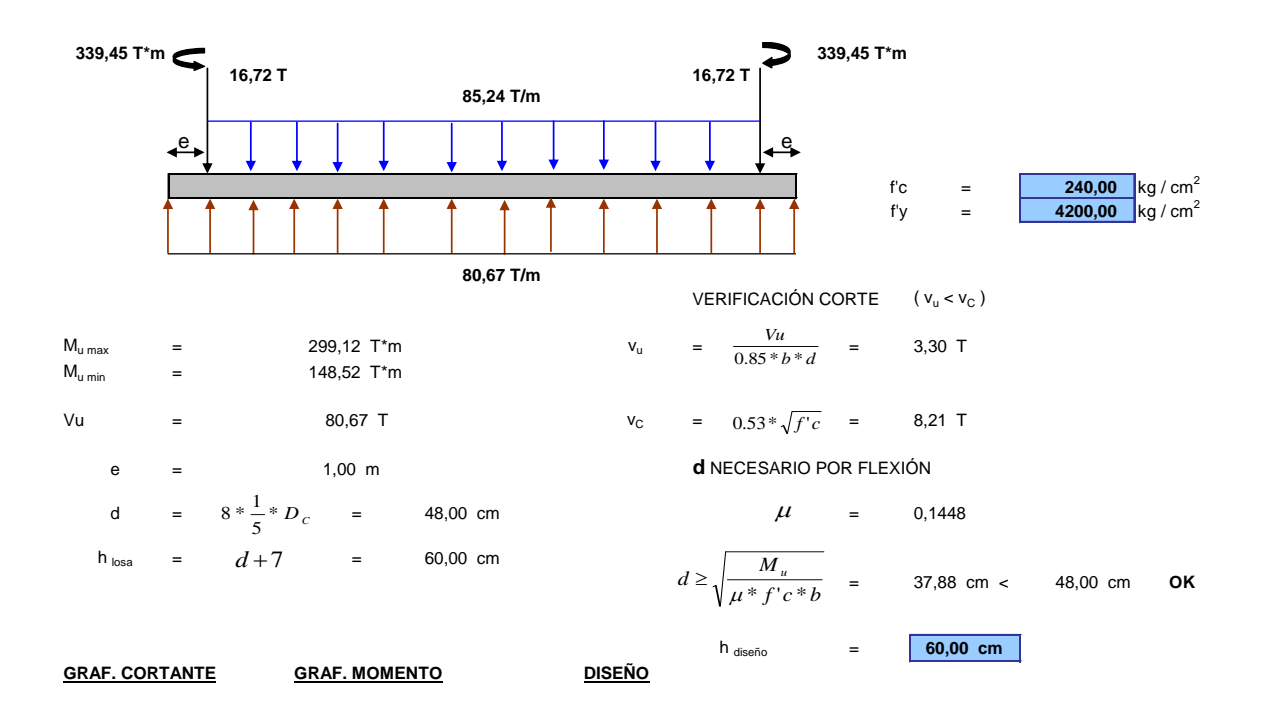

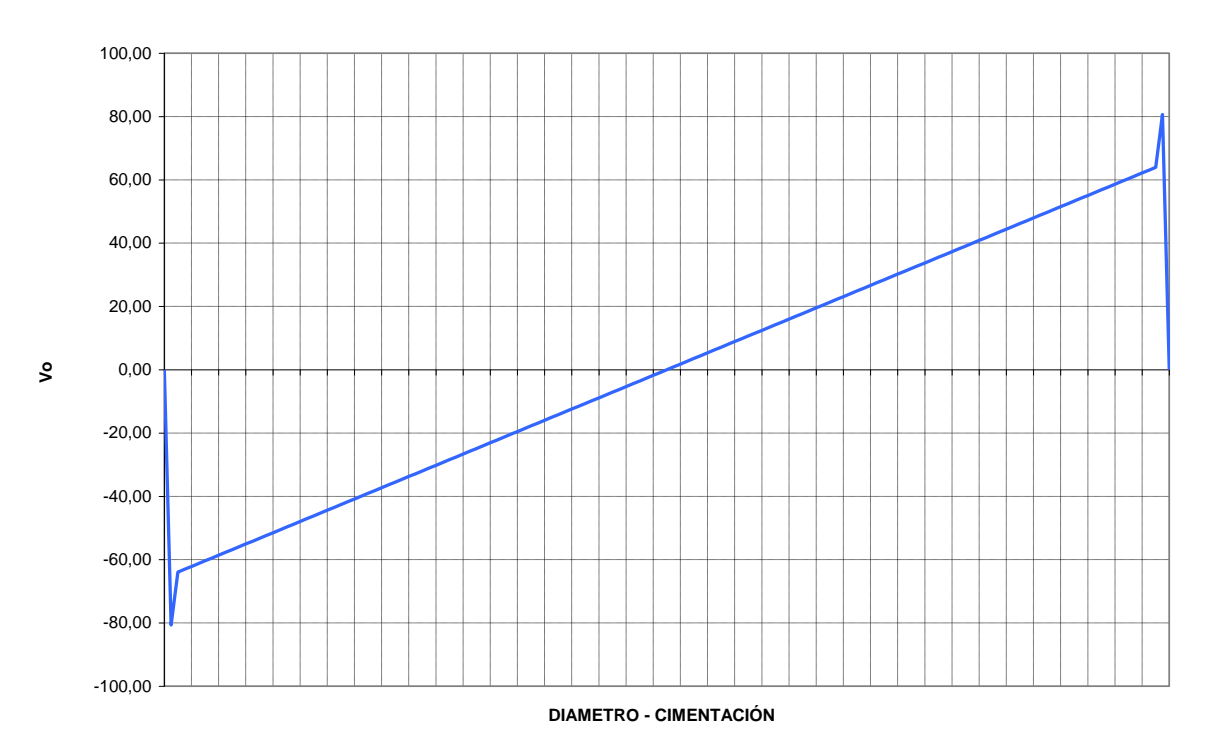

#### **GRAFICO - CORTANTE**

#### **GRAFICO - MOMENTO**

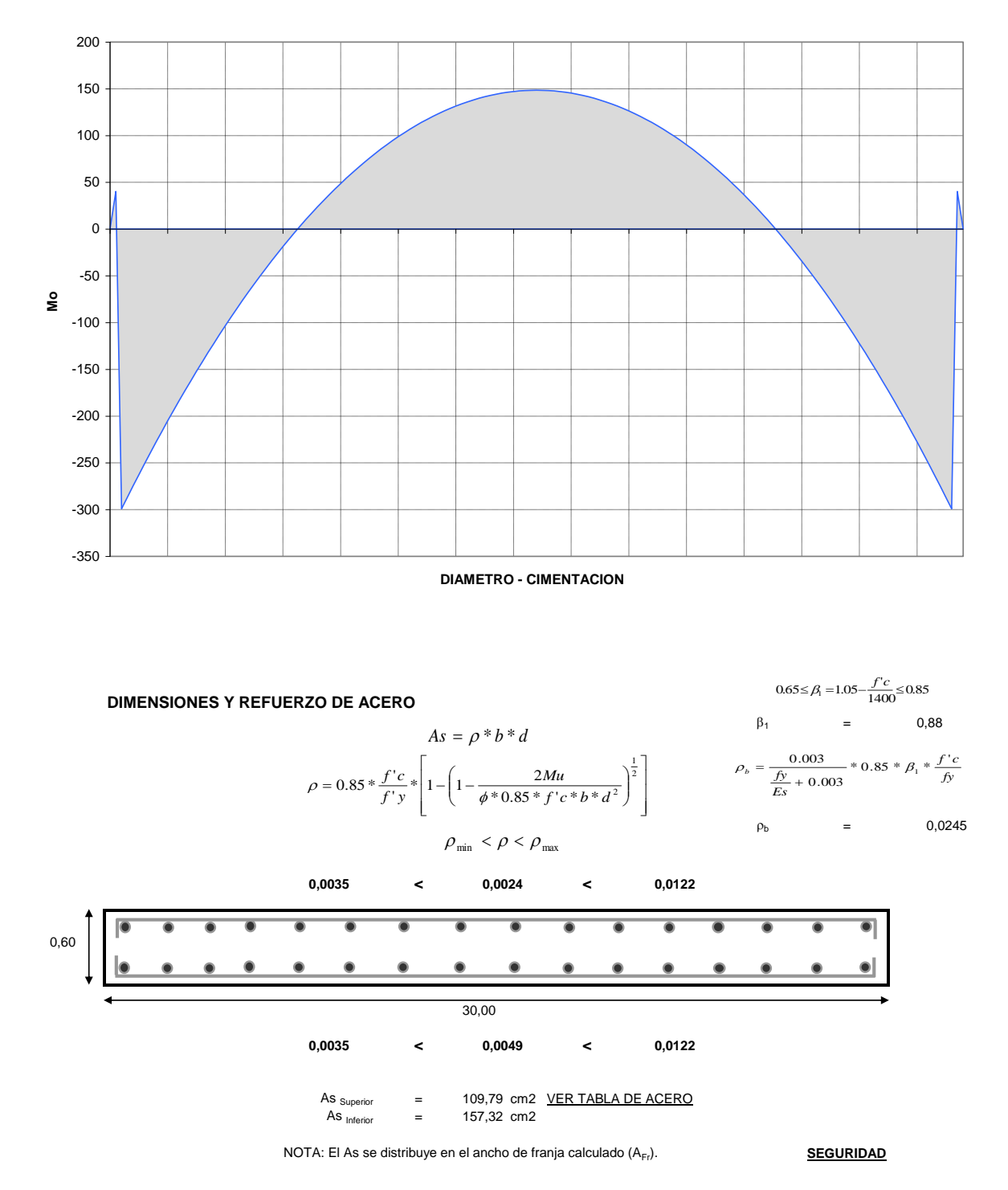

#### **FACTOR DE SEGURIDAD AL DESLIZAMIENTO**

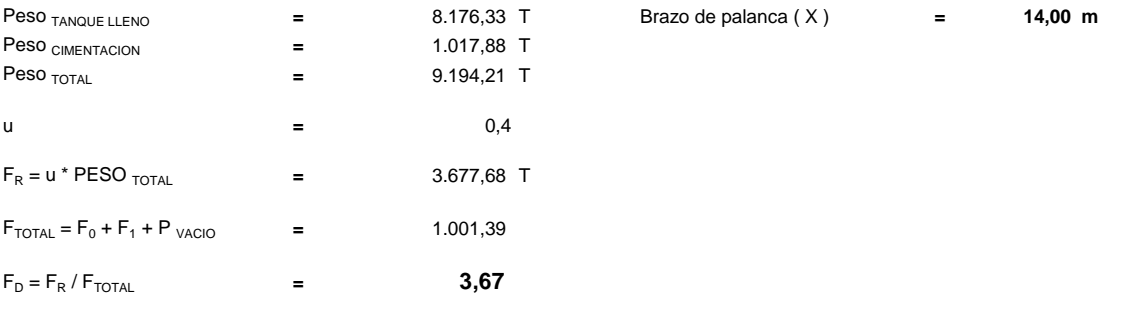

#### **FACTOR DE SEGURIDAD AL VOLCAMIENTO**

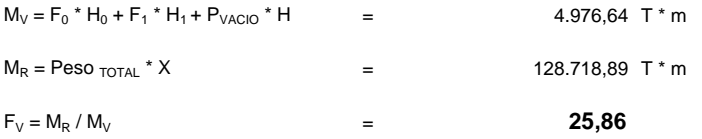

**PRESENTACION** 

### 3.3.22-Diseño de una losa de hormigón armado para un recipiente horizontal de 25.000

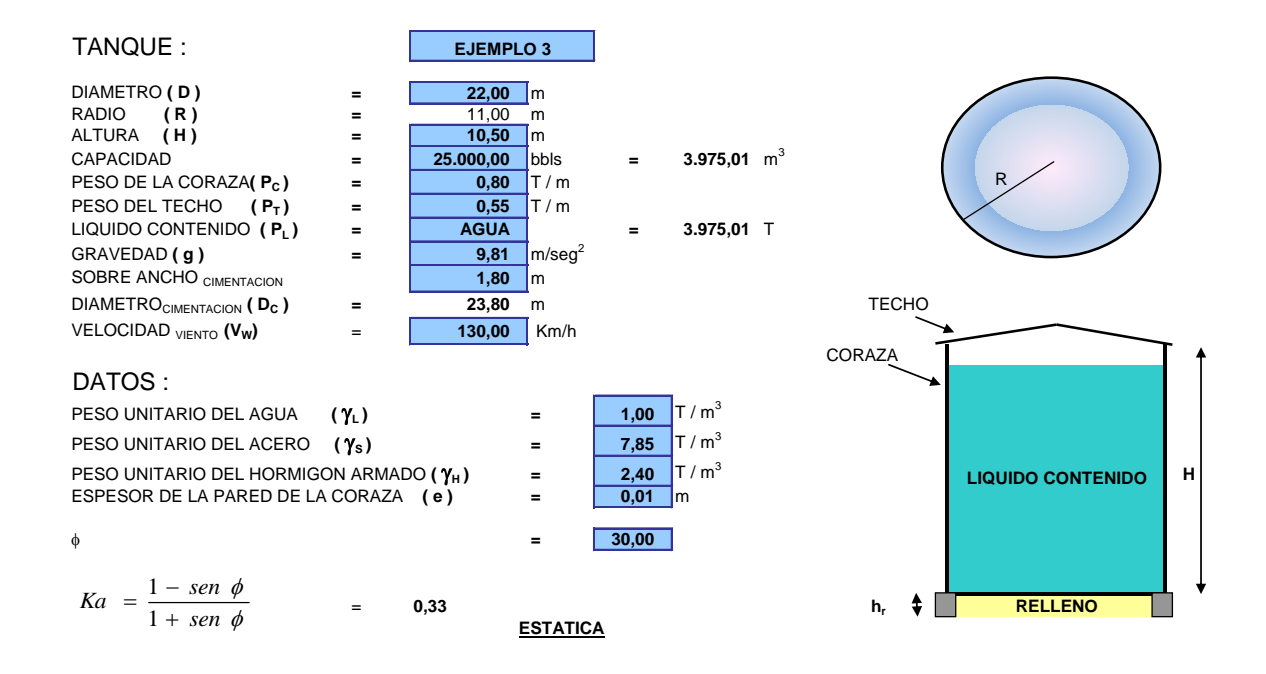

barriles de capacidad.

#### ESFUERZOS EN EL SUELO DE FUNDACIÓN

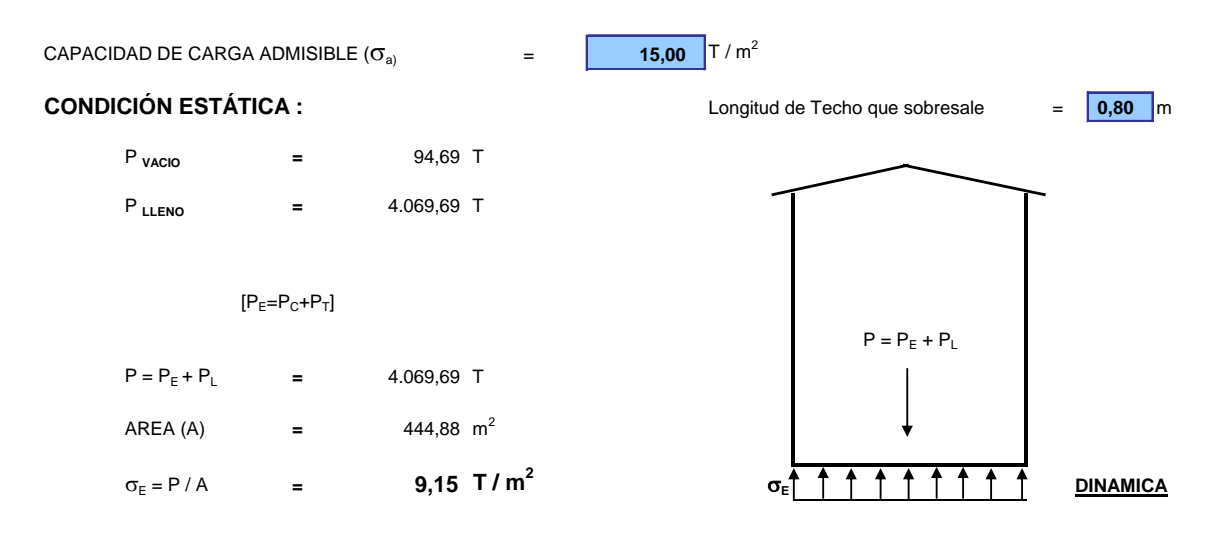

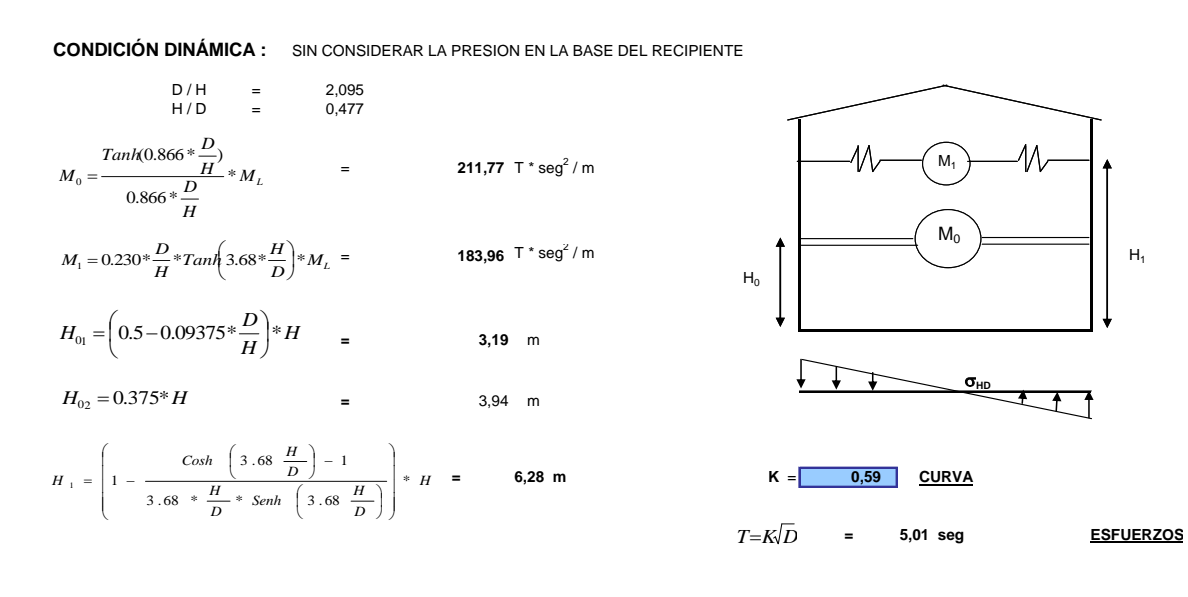

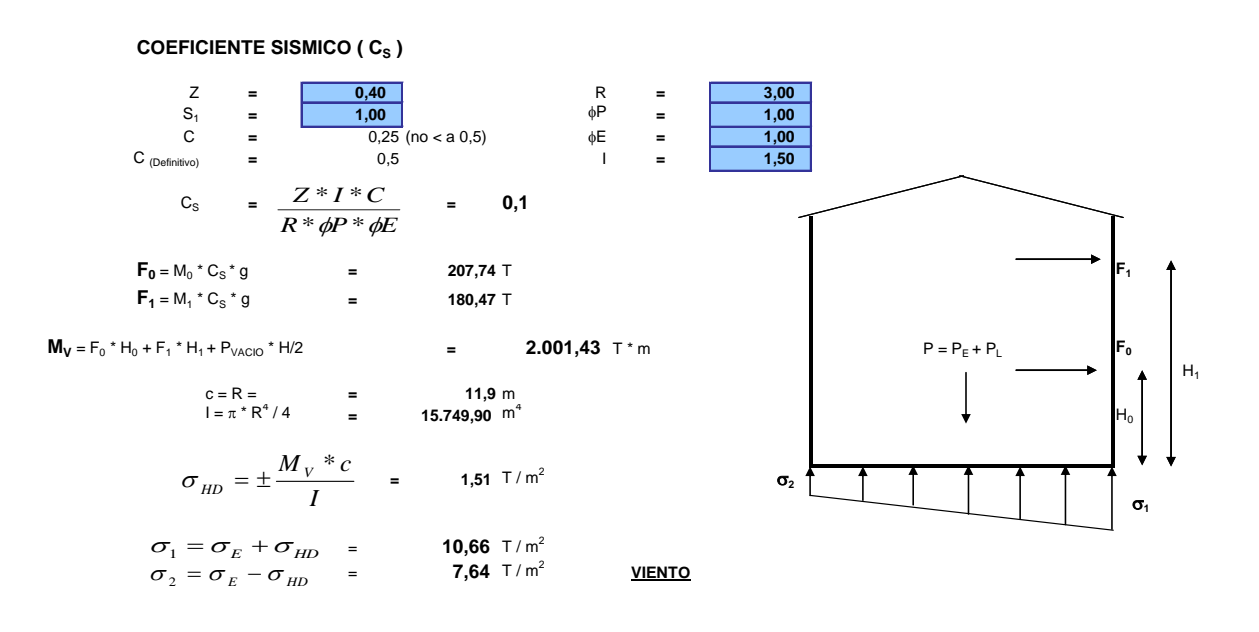

**CARGA DE VIENTO**

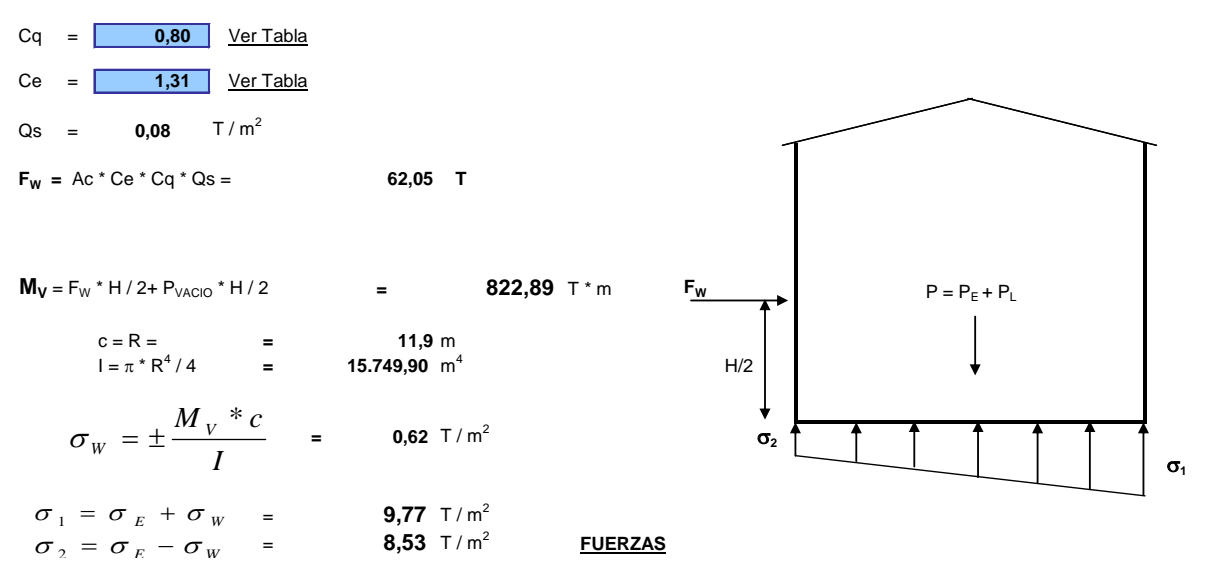

#### **FUERZAS QUE ACTUAN SOBRE LA CIMENTACIÓN**

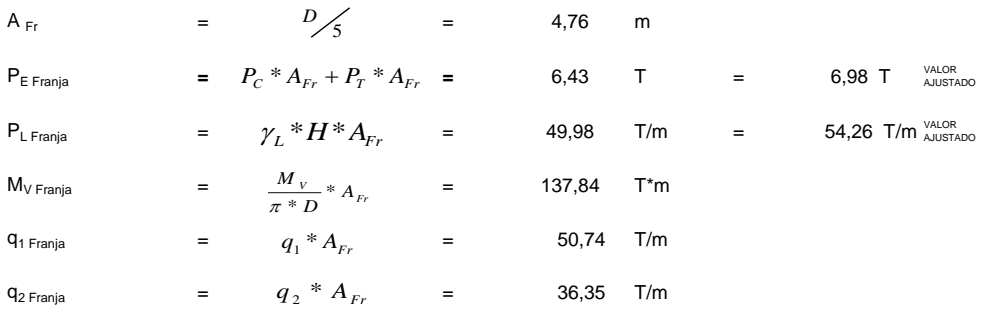

Tomamos el mayor valor de **q Franja** para el desarrollo del calculo.

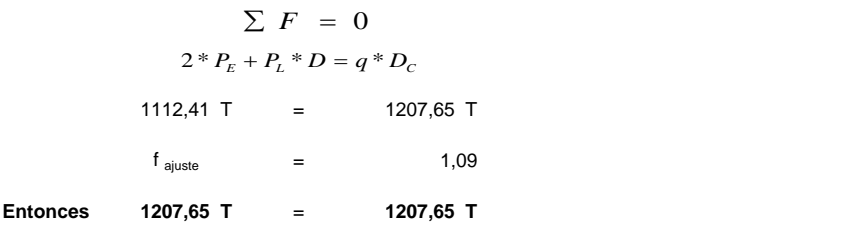

**Entonces 1207,65 T** = **1207,65 T DIAGRAMAS**

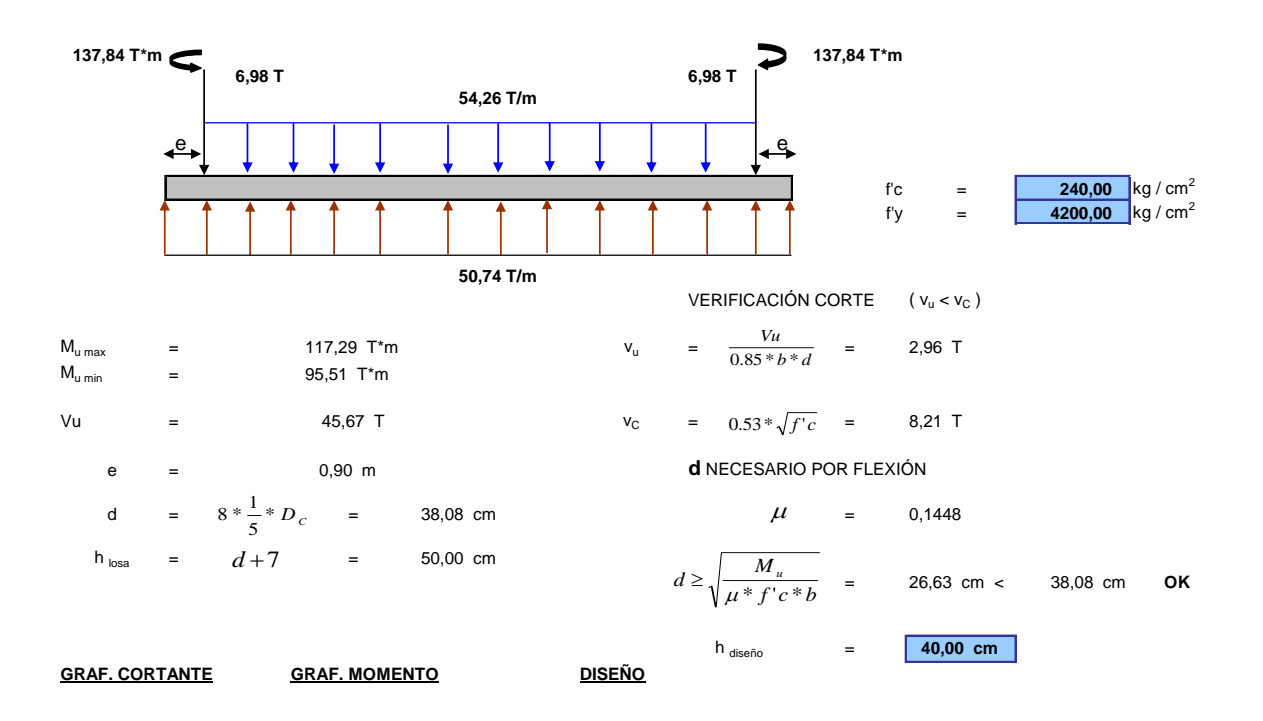

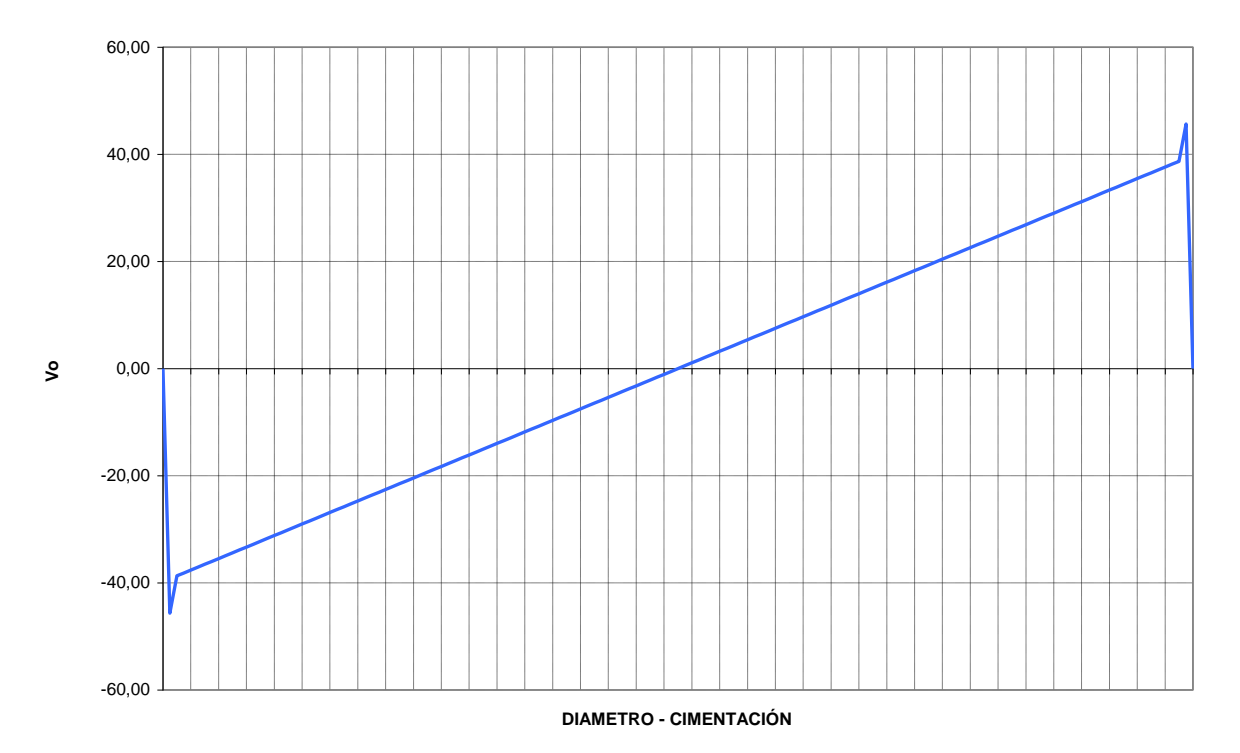

#### **GRAFICO - CORTANTE**

**GRAFICO - MOMENTO**

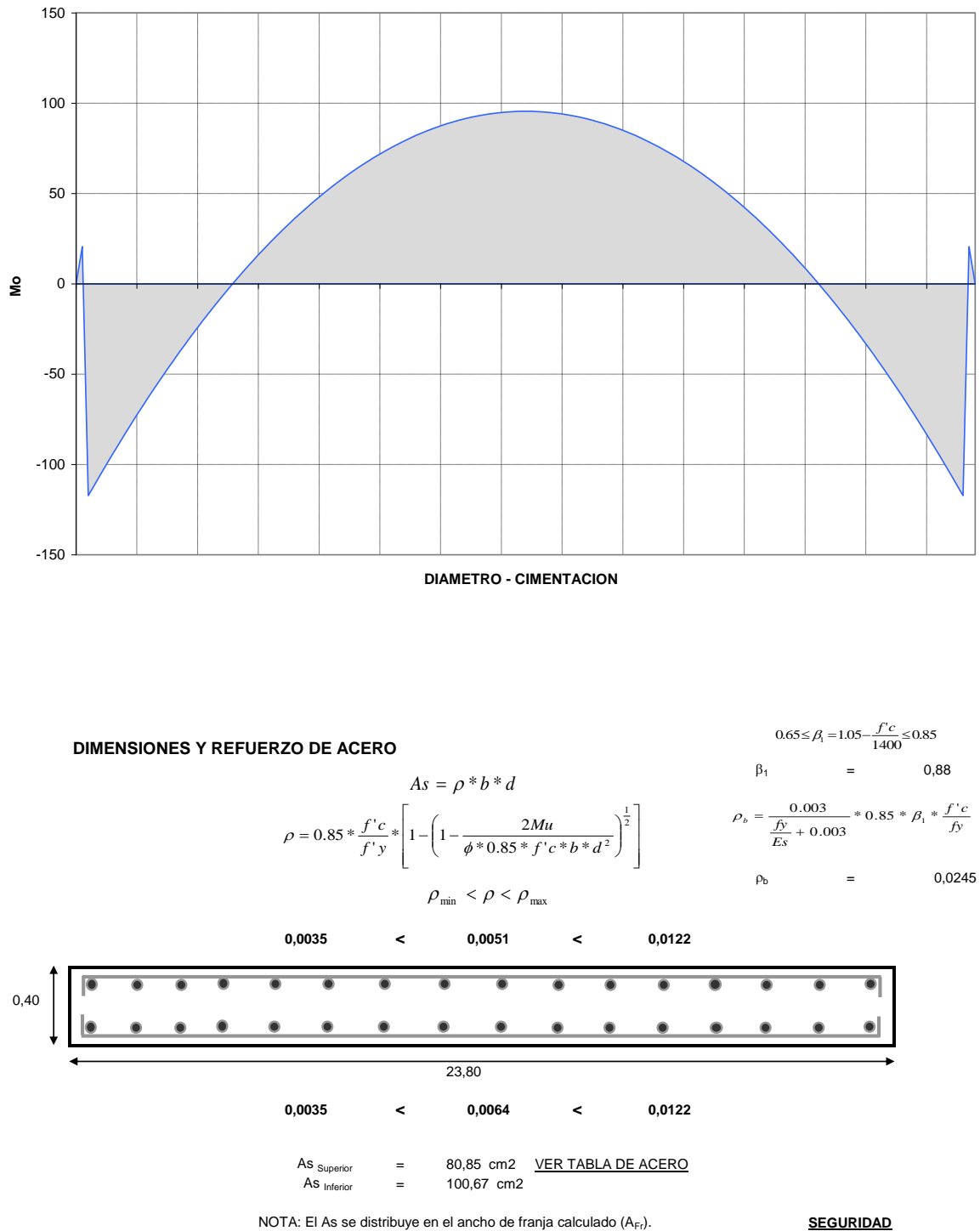

#### **FACTOR DE SEGURIDAD AL DESLIZAMIENTO**

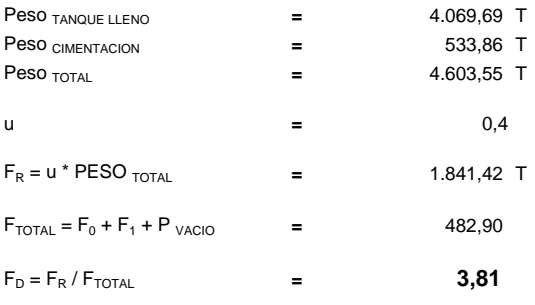

Peso TANQUE LLENO **=** 4.069,69 T Brazo de palanca ( X ) **= 11,00 m**

## **FACTOR DE SEGURIDAD AL VOLCAMIENTO**

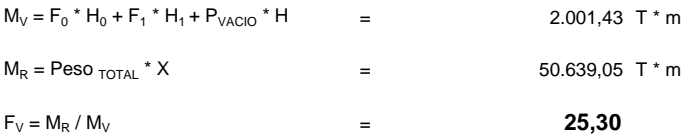

**PRESENTACION** 

### 3.3.23-Diseño de una losa de hormigón armado para un recipiente horizontal de 10.000

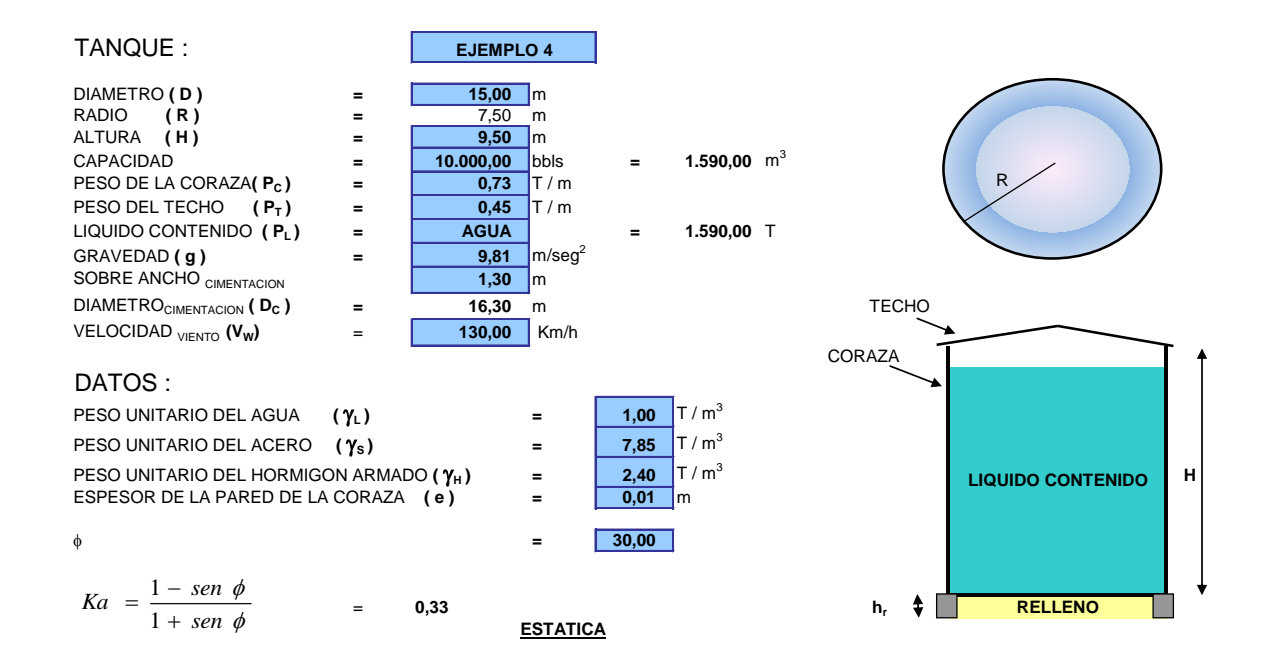

barriles de capacidad.

#### ESFUERZOS EN EL SUELO DE FUNDACIÓN

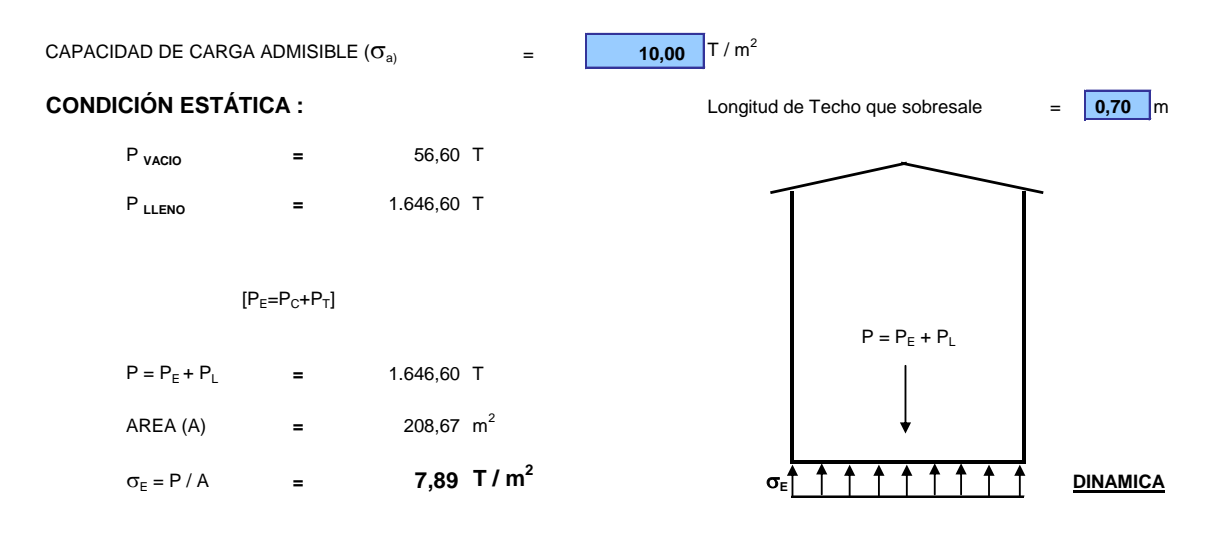

#### **CONDICIÓN DINÁMICA :** SIN CONSIDERAR LA PRESION EN LA BASE DEL RECIPIENTE

$$
D/H = 1,579
$$
  
\n
$$
H/D = 0,633
$$
  
\n
$$
M_0 = \frac{Tanh(0.866 * \frac{D}{H})}{0.866 * \frac{D}{H}} * M_L = 104,08 \text{ T} * \text{seq}^2/\text{m}
$$
  
\n
$$
M_1 = 0.230 * \frac{D}{H} * Tanh\left(3.68 * \frac{H}{D}\right) * M_L = 57,76 \text{ T} * \text{seq}^2/\text{m}
$$
  
\n
$$
H_{01} = \left(0.5 - 0.09375 * \frac{D}{H}\right) * H = 3,34 \text{ m}
$$

$$
H_{02} = 0.375*H = 3.56 \text{ m}
$$

$$
H_{\perp} = \left(1 - \frac{Cosh\left(3.68 \frac{H}{D}\right) - 1}{3.68 \frac{H}{D} * Senh\left(3.68 \frac{H}{D}\right)}\right) * H = 6,15 \text{ m}
$$

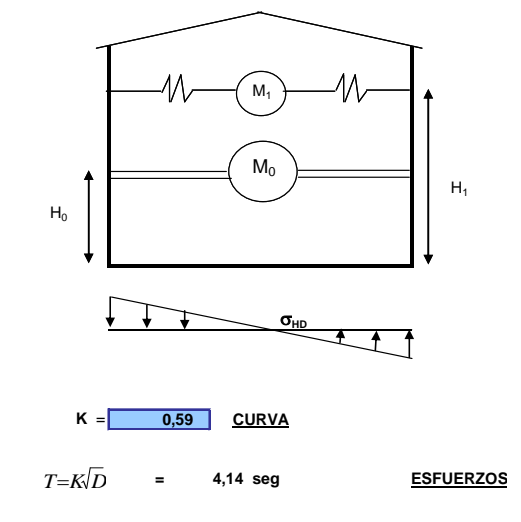

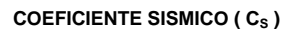

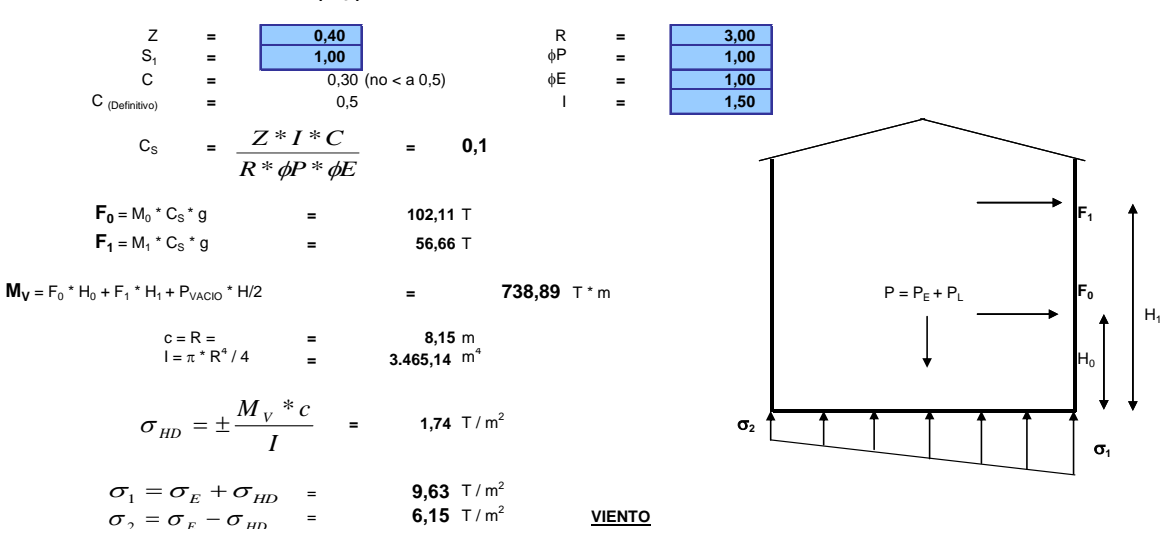

#### **CARGA DE VIENTO**

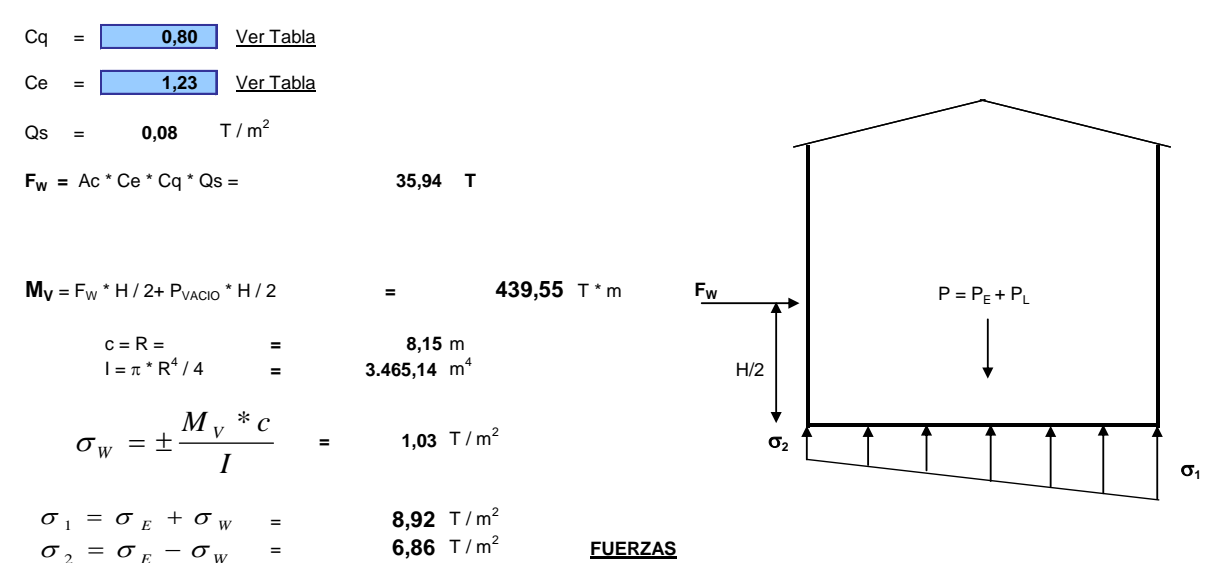

#### **FUERZAS QUE ACTUAN SOBRE LA CIMENTACIÓN**

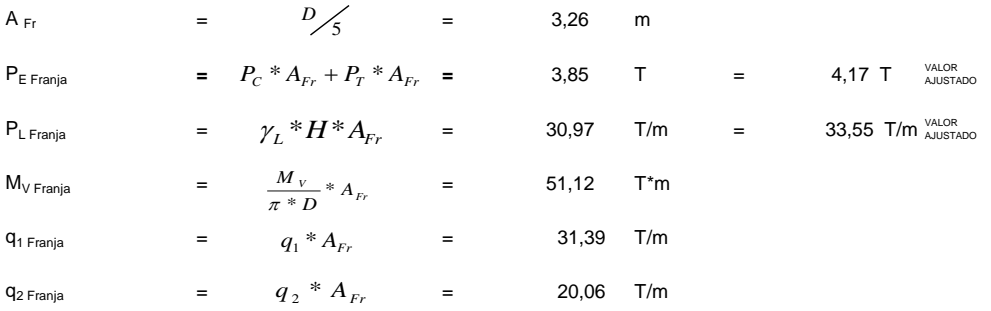

Tomamos el mayor valor de **q Franja** para el desarrollo del calculo.

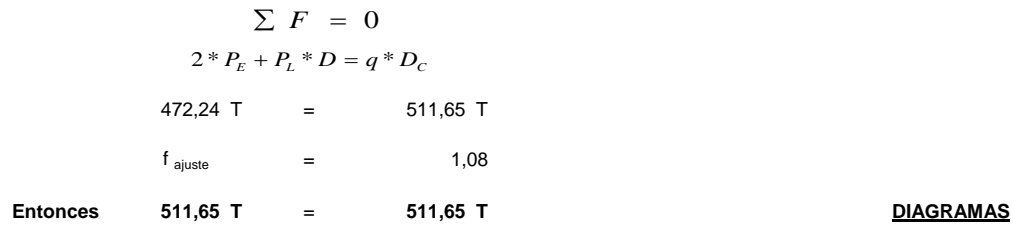

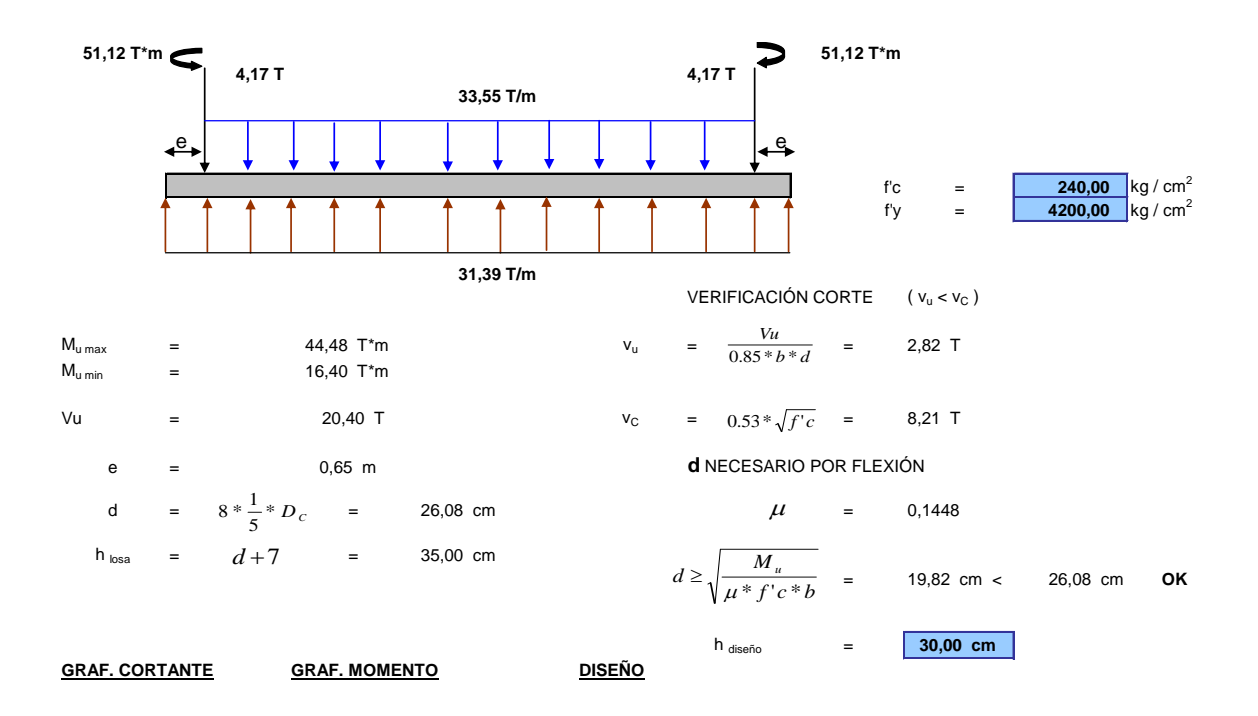

#### **GRAFICO - CORTANTE**

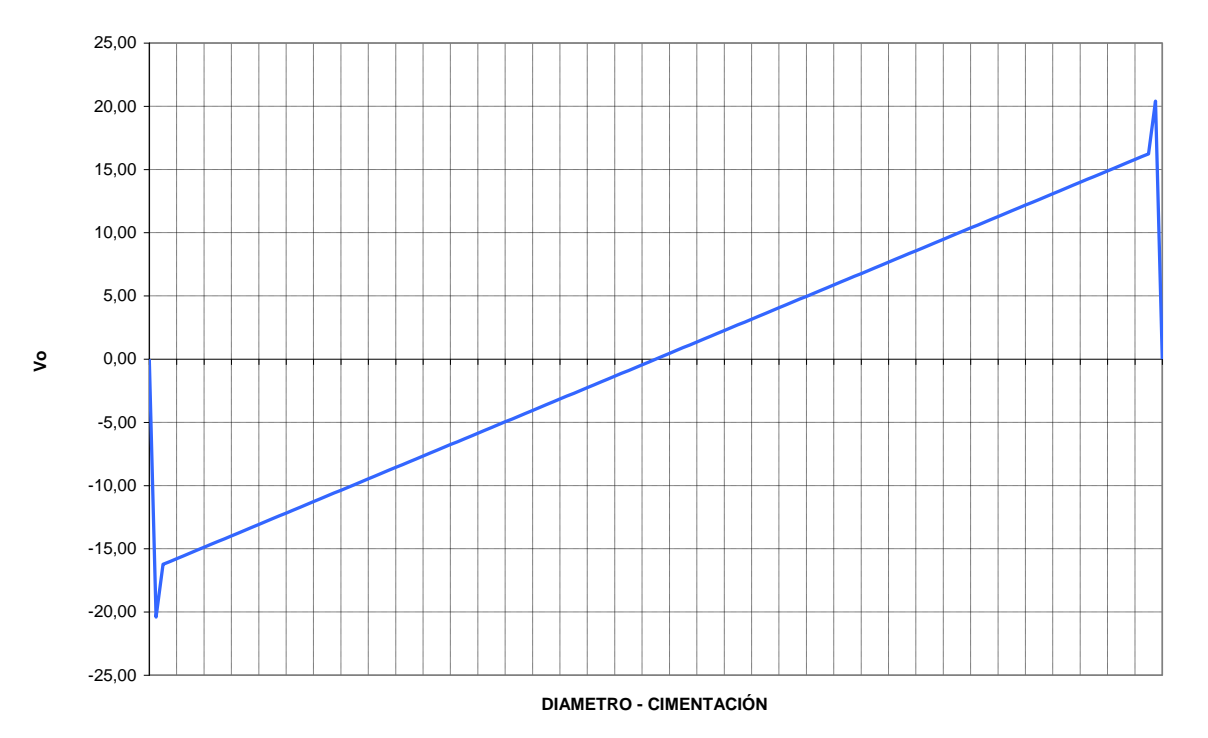

#### **GRAFICO - MOMENTO**

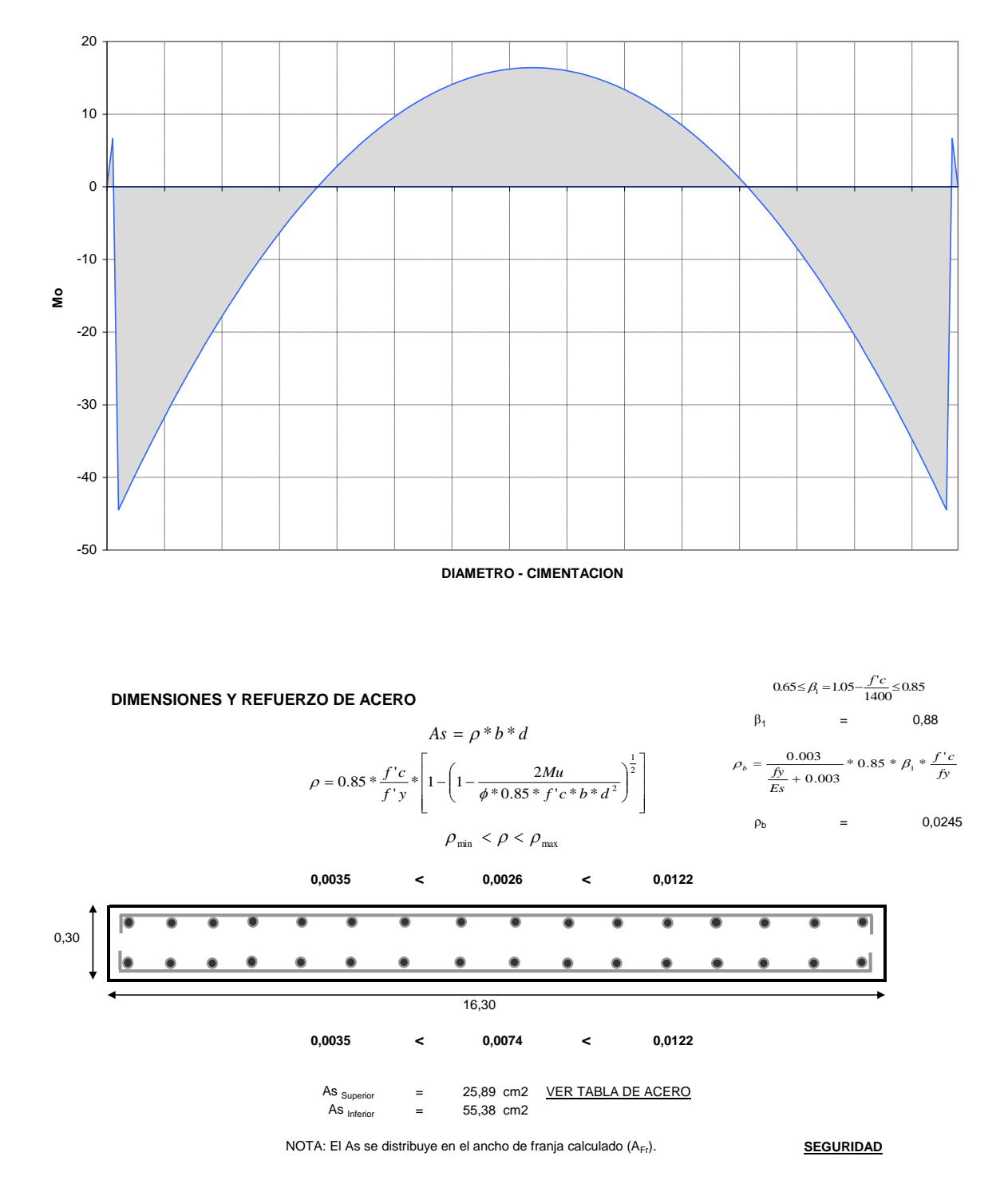

#### **FACTOR DE SEGURIDAD AL DESLIZAMIENTO**

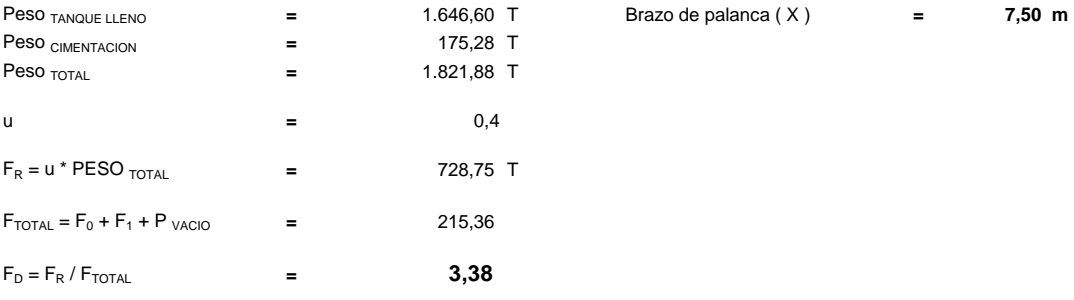

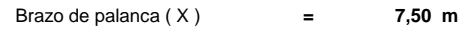

**FACTOR DE SEGURIDAD AL VOLCAMIENTO**

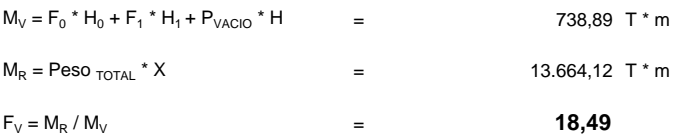

**PRESENTACION** 

### 3.3.24-Diseño de una losa de hormigón armado para un recipiente horizontal de 5.000

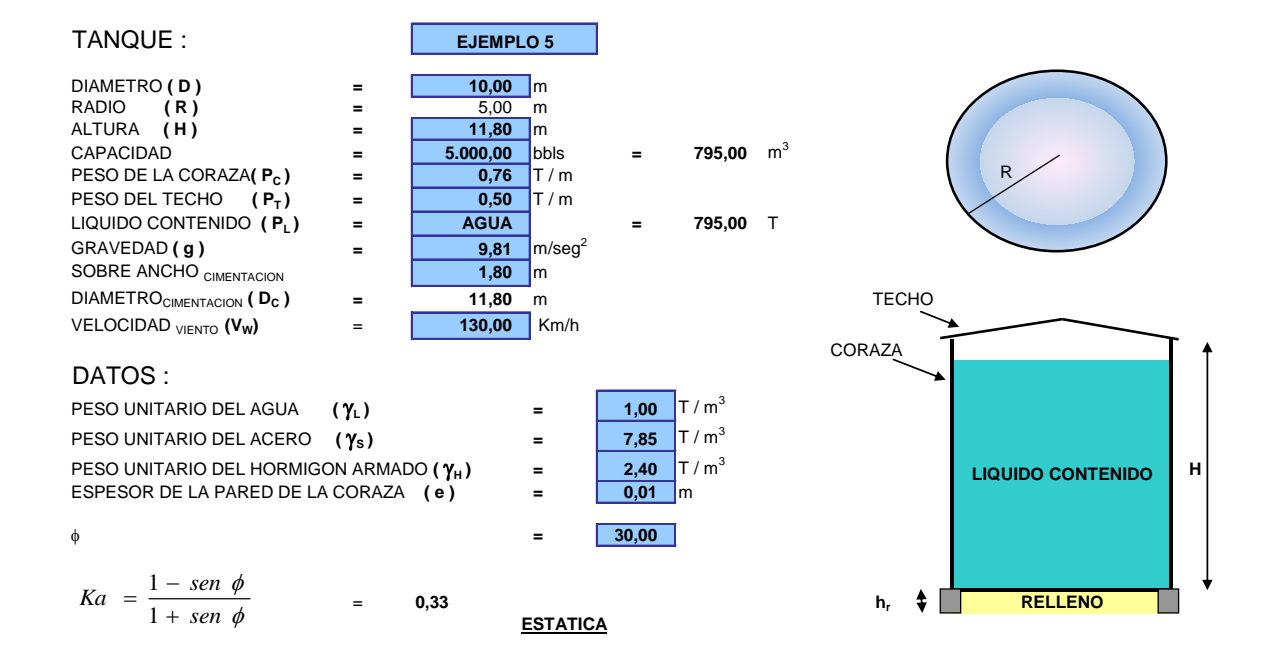

barriles de capacidad.

#### ESFUERZOS EN EL SUELO DE FUNDACIÓN

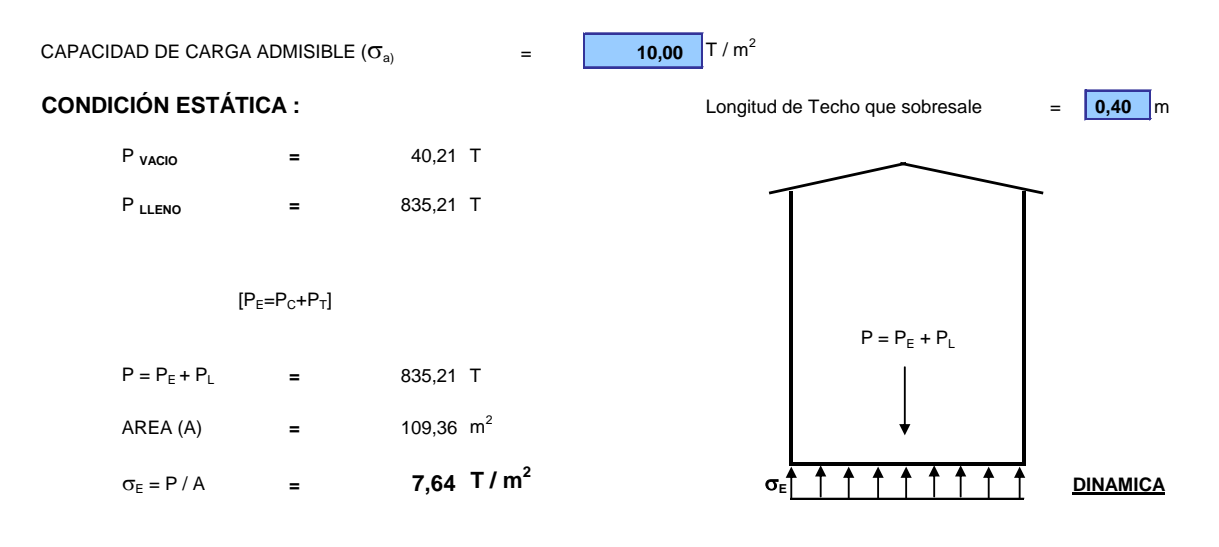

#### **CONDICIÓN DINÁMICA :** SIN CONSIDERAR LA PRESION EN LA BASE DEL RECIPIENTE

$$
M_{0} = \frac{Tanh(0.866 * \frac{D}{H})}{0.866 * \frac{D}{H}} * M_{L} = 69,06 \text{ T} * \text{seg}^{2}/\text{m}
$$
  

$$
M_{1} = 0.230 * \frac{D}{H} * Tanh\left(3.68 * \frac{H}{D}\right) * M_{L} = 15,79 \text{ T} * \text{seg}^{2}/\text{m}
$$
  

$$
H_{01} = \left(0.5 - 0.09375 * \frac{D}{H}\right) * H = 4,96 \text{ m}
$$
  

$$
H_{02} = 0.375 * H = 4,43 \text{ m}
$$

$$
H_{\perp} = \left(1 - \frac{Cosh\left(3.68 \frac{H}{D}\right) - 1}{3.68 \frac{H}{D} \cdot \text{Senh}\left(3.68 \frac{H}{D}\right)}\right) * H = 9,15 \text{ m}
$$

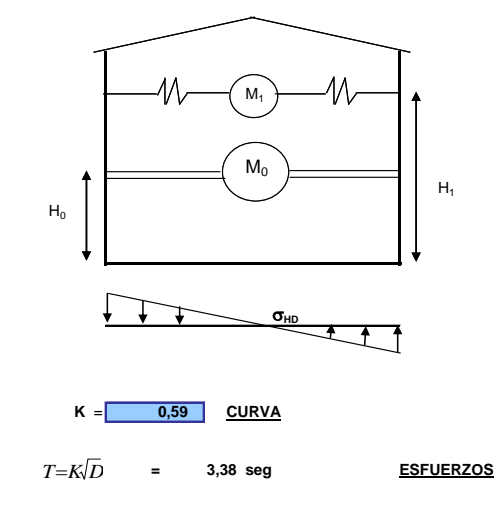

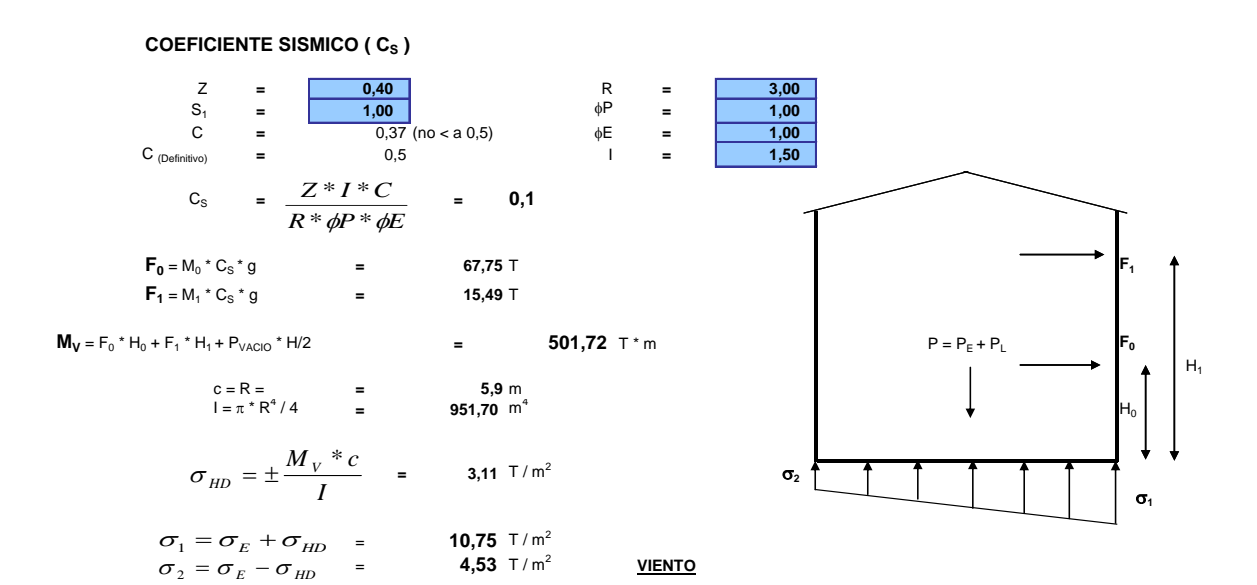

 $D / H$  $0.947$ 

#### **CARGA DE VIENTO**

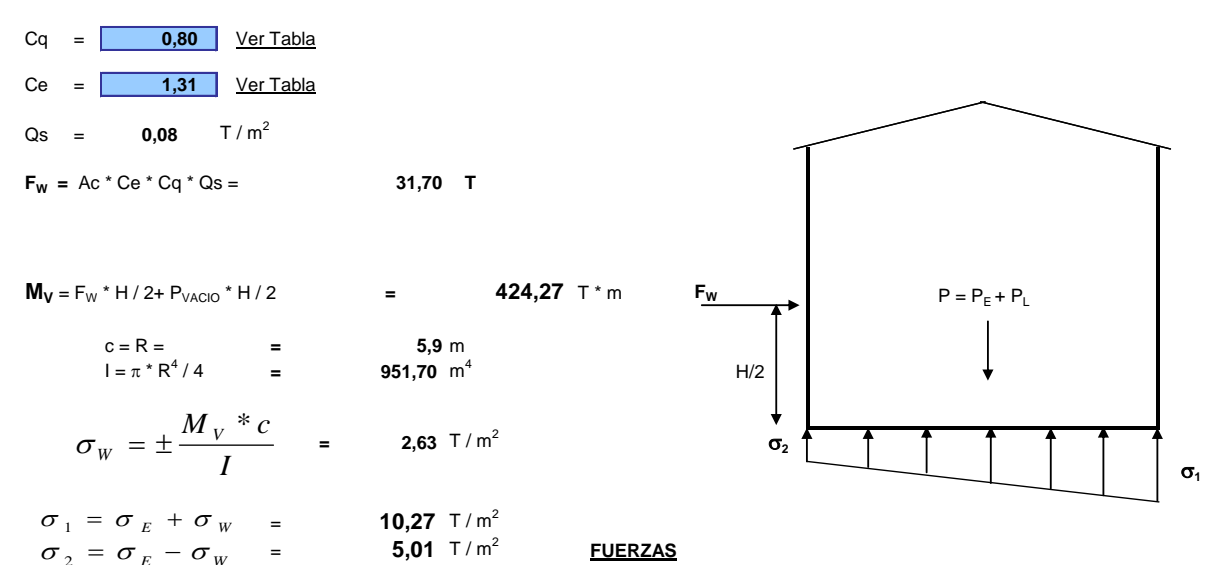

#### **FUERZAS QUE ACTUAN SOBRE LA CIMENTACIÓN**

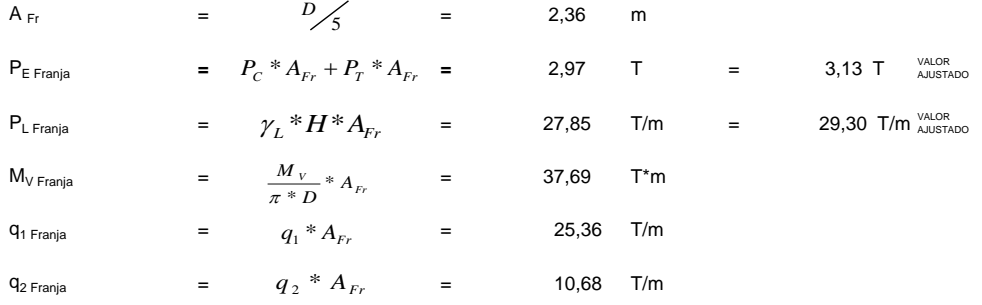

Tomamos el mayor valor de **q Franja** para el desarrollo del calculo.

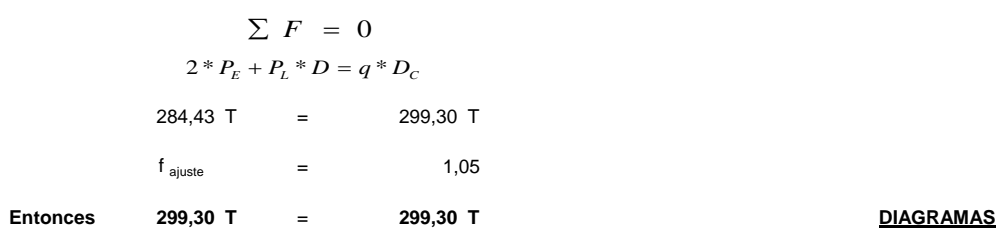

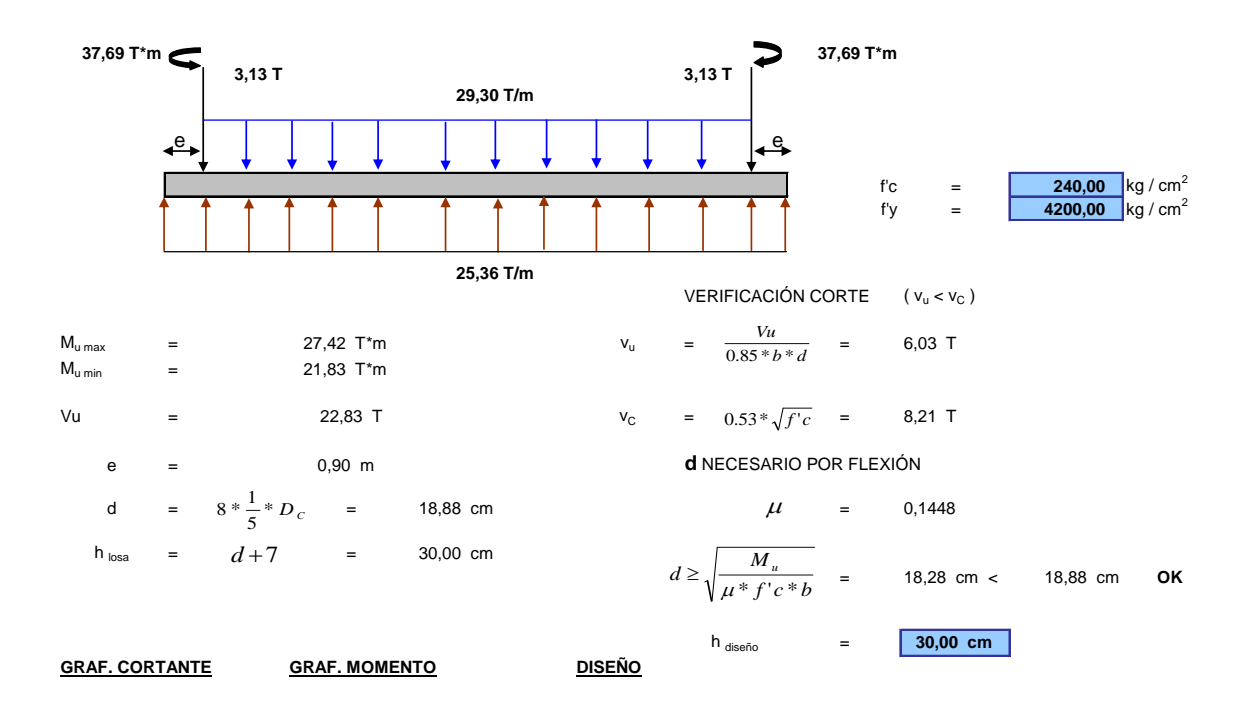

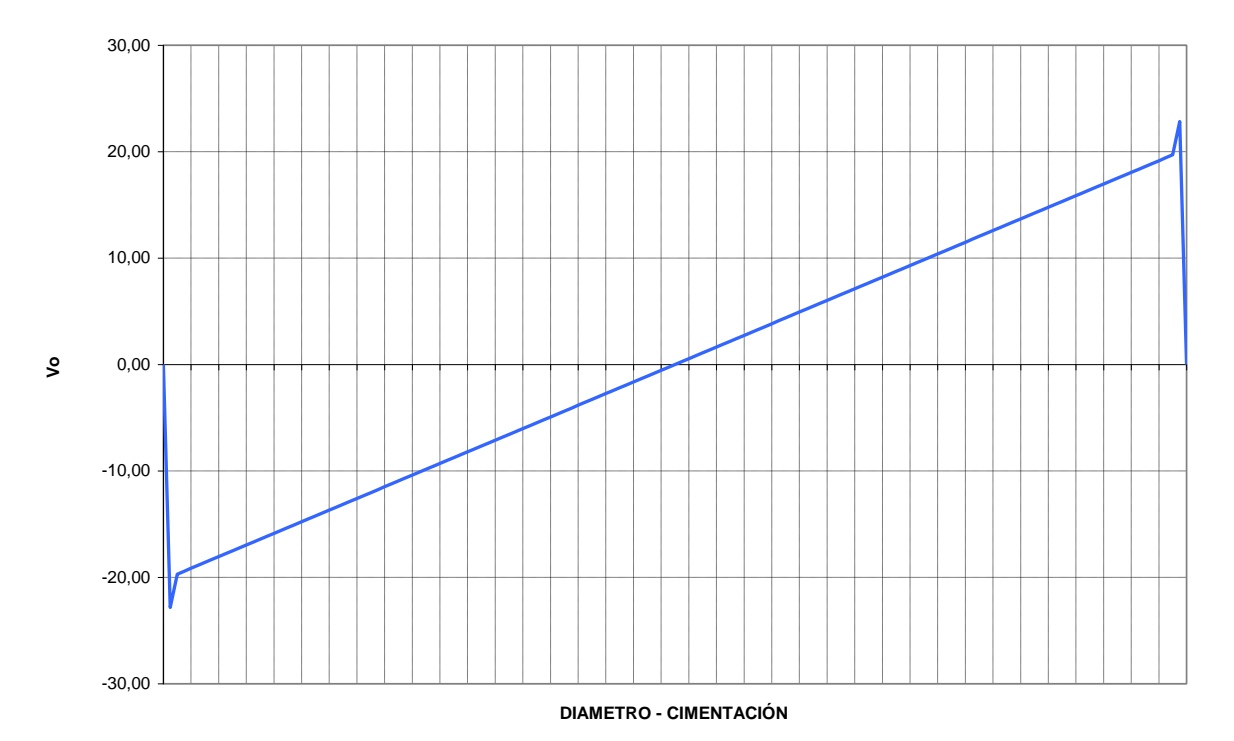

#### **GRAFICO - CORTANTE**

**GRAFICO - MOMENTO**

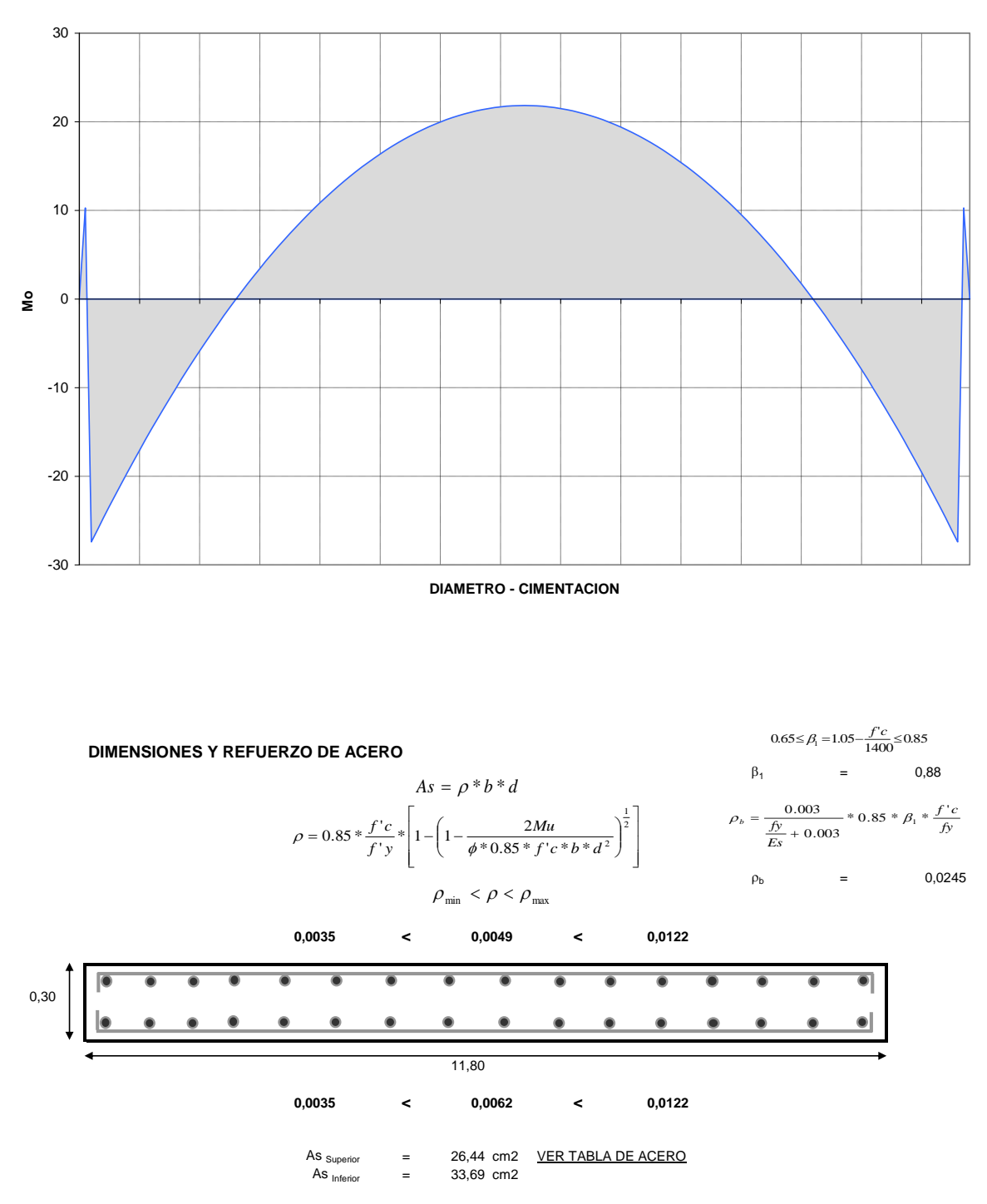

NOTA: El As se distribuye en el ancho de franja calculado (A<sub>Fr</sub>). **SEGURIDAD** 

#### **FACTOR DE SEGURIDAD AL DESLIZAMIENTO**

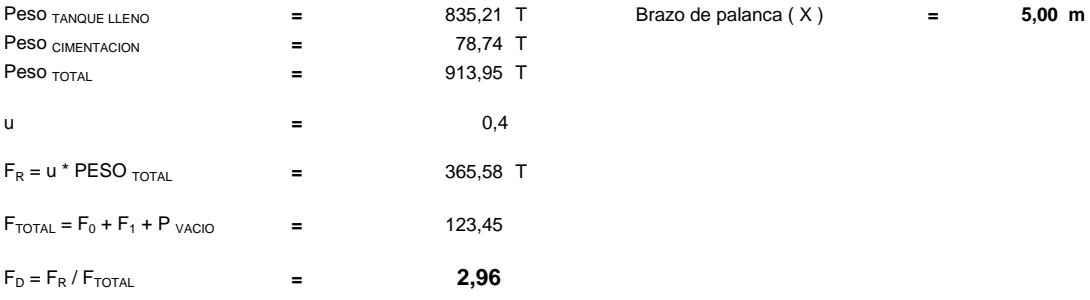

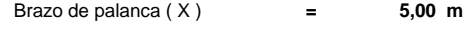

**FACTOR DE SEGURIDAD AL VOLCAMIENTO**

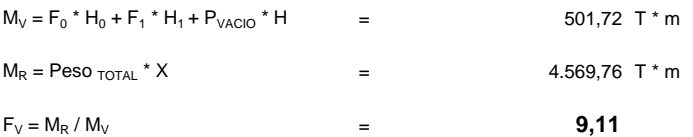

**PRESENTACION** 

# **CAPÍTULO IV**

# **MODELOS DE CIMENTACIONES ANALISADAS CON SOFTWARE ESPECIALIZADO, PARA RECIPIENTES HORIZONTALES DE 100.000, 50.000, 25.000, 10.000 Y 5.000 BARRILES**

# 4.5- Prediseño

Para la aplicación de un software especializado en el diseño de estructuras es indispensable conocer el fundamento teórico-práctico de su funcionamiento, para de esta manera emitir un correcto criterio de los resultados a obtener en un modelo definido.

Los ejemplos realizados en el capítulo III son la base para la elaboración de un modelo tridimensional al cual se aplicarán las cargas y solicitaciones a las que estará expuesta la estructura cuando entre en pleno funcionamiento.

Los resultados obtenidos en el software especializado ayudarán al análisis del comportamiento de la estructura y al mismo tiempo a ratificar el diseño obtenido en el procedimiento de cálculo propuesto en este documento.

# 4.6- Modelo aplicado en software especializado

El software a utilizar para los ejemplos propuestos será el SAP2000 versión 9, en el cual crearemos un modelo tridimensional que nos permita visualizar el comportamiento de la estructura a partir del siguiente procedimiento:

# 4.2.10-Creación de grilla

Al iniciar la creación del modelo, el software nos sugerirá varias opciones (ver figura 4.1.). La opción a seguir será Grid Only después de la cual escogeremos la opción Cylindrical (ver figura 4.2).

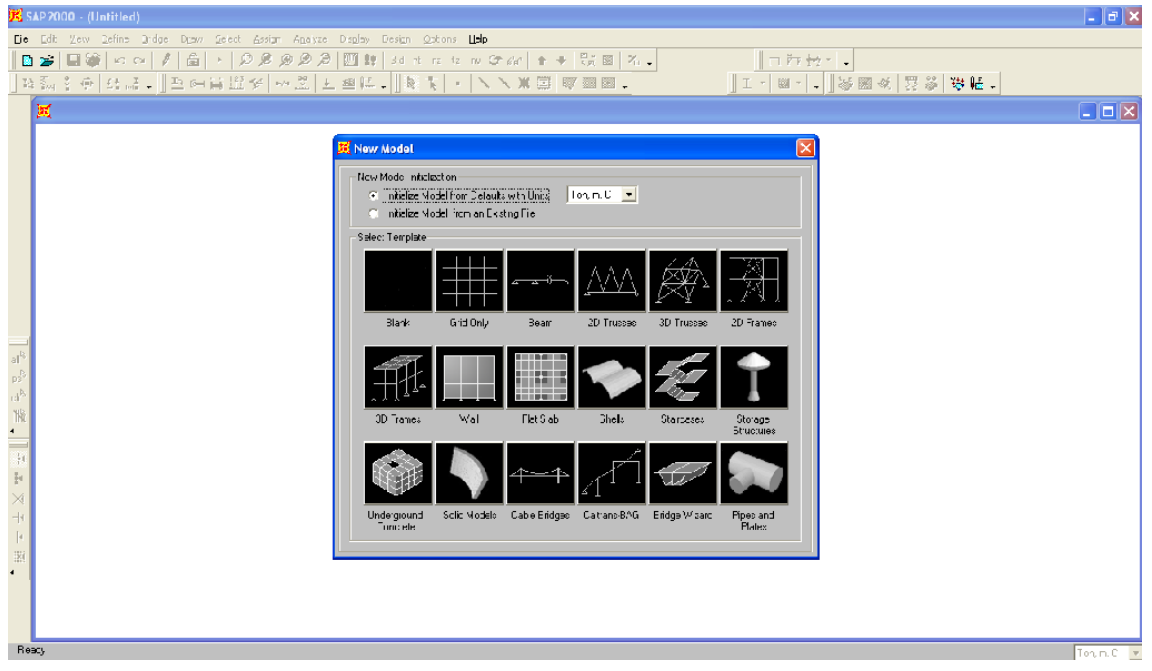

Figura 4.1: Selección del modelo

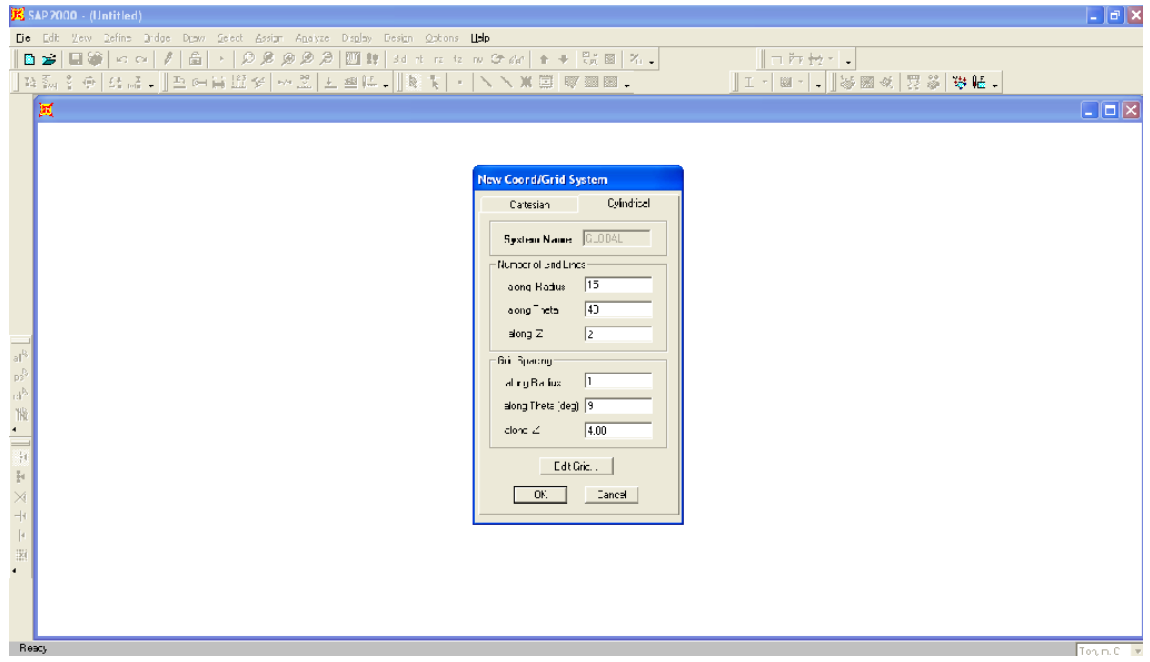

Figura 4.2: Selección del tipo de grilla

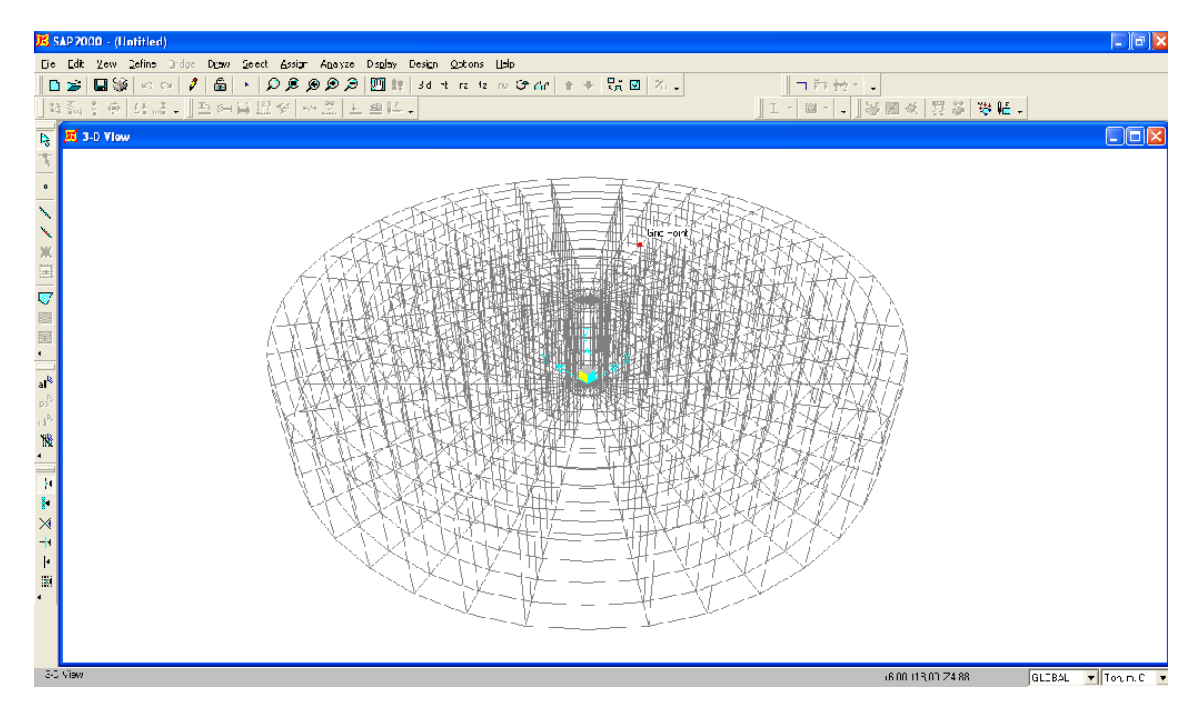

Figura 4.3: Grilla definida de acuerdo a las dimensiones del recipiente a modelar

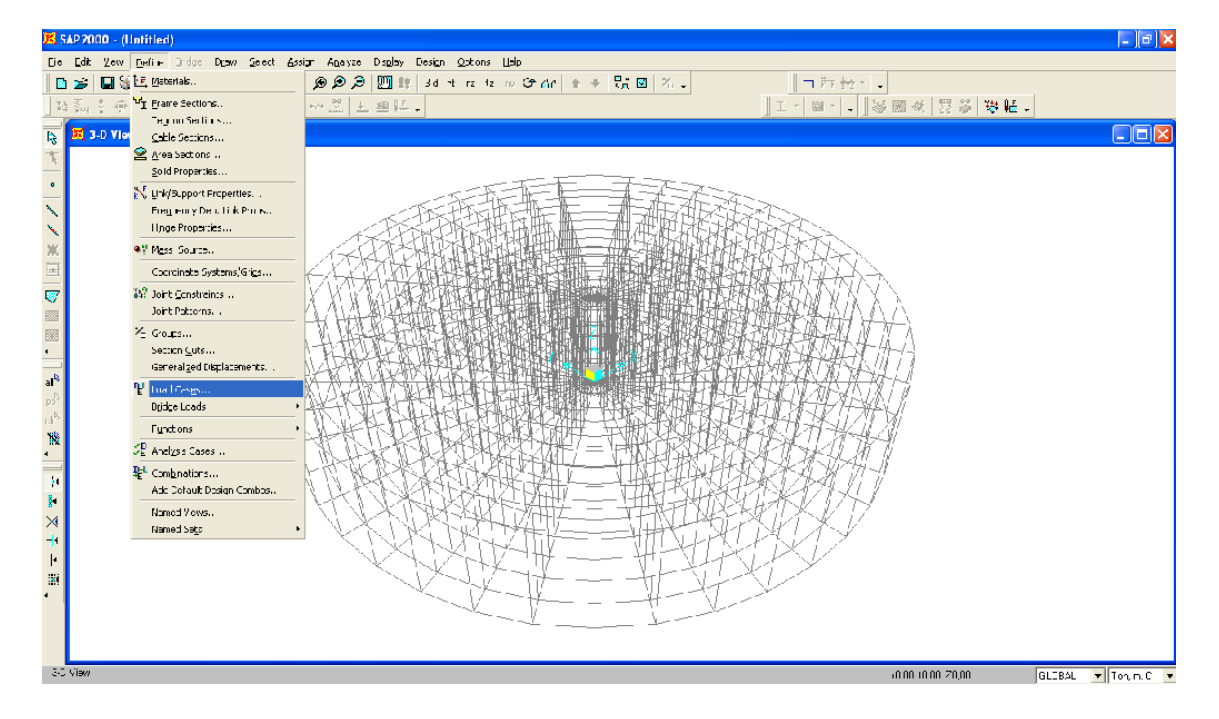

4.2.11- Definición de los estados de carga

Figura 4.4: Definición de los estados de carga

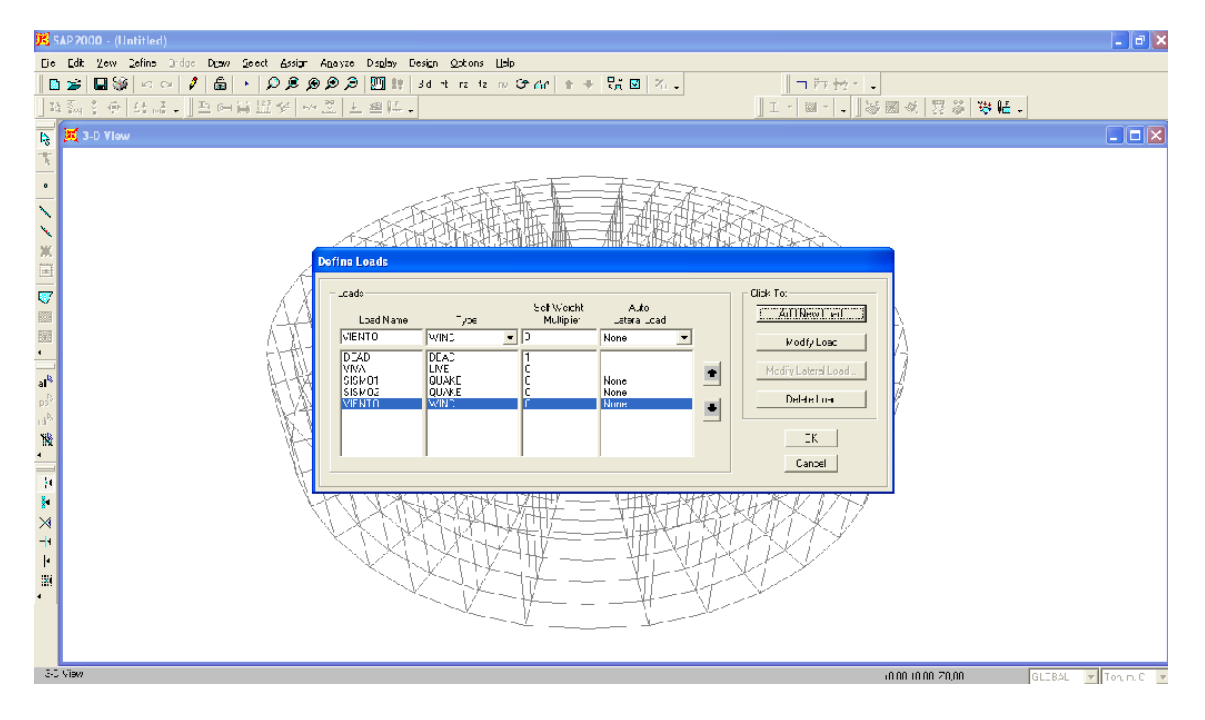

Figura 4.5: Estados de carga que se aplicarán al modelo

# 4.2.12-Creación del fondo del recipiente

Una vez definida la grilla se procederá a crear los elementos Shell que formarán el fondo del recipiente (ver figura 4.6).

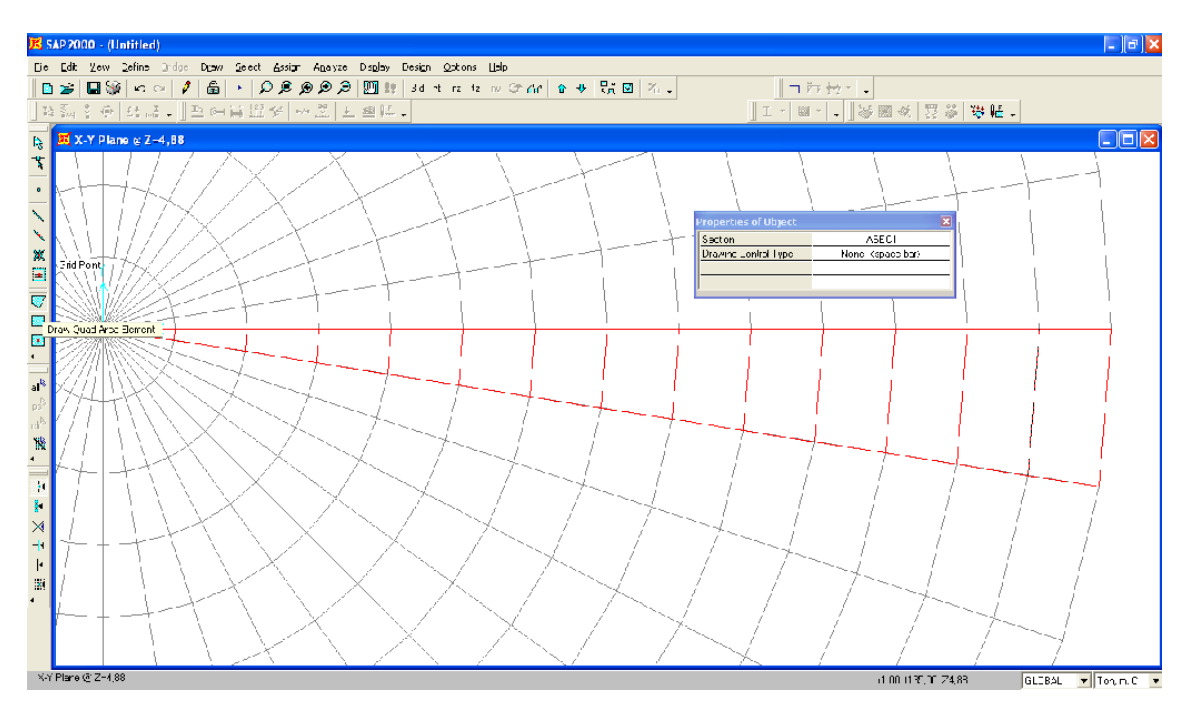

Figura 4.6: Creación de elementos Shell

El siguiente paso es la definición de las características del elemento Shell como son:

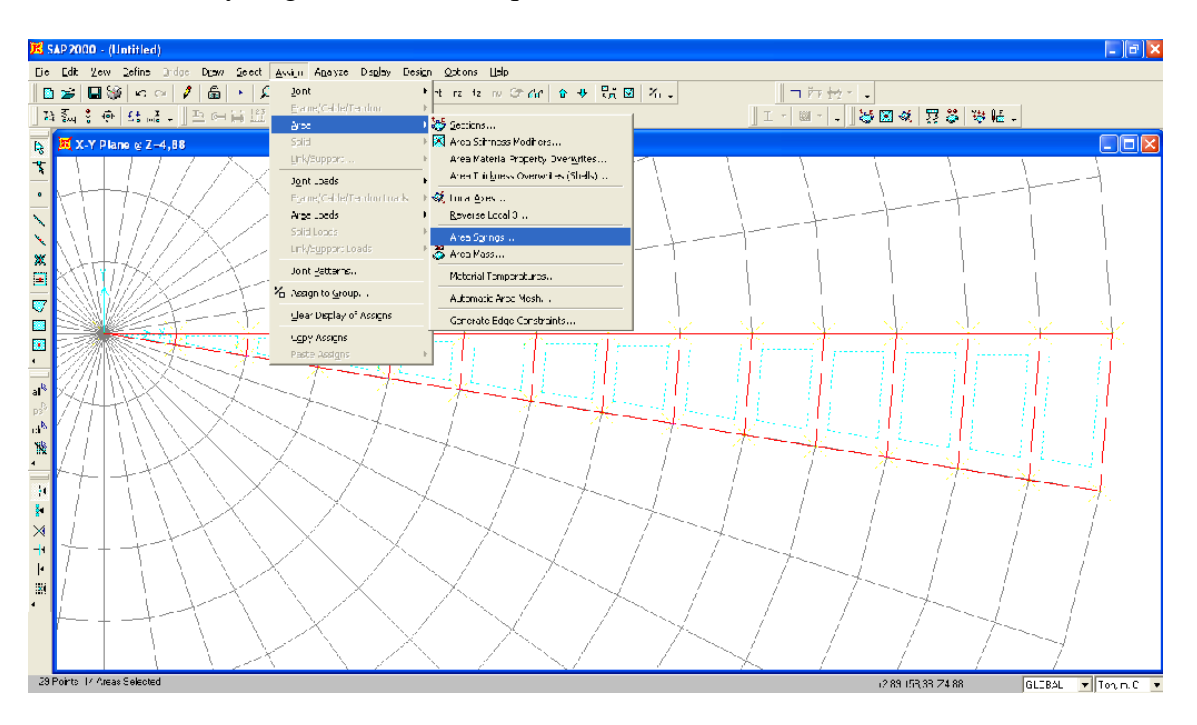

Definir y asignar los resortes que simulan las características del suelo.

Figura 4.7: Creación de resortes bajo el elemento Shell

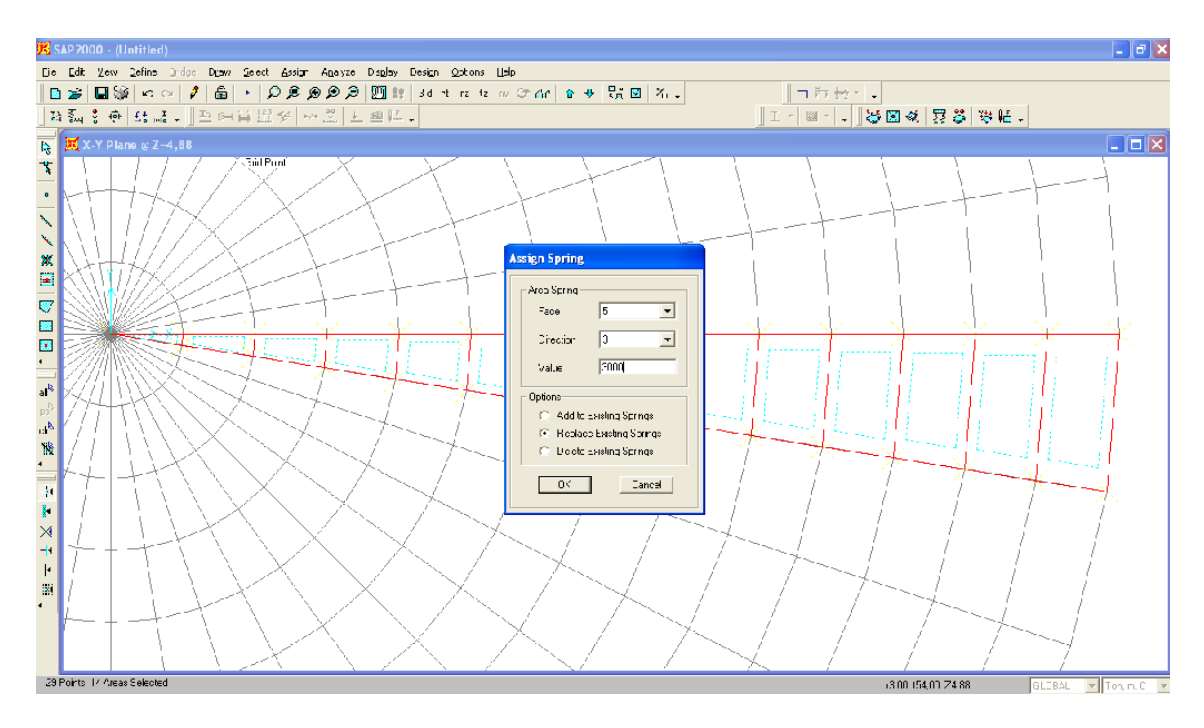

Figura 4.8: Definición del coeficiente de balasto K=120\*qa

 Definir y asignar la sección de las placas de acero que formarán el fondo del recipiente.

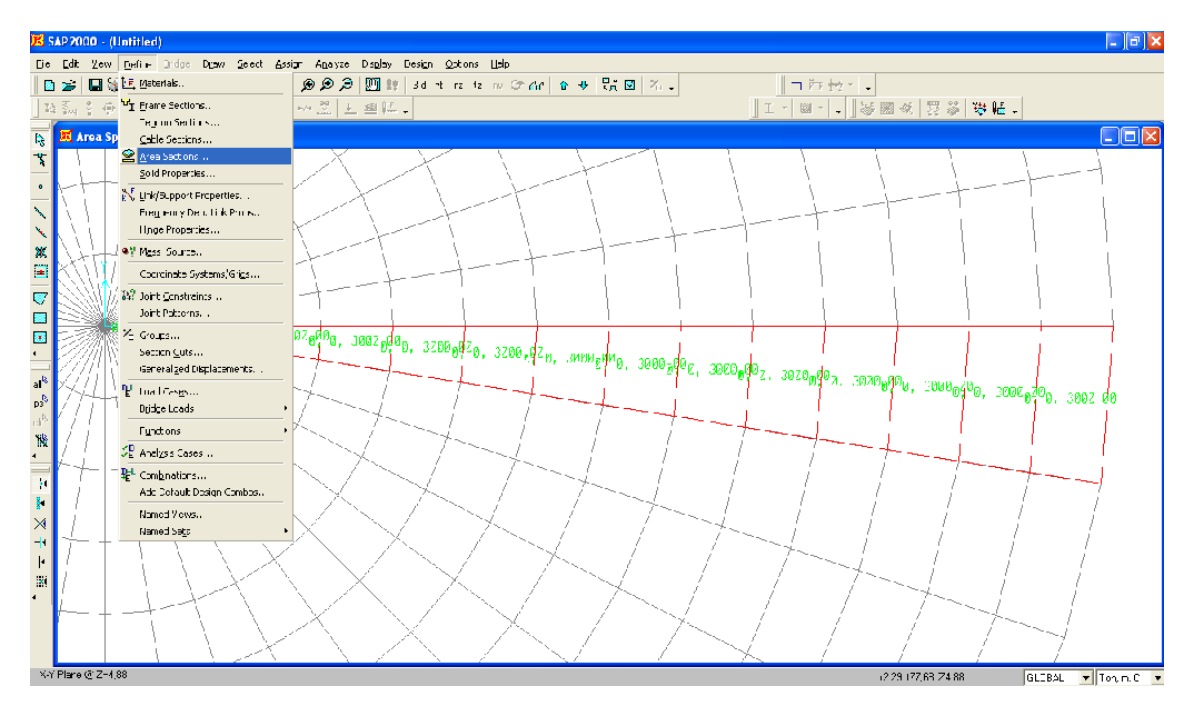

Figura 4.9: Definir la sección de los elementos Shell

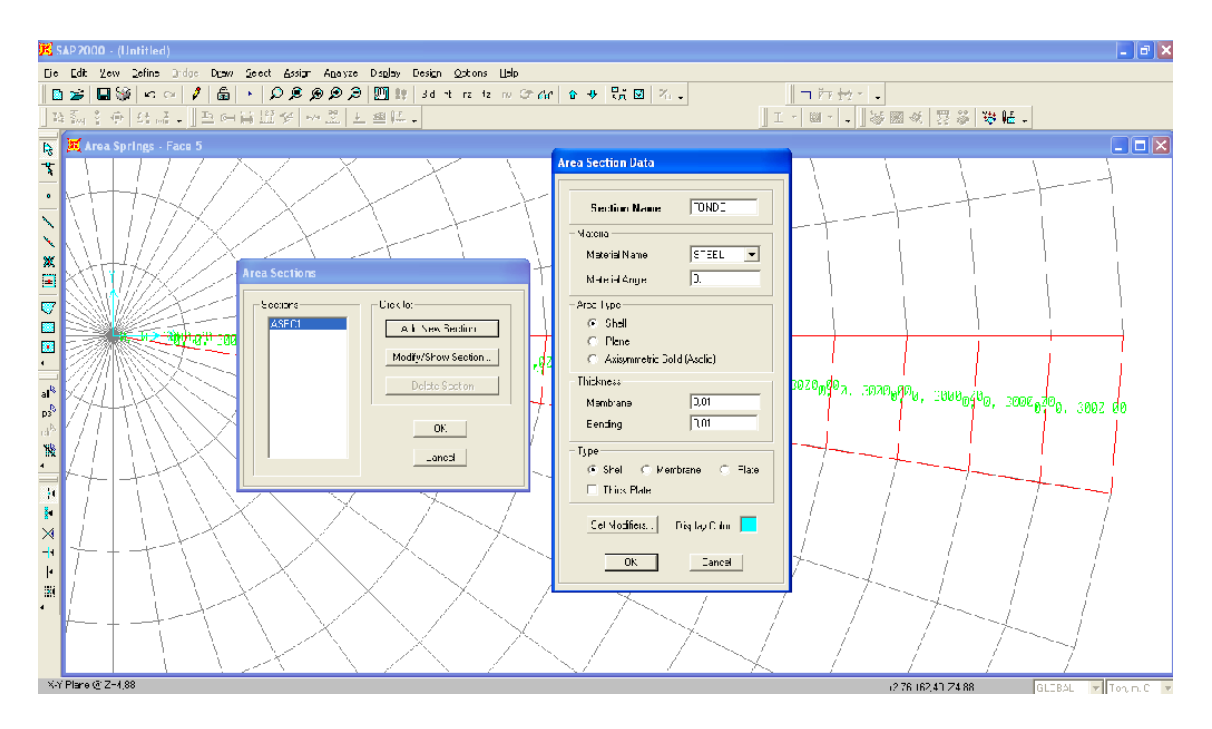

Figura 4.10: Características de los elementos Shell

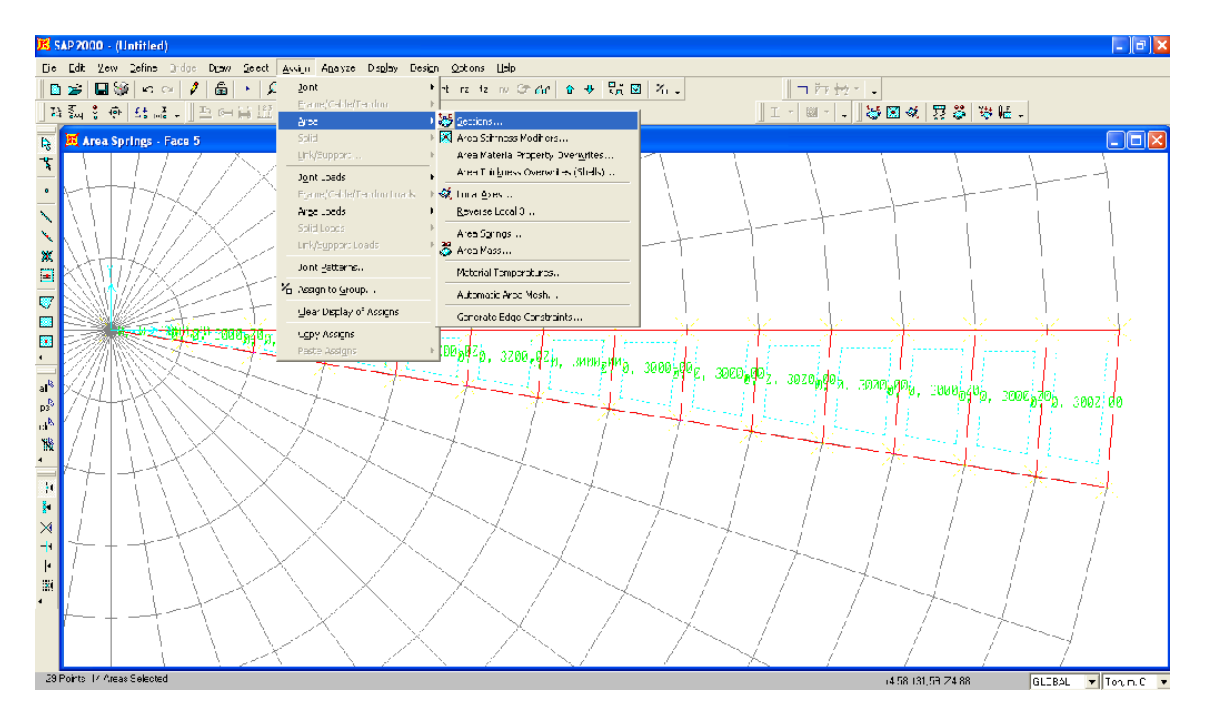

Figura 4.11: Asignación del área a los elementos Shell

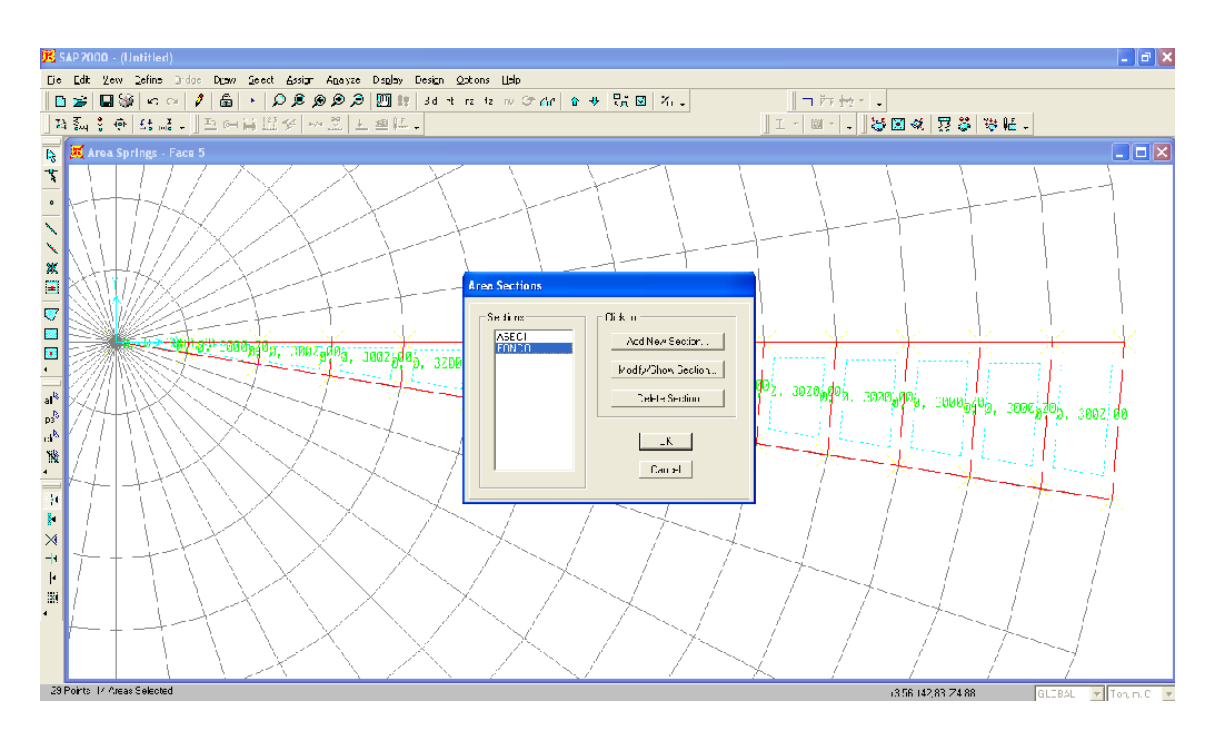

Figura 4.12: Asignación de la sección de área creada

Definir y asignar la carga de agua

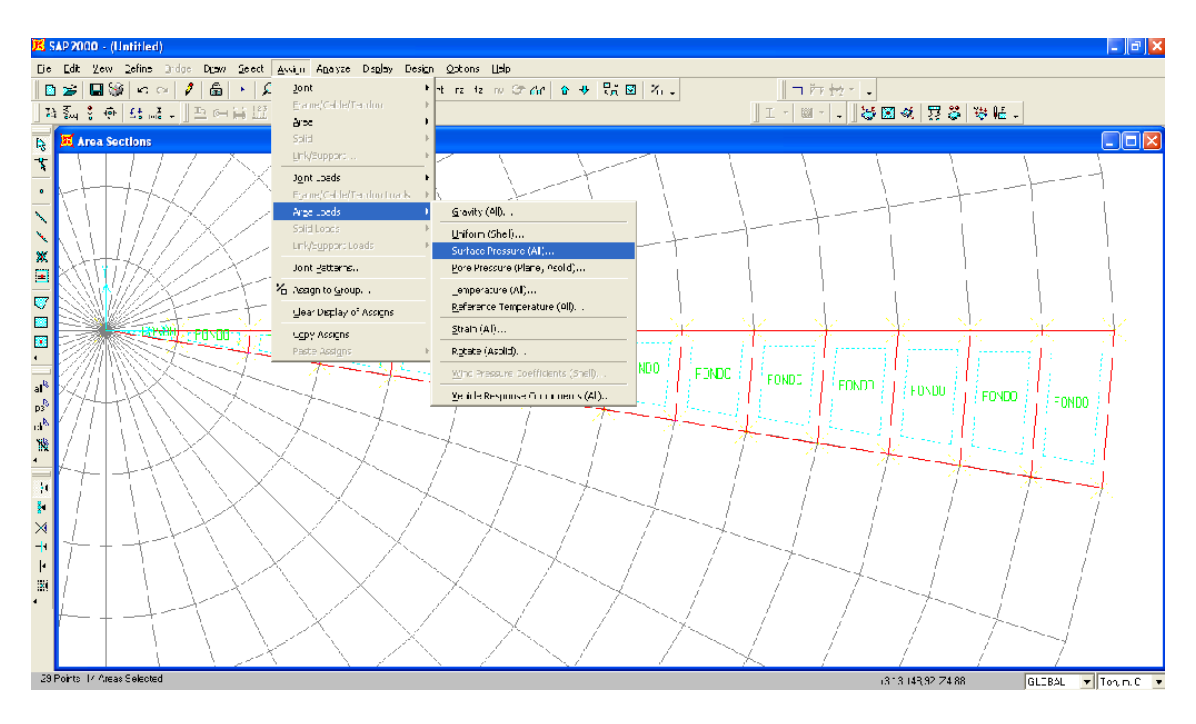

Figura 4.13: Definición de la carga de agua

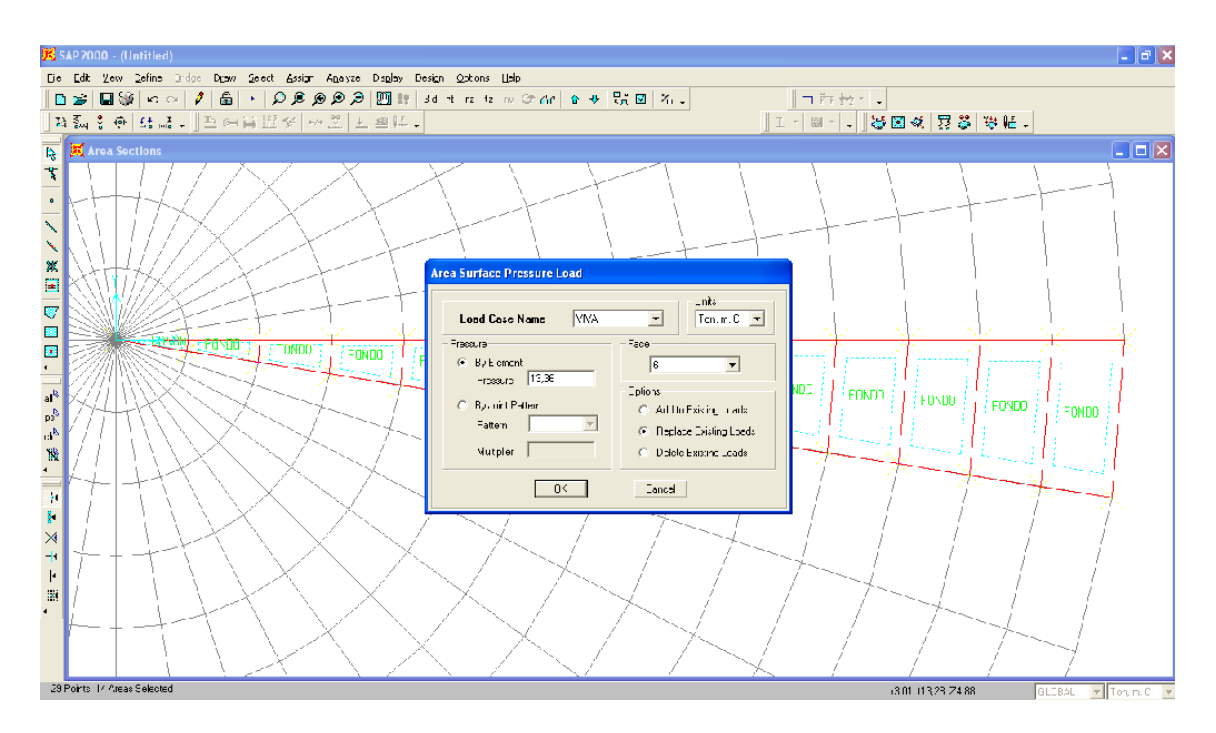

Figura 4.14: Asignación de la carga de agua como carga viva

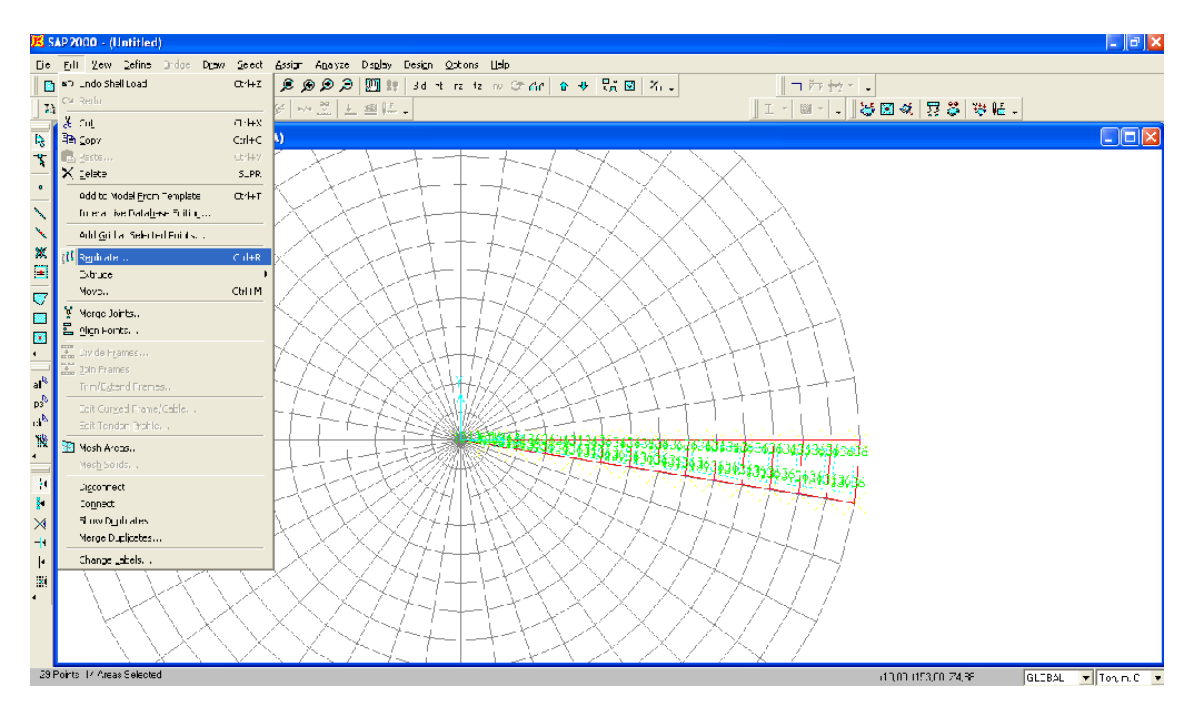

Copiamos los elementos creados a todas las secciones de la grilla

Figura 4.15: Aplicación del comando Replicate

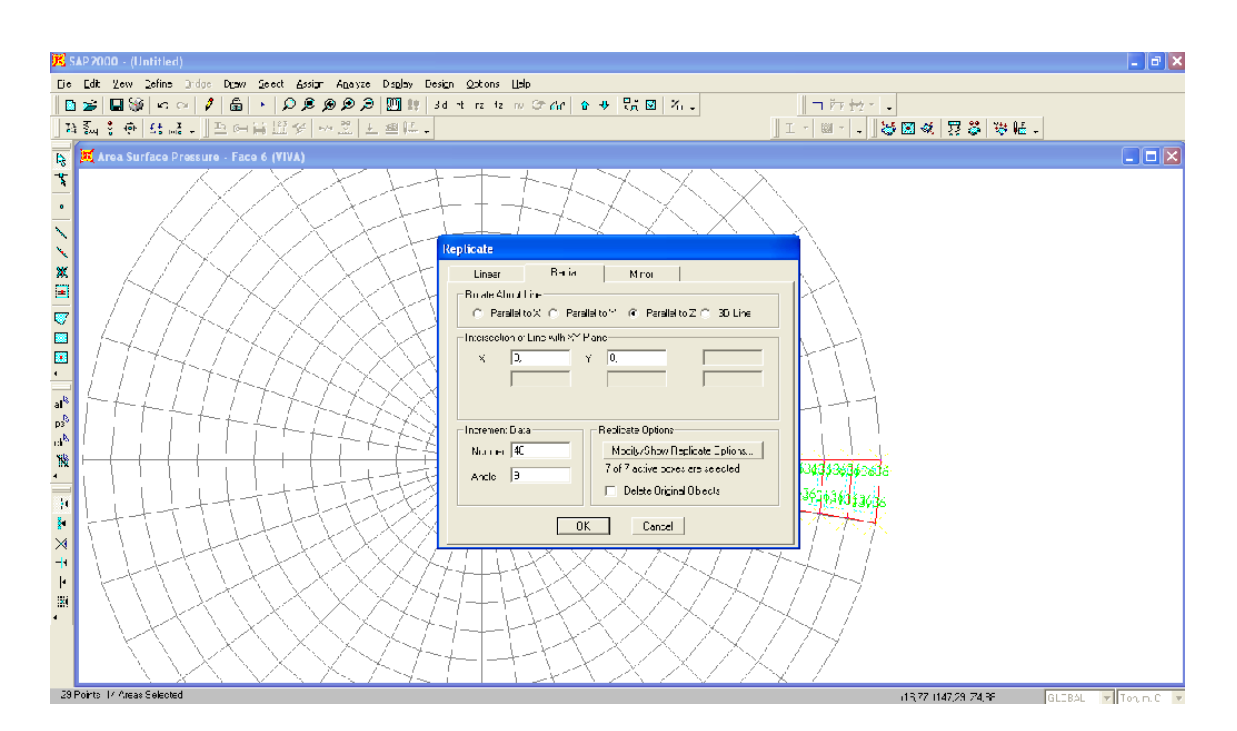

Figura 4.16: Definición de parámetros para la aplicación del comando Replicate

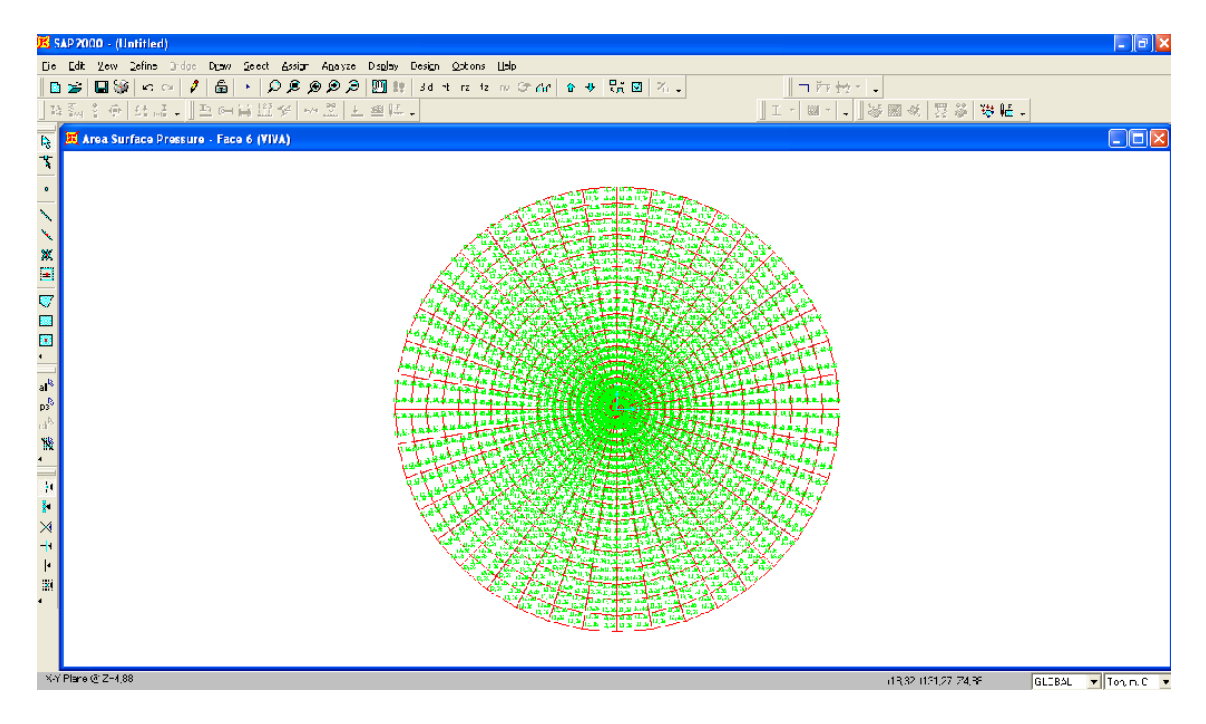

Figura 4.17: Fondo del recipiente definido

# 4.2.13-Creación del muro anular de hormigón

Creación de los elementos Frame que formarán el muro anular (ver figura 4.18).

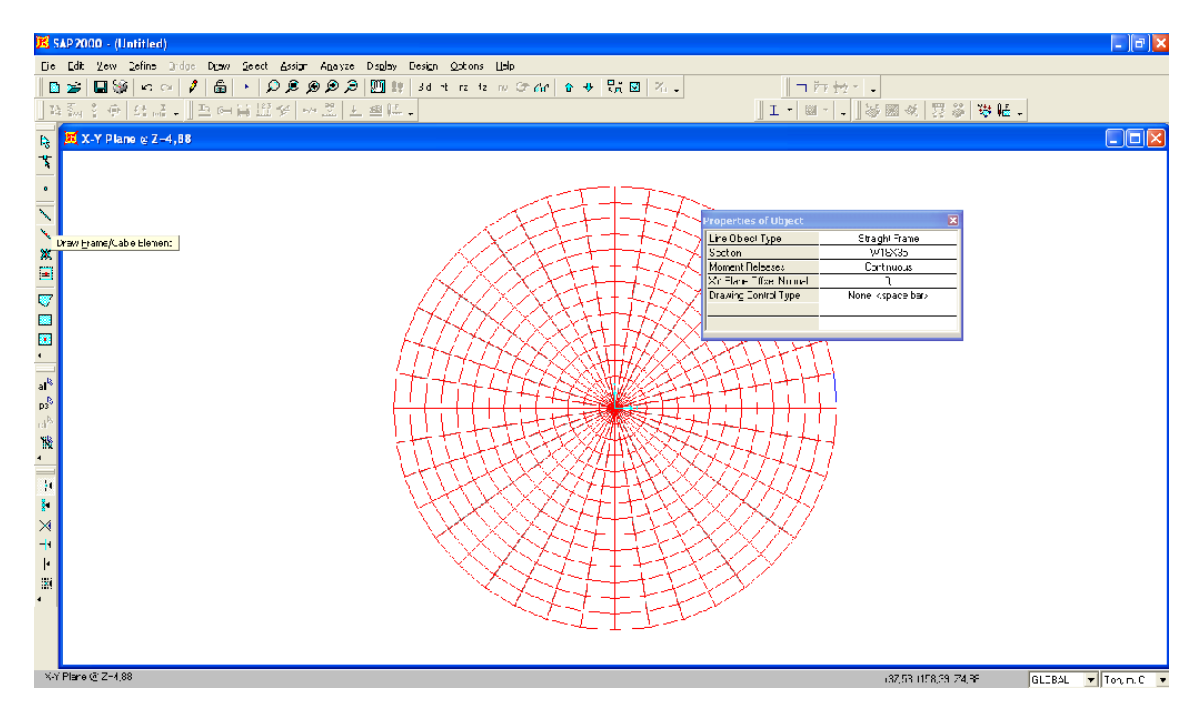

Figura 4.18: Creación del elemento Frame
El siguiente paso es la definición de las características del elemento Frame como son:

Definir y asignar los resortes que simulan las características del suelo.

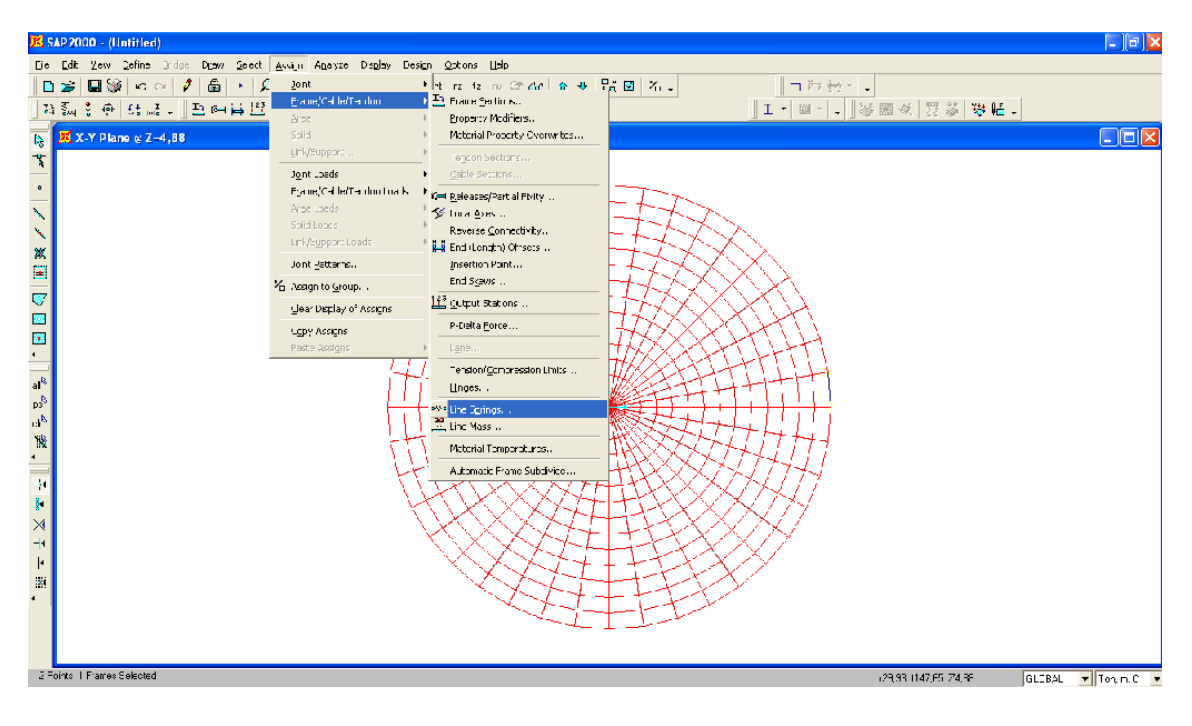

Figura 4.19: Creación de resortes bajo el elemento Frame

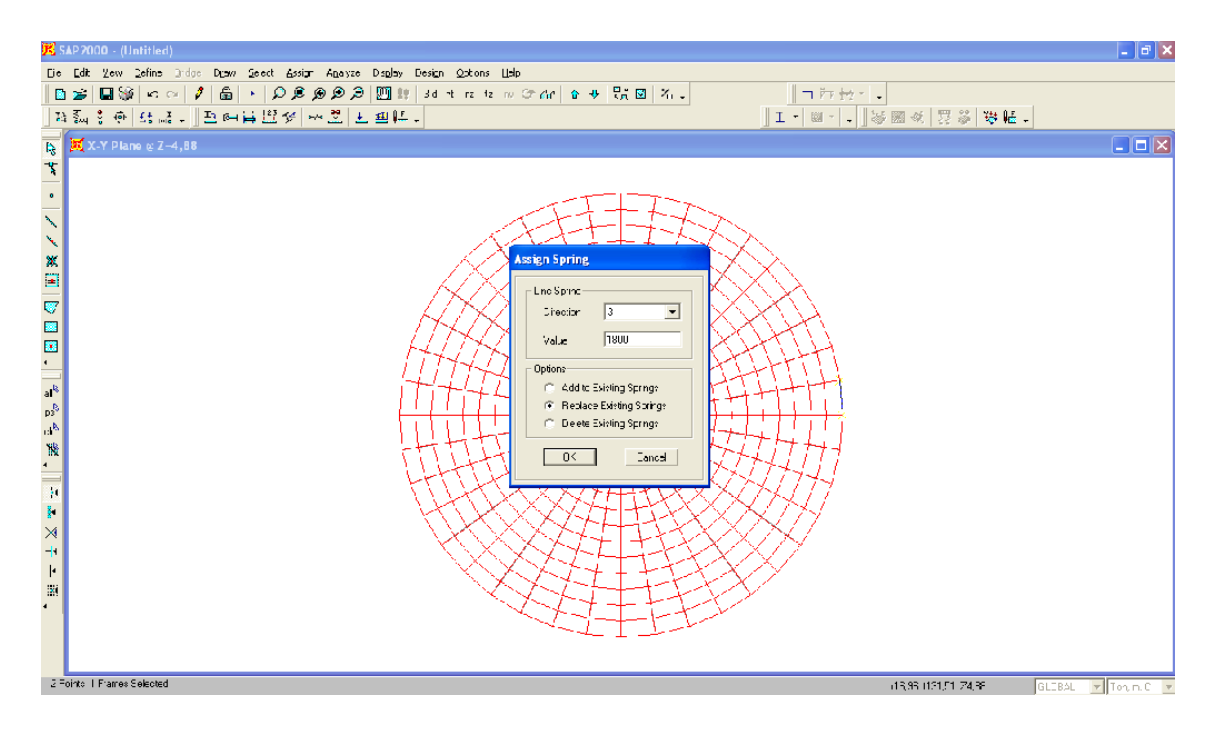

Figura 4.20: Definición del coeficiente de balasto K=120 \* qa \* b

Definir y asignar la sección del muro anular de hormigón.

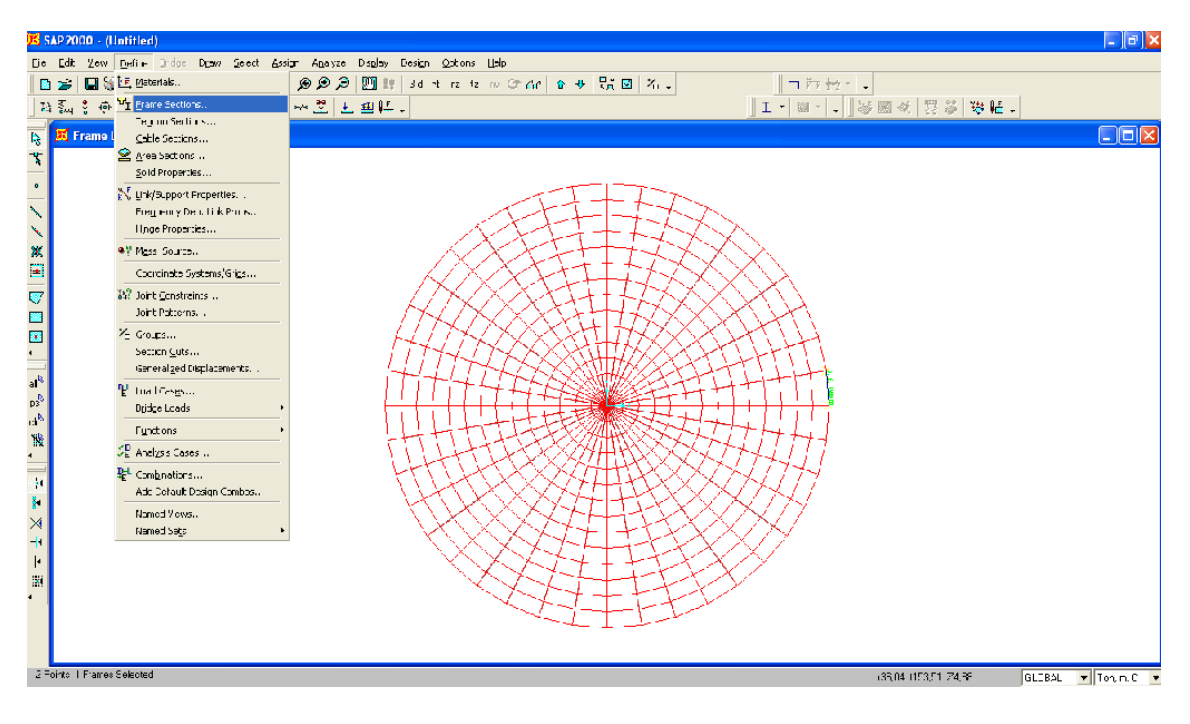

Figura 4.21: Definir la sección de los elementos Frame

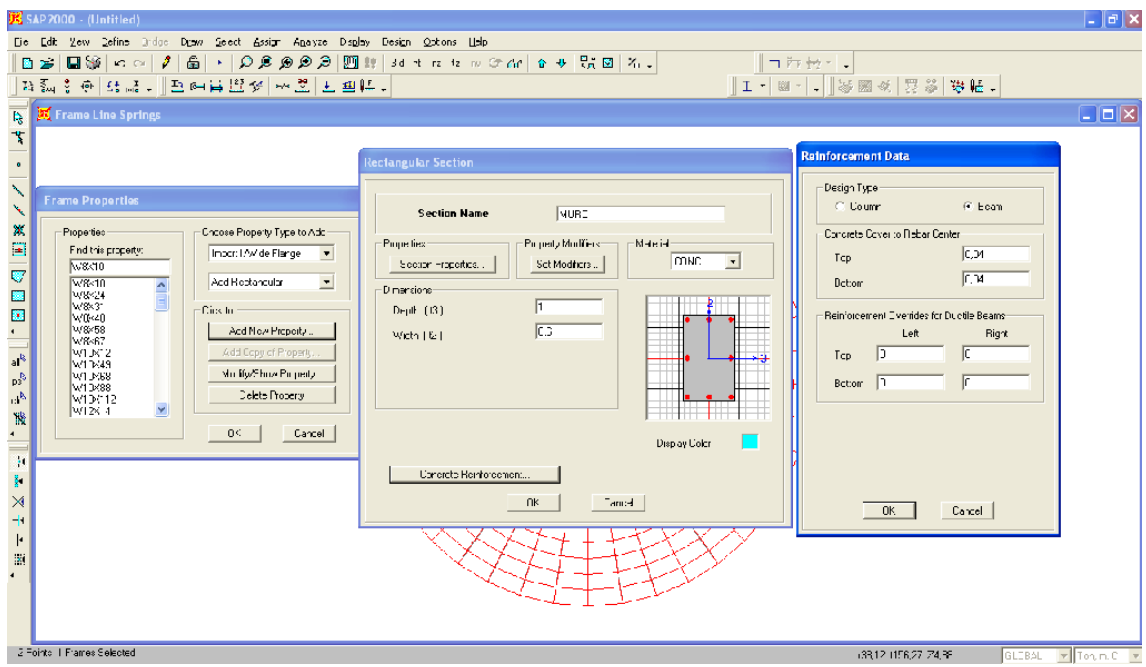

Figura 4.22: Características de los elementos Frame

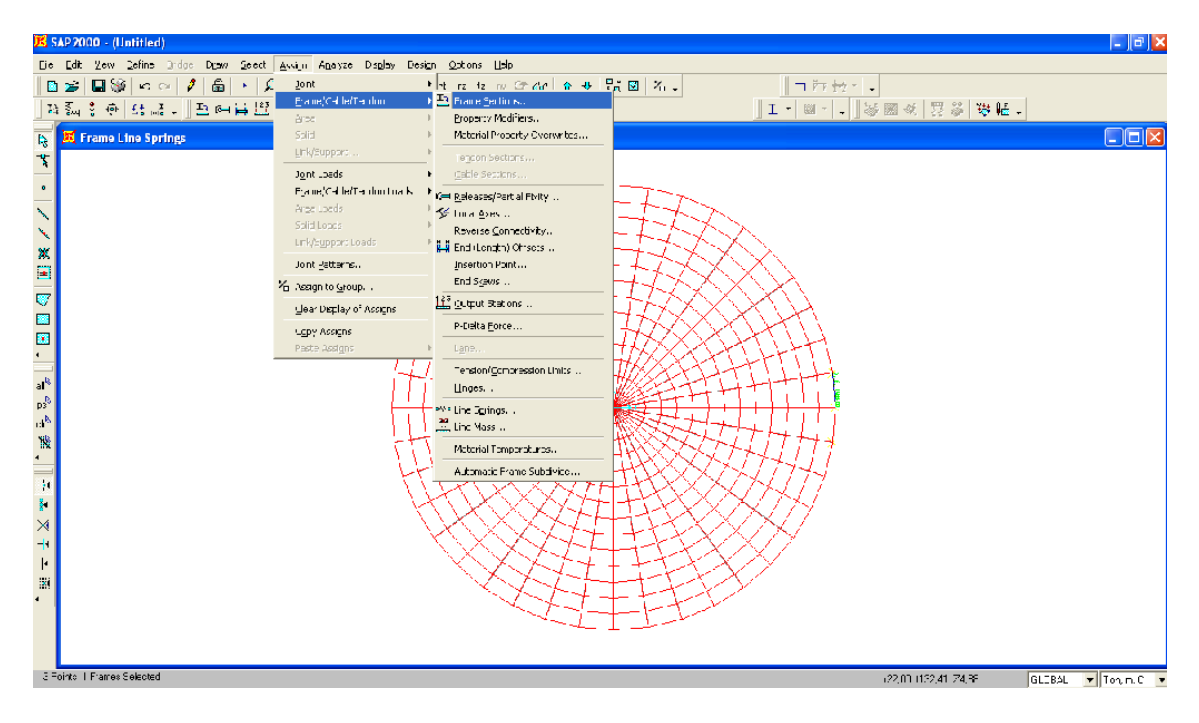

Figura 4.23: Asignación de la sección a los elementos Frame

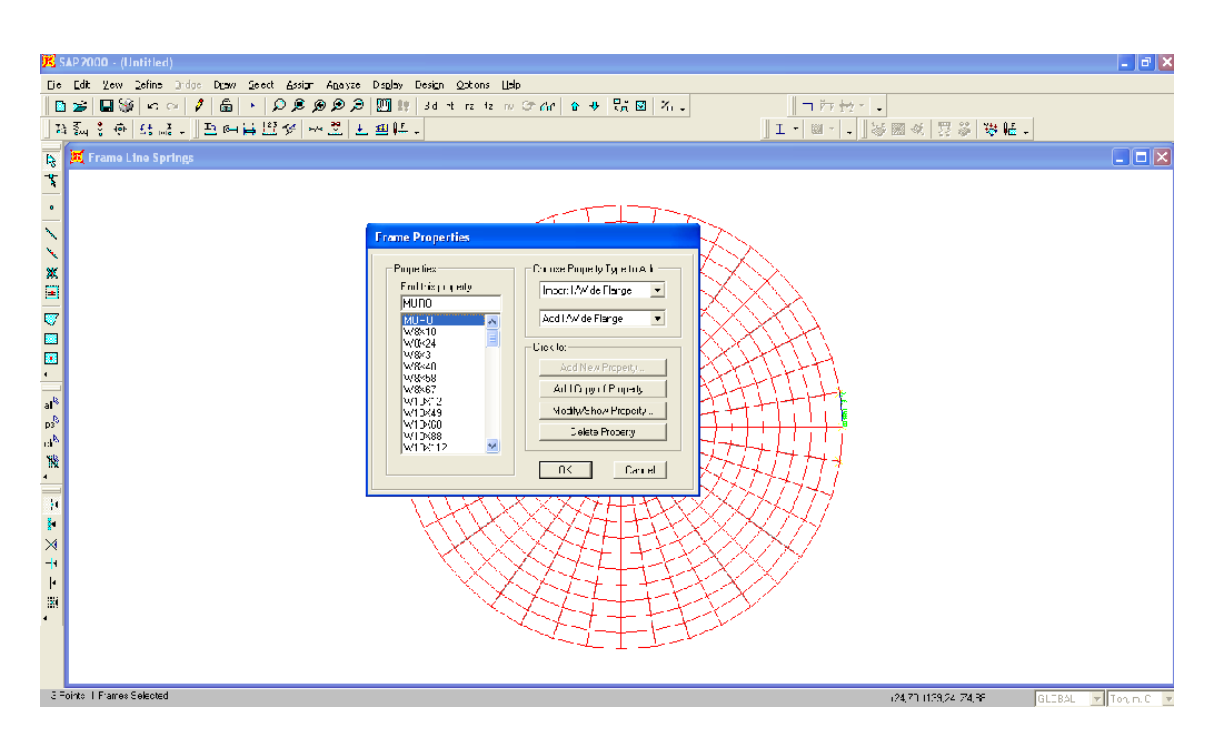

Figura 4.24: Asignación de la sección creada

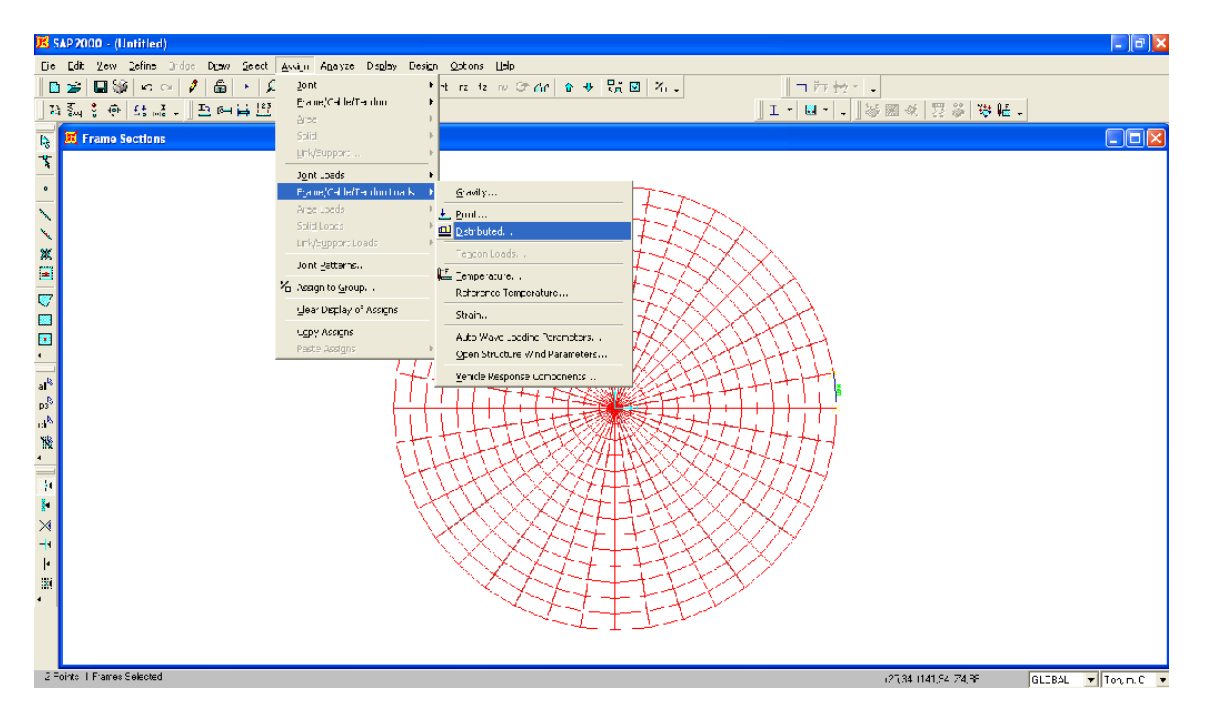

Definir y asignar la carga de pared y techo del recipiente

Figura 4.25: Definición de la carga de pared y techo

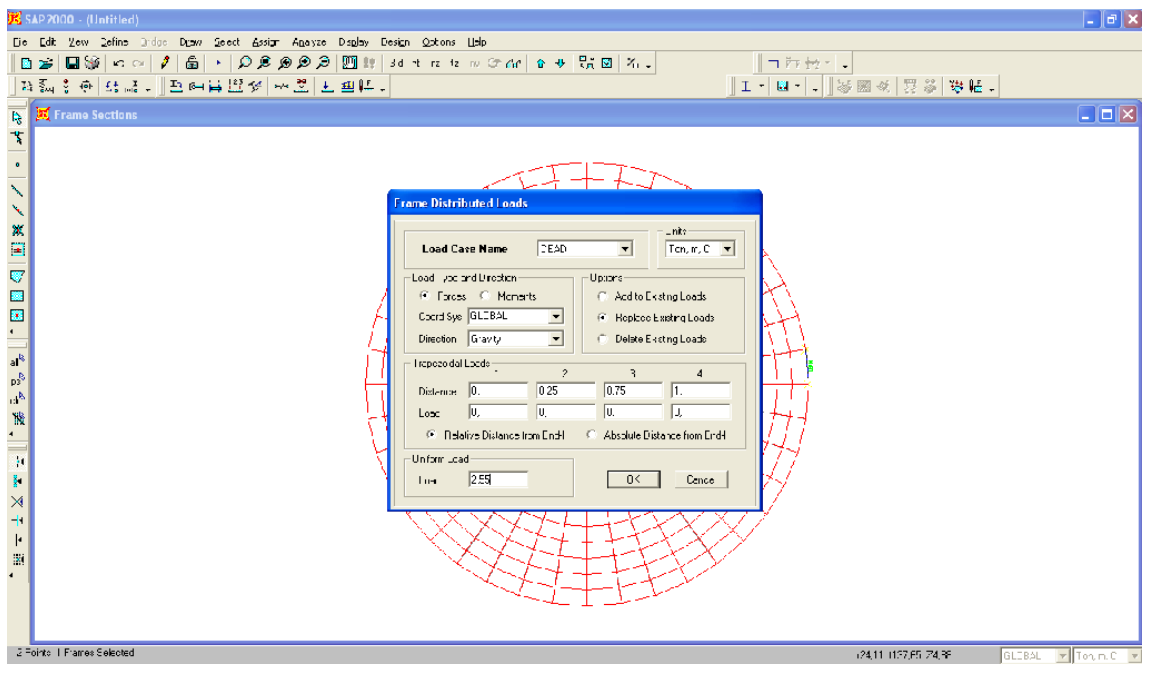

Figura 4.26: Asignación de la carga de pared y techo como carga muerta

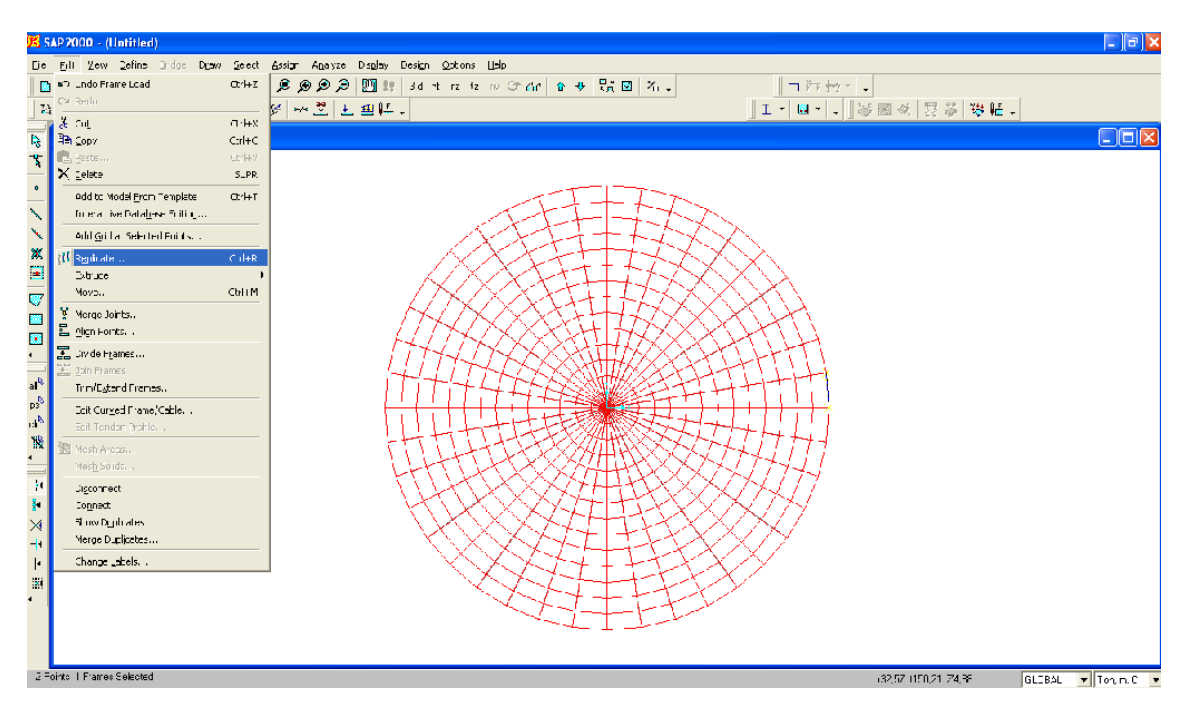

Copiamos el elemento creado a todas las secciones de la grilla

Figura 4.27: Aplicación del comando Replicate

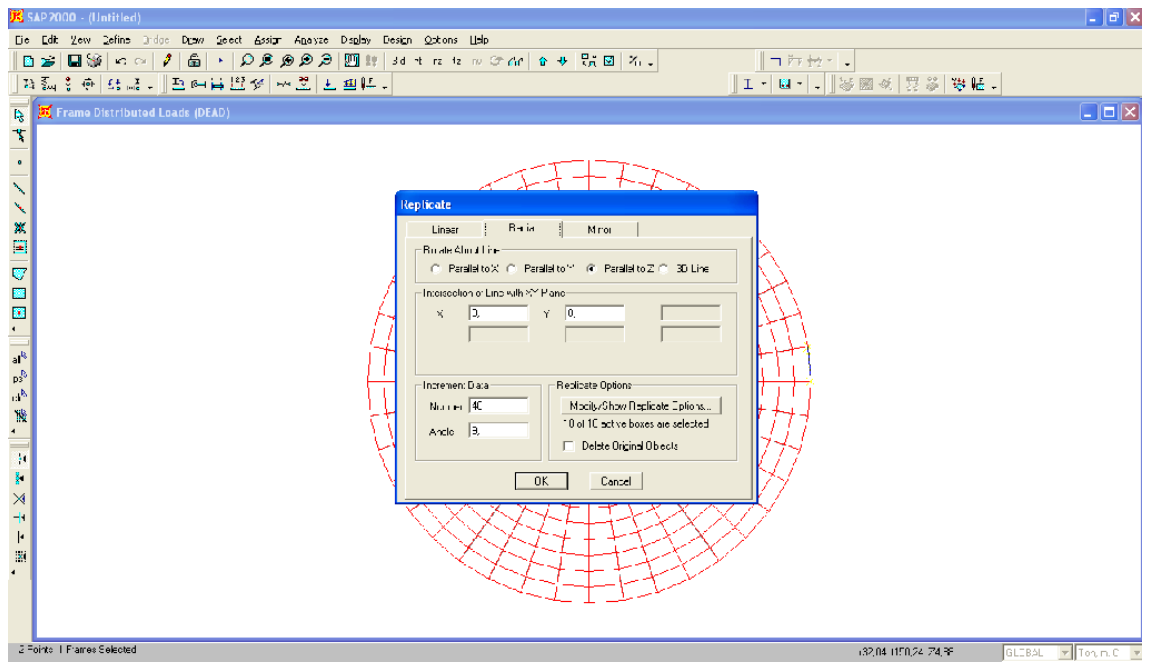

Figura 4.28: Definición de parámetros para la aplicación del comando Replicate

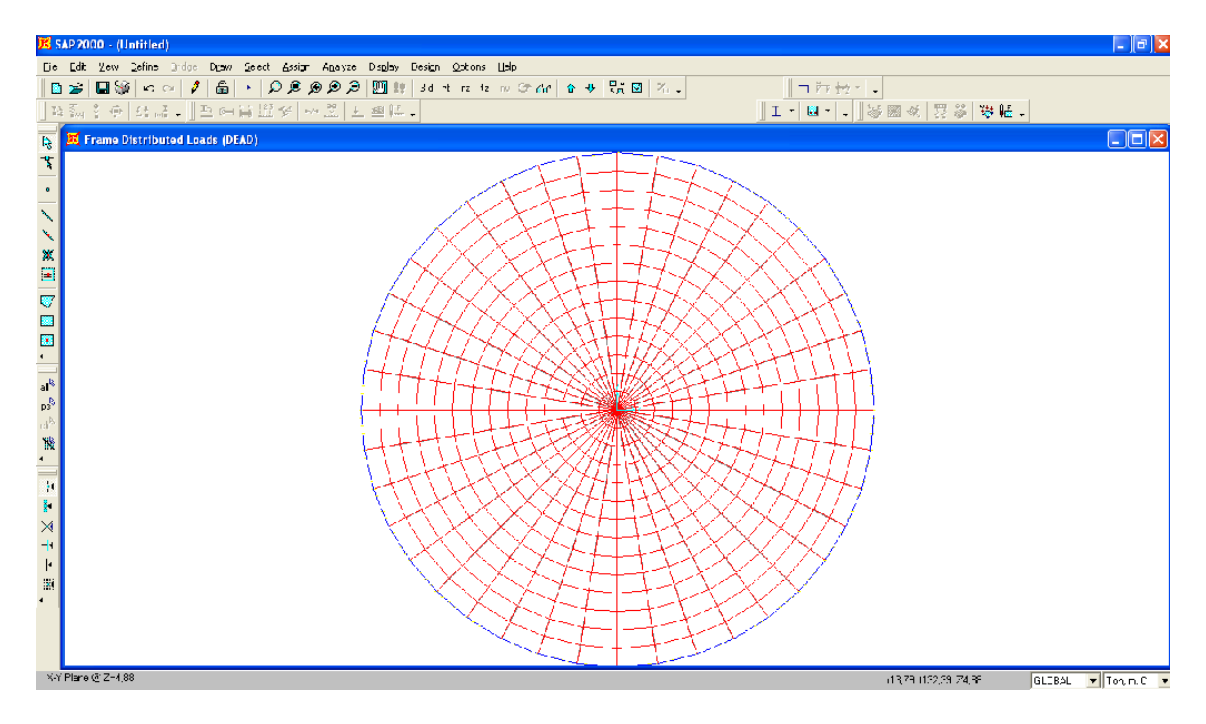

Figura 4.29: Fondo del recipiente y muro anular definido

4.2.14-Creación de nudos para la aplicación de las cargas dinámicas de sismo y viento

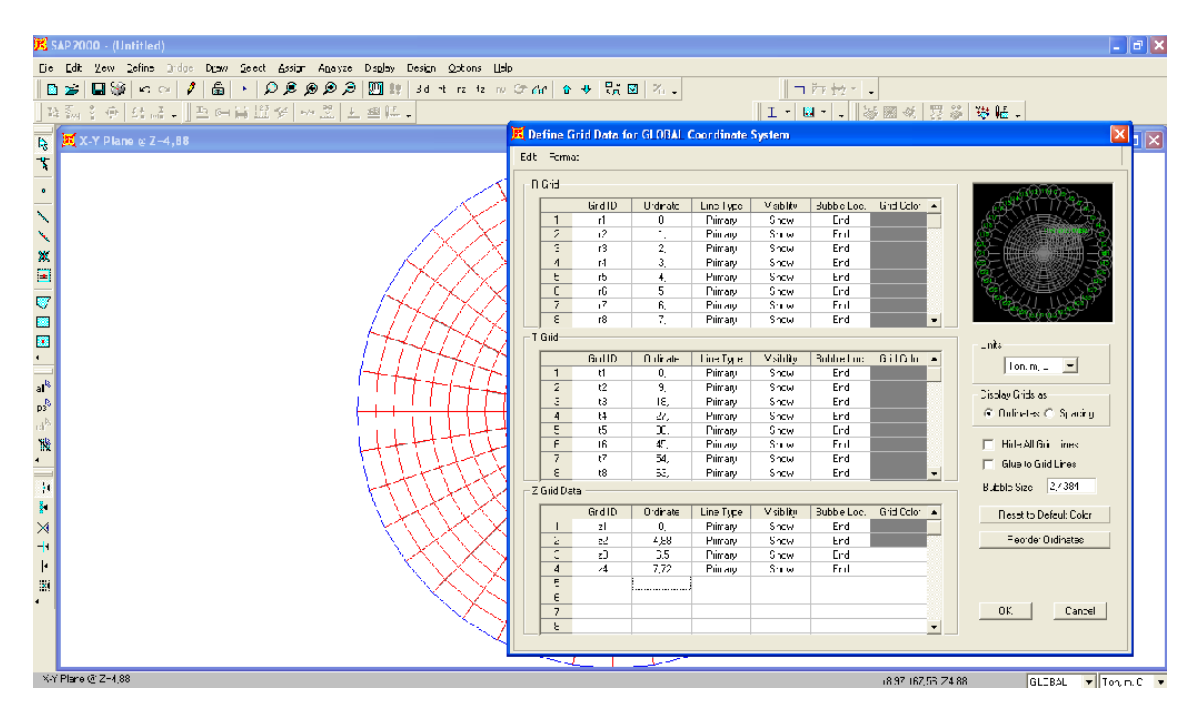

Figura 4.30: Edición de la grilla para ubicar las cargas dinámicas por sismo y viento

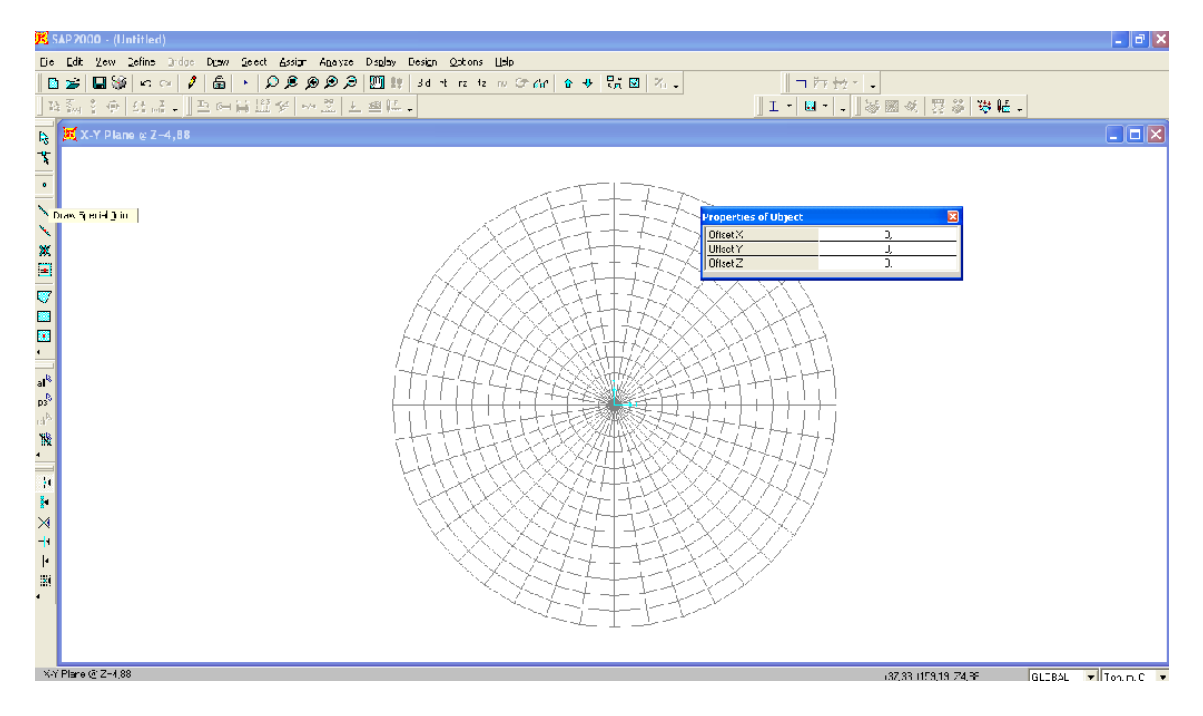

Figura 4.31: Creación de los nudos a las diferentes alturas

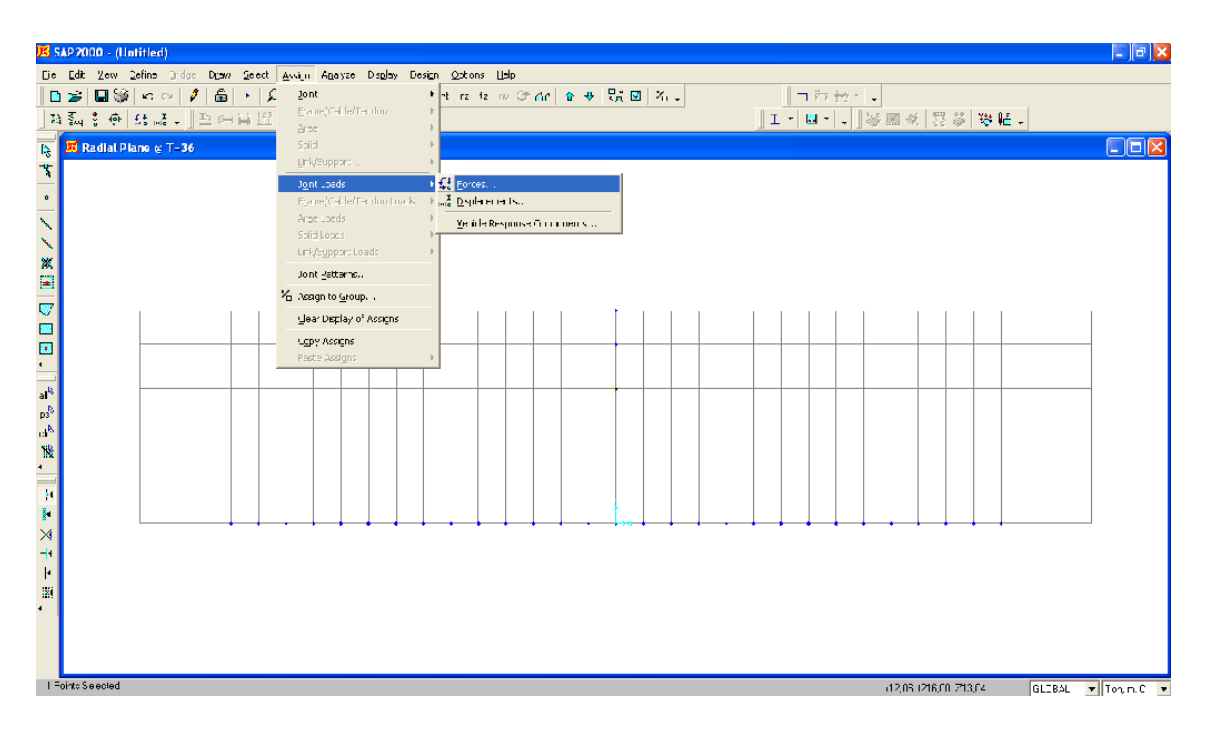

Figura 4.32: Aplicación para la asignación de cargas que actúan en los nudos

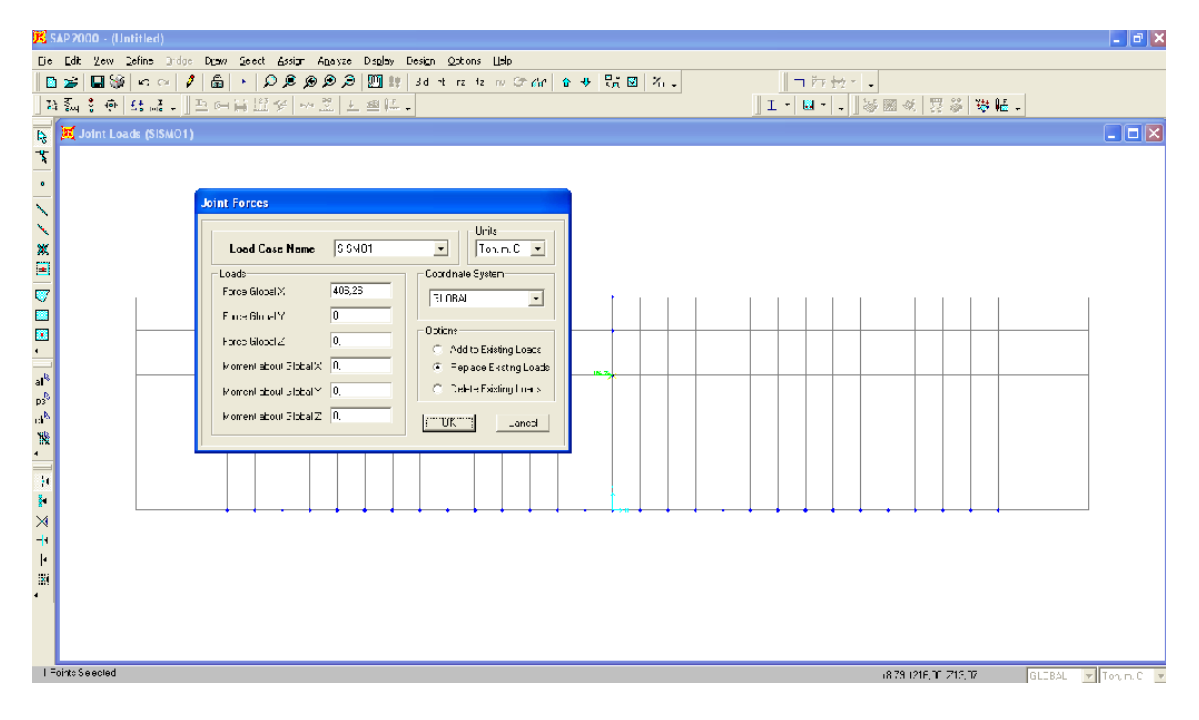

Figura 4.33: Asignación de la carga por sismo Fo

| K SAP 2000 - (Untitled)<br>Die Edit Zew Befins Bridge Desw Seect Assign Analyze Danlay Design Options Help                                                                                                    |                                            | $\lfloor - \ \vec{\sigma}\  \times$         |
|----------------------------------------------------------------------------------------------------|--------------------------------------------|---------------------------------------------|
| D <del>S</del> │国家│∽○│1 │△││△│♪◎◎◎ ◎│四 !!│30 キュセックイヒ│> →   5; ⊠│४│                                                                                                    | 「コみセー!<br>11-14-1-13 图 3   12 3   13 12 12 |                                             |
| <b>Joint Forces</b><br>Like<br>$\overline{\phantom{a}}$<br><b>БЕЗМО2</b><br>Tcn, n, C<br>Load Case Name<br>Coordinate System<br>Loads-<br>368,81<br>Force Global X<br>G OBAL<br>$\bullet$<br>$\overline{D}$<br>For e Gidad Y<br>Options-<br>$\overline{a}$<br>Force Global Z<br>C Add to Existing Leade<br>Moment about Gioba X   D.<br>(6) Replace Esisting Loads<br>C. Delete Existing Invade<br>Moment about Lijoba Y 3,<br>Moment about Globa Z   T<br>$T$ UK $T$<br><b>Cancel</b><br>$\bullet$<br>I Fointe Selected | (8.70.1216, T. 212, ¥)<br><b>GLOBAL</b>    | $\Box$ o $\times$<br>$\n  From \mathbb{C} $ |
|                                                                                                    |                                            |                                             |

Figura 4.34: Asignación de la carga por sismo F1

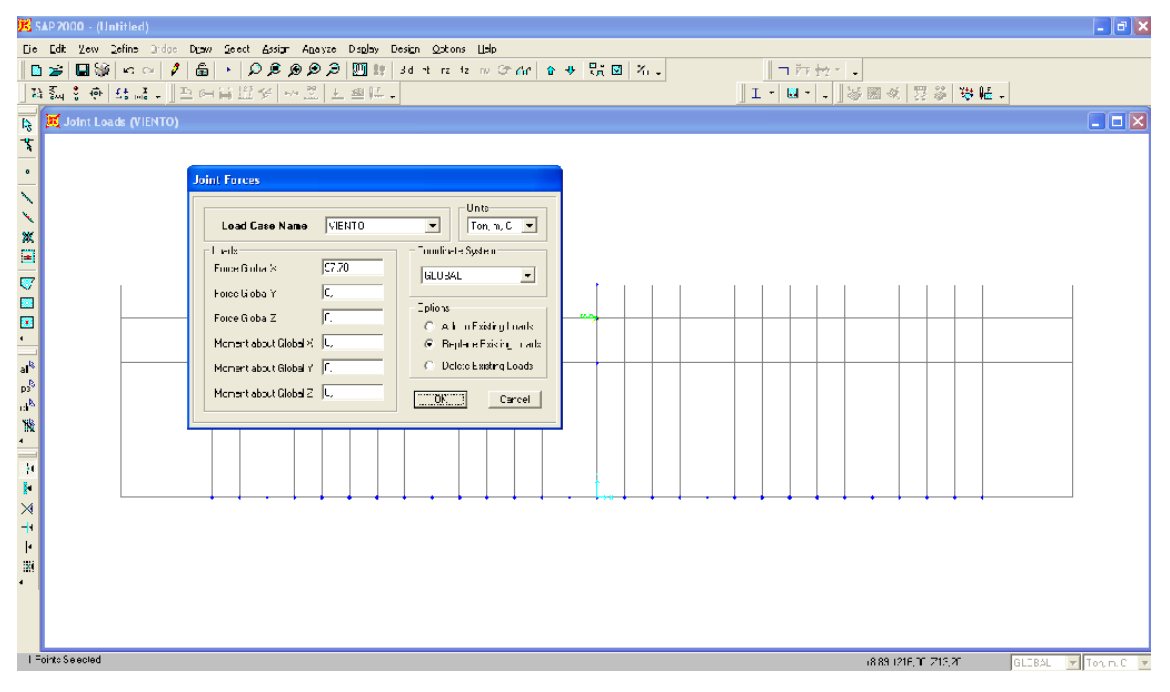

Figura 4.35: Asignación de la carga por viento

### 4.2.15-Creación de apoyos

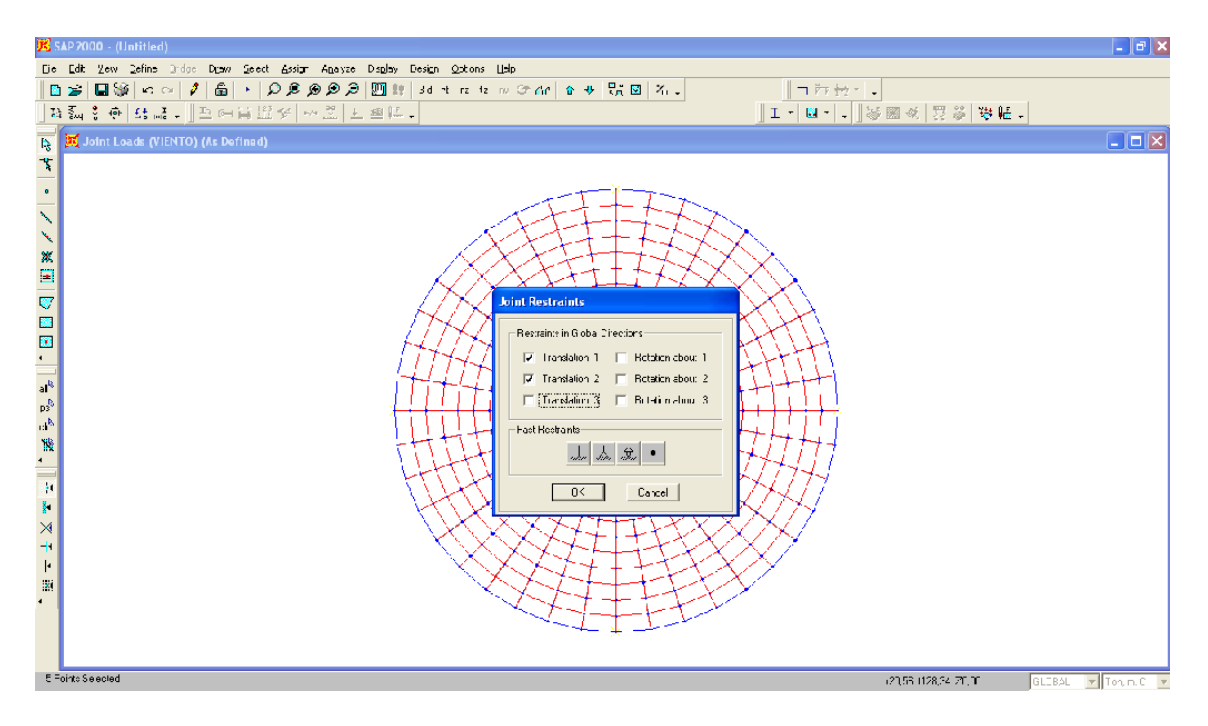

Figura 4.36: Definición de las restricciones para los apoyos en los 4 extremos del eje de

### coordenadas

4.2.16-Creación de Constraints, comando que nos ayudara a modelar todos los elementos como un solo cuerpo.

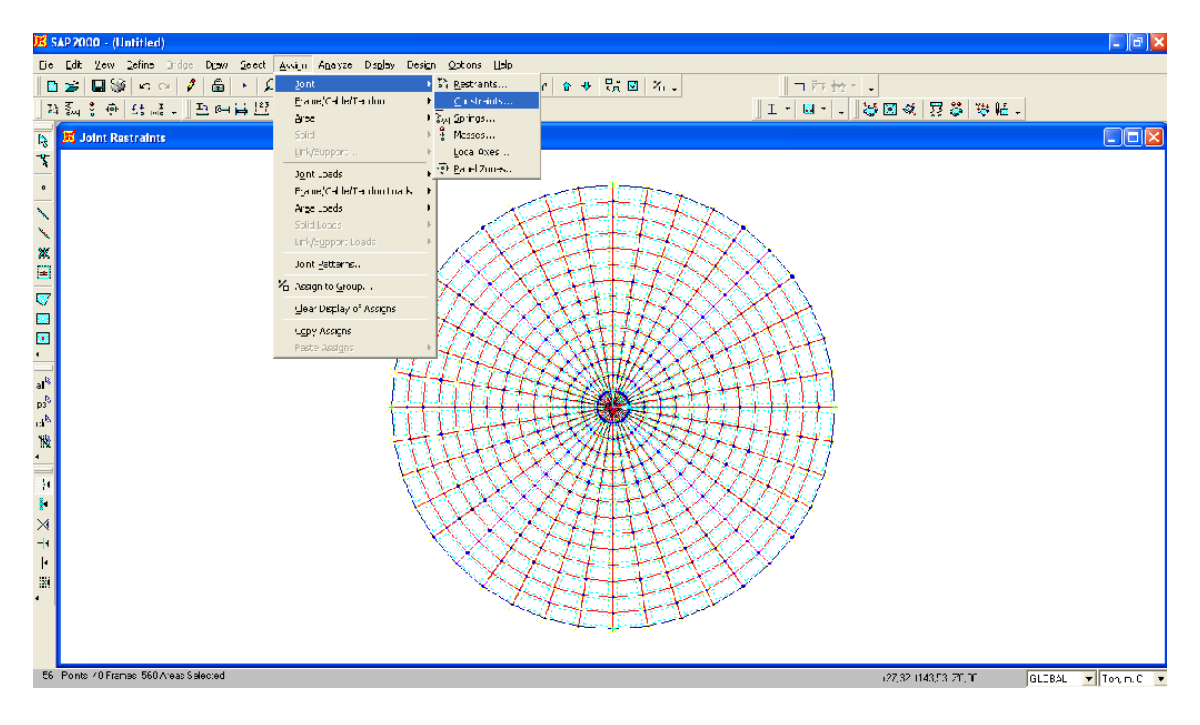

Figura 4.37: Definición de Constraints

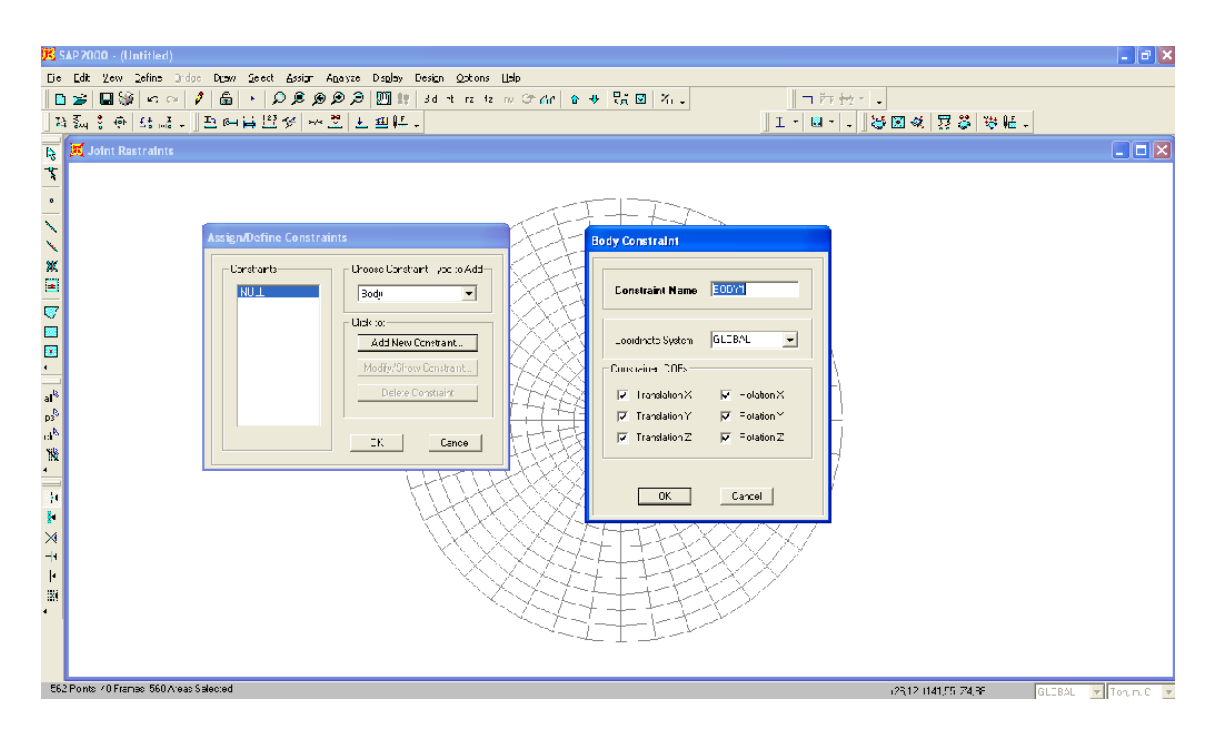

Figura 4.38: Creación del primer Constraint combinando la fuerza Fo

Para ejecutar lo establecido en la figura 4.37 y 4.38 debemos seleccionar todos los elementos de la base del recipiente y el nudo donde se aplica la fuerza Fo. El mismo procedimiento se realizará para la creación del Constraint con la fuerza de sismo F<sup>1</sup> y la fuerza de viento.

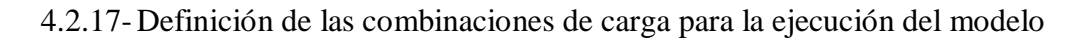

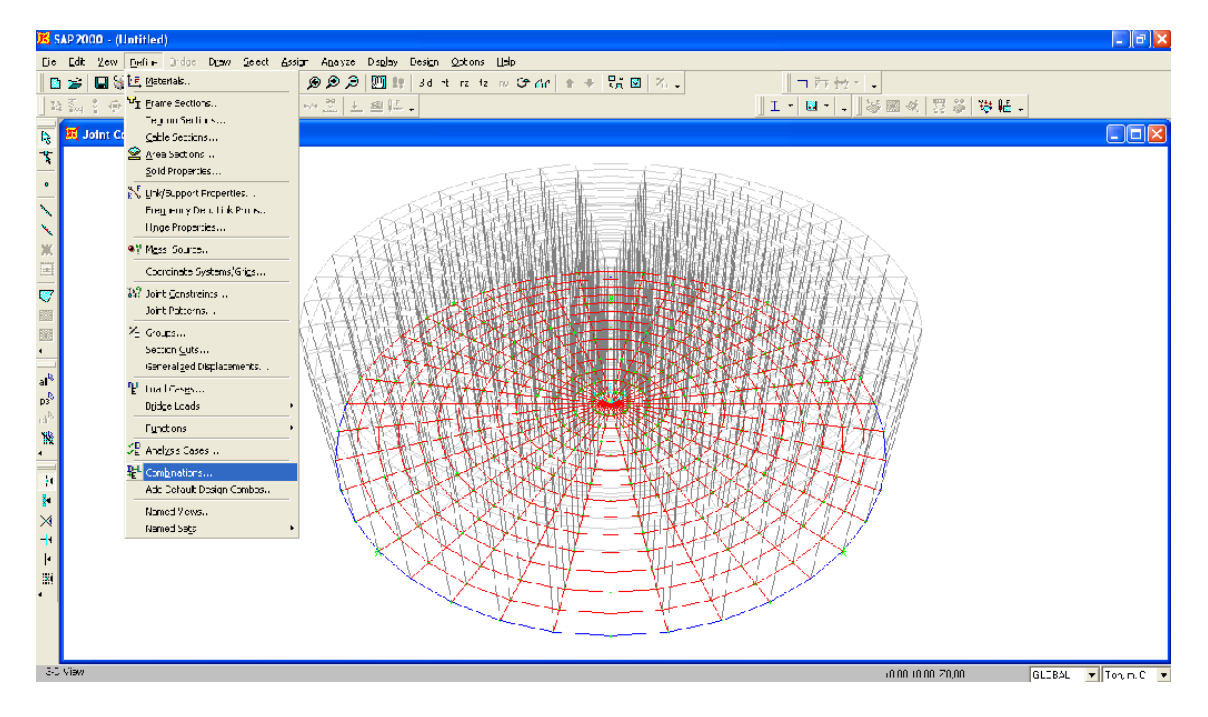

Figura 4.39: Definición de las combinaciones de carga

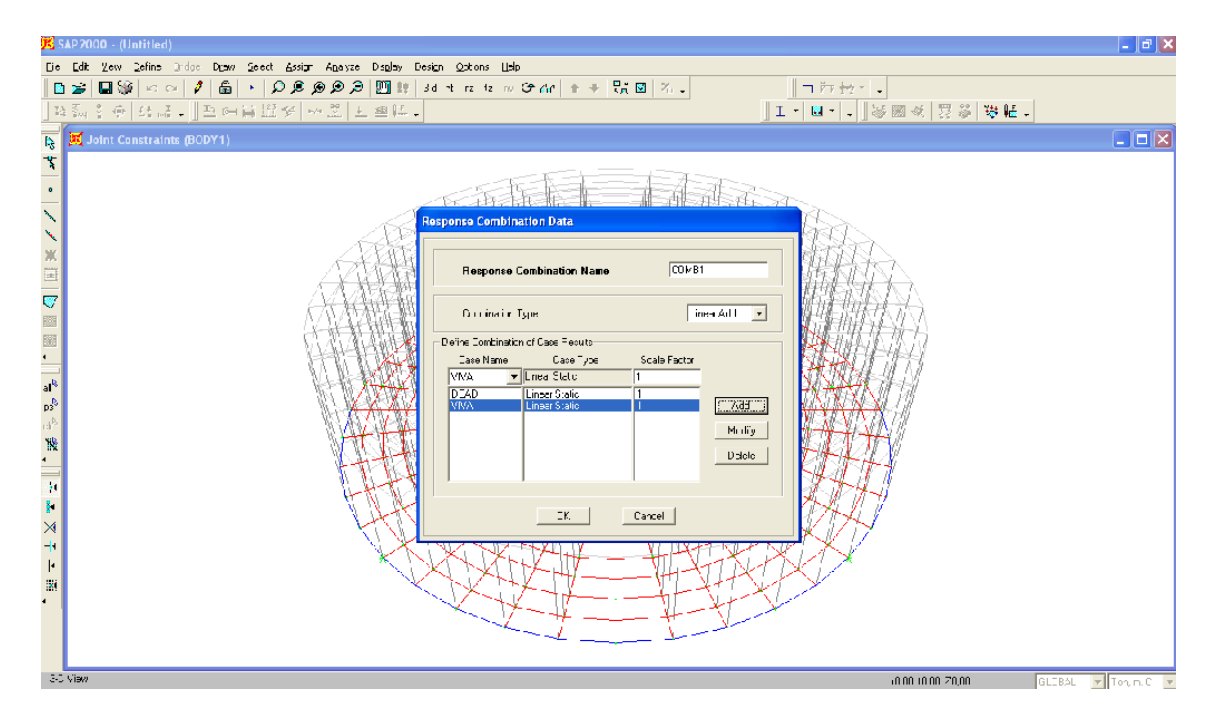

Figura 4.40: Definición del Combo $1 = M$ uerta + Viva

El mismo procedimiento se realizará para la creación de las siguientes combinaciones:

- Combo $2 =$ Sismo $1 +$ Sismo $2$
- Combo $3 =$ Muerta + Viva + Sismo $1 +$ Sismo $2$
- Combo4 = Muerta + Viva + Viento

Al terminar la elaboración del modelo es preciso ejecutarlo para proceder al análisis de los resultados.

4.2.18-Modelo con losa de hormigón armado.

Para la creación de un modelo con losa de hormigón armado se seguirán los pasos indicados anteriormente con las siguientes excepciones:

- Los pasos indicados en las figuras 4.9, 4.10, 4.11 y 4.12 se harán tomando en cuenta que la sección a definir es una losa de hormigón armado que al mismo tiempo sirve de fondo del recipiente.
- Se omitirá el numeral 4.2.4.
- Las cargas de techo y pared se aplicarán tomando en cuenta el siguiente criterio: la carga total se dividirá para el número de nudos que se encuentran en el perímetro de la losa (ver figura 4.17) y el resultado será aplicado a cada nudo.

4.7- Creación de modelo con losa de hormigón armado sustentada sobre pilotes.

La creación de un modelo sobre pilotes se hace complicado por la distribución de los mismos y las limitaciones de dibujo que presenta el SAP2000 para lo cual seguiremos el siguiente procedimiento. Cabe recalcar que el número total de pilotes estará en función de la capacidad de carga de cada uno.

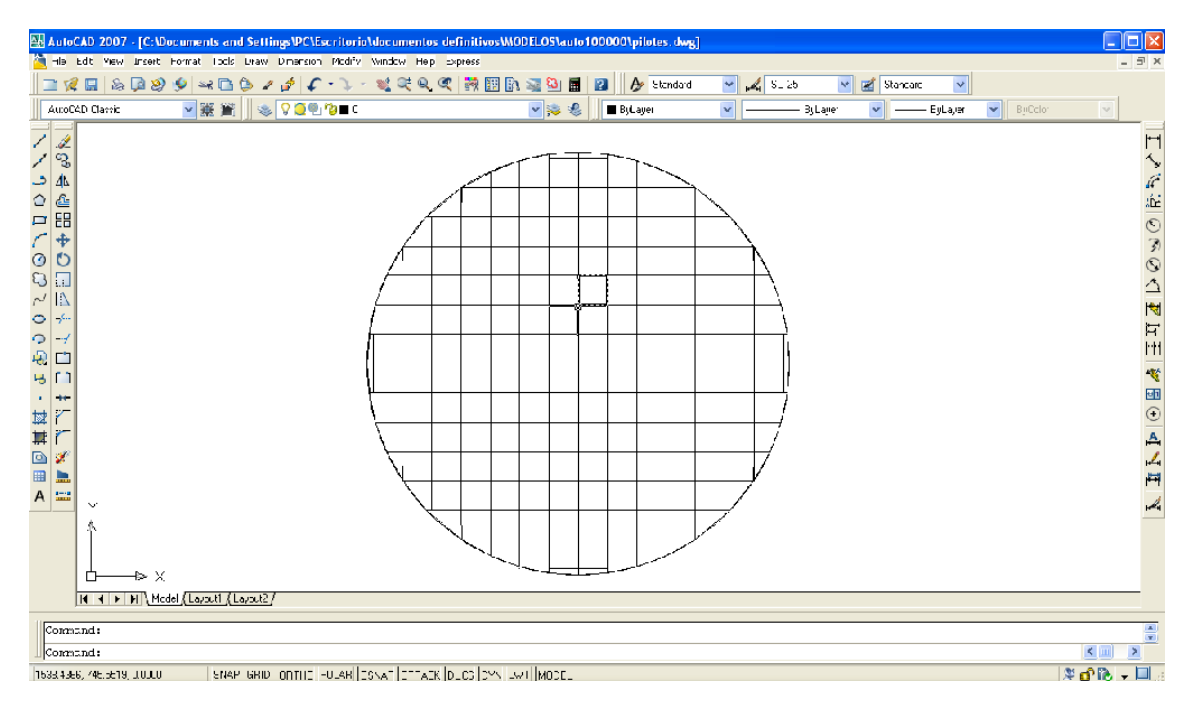

4.3.5- Creación de los elementos Shell en el software AutoCAD

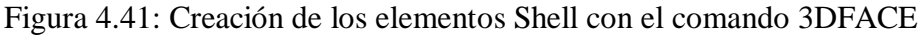

Para ejecutar lo establecido en la figura 4.40, se creará un Layer y este deberá estar en color blanco.

4.3.6- Importar el archivo de AutoCAD

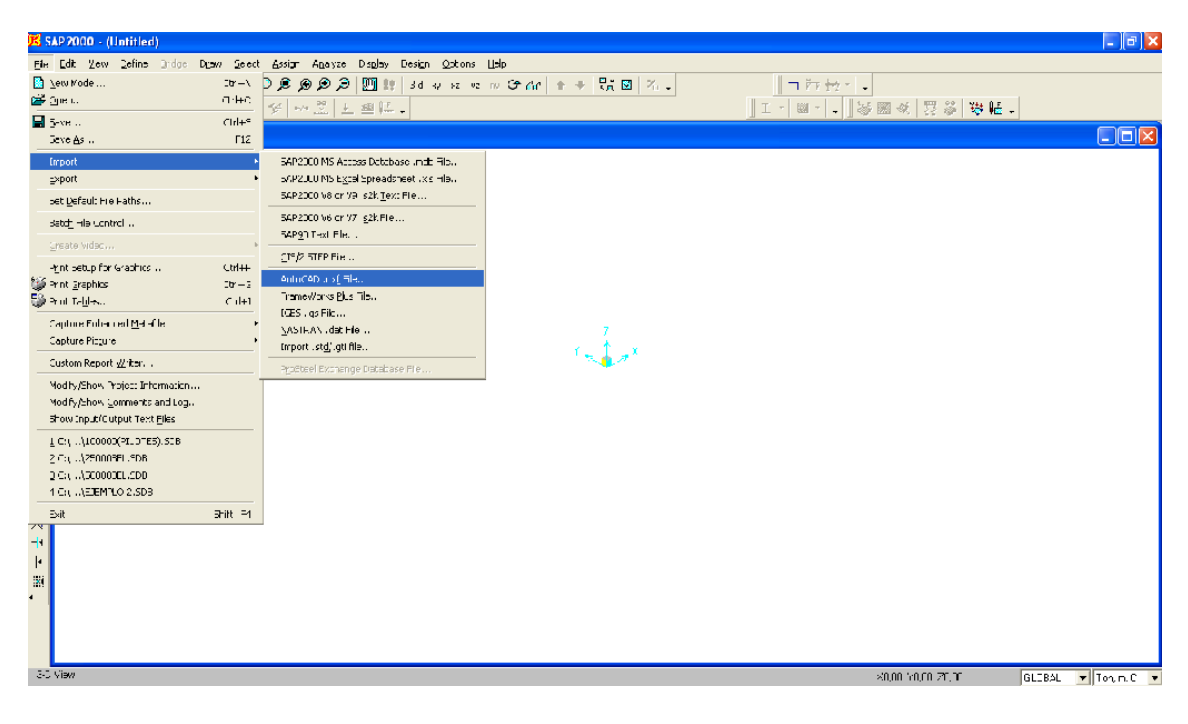

Figura 4.42: Archivo importado con extensión .dxf

Para ejecutar lo establecido en la figura 4.41 el trabajo elaborado en AutoCAD debe ser grabado con extensión .dxf.

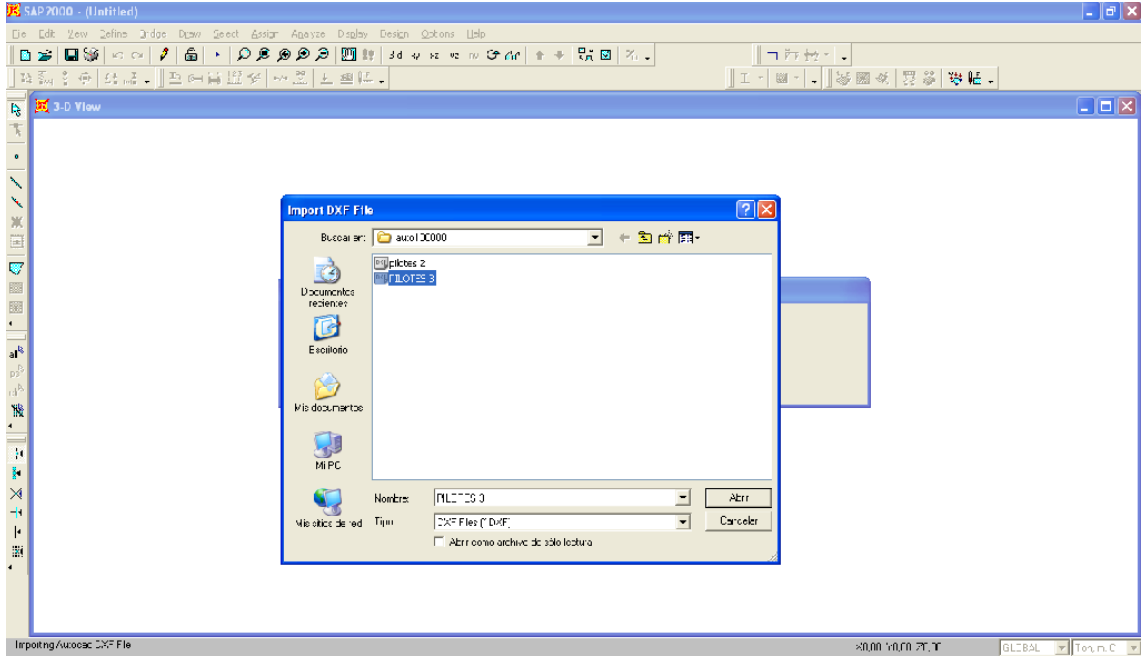

Figura 4.43: Selección del archivo a importar

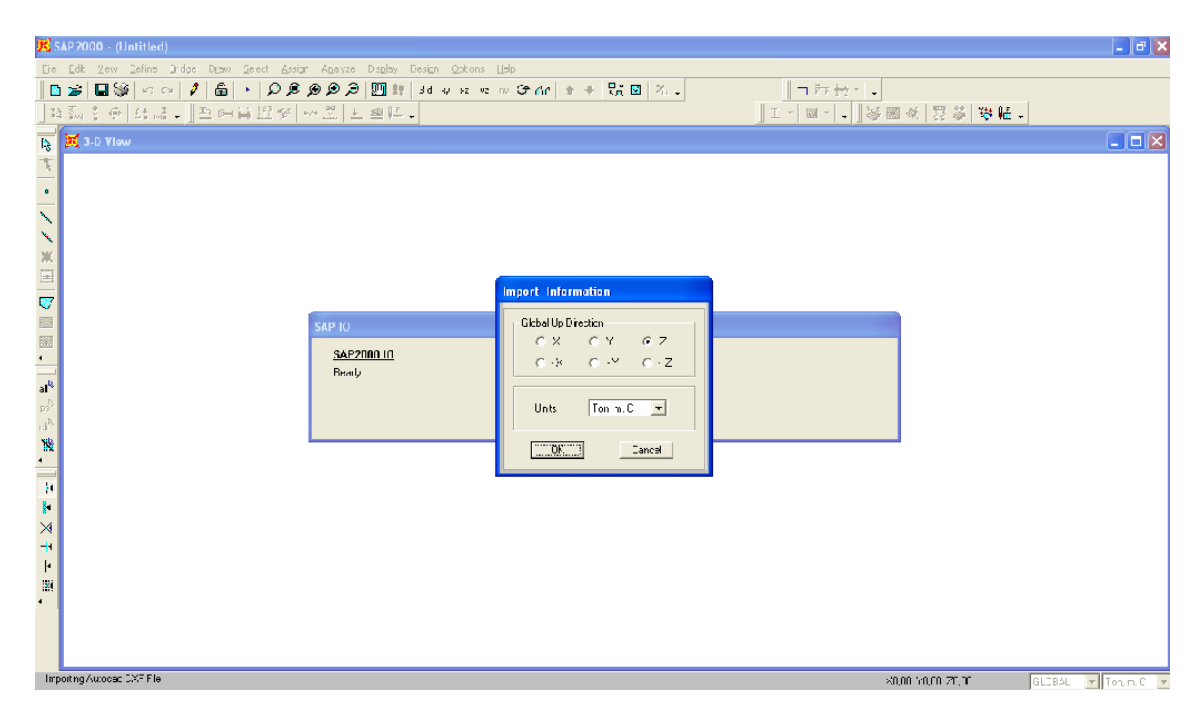

Figura 4.44: Selección del plano al cual se importará

| 民SAP2000 - (Untitled)                                                                                                    | $  \cdot  $ a $  \times$                                                                                                    |
|----------------------------------------------------------------------------------------------------|----------------------------------------------------------------------------------------------------|
| Die Edit Zew Befine Brdge Draw Seect Assign Analyze Daplay Design Options Lialp                                                                                                    |                                                                                                    |
| B 2   B 2   ∞ ∞    1    6   1    0 0 0 0 0    8    8    10    10    10    10    10    10    10    1                                                                                                    | コみセー                                                                                                    |
|                                                                                                    |                                                                                                    |
| - 『キャンスス 国内国際』 『キネネ ドランド・ドランド・エックス - 『美女の女性』<br><b>G. DXF Import</b><br>-Aksyn Layers<br>special lorts<br>Framer:<br><b>NLLinks</b><br><b>SAP IO</b><br><b>Shells</b><br>SAP2000 IO<br>Sub1.<br><b>Beady</b> | $\Box$ o $\times$<br>$\Box$ $\Box$ $\Box$<br><b>NUNE</b><br>$\equiv$<br>NONE<br>×<br>NONE<br>Ξ<br>NONE<br>$\overline{\phantom{a}}$<br>NTNF<br><b>TANUUE</b><br>OK<br>Cence |
| $\bullet$                                                                                                    |                                                                                                    |
| Importing Autocac CXF Fle                                                                                                    | GLOBAL Fonn.C v<br>20,00 YO/D 20,00                                                                                                    |

Figura 4.45: Selección del Layer con el cual fueron creados los elementos Shell

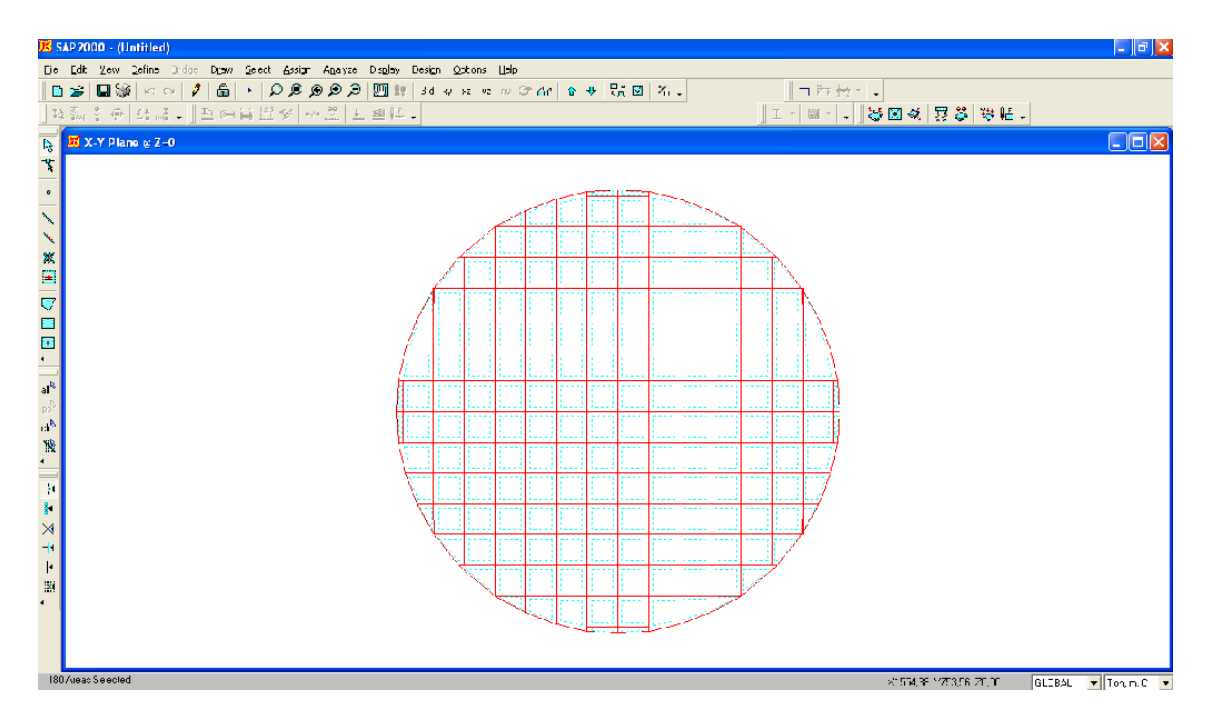

Figura 4.46: Losa definida

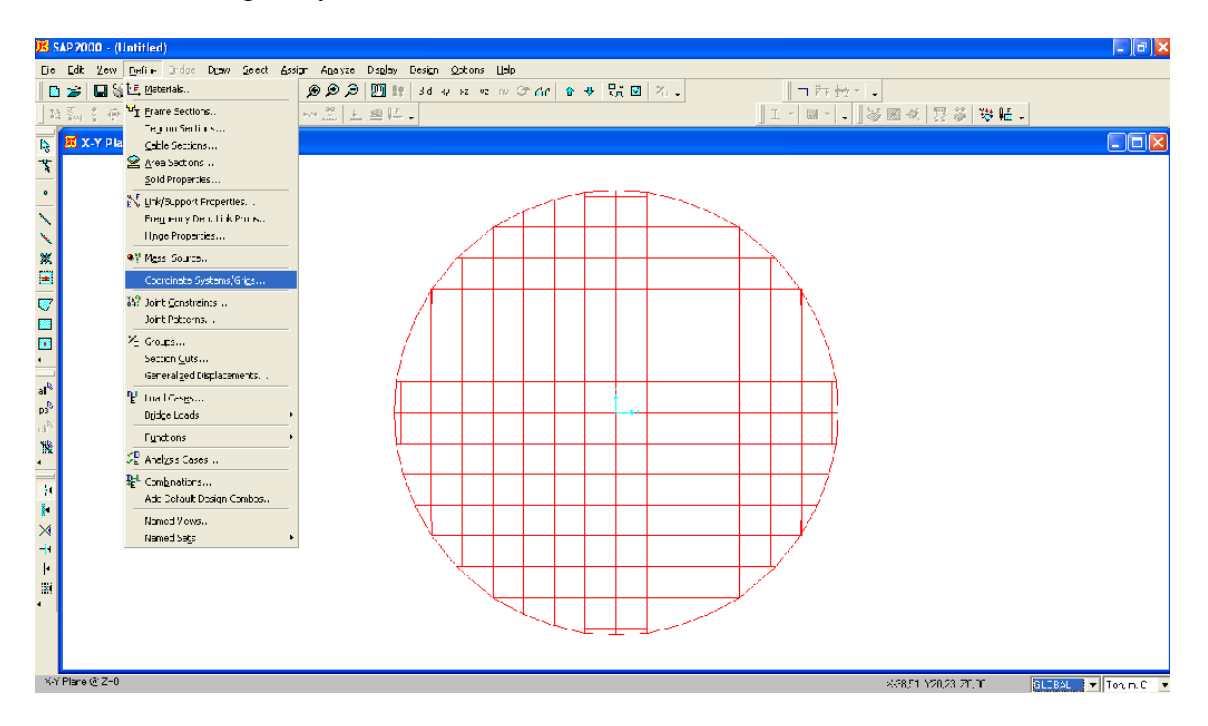

4.3.7- Crear la grilla y un sistema de coordenadas

Figura 4.47: Aplicación para la creación de la grilla y el eje de coordenadas

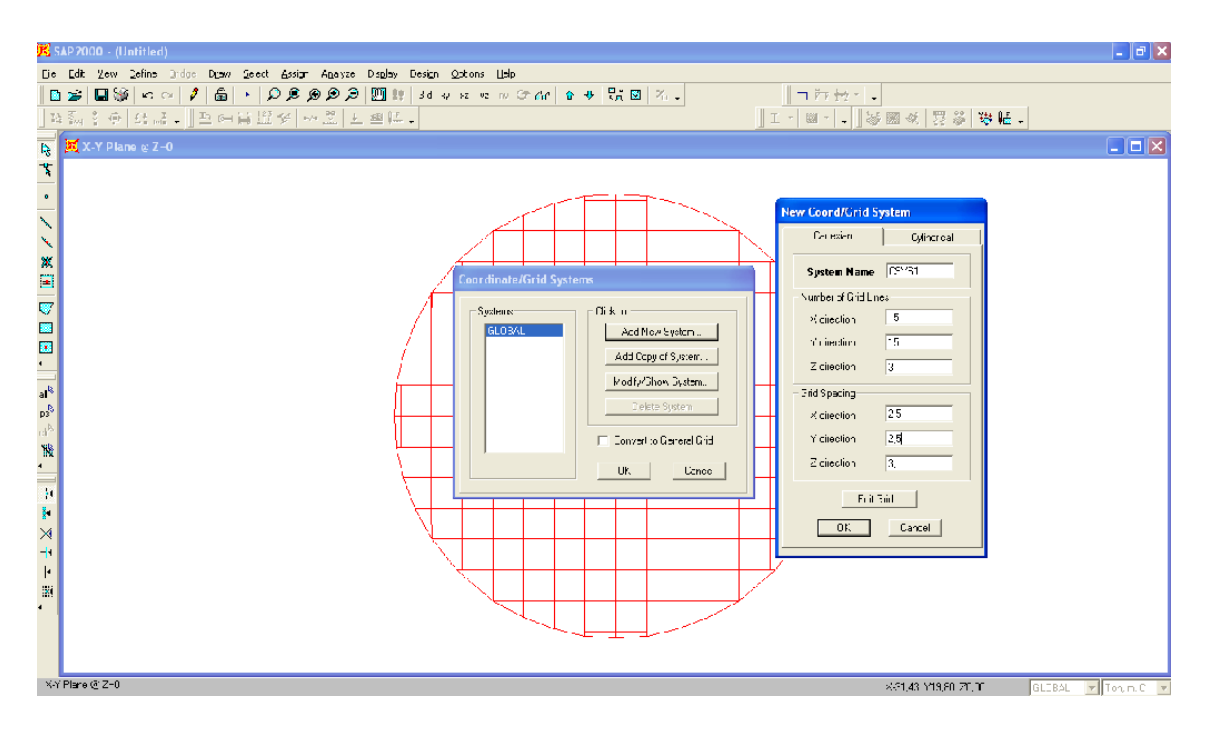

Figura 4.48: Definición de las características de la grilla

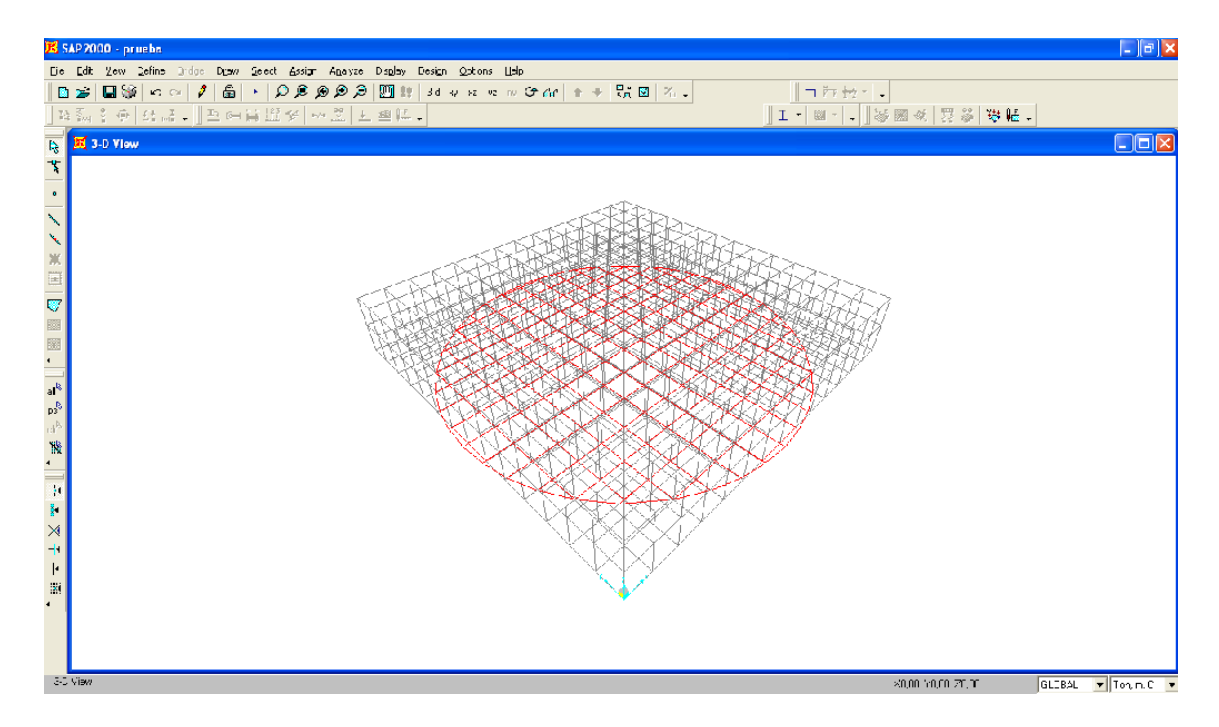

Figura 4.49: Grilla y sistema de coordenadas definido

Para definir las características de la losa y de las cargas a aplicar se seguirán los pasos indicados en el numeral 4.2.9; cabe indicar que no se asignarán resortes a la losa.

4.3.8- Creación de pilotes con elementos Frame

Se editará la grilla de acuerdo a la profundidad que alcancen los pilotes en segmentos de

un metro.

|                             | SAP 2000 - prueba                                                              |  |                                  |                          |                      |                                                       |                          |                    |                          |                             |                    |       | $-  \mathbf{e}  \mathbf{x}$  |
|-----------------------------|--------------------------------------------------------------------------------|--|----------------------------------|--------------------------|----------------------|-------------------------------------------------------|--------------------------|--------------------|--------------------------|-----------------------------|--------------------|-------|------------------------------|
|                             | Die Edit Zew Befins Bridge Draw Geect Assion Analyze Daplay Design Optons Help |  |                                  |                          |                      |                                                       |                          |                    |                          |                             |                    |       |                              |
|                             | ロ本 国家 ロ○ 11- 白 * OSのの2- 四 * 34ッmmmm−1+→   13  14。 <br>コ取せ" -                   |  |                                  |                          |                      |                                                       |                          |                    |                          |                             |                    |       |                              |
|                             | 여째 } @   G 급 <sub>+</sub>    프 <del>C L II</del> II 9                          |  |                                  |                          |                      |                                                       |                          |                    |                          |                             | 图参 金虎 -            |       |                              |
|                             |                                                                                |  |                                  |                          |                      | <b>X</b> Define Grid Data for CSYS1 Coordinate System |                          |                    |                          | $\overline{\mathbf{x}}$     |                    |       |                              |
|                             | <b>IS X 3-D Viow</b>                                                           |  | Edi Emal                         |                          |                      |                                                       |                          |                    |                          |                             |                    |       | $\Box$ o $\boxtimes$         |
| $\mathbf{x}$                |                                                                                |  | <b>SGulfiaa</b>                  |                          |                      |                                                       |                          |                    |                          |                             |                    |       |                              |
| $\frac{1}{\sqrt{2}}$        |                                                                                |  |                                  |                          |                      |                                                       |                          |                    |                          | <b>LED M. DEMONSTRATION</b> |                    |       |                              |
|                             |                                                                                |  | $\mathbf{1}$                     | GridID<br>$\mathbf{x}^*$ | Ercinate<br>Г.       | Lne Type<br>Fring.                                    | <b>Visbills</b><br>Show  | Dubble Lec.<br>Ful | Drid Coor                |                             |                    |       |                              |
|                             |                                                                                |  | $\overline{2}$                   | x2                       | 2,5                  | Frinan                                                | Show                     | End                |                          |                             |                    |       |                              |
|                             |                                                                                |  | $\mathbf{3}$                     | x3                       | ŧ,                   | Frnary                                                | Eho/*                    | End                |                          |                             |                    |       |                              |
|                             |                                                                                |  | $\ddot{\phantom{1}}$             | 84                       | 75                   | ht mary                                               | Show.                    | End                |                          |                             |                    |       |                              |
|                             |                                                                                |  | 5<br>ĥ.                          | x5<br>xß                 | $^{\circ}0.$<br>12.7 | Trnay<br>Errory                                       | Chom<br>Show             | End<br>Ful         |                          | .                           |                    |       |                              |
|                             |                                                                                |  | $\overline{z}$                   | x7                       | $-5.$                | Frinan                                                | Sho.                     | End                |                          |                             |                    |       |                              |
|                             |                                                                                |  | $\circ$                          | 88                       | 17.5                 | Frnary                                                | Show                     | End                |                          |                             |                    |       |                              |
|                             |                                                                                |  | -Y Grd Data                      |                          |                      |                                                       |                          |                    |                          | $-1$ let its:               |                    |       |                              |
|                             |                                                                                |  |                                  | Grid ID                  | Ercinate             | <b>Line Tupe</b>                                      | visbily                  | Bubble Loc.        | Frid Coor A              | Tcn.m.C.                    |                    |       |                              |
|                             |                                                                                |  |                                  |                          | c,                   | Frinary                                               | Show                     | End                |                          |                             |                    |       |                              |
|                             |                                                                                |  | 2                                | y2                       | 2,5                  | ht mary                                               | Show                     | End                |                          | Display Erids as:           |                    |       |                              |
| $\mathbf{p}^{\mathbb{R}}_2$ |                                                                                |  | 3 <sup>1</sup><br>$\overline{4}$ | уЗ<br>y4                 | ŧ,<br>75             | ht mary<br>Trnay                                      | <b>Show</b><br>Chom      | End<br>End         |                          | (6) Ordinates (6) Specing   |                    |       |                              |
|                             |                                                                                |  | 5.                               | y5                       | ٠n.                  | Europe                                                | Show                     | Ful                |                          |                             |                    |       |                              |
| $\mathrm{d}^{\mathrm{b}}$   |                                                                                |  | $\epsilon$                       | y6                       | 12,5                 | Frinan                                                | Sho.                     | End                |                          | F Hde Al Grid Lines         |                    |       |                              |
| $\mathbb{R}^3$              |                                                                                |  | $\pmb{\tau}$<br>¥.               | уŦ                       | 5.                   | Frnary                                                | Eho/                     | End                |                          | Like to Grid Lines          |                    |       |                              |
| $\frac{1}{\sqrt{2}}$        |                                                                                |  |                                  | v8                       | 175                  | -rnav                                                 | Show                     | End                | ۰                        | Eubole Size 2,4:84          |                    |       |                              |
|                             |                                                                                |  | Zlárd Data                       |                          |                      |                                                       |                          |                    |                          |                             |                    |       |                              |
| $\mathbf{F}$                |                                                                                |  | s.                               | Grid ID<br>28            | Incinate<br>b        | Lne Type                                              | Visbility<br><b>Show</b> | Bubble Loc.<br>End | Grid Coor -              | Bezel in D-fault Gilm       |                    |       |                              |
| $\rtimes$                   |                                                                                |  | $\overline{1}$                   | z <sub>0</sub>           | ٠G                   | -may<br>Tringer                                       | Chor                     | End                |                          | <b>Hoorcor Urdinates</b>    |                    |       |                              |
| $\frac{1}{2}$               |                                                                                |  | $10 -$                           | $\sqrt{10}$              | $\cdot$              | Fundy                                                 | Show                     | Field              |                          |                             |                    |       |                              |
| ŀ                           |                                                                                |  | 11                               | 211                      | $\cdot$ 8            | Frnan                                                 | Show                     | End                |                          | Locate Similem Origin       |                    |       |                              |
| $\mathbf{x}$                |                                                                                |  | 12                               | 212                      | -9<br>1U             | Frinay                                                | Show                     | End<br>End         |                          |                             |                    |       |                              |
| $\bullet$                   |                                                                                |  | 13<br>12                         | el'a<br>z14              | $-11$                | htmarv<br>Trinary.                                    | Show<br>Chor             | End                |                          | UK.<br><b>Ucnoc</b>         |                    |       |                              |
|                             |                                                                                |  | 15                               | gle                      | $-12$                | Trnav                                                 | Chor-                    | End                | $\overline{\phantom{a}}$ |                             |                    |       |                              |
|                             |                                                                                |  |                                  |                          |                      |                                                       |                          |                    |                          |                             |                    |       |                              |
|                             |                                                                                |  |                                  |                          |                      |                                                       |                          |                    |                          |                             |                    |       |                              |
|                             |                                                                                |  |                                  |                          |                      |                                                       |                          |                    |                          |                             |                    |       |                              |
|                             | 3-3 View                                                                       |  |                                  |                          |                      |                                                       |                          |                    |                          |                             | ×32.50 YO.00 Z6.00 | CSYS1 | $\boxed{\mathbf{r}}$ Tonn.c. |

Figura 4.50: Edición de la grilla en el eje Z

| $  -   \mathbf{e}   \mathbf{x}$<br>SAP 2000 - prueba                            |  |  |  |  |  |  |  |  |  |  |                |  |       |                               |
|---------------------------------------------------------------------------------|--|--|--|--|--|--|--|--|--|--|----------------|--|-------|-------------------------------|
| Die Edit Zew Befine Bridge Dean Seect Assier Analyze Dealey Design Options Help |  |  |  |  |  |  |  |  |  |  |                |  |       |                               |
|                                                                                 |  |  |  |  |  |  |  |  |  |  |                |  |       |                               |
|                                                                                 |  |  |  |  |  |  |  |  |  |  |                |  |       |                               |
|                                                                                 |  |  |  |  |  |  |  |  |  |  |                |  |       | $\Box$ or                     |
|                                                                                 |  |  |  |  |  |  |  |  |  |  |                |  |       |                               |
|                                                                                 |  |  |  |  |  |  |  |  |  |  |                |  |       |                               |
|                                                                                 |  |  |  |  |  |  |  |  |  |  |                |  |       |                               |
|                                                                                 |  |  |  |  |  |  |  |  |  |  |                |  |       |                               |
|                                                                                 |  |  |  |  |  |  |  |  |  |  |                |  |       |                               |
|                                                                                 |  |  |  |  |  |  |  |  |  |  |                |  |       |                               |
|                                                                                 |  |  |  |  |  |  |  |  |  |  |                |  |       |                               |
|                                                                                 |  |  |  |  |  |  |  |  |  |  |                |  |       |                               |
|                                                                                 |  |  |  |  |  |  |  |  |  |  |                |  |       |                               |
|                                                                                 |  |  |  |  |  |  |  |  |  |  |                |  |       |                               |
|                                                                                 |  |  |  |  |  |  |  |  |  |  |                |  |       |                               |
|                                                                                 |  |  |  |  |  |  |  |  |  |  |                |  |       |                               |
|                                                                                 |  |  |  |  |  |  |  |  |  |  |                |  |       |                               |
|                                                                                 |  |  |  |  |  |  |  |  |  |  |                |  |       |                               |
|                                                                                 |  |  |  |  |  |  |  |  |  |  |                |  |       |                               |
|                                                                                 |  |  |  |  |  |  |  |  |  |  |                |  |       |                               |
|                                                                                 |  |  |  |  |  |  |  |  |  |  |                |  |       |                               |
|                                                                                 |  |  |  |  |  |  |  |  |  |  |                |  |       |                               |
|                                                                                 |  |  |  |  |  |  |  |  |  |  |                |  |       |                               |
|                                                                                 |  |  |  |  |  |  |  |  |  |  |                |  |       |                               |
| X-Z Plane @ Y- 0                                                                |  |  |  |  |  |  |  |  |  |  | 87.7 MICT 7444 |  | CSYS1 | $\boxed{\mathbf{r}}$ Tourn.c. |

Figura 4.51: Creación de los elementos Frame bajo la losa

Las características de los elementos Frame estarán en función del tipo de pilote y se asignarán de acuerdo a los pasos establecidos en las figuras 4.21, 4.22, 4.23 y 4.24.

|           | <b>E SAP 2000 - prue bn</b>                                                                                                    |    |                                    |                             |                             |      |         |  |                                                 |       | $\left[ -\left[ \left. \mathbf{e}\right] \right] \mathbf{x}\right]$ |
|-----------|----------------------------------------------------------------------------------------------------|----|------------------------------------|-----------------------------|-----------------------------|------|---------|--|-------------------------------------------------|-------|---------------------------------------------------------------------|
|           | Die Edit Zew Befins Bridge Desw Seect Assien Analyze Danby Design Options Lisb                                                                                                    |    |                                    |                             |                             |      |         |  |                                                 |       |                                                                     |
|           | $\textbf{D}\,\textbf{\geq}\, \,\textbf{U}\,\textbf{\$}\, \times \textbf{A}\, \,\textbf{A}\, \,\textbf{A}\$ |    | Jont                               |                             | Restrants                   | le l | 企业 航回名。 |  | <b>  コテットュー  </b><br>  エ・  星・ -   ※圏&  隠参  安佑 - |       |                                                                     |
|           | ाथ‱ : ⊕  £ ∡ -   ⊡ ⊶ ∺ ⊞                                                                                                    |    |                                    | Erane/Cable/Territor        | $C$ is straints             |      |         |  |                                                 |       |                                                                     |
|           |                                                                                                    |    | Arec.<br>Solid                     |                             | <b>Louispines</b><br>Hasses |      |         |  |                                                 |       | CDE                                                                 |
|           |                                                                                                    |    | Link/Support                       |                             | Loca Oxes                   |      |         |  |                                                 |       |                                                                     |
|           |                                                                                                    |    | Jont Loads                         |                             | <b>Tel Paris Zures</b>      |      |         |  |                                                 |       |                                                                     |
|           |                                                                                                    |    |                                    | Frams/Cel:le/Territor Loads |                             |      |         |  |                                                 |       |                                                                     |
|           |                                                                                                    |    | Arge Loeds                         |                             |                             |      |         |  |                                                 |       |                                                                     |
|           |                                                                                                    |    | Solid Logics<br>Link/Eupport Loads |                             |                             |      |         |  |                                                 |       |                                                                     |
|           |                                                                                                    |    |                                    |                             |                             |      |         |  |                                                 |       |                                                                     |
|           |                                                                                                    |    | Jont Batterns                      |                             |                             |      |         |  |                                                 |       |                                                                     |
|           |                                                                                                    |    | 16 Assign to Group. .              |                             |                             |      |         |  |                                                 |       |                                                                     |
|           |                                                                                                    | Ŧ. |                                    | Liear Deplay of Accions     |                             |      |         |  |                                                 |       |                                                                     |
|           |                                                                                                    |    | ugpy Assigns<br>Paste Assigns      |                             |                             |      |         |  |                                                 |       |                                                                     |
|           |                                                                                                    |    |                                    |                             |                             |      |         |  |                                                 |       |                                                                     |
|           |                                                                                                    |    |                                    |                             |                             |      |         |  |                                                 |       |                                                                     |
|           |                                                                                                    |    |                                    |                             |                             |      |         |  |                                                 |       |                                                                     |
|           |                                                                                                    |    |                                    |                             |                             |      |         |  |                                                 |       |                                                                     |
|           |                                                                                                    |    |                                    |                             |                             |      |         |  |                                                 |       |                                                                     |
|           |                                                                                                    |    |                                    |                             |                             |      |         |  |                                                 |       |                                                                     |
|           |                                                                                                    |    |                                    |                             |                             |      |         |  |                                                 |       |                                                                     |
|           |                                                                                                    |    |                                    |                             |                             |      |         |  |                                                 |       |                                                                     |
|           |                                                                                                    |    |                                    |                             |                             |      |         |  |                                                 |       |                                                                     |
|           |                                                                                                    |    |                                    |                             |                             |      |         |  |                                                 |       |                                                                     |
|           |                                                                                                    |    |                                    |                             |                             |      |         |  |                                                 |       |                                                                     |
| $\bullet$ | !!<br>『キャンド』『キャルト』『EIIII』『『キャンパン』『キャン・エヨ』『WXXhumo ok!』』                                                                                                    |    |                                    |                             |                             |      |         |  |                                                 |       |                                                                     |
|           |                                                                                                    |    |                                    |                             |                             |      |         |  |                                                 |       |                                                                     |
|           |                                                                                                    |    |                                    |                             |                             |      |         |  |                                                 |       |                                                                     |
|           |                                                                                                    |    |                                    |                             |                             |      |         |  |                                                 |       |                                                                     |
|           | I Fointe Selected                                                                                                    |    |                                    |                             |                             |      |         |  | 815.90 min.000 78,72                            | CSYS1 | $\boxed{\mathbf{v}}$ Tonnic $\boxed{\mathbf{v}}$                    |
|           |                                                                                                    |    |                                    |                             |                             |      |         |  |                                                 |       |                                                                     |

Figura 4.52: Aplicación para la creación de restricciones

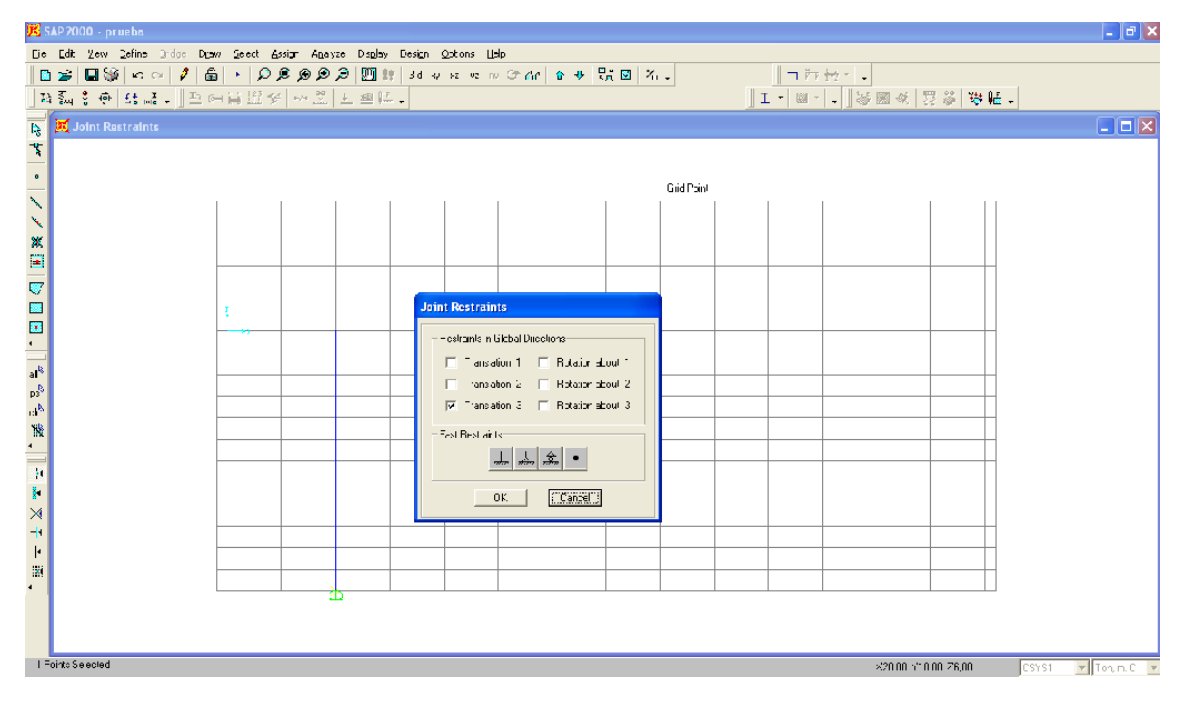

Figura 4.53: Definición de la restricción en el apoyo del pilote

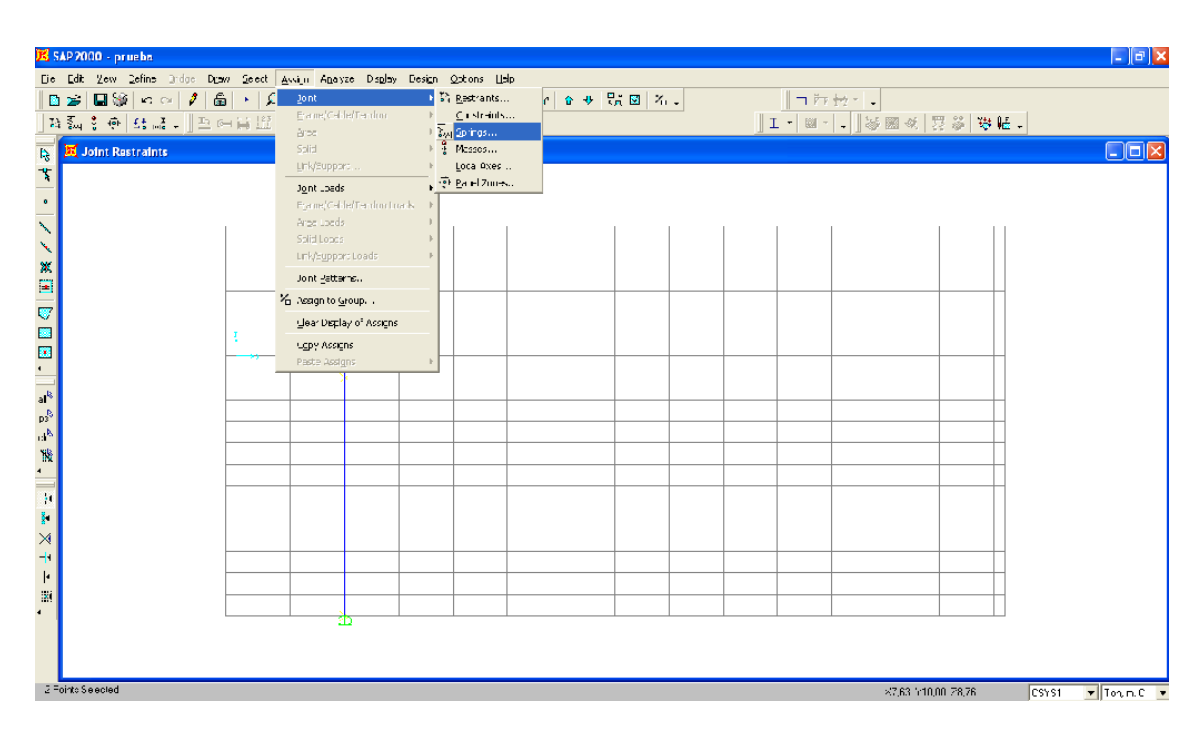

Figura 4.54: Aplicación para la creación de resortes en los elementos Frame

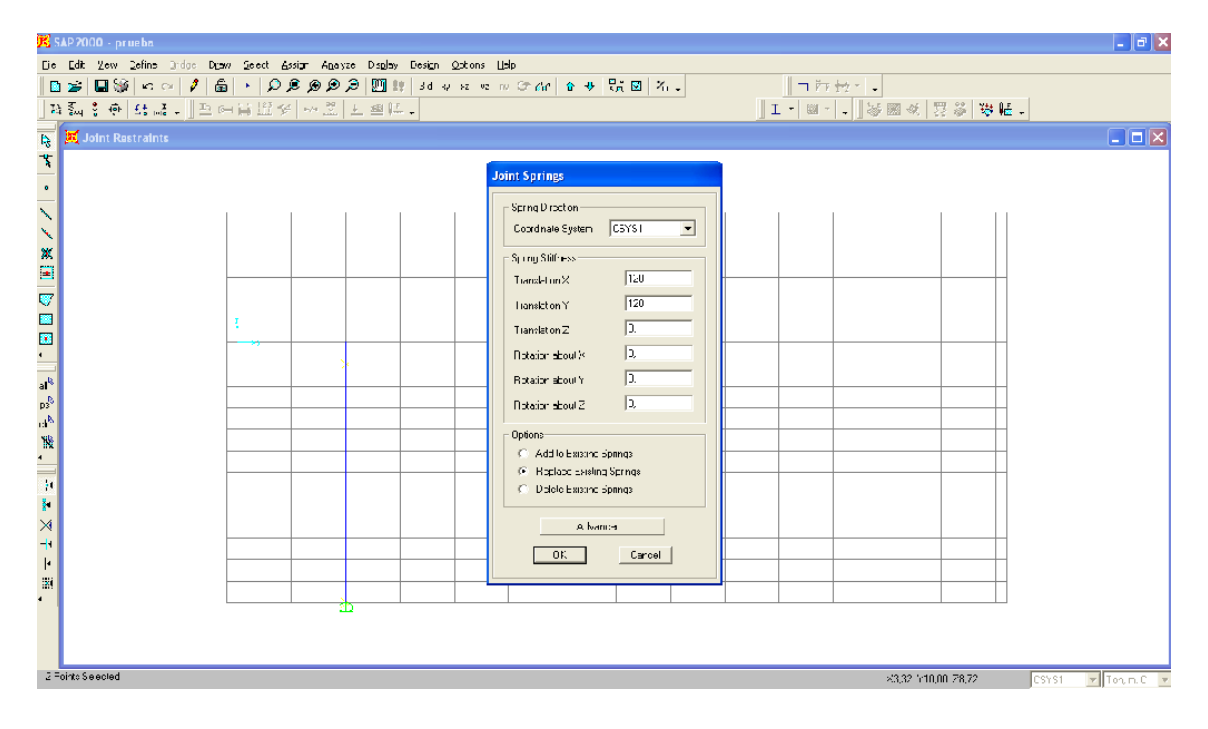

Figura 4.55: Creación de resortes en el sentido X y Y

Lo descrito en la figura 4.52 se lo realiza a cada metro de profundidad de acuerdo al siguiente criterio:  $k = K \times A$  cooperante

Donde  $K = 120 * q_a$ , pero el valor de  $q_a$  variará de acuerdo al número de segmentos que tenga el pilote hasta llegar al valor total de capacidad admisible del suelo. Esto significa que si el suelo tiene una resistencia de 20 t/m<sup>2</sup> y la profundidad del pilote es 10m, el valor de  $q_a$  a un metro de profundidad será de 2 t/m<sup>2</sup>, a dos metros de profundidad será 4 t/m2 y seguirá incrementando hasta alcanzar las 20 t/m<sup>2</sup>.

El área cooperante a considerar será producto del ancho del pilote en caso de ser cuadrado por la longitud de la sección en la que se desea colocar el resorte. El valor obtenido de k se aplicará en la dirección X y Y.

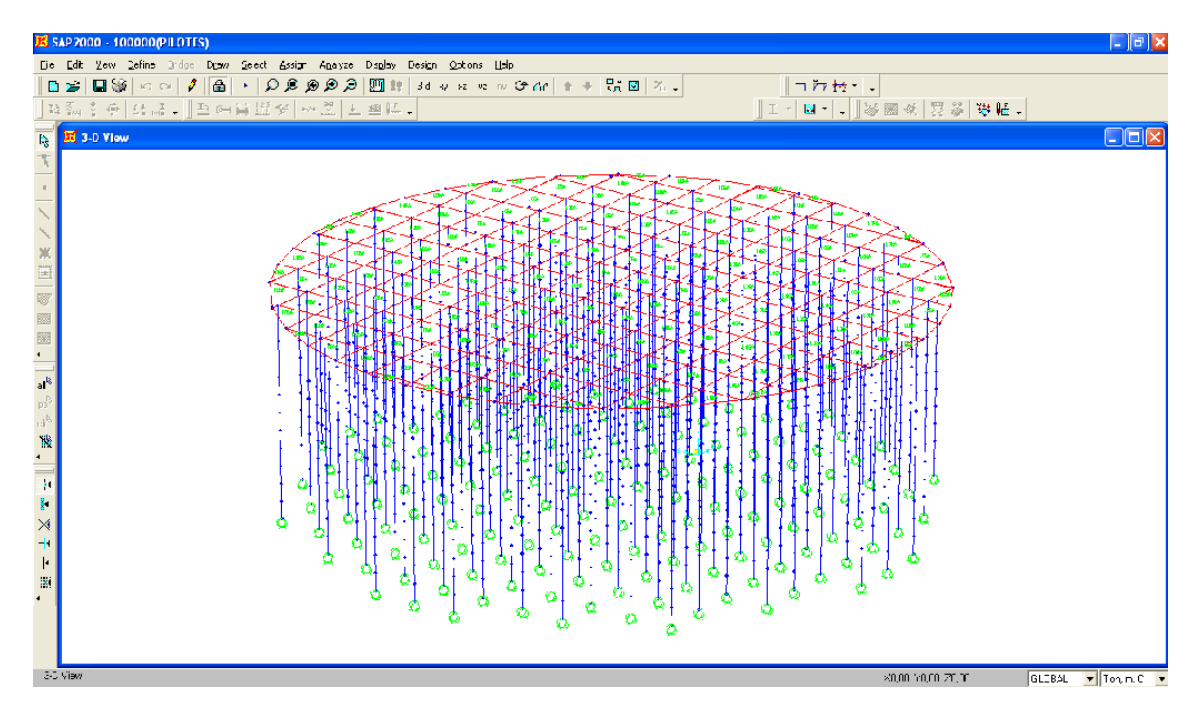

Figura 4.56: Losa y pilotes definidos

El siguiente paso será ejecutar el modelo y analizar sus resultados.

4.8- Análisis y discusión de resultados.

En el modelo aplicado en el SAP2000 analizaremos los siguientes puntos:

#### 4.4.4- Asentamientos

Para comparar el asentamiento admisible con los producidos en el modelo aplicado, tomaremos como referencia lo establecido en el numeral 5.3.1 y los resultados obtenidos en el SAP2000 en la combinación de carga más critica, Muerta + Viva +  $Sismo1 + Sismo2$  (ver figuras 4.57 y 4.58).

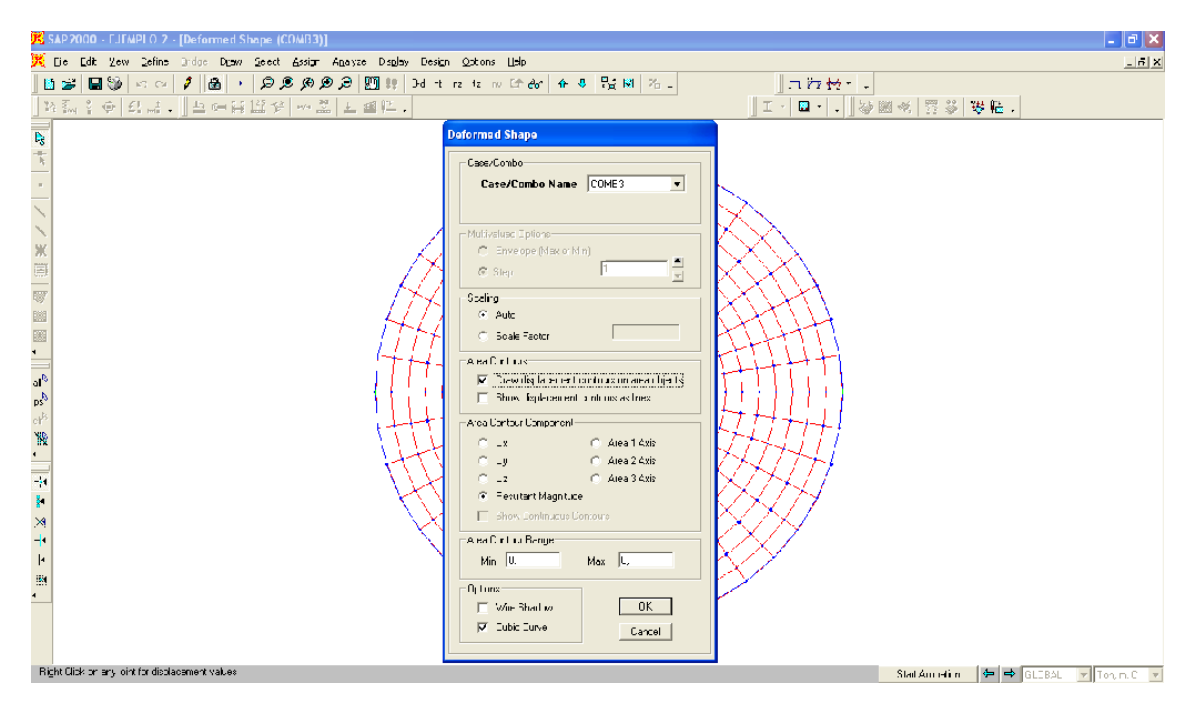

Figura 4.57: Aplicación para visualizar los asentamientos del modelo aplicado.

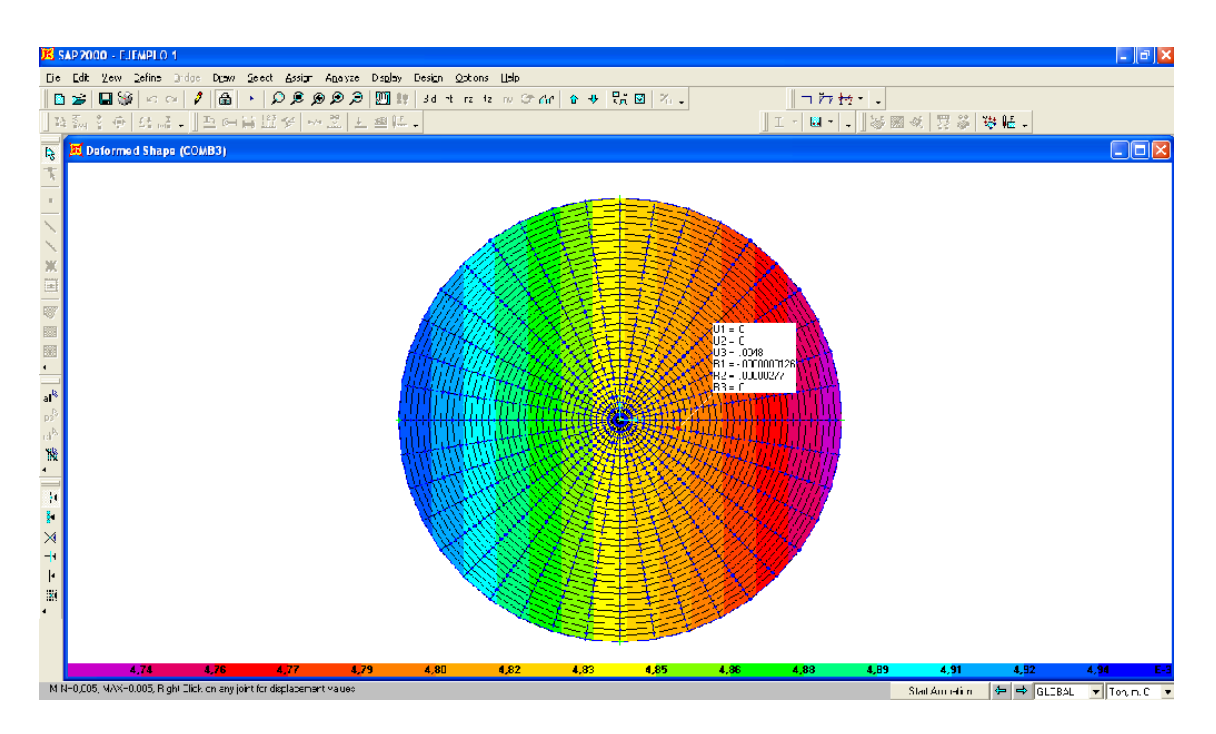

Figura 4.58: Valores de asentamiento obtenido en el recipiente.

Si los asentamientos producidos en el modelo superan al admisible conforme lo establecido en el numeral 5.3.1, se tendrá que analizar con detenimiento el procedimiento de cálculo y el ingreso de los datos al SAP2000 para definir o sugerir cambios en las dimensiones de la estructura del recipiente, dimensiones del muro anular de hormigón, cargas aplicadas y de ser necesario el mejoramiento del suelo; cabe recalcar que previo a diseñar y modelar la estructura debemos contar con el estudio de suelos del lugar de implantación de la misma.

Adicionalmente es necesario analizar los asentamientos en la combinación de carga Muerta + Viva, porque dichos resultados serán los esperados durante la prueba hidrostática.

4.4.5- Chequeo de las presiones producidas bajo el fondo del tanque y el muro anular de hormigón.

Las presiones indicadas no deberán ser mayores a la capacidad admisible del suelo y al mismo tiempo deberán ser iguales entre si con una tolerancia del 5%.

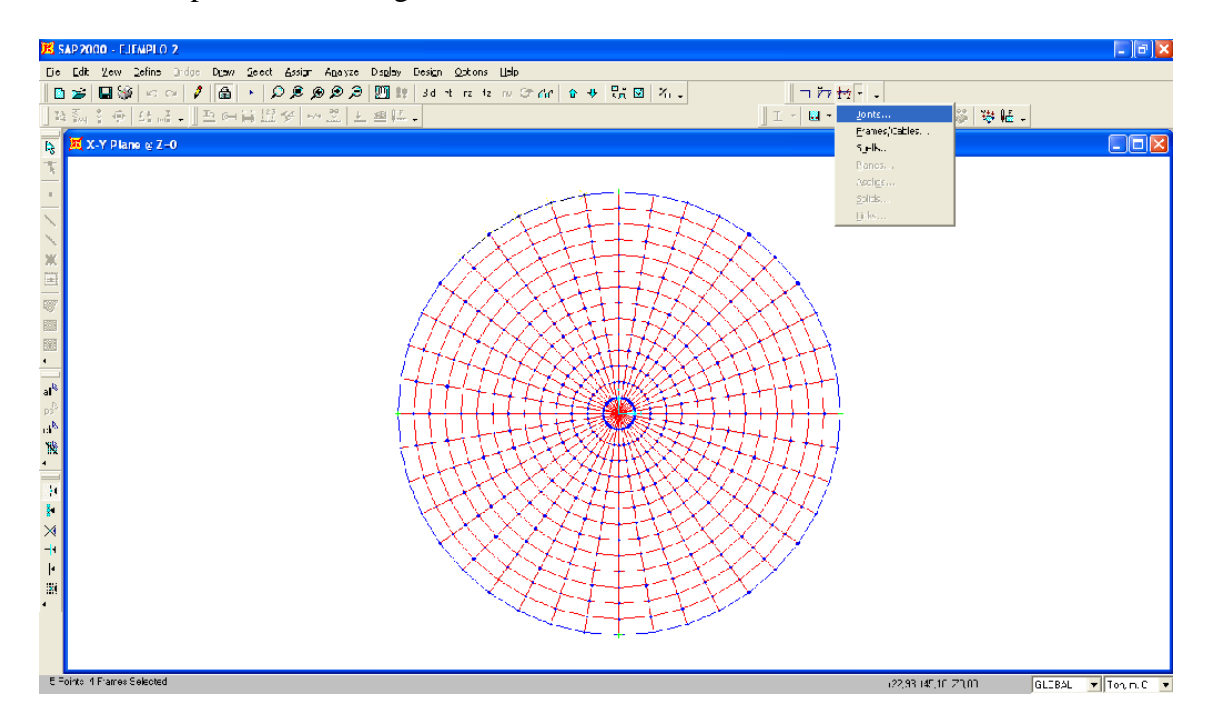

Figura 4.59: Aplicación para conocer las reacciones en los resortes.

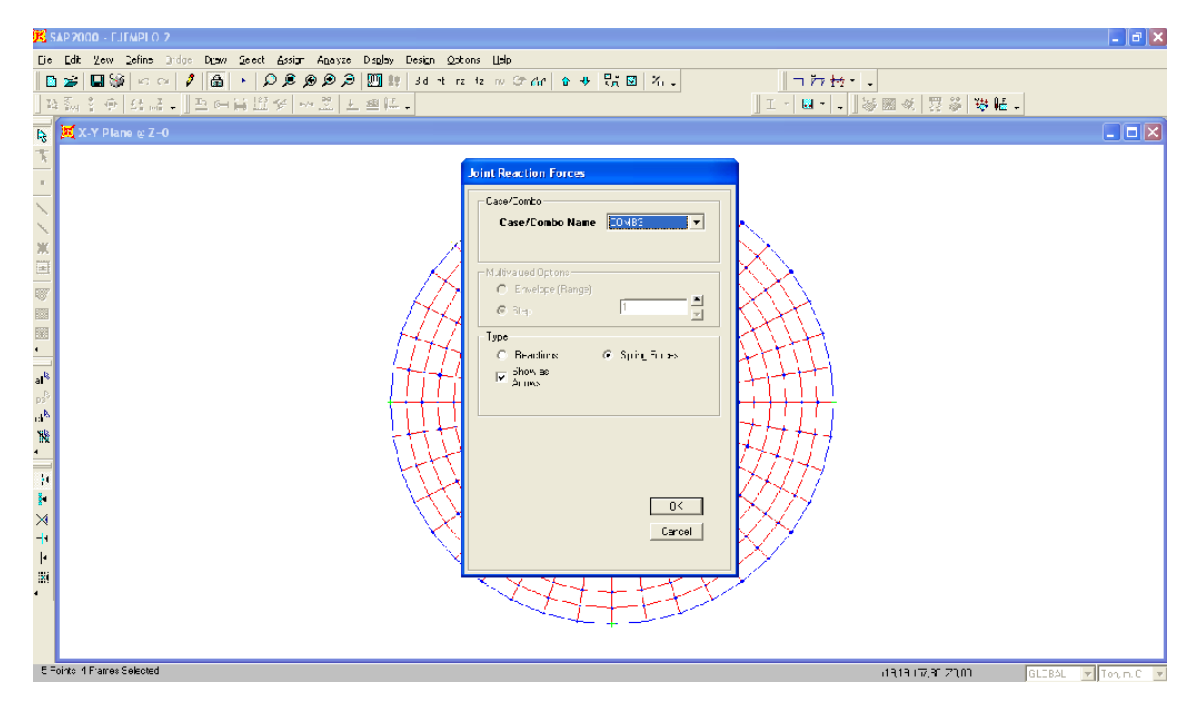

Figura 4.60: Aplicación en la combinación más crítica.

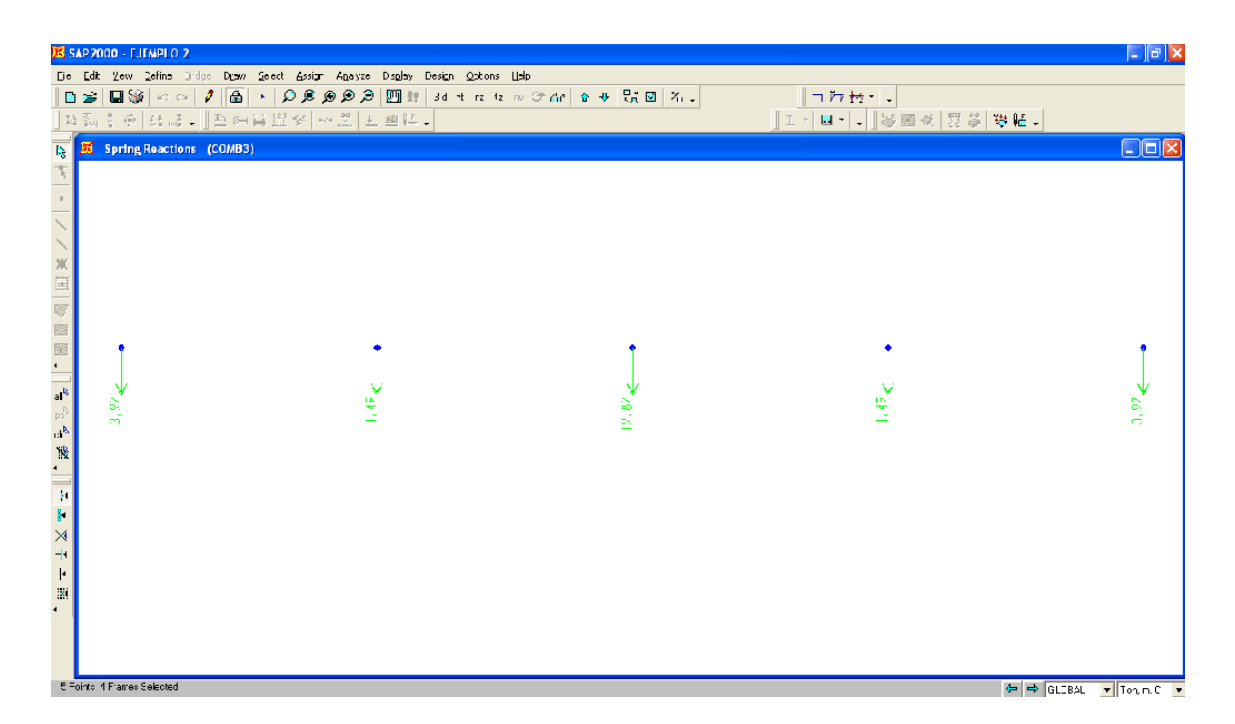

Figura 4.61: Las reacciones aparecen bajo todos los nudos existentes en el plato de

El siguiente paso es identificar la reacción del nudo y el área cooperante de su aplicación; con lo cual la relación Reacción / Área cooperante será igual a la presión producida por el recipiente.

## 4.4.6- Área de acero

El área de acero obtenida en el SAP2000 (ver figuras 4.6 y 4.7), se la comparará con el área obtenida en el procedimiento de cálculo propuesto en este documento.

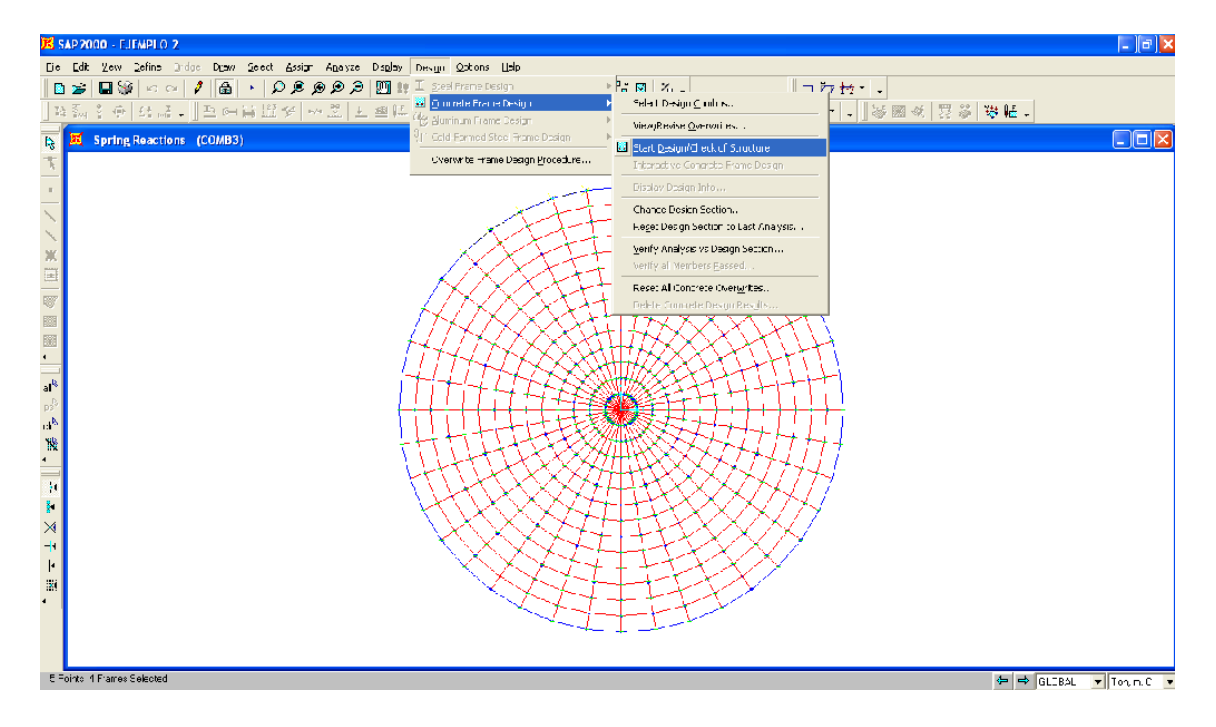

Figura 4.62: Aplicación para el diseño del muro anular de hormigón.

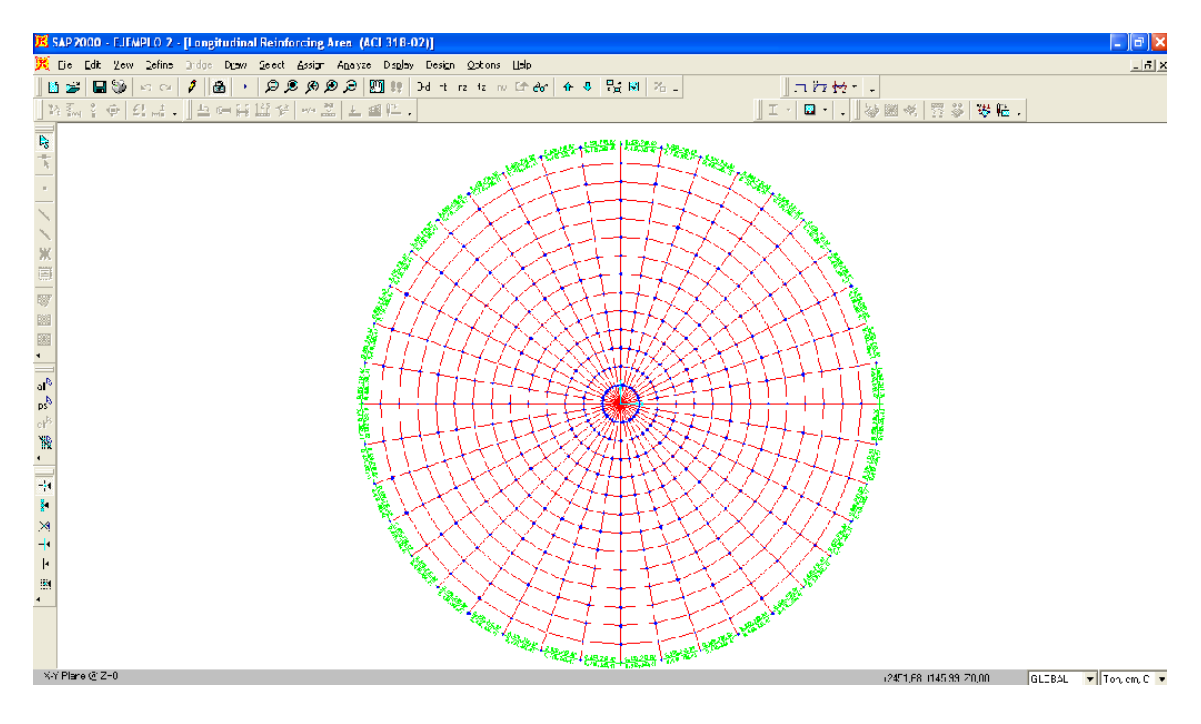

Figura 4.63: Resultados del diseño

# **CAPÍTULO V**

# **DISEÑO DE CIMENTACIONES PARA RECIPIENTES HORIZONTALES DE 100.000, 50.000, 25.000, 10.000 Y 5.000 BARRILES**

### 5.4- Diseño de cimentaciones

El diseño efectivo de la cimentación estará basado en los resultados obtenidos del procedimiento de cálculo propuesto en el capítulo III, los valores que se refieren a dimensiones de la cimentación, cantidades de acero y detalles estructurales se podrán apreciar en los siguientes planos:

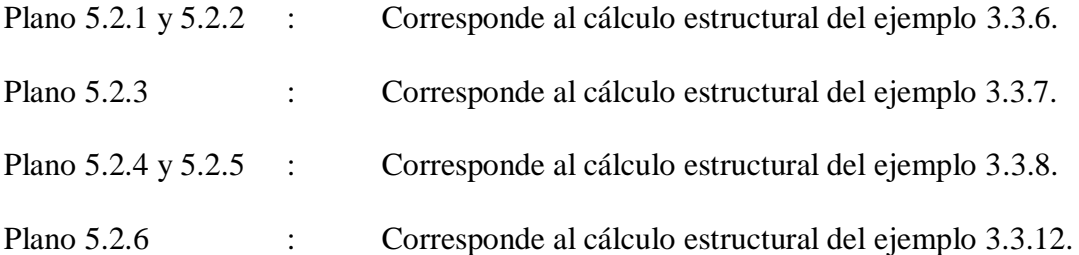

5.5- Elaboración de planos estructurales, planillas y cuantificación de materiales, para los prototipos propuestos.

## 5.6- Aspectos complementarios al diseño estructural

### 5.3.1- Hundimientos diferenciales tolerables en estructuras

### Tabla 5.1: Hundimientos diferenciales

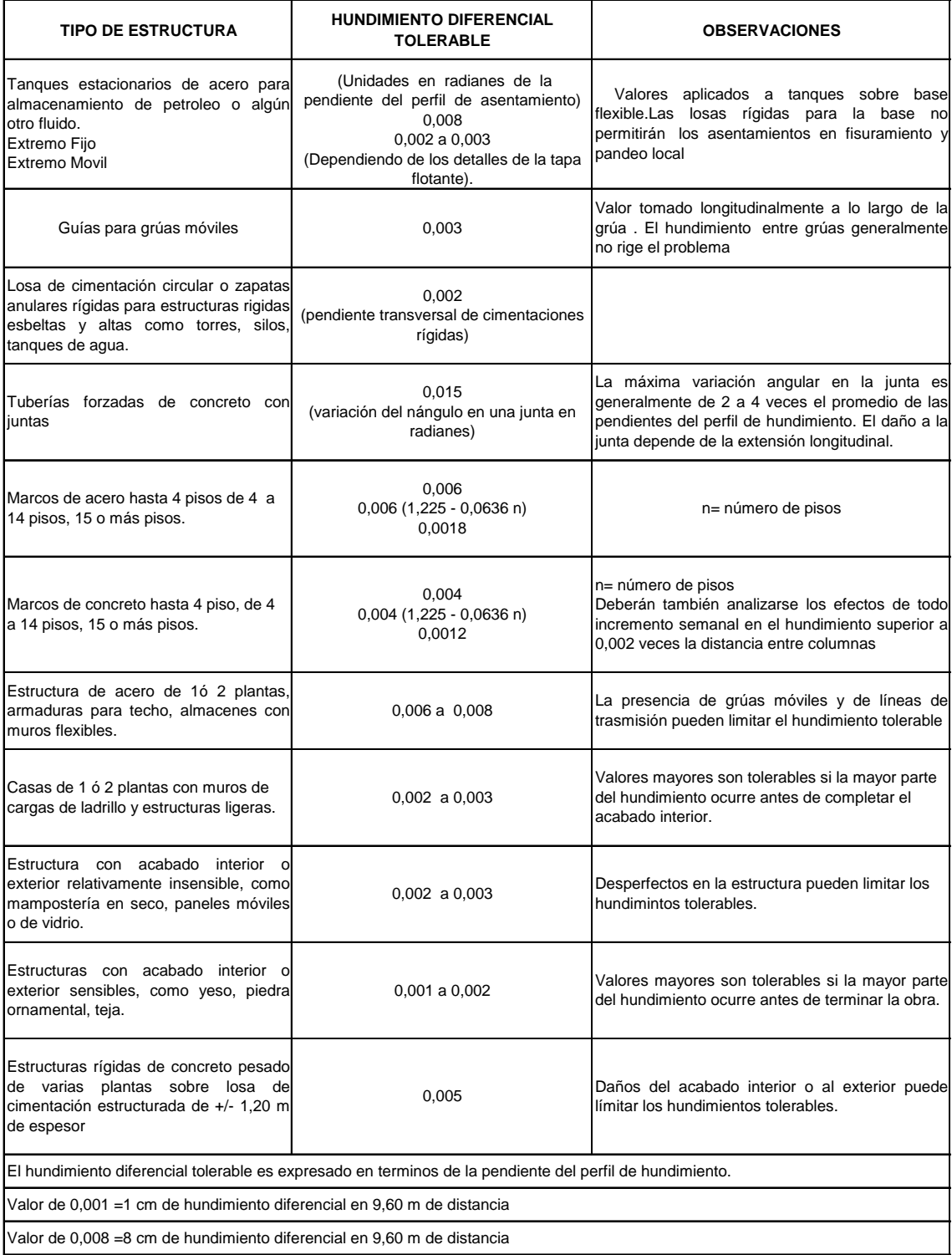

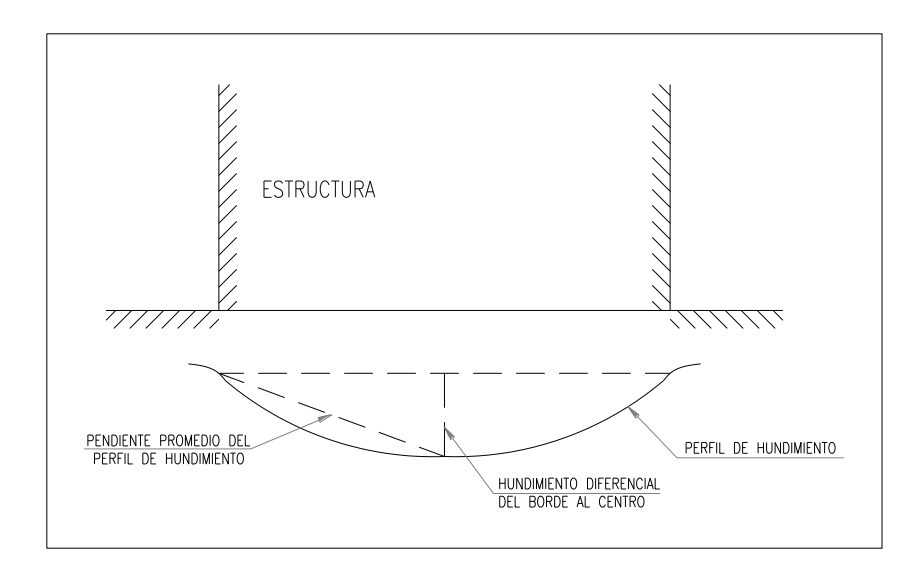

Figura 5.1: Esquema del asentamiento diferencial

El asentamiento admisible será igual al radio del recipiente multiplicado por el hundimiento diferencial tolerable.

5.3.2- Especificaciones de Geotextiles y Geomallas comercializadas por PIVALTEC

5.3.2.1- Geotextiles

5.3.2.2- Geomallas

5.3.3- Especificaciones de Geotextiles y Geomallas comercializadas por LAFAYETTE

5.3.3.1- Geotextiles

5.3.3.2- Geomallas
5.3.4- Detalles de la superestructura para recipientes horizontales

## **CAPÍTULO VI**

# **CONCLUSIONES, RECOMENDACIONES Y FUTURAS LÍNEAS DE INVESTIGACIÓN**

- 6.4- Conclusiones
	- El contenido del estudio de suelos debe ser claro y preciso para evitar dificultades en el cálculo estructural; y en el caso de existirlas tomar las precauciones correctas antes de emitir los diseños a construcción.
	- Los geosintéticos a ser utilizados en el relleno de las cimentaciones con muro anular de hormigón o en mejoramientos de suelo deben ser evaluados de acuerdo a sus especificaciones técnicas y no por su marca o peor aún por su costo.
	- El tipo de cimentación a diseñar y construir estará en función de las condiciones del suelo, el análisis estático, el análisis pseudoestático, el análisis por viento y el análisis de las presiones bajo el recipiente.
	- El procedimiento de cálculo establecido en el presente trabajo nos ayudará a evaluar datos predefinidos para encontrar soluciones estructurales al diseño de un muro anular de hormigón o de una losa de hormigón armado.
	- Los resultados de los asentamientos por carga muerta+viva obtenidos en el SAP2000 hacen referencia a los esperados durante la prueba hidrostática.
	- El diseño del muro anular de hormigón en el SAP2000 es realizado solo por flexión, razón por la cual, dicho diseño es únicamente referencial.
	- Si uno de los factores de seguridad (volcamiento o deslizamiento) es menor a 2.0 significa que la coraza del tanque deberá ser anclada con pernos.

 Los modelos tridimensionales aplicados en SAP2000 ayudan a un mejor análisis del comportamiento de la estructura pero sus resultados no son definitivos a la hora de diseñar la cimentación.

### 6.5- Recomendaciones

- Es importante solicitar al consultor encargado de la realización del estudio de suelos, la elaboración de un prediseño que contemple varias alternativas de cimentación con el fin de evaluar la valides del estudio.
- Es necesario solicitar a los fabricantes de geosintéticos una presentación de sus productos antes de iniciar una actividad de diseño o construcción.
- Antes de la utilización del procedimiento de cálculo adjunto es importante leer con atención el presente documento para emitir un criterio preciso de los resultados.
- El ingreso de datos y la elaboración del modelo tridimensional en SAP2000 debe ser minucioso para evitar resultados erróneos o la necesidad de volver a crear el modelo.
- Es importante indicar que todas las versiones del SAP2000 son diferentes entre si, razón por la cual, es necesaria la actualización de conocimientos antes de su utilización.

## 6.6- Futuras líneas de investigación

 Propuesta para actualizar el Código Ecuatoriano de la Construcción en el numeral 7, capítulo 12 "Otras Estructuras Diferentes a las de Edificación"; en base a experiencias y condiciones propias de la actividad sísmica en el Ecuador.

- Control de Calidad en la construcción de cimentaciones de recipientes horizontales.
- Mantenimiento de las cimentaciones de recipientes horizontales en funcionamiento.
- CAPITULO 12, REQUISITOS GENERALES DE DISEÑO: PELIGRO SÍSMICO, ESPECTROS DE DISEÑO Y REQUISITOS MÍNIMOS DE CÁLCULOS PARA DISEÑO SISMORESISTENTE; Código Ecuatoriano de la Construcción, Instituto Ecuatoriano de Normalización. Primera Edición 2001.
- SEISMIC DESIGN OF LIQUID-CONTAINING CONCRETE STRUCTURES (ACI 350.3-01) AND COMMENTARY (ACI 350.3R-01); American Concrete Institute Committee 350. Edición 2001.
- WELDED STEEL TANKS FOR OIL STORAGE, American Petroleum Institute Standard 650; Décima Edición 1998.
- TANK FOUNDATIONS; Flour Daniel. Publicado 1996.
- CHAPTER 16, STRUCTURAL DESIGN REQUIREMENTS; Uniform Building Code. Edición 1997.
- MANUAL DE INGENIERIA DE DISEÑO; Petróleos de Venezuela. Edición 1994.
- FUNDAMENTOS DE INGENIERIA SISMICA; N. M. Newmark, E. Rosenblueth. Primera Edición 1976.
- MANUAL DE DISEÑO POR SISMO: Comisión Federal de Electricidad. Edición 1993.
- MANUAL DE DISEÑO DE OBRAS CIVILES: Comisión Federal de Electricidad. Edición 1993.
- MECÁNICA DE SUELOS Y CIMENTACIONES: Ing. Carlos Crespo Villalaz. Cuarta Edición .
- FUNDAMENTOS DE INGENIERÍA GEOTÉCNICA: Braja M. Das. Edición 2001
- PRINCIPIOS DE INGENIERÍA DE CIMENTACIONES; Braja M. Das Edición 2001.
- INDRODUCCIÓN A LA MECÁNICA DE SUELOS Y CIMENTACIONES: George B. Sowers, George F. Sowers. Edición 1978
- INTERACCIÓN SUELO- ESTRUCTURA DE CIMENTACIÓN: Leonardo Zeevoert. Edición 1980.
- DISEÑO GEOTÉCNICA DE CIMENTACIONES: Ing. Milton Torres Espinoza. Edición 1991.
- CURSO DE PRE-GRADO-ANÁLISIS MATRICIAL; Bonilla José, Lozada Jaime, Montenegro Gustavo, Zúñiga Jorge. Edición 1983.
- MEMORIA DEL CURSO DE ESTRUCTURAS ESPECIALES PREVIO A LA OBTENCIÓN DEL TÍTULO DE INGENIERO CIVIL; Bonilla José, Lozada Jaime, Montenegro Gustavo, Zúñiga Jorge. Edición 1983.
- DISEÑO GEOTÉCNICO DE CIMENTACIONES, Torres Espinoza Milton. Edición 1991.
- INGENIERÍA DE CIMENTACIONES, Ralph B. Peck, Walter E. Hanson y Thomas H. Thornburn. Edición 1990.

#### BIOGRAFIA AUTOR:

Nacido el 19 de abril de 1981; en el cantón Quito, provincia de Pichincha. Sus estudios primarios fueron realizados en el Colegio Paulo VI, sus estudios secundarios en el Colegio Militar "Eloy Alfaro", obteniendo el título de Bachiller en Ciencias Físico Matemático, llegando a ser Brigadier del Colegio (1998 – 1999); y como mención de honor obtuvo el despacho de Subteniente de Reserva de la República del Ecuador.

Sus estudios superiores los realizó en la Escuela Politécnica del Ejército, en la carrera de Ingeniería Civil, obtuvo una Beca Académica (2003, 2004, 2005); previo a la obtención del título de ingeniero civil elaboró el presente documento.

Ha tenido la oportunidad de participar en proyectos importantes de reconocidas instituciones, que han enriquecido su nivel profesional; CONCUCIP (Servicios y Construcciones); LABORATORIO y FACULTAD DE INGENIERIA CIVIL (Escuela Politécnica del Ejército); CONSORCIO SANTOS CMI (Departamento de Ingeniería); FIDEICOMISO FONDO VIAL (Gerencia del Proyecto); PORTA (Fiscalizador de Obras de Ingeniería Civil).

# **HOJA DE LEGALIZACION DE FIRMAS**

**ELABORADO POR**

\_\_\_\_\_\_\_\_\_\_\_\_\_\_\_\_\_\_\_\_\_\_\_\_\_\_\_\_\_\_\_\_\_\_\_\_\_ Sr. Christian Paul Guilcapi Alomoto

## **DIRECTOR DE LA CARRERA DE INGENIERIA CIVIL**

\_\_\_\_\_\_\_\_\_\_\_\_\_\_\_\_\_\_\_\_\_\_\_\_\_\_\_\_ Ing. Jorge Zúñiga Gallegos

## **DIRECTOR DE LA UNIDAD DE ADMISION Y REGISTRO**

\_\_\_\_\_\_\_\_\_\_\_\_\_\_\_\_\_\_\_\_\_\_\_\_\_\_\_\_\_\_\_\_\_\_\_\_ Abg. Laura López

Lugar y fecha : Sangolqui, 10 de Abril de 2008